MS-Prour Tan 80 micro

5/88

## **TANDY 1400 LT** Feature-Rich Laptop Bargain

andy MS-DOS Advisor

TOP INTEGRATED SOFTWARE COMPARED

Make Pie, Bar, And Line Graphs With Deskmate

FREE TYPE-IN PROGRAM! Pop-up Note Utility

#### **REVIEWED:**

Varsity Scripsit Asksam 4.0 **Dac-Easy Accounting DOS Help!** Tech Help! Word for Word

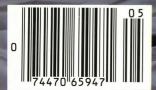

**MAY 1988 USA \$4.00** CANADA \$4.50 UK £2.50 AN IDG COMMUNICATIONS PUBLICATION

Our

100th

Issue!

attery Powered 13 Pounds

- NEC V-20 Processor 7.16Mhz Clock Speed
- TANK RAM
- 768K MMM 2 720K 3.5'' Disk Drives Supertwist Backlit LCD Display
- erial/Parallel Ports
- Reyboard/Monitor/Disk Drive Ports
- MS-DOS and BASIC Included

Δ

## Maximum Tandy Performance from Zuckerboard!

We're the #1 add-in board manufacturer because we have:

- the broadest product line.
- the only add-in board brand name carried in Canadian Radio Shack stores.
  - toll free technical support.
     the highest quality and reliability.
    - standard five-year warranty.

We support you with quality service and a steady flow of new products to maximize your computer system potential.

> Whether you have yesterday's, today's or tomorrow's system, we have the boards you need. We'll

expand your memory, add disk drives and modems, or give you input/output and multifunctions. Maximize your Tandy's performance with a Zuckerboard.

#### Memory Expansion to Grow With

Expand your Tandy 1000 computer memory to 640K with inexpensive boards with either 64K or 256K DRAMs. The halfcard sizes allow you to efficiently fill any remaining slots. Options include a clock/calendar with a 20-year lithium battery.

Our NEW 2 Mbyte EMS expanded memory board supports the 4.0 LIM standard and allows you to maximize the upgrade potential of most Tandy computers. It includes RAM disk and print spooler software and is compatible with memory hungry programs such as Javelin, Microsoft Windows, and Framework II. The new EMS board is available in configurations of .5, 1 and 2 Mbytes.

#### **Multifunction Board Flexibility**

Our multifunction boards give your 1000 computers input/output and memory expansion to 640K. Features include an RS-232 serial port selectable for COM 1, 2, 3 or 4, a DMA controller chip, and clock/calendar. Plus RAM disk and print spooler software programs designed to give you more free time for your computing needs.

#### Hard Drive Plug-ins

Our 20 Mbyte internal hard disk drive for Tandy's 1000 and 3000 computers is preformatted with a controller card for easy installation. It eliminates the accumulation of floppy diskettes and dramatically

#### ATD 20 Clock Datte

## BACK FRANKLE THIS WAY

decreases loading time on larger files. The drive is completely assembled, requires no preventative maintenance, and has low power consumption.

Two NEW members of our hard disk family are a 20 Mbyte drive for Tandy's new 1400 portable computer and an RLL 30 Mbyte hard card for the 1000 and 3000 computers.

#### Input/Output Power

Our four-option I/O board enables you to add up to two RS-232 serial ports and a clock/calendar to your Tandy 1000, 1200, or 3000 personal computer. The parallel port and optional clock/calendar comes with a 20-year lithium battery.

Our **NEW** game I/O clock board allows you to add a serial, parallel, game port and clock/calendar to your 1000, 1200, or 3000 computer. It has a selectable serial port of COM 1, 2, 3 or 4; a selectable parallel port of LPT 1, 2 or 3; and a game port that supports dual joysticks on one connector.

#### **Modem Compatibility**

Innnee

Our 1200 baud internal modem is Hayes compatible and works with all Tandy series computers except the EX and HX models. It has auto/switch capabilities allowing back and forth adjustment between 300 and 1200 frequencies. Also included are pulse/tone dialing, auto dialing and auto answer. It comes complete with PC Talk III software and is compatible with standard communications software packages.

#### Get the Facts

Find out how Zuckerboard can maximize the performance of your Tandy computer. Call tollfree today at 1-800-222-4920 (US) or 1-800-654-2212 (CA). Or, use the order form to bring out the full potential of your Tandy computer.

© 1987 Advanced Transducer Devices, Inc. ATD and Zuckerboard are registered trademarks of Advanced Transducer Devices, Inc. Tandy, Tandy 1000, Tandy 1000EX, Tandy 1000SX,

Tandy, Tandy 1000, Tandy 1000EX, Tandy 1000SX, Tandy 1000TX, Tandy 1200, Tandy 1400, and Tandy 3000 are registered trademarks of Radio Shack, a Division of Tandy Corporation.

#### **TANDY 1000**

| 2002 | 256K Memory Board  | \$109 |
|------|--------------------|-------|
| 2003 | 512K Memory Board  | 149   |
| 2004 | Clock Chip Option  | 49    |
| 2007 | 384K Memory Board  | 125   |
| 2009 | 512K Memory Serial | 279   |
|      | Clock/Calendar     |       |
| 2046 | RLL 30 Mbyte       | 659   |
|      | Hard Disk Card     |       |
|      |                    |       |

#### TANDY 1000SX

| 2027 | 256K Multi I/O | \$199 |
|------|----------------|-------|
| 2046 | RLL 30 Mbyte   | 659   |
|      | Hard Disk Card |       |

#### TANDY 1000, SX, TX, 1200, 3000

| 2004 | Clock Chip Option | \$49 |
|------|-------------------|------|
| 2031 | Clock Board       | 59   |
| 2029 | I/O Serial Port   | 80   |
| 2030 | 2nd Serial Option | 49   |
| 2045 | 1200 Baud Modem   | 129  |

#### TANDY 1000 EX

2026 384K Memory Board \$149

#### NEW

#### FOR 1000, SX, TX, 3000 HL

| 2040 | KLL 30 MDyte            | \$059 |
|------|-------------------------|-------|
|      | Hard Disk Card          |       |
| 2047 | 2 Mbyte EMS Board       | Call  |
| 1102 | Game I/O Clock/Calendar | 99    |

| Subtotal                                | \$      |
|-----------------------------------------|---------|
| CA Residents add applicable sales tax   | \$      |
| Shipping \$6.00 per product in the U.S. | \$      |
|                                         | \$      |
| Name                                    |         |
| Address                                 |         |
| City                                    |         |
| State                                   | _ Zip   |
| Phone                                   |         |
| 🗆 Visa 🗆 Mast                           | terCard |
| Number                                  |         |
| Expiration Date                         |         |
| Signature                               |         |

Check or Money Order. Please allow 2-4 weeks for delivery.

#### \*Prices subject to change without notice.

#### It's another ZUCKERBOARD

ATD/Zuckerboard 235 Santa Ana Court Sunnyvale, CA 94086 (408) 720-1942

Circle 49 on Reader Service card.

# SOFTWARE SALE!

## Cart Off the Savings You'll Bag from Montezuma's Bare Bottom Prices!

FREE

On orders over \$100.

IPPING

#### HARD DRIVES

(All kits come complete with drive, controller and cables) 21.4MB Seagate ST225 65ms fast stepper . . \$ 289 32.7MB Seagate ST238 65ms fast stepper . . 315 42.8MB Seagate ST251 40ms fast stepper . . . 479 65.5MB Seagate ST277 40ms fast stepper . . . 649

#### **PRINTERS & CABLES**

NX-1000 144cps NLQ, tractor ...... \$179 NX-15 120cps NLQ, 5K buffer, 132 column. . 329 ND-10 180cps, 12.6K buffer, NLQ, tractor ... \$289 ND-15 Same as above but 132 column .... 399 NR-15 240cps, 12.6K buffer, 132 col, NLQ ... 469 NR-10 Same as NR-15 but 80 column .... 369 NB-15 300cps, 16K buffer, 132 col, NLQ .... 749 NB-2410 216cps, 5K buffer, 24-wire LQ .... 469 NB-2415 Same as above but 132 column .... 589 Molded 10' parallel cable with thumbscrews ... 12

#### **ADD-ONs & ACCESSORIES**

Video extender cable, DB-9 each end ......\$ 9

| TRS-80 SOFTWARE<br>& BOOKS                                                                                                    |                                                                                           | VE A BUND<br>one of our Bu                                                                                                   |                                                                                                    | CP/M® SOFTWARE<br>Borland Database Toolbox    |
|----------------------------------------------------------------------------------------------------|-------------------------------------------------------------------------------------------|----------------------------------------------------------------------------------------------------|----------------------------------------------------------------------------------------------------|-----------------------------------------------|
| Any Super Utility Program         \$ 44           BASIC Faster & Better with disks.         24           Development of the state of the state of t | "A" Bundle<br>\$299<br>WordStar Spellstar<br>MailMerge Star Index<br>Montezuma Micro CP/M | "B" Bundle<br>\$399<br>WordStar ReportStar<br>Spelistar CalcStar<br>Montezums Micro CP/M<br>Star Index MailMerge<br>DetaStar | "C" Bundle<br>\$499<br>Turbo PASCAL ReportStar<br>DataStar dBase II CalcStar<br>SpellStar MailMerge<br>Strinder WordStar<br>Montezume Micro<br>CP/M | CP / M Programmers Guide - book 1<br>DataStar |

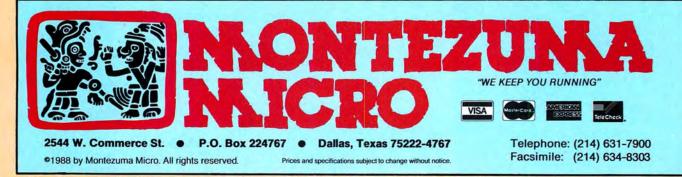

#### **MS-DOS® BUSINESS SOFTWARE**

| (We stock the latest versions)                                                                                                 |       |
|----------------------------------------------------------------------------------------------------|-------|
| Ability                                                                                                    | \$ 59 |
| Ability Plus<br>Borland Quattro (1-2-3 Clone)<br>Borland Reflex Workshop                                                       | 165   |
| Borland Quattro (1-2-3 Clone)                                                                                                  | 124   |
| Borland Heflex Workshop                                                                                                    | . 45  |
| Borland Reflex: The Database                                                                                                   | . 95  |
| Borland Turbo Lightning                                                                                                    | . 65  |
| Borland Turbo Lightning.<br>DAC Easy Accounting (all version 2)<br>DAC Easy Accounting Tutor<br>DAC Easy Base                  | . 54  |
| DAC Easy Accounting Tutor                                                                                                    | . 18  |
| DAC Easy Mate                                                                                                    | . 31  |
| DAC Easy Mate<br>DAC Easy Payroll<br>DAC Easy Payroll Tutor                                                                    | . 20  |
| DAC Easy Payroll Tutor                                                                                                    | 18    |
| DAC Easy Report                                                                                                    | 20    |
| DAC Easy Report                                                                                                    | . 31  |
| dBase II                                                                                                    | 315   |
| dBase III Plus                                                                                                    | 399   |
| Design CAD                                                                                                    | 169   |
| Desqview<br>Diagram Master<br>Diamond Integrated Lotus Type Package                                                            | . 79  |
| Diagram Master                                                                                                    | 199   |
| Diamond Integrated Lotus Type Package                                                                                          | . 90  |
| Dot Plot                                                                                                    | . 28  |
| EGA Paint                                                                                                    | . 55  |
| Eight in One                                                                                                    | . 37  |
| Formtool<br>Framework II                                                                                                    | . 59  |
| Gem Deskton                                                                                                    | 359   |
| Gem Desktop                                                                                                    | . 55  |
| Harvard Graphics                                                                                                    | 249   |
| IPrint.                                                                                                    | 120   |
| Lotus 1-2-3 2.01                                                                                                    | 319   |
| IPrint                                                                                                    | . 89  |
| Microsoft Excel                                                                                                    | 338   |
| Microsoft Project                                                                                                    | 329   |
| Microsoft Word/Spell                                                                                                    | 239   |
| MultiMate Advantage II                                                                                                    | 269   |
| Multiplan                                                                                                    |       |
| Newsroom Professional                                                                                                    | . 78  |
| Paradox 2.0 ,Borland                                                                                                    | . /8  |
| pfs: First Choice                                                                                                    |       |
| ofs: First Publisher                                                                                                    | . 59  |
| pfs: First Publisher<br>pfs: Professional File                                                                                 | 149   |
| nfs: Professional Write                                                                                                    | 119   |
| Printshop<br>Printshop Companion<br>Printshop Graphics Holiday Disk                                                            | . 37  |
| Printshop Companion                                                                                                    | . 31  |
| Printshop Graphics Holiday Disk                                                                                                | . 22  |
| Printshop Graphics Library #1<br>Printshop Graphics Library #2<br>Q & A                                                        | . 22  |
| Printshop Graphics Library #2                                                                                                  | . 22  |
| Quakan                                                                                                    | 215   |
| Quicken                                                                                                    | . 31  |
| Twin Classic (Lotus 1-2-3 Clone)                                                                                               | 57    |
| RiBase System V<br>Twin Classic (Lotus 1-2-3 Clone)                                                                            | 479   |
| VP Expert                                                                                                    | . 55  |
| VP Info (dBase III Clone)                                                                                                    | . 63  |
| VP Planner (Lotus 1-2-3 Clone)                                                                                                 | . 55  |
| VP Expert.<br>VP Info (dBase III Clone) .<br>VP Planner (Lotus 1-2-3 Clone) .<br>VP Planner Plus<br>Websters New World Writer. | . 99  |
| Websters New World Writer                                                                                                    | . 59  |
| WordPerfect 4.2                                                                                                    | 209   |
| WordPerfect Executive                                                                                                    | 119   |
| WordPerfect Library                                                                                                    | . 03  |
| WordStar 2000 Plus Release                                                                                                    | 240   |
| WordStar Pro Release 4                                                                                                    | 239   |
|                                                                                                    | -00   |

#### MS-DOS LANGUAGES/UTILITIES AutoSketch

| Borland Eureka: The Solver 109        |
|---------------------------------------|
| Borland Sidekick 53                   |
| Borland Sidekick Plus 119             |
| Borland Superkey 65                   |
| Borland Traveling Sidekick            |
| Borland Turbo BASIC 65                |
| Borland Turbo C 65                    |
| Borland Turbo PASCAL with 8087/BCD 65 |

\$ 56

| Borland Turbo PASCAL Graphics Toolbox                             | 65 |
|-------------------------------------------------------------------|----|
| Borland Turbo Prolog Toolbox                                      | CO |
| Borland Turbo PASCAL Tutor                                        | 10 |
| Borland Turbo BASIC Database Toolbox                              | 40 |
| Borland Turbo BASIC Editor Toolbox                                | 65 |
| Borland Turbo BASIC Editor Toolbox<br>Borland Turbo BASIC Telecom | 65 |
| Borland Turbo PASCAL Database Toolbox                             | 65 |
| Borland Turbo PASCAL Editor Toolbox                               | 65 |
| Borland Turbo PASCAL Gameworks                                    | 65 |
| Borland Turbo PASCAL NumMeth Toolbox                              | 65 |
| Borland Word Wizard                                               |    |
| Carbon Copy + 1                                                   | 29 |
| Copy II PC                                                        | 21 |
| Copy II PC Option Board Deluxe (New) 1                            | 32 |
| Crosstalk XVI                                                     | 08 |
| Cruise Control                                                    | 22 |
| Disk Optimizer                                                    | 43 |
| Fastback 5.14                                                     | 87 |
| Fontasy 2.0                                                       | 39 |
| Grammatik II                                                      | 49 |
| Mace Utilities                                                    |    |
| Media Master                                                      | 29 |
| Microsoft C Compiler 5.0 2                                        | 89 |
| Microsoft Macro Assembler 5.0                                     | 97 |
| Microsoft Quick BASIC Compiler                                    | 65 |
| Microsoft Quick Compiler                                          | 66 |
| Microsoft Windows 2.02                                            | 64 |
| Mirror II Crosstalk Clone                                         | 39 |
| Norton Commander                                                  | 39 |
| Norton Utilities 4.0 Advanced                                     | 79 |
| Norton Utilities 4.0 Advanced<br>PC Tools<br>PC Tools Deluxe      | 20 |
| Printmaster Plus                                                  | 41 |
| Sidowaya                                                          | 33 |
| SmartComm II 2.0                                                  | 42 |
| Sideways<br>SmartComm II 3.0<br>Wonder Plus by Bourbaki           | 69 |
| X Tree                                                            | 20 |
| X Tree Pro                                                        | 60 |
|                                                                   | 09 |
| OTHER MS-DOS SOFTWARE                                             |    |
| 3-D Helicopter Simulation\$                                       | 29 |
| Alge Blaster<br>Bank Street Writer Plus                           | 28 |
| Bank Street Writer Plus                                           | 59 |
| Certificate Maker                                                 | 23 |
| Certificate Maker Library #1                                      | 18 |

| Algo Plaster                            | 20 |
|-----------------------------------------|----|
| Alge Blaster<br>Bank Street Writer Plus | 28 |
| Bank Street Writer Plus                 | 59 |
| Certificate Maker                       | 23 |
| Certificate Maker Library #1            | 18 |
| Championship Golf                       | 25 |
| Championship Golf<br>Chuck Yeager's AFS | 26 |
| Dollars and \$ense                      | 99 |
| F-15 Strike Eagle                       | 22 |
| Gato                                    | 10 |
| Gunship                                 | 31 |
| Jet                                     |    |
| Karateka                                |    |
| Kings Quest                             | 22 |
| Kings Quest I                           | 31 |
| Kings Quest II                          | 31 |
| Kings Quest III                         | 31 |
| Leather Goddess of Phoebos              | 25 |
| Leisure Suit Larry                      | 25 |
| Lurking Horror                          | 25 |
| Managing Your Money 1                   | 29 |
| Mastertype                              | 26 |
| Math Blaster Plus                       | 28 |
| Mean 18. Ultimate Golf                  |    |
| Micro Cookbook                          |    |
| Microsoft Flight Simulator              | 20 |
| NFL Challenge                           |    |
| Relies Quest                            |    |
|                                         | 32 |
|                                         | 25 |
| Sargon III                              | 14 |
| Silent Service                          | 22 |
| Space Quest                             | 31 |
| Spell It!                               | 28 |
| Toy Shop                                | 31 |
| Typing Tutor IV                         |    |
|                                         | 28 |
|                                         | 25 |
| Wizardry                                |    |
| Word Attack                             | 28 |
| Writer Rabbit                           |    |
|                                         |    |
| Zork I                                  | 25 |

#### **MS-DOS BOOKS**

| 1000                                    | 4.1  |
|-----------------------------------------|------|
| 1-2-3 Business Formula Handbook         | \$15 |
| 1-2-3 Command Language                  | 15   |
| 1-2-3 for Business, 2nd Edition         | 15   |
| 1-2-3 Macro Library Handbook            | 15   |
| 1-2-3 Tips, Tricks & Traps, 2nd Edition | 15   |
| Using 1-2-3, Special Edition            | 18   |
| Computer Programmer's Library           | 10   |
| Computer Self-Study Guide               | 19   |
| dBASE III Dive Headback                 | 14   |
| dBASE III Plus Handbook                 | 15   |
| IBM BASIC Handbook                      | 12   |
| Inside the IBM-PC                       | 16   |
| Inside the IBM-PC with software         | 26   |
| MS-DOS Advanced                         | 17   |
| MS-DOS Quick Reference Guide            | 4    |
| MS-DOS Users Guide 2nd Edition          | 16   |
| Nortons Programmers Guide               | 15   |
| Running MS-DOS                          | 17   |
| Turbo PASCAL for BASIC Programmers      | 15   |
| Using 1-2-3 with software               | 22   |
| Using Dollars and \$ense                | 16   |
| Using Managing Your Money               | 10   |
| Using Of A                              | 10   |
| Using Q & A                             | 15   |
| Using Reflex                            | 15   |
| Using Symphony                          | 19   |
| Using WordPerfect                       | 15   |
| WordPerfect Tips, Tricks & Trans        | 17   |

#### **BUY FROM US RIGHT NOW** (Please read the fine print first)

Our inventory is so large it can not be listed completely. Please call us if you do not see what you want. Chances are, we have it or can get it right away. Because of the time lag in magazine advertising, prices are subject to change without notice. Our prices are subject to change without holice. Our prices are for mail order only. We are only human, so we decline responsibility for typograph-ical errors. We welcome your company and/or personal checks. We use TeleCheck. Please follow these TeleCheck regulations. The check must be drawn on a U.S. or Canadian bank and be payable in U.S. Dollars. Your check must be bank printed and contain your street address (not P.O. Box or APO/FPO) and telephone number. The signature must exactly match the name printed on the check. If your check does not meet these requirements, allow three weeks check clearance time. We also accept American Express, MasterCard, Visa, Cashier's Checks, electronic funds transfer, and we ship COD. COD's and motor freight shipments may require a deposit. Some special items may require a deposit. All COD's require cash on delivery. Company and/or personal checks can **NOT** be ac-cepted in payment of COD shipment. Your credit card is not charged until we ship your order. Ground shipping charges are included on all orders over \$100. Add shipping to all orders under \$100. We do not collect sales tax on orders shipped outside of Texas. Orders placed by 5 PM will be shipped the next day if stock is on hand. Your order will leave before we go home. The responsibility of suitability of software rests with the purchaser. Due to the nature of the business and product, there are **NO REFUNDS ON SOFTWARE.** Please do not buy software from us if you are not sure it will work for you. SOFTWARE IS NOT RETURNABLE. Software support is provided by the manufacturer. We will **PROVIDE REPLACEMENT ONLY** if your disk is defective, if you notify us within 30 days after delivery of your merchandise. Please call us for help and instructions should you have a problem.

#### **GOOD AS GOLD WARRANTY**

We want you to be happy with your purchase. All items we offer carry the manufacturer's warranty, and any problem you might have in service will be handled by his service organization. Please call us should you have any difficulty in obtaining service. Your satisfaction is our goal and we back it up with a 30 day money-back guarantee (except software). We will be happy to mail you a copy of the complete warranty details on request.

## **ORDER TOLL FREE!** 00-527-034 Mon.-Fri. 9-7; Sat. 10-3 "SERVING YOU SINCE 1980"

Circle 225 on Reader Service card.

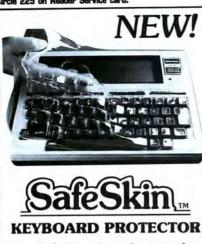

Finally! A keyboard cover that remains in place during use!

SafeSkin prevents damage from liquid spills, dust, ashes, paper clips, staples, etc. This custom fit cover is made of ultra-thin, ultra-tough, clear flexible plastic, molded to fit every key and contour, allowing normal key response and feel. Available for the Model 100, Tandy 1000/2000, Model 3 & 4, IBM-PC, AT, Apple, DEC, Wyse and many others. Send \$29.95, Check or M.O., Visa & MC include expiration date. Specify computer type. Dealer inquiries invited. Free brochure available.

Merritt Computer Products, Inc. 4561 South Westmoreland Dallas, TX 75237 (214) 339-0753

Circle 111 on Reader Service card.

## A Smart **Money Manager**

"...it earns my unequivocal endorsement."

-Wynne Keller, "80 Micro"

"The program shines when it comes to output." -PC Magazine, 1/12/88

Free Phone Support / Not Copy Protected For MS-DOS, PC-DOS & most CPM systems. Contact CDE to update earlier versions.

Available on 3.5" or 5" disc

#### **CDE SOFTWARE**

#### 213/661-2031

948 Tulgrosa Dr. Dept. M. Los Angeles

(9:30-5/M-F)

|                                                                                                    | m, Los Aligeles, CA 70020                                     |     |
|----------------------------------------------------------------------------------------------------|---------------------------------------------------------------|-----|
| Please rush<br>copies of "Checks &<br>Balances" at \$74.95<br>each. Add \$3.50 p/h;<br>Calif. res. 6½% tax. | My computer is<br>Name<br>Street<br>City/State/Zip<br>Phone # |     |
| VISA, M/C or Check                                                                                          | Card #<br>Signature                                           | Exp |

CA 00026

Circle 55 on Reader Service card.

| COLOR<br>RIBBONS       | RED,<br>BROWN, | BLUE, GREEN<br>PURPLE, YELLOV |       |                  |
|------------------------|----------------|-------------------------------|-------|------------------|
| Ribbons                | Price Each     | Black                         | Color | Heat<br>Transfer |
| Radio Shack            | -DMP 100       | 6.00                          | -     | 1                |
|                        | -DMP 110       | 4.15                          | 4.75  | 5.75             |
|                        | -DMP 120       | 6.75                          | 8.50  | 1                |
|                        | -DMP 130       | 5.25                          | 6.50  | 7.95             |
|                        | -DMP 200       | 6.75                          | 8.50  | -                |
|                        | -DMP 230       | 4.00                          | 5.25  | -                |
|                        | -DMP 2100      | 5.75                          | -     | -                |
| Apple Imagewriter I/II |                | 3.75                          | 4.50  | 6.50             |
| Citizen 120 D          |                | 5.00                          | 6.00  | 7.95             |
| Epson MX/FX/RX 80      |                | 3.75                          | 4.25  | 6.75             |
| Okidata 182/192        |                | 6.50                          | 7.50  | -                |
| Panasonic K-XP 1090    |                | 6.75                          | 7.75  | -                |
| Seikosha SP 800/1000   |                | 5.25                          | 6.50  | 7.95             |
| Star NX10/NL10         |                | 5.00                          | 6.00  | 7.95             |

BRIGHT PACK-200 Sheets/50 each color: Red, Blue, Green, Yellow. 9 1/2 x 11 \$10.90/pk. PASTEL PACK-200 Sheets/50 each color: Pink Yellow, Blue, Ivory. 9 1/2 x 11 - \$10.90/pk.

T-SHIRT RIBBONS (Heat Transfer) - Call For Price.

COLOR DISKETTES 5 1/4" DS/DD Rainbow Pack. 10/pack - \$12.50

For ribbons & paper not listed above, call for price & avail. Price & spec. subject to change w/o notice. Min. order \$25.00. Min. S & H \$3.50. Add \$2.25 C.O.D. add'l. IL res. add 6.25% tax. MC & Visa accepted.

**RENCO COMPUTER PRINTER SUPPLIES** P.O. Box 475, Manteno, IL 60950 U.S.A. 1-800-522-6922 • (IL) 1-800-356-9981 815-468-8081

Checks

P

Single entry system centered around the

checkbook; 128 user defined accounts

View, edit or print any entry for a year with

simple but powerful English commands

 Prints checks and has a versatile Rolodex Balance sheet, cash flow and profit & loss

statements, plus many more reports

Handles cash and charge transactions

Balances™

Publisher Accoriate Dublishe Editor-In-Chief Managing Editor **Review Editor** Associate Editor Technical Writer Technical Editors

**Contributing Editors** 

Ivertising Coles Director

Sales Associate

Art Director

Director of

Typographer

Vice President/ eneral Manager

Pusiness Manager

Director of Credit

**Circulation Director** 

**Circulation Manager** 

Newsstand Sales

s And Collection

**Direct Marketing Manager** 

ified and MicroSource Advertising Sales Advertising Coordinator Staff Administrator

**Ad/Graphics Production** 

**Corporate** Production

Typesetting Manager

Manufacturing Manager Susan Gross Lisa Jaillet

Renee Dynan

William M. Bover Frank S. Smith Bonnie Welsh Paul Ruess Linda Ruth 1-800-343-0728

Audits and Statistics Manager Special Products Director

Paul Finch

Cecile Giguere

Founde

Wayne Green

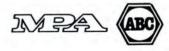

Article submissions from our readers are welcomed and encouraged. Inquiries should be addressed to: Submissions Editor, 80 Elm Street, Peterborough, NH 03458. Include an SASE for a copy of "80 Micro's Author's Guidelines." Payment for accepted articles is made at a rate of approximately \$50 per printed page; all rights are purchased.

Harry Bee David Goben Thomas L. Quindry Brenner K. Fuller

Jim McBrian

William J. Smith

Dorothy Rosa

Mark Reynolds David L. Andrews

David S. Veale

Mare-Anne Jarvela Beverly Woodbury

Hardin Brothers

Michael E. Nadeau

1-800-441-4403 Brian Vaillancourt 1-800-441-4403

Keith Johnson 1-800-441-4403 Whitney W. Karr Janet Calhoun

Lou Ann Morin Holly Vance

Dennis Christensen Linda Palmisano

Michael S. Perlis

Roger Murphy

## Contents MAY 1988

#### 26 Low-Cost Integrated Software

We compare the top five contenders. Which is best for you? Eric Grevstad

#### 30 Integrated Alternatives

Don't need all the features usually found in integrated packages? Check out these products. Eric Grevstad

#### 34 The Tandy 1400 LT: MS-DOS to Go

Tandy hits a bull's-eye in the PC-compatible laptop market. David S. Veale

#### 36 Maximizing NiCad Life

Money- and battery-saving tips for the laptop user. Joe Carr

#### **41** To Graph Where None Have Graphed Before

Create line, pie, and bar graphs from data in Deskmate's spreadsheet module. Gerry Lennox

#### 47 Make a Note of It

Save great ideas, to-do lists, or whatever in a pop-up notepad. David Williams

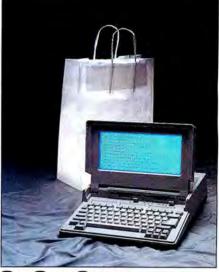

#### **On Our Cover** The Tandy 1400 LT's list of standard features make it a best buy for laptop shoppers. *Photography by Larry Dunn*

The program listings included with 80 Micro run on all fully MS-DOS-compatible Tandy computers unless otherwise noted.

## Departments

#### 6 The *80 Micro* Disk Series Index

8 Side Tracks Michael E. Nadeau

#### **10 Feedback Loop**

**16 Pulse Train** 

Ron White

#### **18 Info Line**

#### **22 Reviews**

Asksam 4.0 Varsity Scripsit Dac-Easy Accounting DOS Help! Tech Help! Word for Word

#### 63 How to Use *80 Micro* Program Listings

65 Index to Advertisers

#### **66 Fine Lines**

Harry Bee

**68 Reader Forum** 

#### 70 The Next Step

Hardin Brothers

#### 80 Input

80 Micro (ISSN-0744-7868) is published monthly by IDG Communications/Peterborough Inc., 80 Elm St., Peterborough, NH 03458. Phone: 603-924-9471. Second class postage paid at Peterborough, NH and additional mailing offices. (Canadian second class mail registration number 9563.) Subscription rates in U.S. are \$24.97 for one year, \$38 for two years, and \$53 for three years. In Canada, \$45.97—one year only, Canadian funds. In Mexico, \$29.97—one year only, U.S. funds drawn on a U.S. bank. Nationally distributed by International Circulation Distributors. Foreign subscriptions (surface mail), \$44.97—one year only, U.S. funds drawn on a U.S. bank. Nationally distributed by International contact 80 Micro, P.O. Box 782815, Sandton, South Africa 2146. All subscription correspondence should be addressed to 80 Micro, Subscription Department, P.O. Box 981, Farmingdale, NY 11737. Please include your address to 80 Micro, P.O. Box 1051, Fort Erie, Ontario L2A 5N8, Canada. Return postage guaranteed. Entire contents ©copyright 1988 by IDG Communications/Peterborough Inc., No part of this publication may be reprinted, or reproduced by any means, without prior written permission from the publisher. All programs are published for personal use only. All rights reserved.

#### LOWEST **PRICES EVER! MS/DOS TRS-80** \$ 39.99 \$ 39.99 Electric Webster Speller 55% off \$ 99.99 w/Correcting Feature \$ 79.99 "The Cadillac" of Spelling Checkers - 80 Micro, 3/82 \$ 32.49 El. Web. Hyphenation 35% off incl. \$ 49.99 \$ 32.49 E.W. Grammar & Style 35% off

| "A fantastic Gr       | ammar Checker" - 80 Micro, 4/8.   |       |        |          |
|-----------------------|-----------------------------------|-------|--------|----------|
| The Works!            | (All E.W. features)               | \$    | 119.99 | \$149.99 |
| LeScript 1.7          | 50% off (reg 199.9.               | 9) \$ | 99.99  | \$ 64.99 |
| Allwrite W/P          | (wlo support) 67% c               | off   | N.A.   | \$ 64.99 |
| Whoops Insta          | ant Speller/Thesaurus             | \$    | 39.99  | N.A.     |
| "delivers its full po | tential superbly" - 80 Micro 6/87 |       |        |          |

Combo (Word Proc. & Spell) 55% off \$ 129.99 \$ 99.99 Whole Works! (All EW Feat. & W/P) \$ 199.99 \$199.99

#### Order Now, Toll-Free: 1-800-343-2432 in Calif. 415-528-7000

Visa, MasterCard, checks O.K. Add \$3 for C.O.D. Add \$5 for shipping & handling. Add sales tax in Calif. Specify W/P when ordering. Prices good until 6/10/88 while supplies last!

#### Cornucopia Software, Inc.

1625 Beverly Place, Berkeley, CA 94707

#### Circle 117 on Reader Service card.

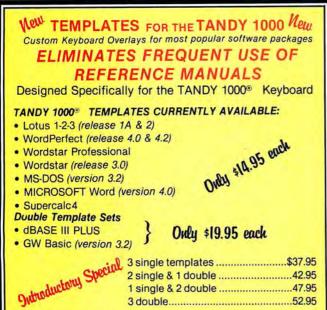

51/4" DS/DD blank disks w/reinforced hubs ......25/\$12.95 31/2" DS/DD disks.....10/\$19.95 (Includes sleeves & labels - Certified) Shipping & Handling .....\$3.00 MD Residents add 5% tax

#### TO ORDER SECOND BYTE Please include computer model P.O. Box 562 Send Check or M.O. Department E-1

or more orders provide number, Olney, MD 20832 exp. date, signature \* MONEY BACK GUARANTEE \* DEALER INQUIRIES WELCOME \*

## The 80 Micro **Disk Series**

80 Micro comes to the rescue of Tandy MS-DOS owners. Now you don't have to type in the programs that appear in 80 Micro. They are available, with documentation, on a quarterly basis. Listed below are the directories for the quarterly disks by issue, article title, and page number.

To order, call toll-free 1-800-343-0728, 24 hours a day, seven days a week, or mail your request to us with payment enclosed. The price for each disk is \$24.97, including postage and handling.

#### QUARTERLY DIRECTORY

#### July-September 1987

July

Tally and Track, p. 44; Taking Stock of Your Stock, p. 50; The No-Nonsense Disk Editor, p. 63; Easy Labels, p. 76; John's MS-DOS Column, p. 84; Fixes and Updates, p. 87

#### August

Data to Order, p. 69; Communal Data Entry, p. 75; Test Tester, p. 78 September

Calendars to Go, p. 73

#### October-December 1987

October

Life Above 640K (Turbo Pascal), p. 44; Land of the Bulging Files, p. 56 November

Make It Snappy, p. 44; No More Pencils, No More Rulers, p. 57

December

Add Pizzazz to Your Characters, p. 46; Label Your Disks ... Automatically, p. 69

#### January-March 1988

#### January

Special Delivery, p. 28; Testing All Keys, p. 42; Same Old Routines, p. 49; The Next Step, p.82

#### February

Help Yourselfl, p. 41; The Amazing Shrinking Program, p. 47; Ready, Aim, Firel, p. 61; The Next Step, p. 91

#### March

Menus à la Carte, p. 36; Files by Number, p. 41; Page Previewer, p. 46; The Next Step, p. 71

80 Micro is a publication of IDG Communications, the world's largest publisher of computer-related information. IDG Communications publishes over 90 computer publications in 33 countries. Fourteen million people read one or more IDG Communications publications each month. IDG Communica-tions contribute to the IDG News Service offering the latest domestic and international computer news. IDG Communications publications include: ARGENTINA'S Computerworld/Argentina; SIA'S Communications publications include: ARGENTINA'S Computerworld Maigrein, SIA'S Communications publications include: ARGENTINA'S Computerworld Maigrein, SIA'S Communications publications include: SAGENTIA'S Computerworld Maigrein, SIA'S Communications World, PC Review, Computerworld Singapore, Computerworld Mustralia, Communica-tions World, Australian PC World, Australian Maeworld; AUSTRIA'S Computerworld Distratica, Computerion Persona; DENMARK'S Computerworld Danmark, FINLAND'S Tie-toviliko, Mikro; FRANCE'S Telecom's International, Distributique, InfoPC, Le Monde Des Telecoms; GREECE'S Micro and Computer Age; HUNGARY'S Computerworld/SZT, PC Mikrovilag; INDIA'S Data-quest; ISRAEL'S People & Computers Weekly, People & Computerworld Mexico; THE NETHERLANDS' Computerworld Netherlands, PC World Beneiux; NEW 2EALAND'S Computerworld New Zealand; NORWY'S Computerworld Mage, PC World Morge; PEOPLE'S REPUBLIC OF CHINA'S China Com-puterworld, China Computerworld Monthy; SAUDI ARABIA'S Arabian Computer News; SOUTH KO-REA'S Computerworld Korea, PC World Korea; SPAIN'S CIMPATERVIS Computerworld Espana, Detervorld, Rone, PC World Monthy; SAUDI ARABIA'S Arabian Computer News; SOUTH KOputerworld, China Computerworld Montny; SAUU ATADUA S Arabient Computerworld Espana, REA'S Computerworld Korea, PC World Korea; SPAIN'S CIMWORLD, Computerworld Espana, Commodore World, PC World Espana, Comunicaciones World, Informatica Industrial; SWEDEN'S ComputerSweden, Mikrodatorn, Svenska PC World; SWITZERLAND'S Computerworld Schweiz; UNITER UNITER SWITCH, UNITER STRUCTURE, UNITER SWITCH, UNITER SWITCH, Computersweden, Mikrodatorn, Svenska PC World; SWITZERLAND'S Computerworld Schweiz; UNITED KINGDOM'S Computer News, DEC Today, ICL Today, PC Business World, LOTUS; UNITED STATES' AmigaWorld, CD-ROM Review, CIO, Computer Currents, Computerworld, Computers in Sci-ence, Digital News, Federal Computer Week, 80 Micro, FOCUS Publications, InCider, InfoWorld, Mac-Intosh Today, MacWorld, Computer & Software, Micro Marketworld/Lebhar-Friedman, Network World, PC World, Portable Computer Review, Publishi, PC Resource, RUN; Windows; VENEZUELA'S Compu-terworld Venezuela; WEST GERMANY'S Computerwoche, PC Welt, Run, Information Management, PC World PC Woche.

PC Woone. Problems with Subscriptions: Send a description of the problem and your current and/or most recent address to: 80 Micro, Subscription Department, P.O. Box 981, Farmingdale, NY 11737. Problems with Disk Series Circulation: Address correspondence to Disk Series, 80 Elm St., Peterbor-ough, NH 03458. Problems with Advertisers: Send a description of the problem and your current address to: 80 Micro, Rt. 101 & Elm Street, Peterborough, NH 03458. If urgent, call 1-800-441-4403. Change of Address: Send old label or copy of old address and new address to: 80 Micro, P.O. Box 981, Farmingdale, NY 1173. Please glue eight weeks advance notice. Microfilm: This publication is available in microform from University Microfilms International. United States address: 300 North Zeeb Road, Dept. P.R., Ann Arbor, MI 48106. Foreign address: 18 Bedford Row, Dept. P.R., London, WC1F4EJ, England. Dealers: Contact Elizabeth R. Kehn, Retail Sales Manager, 80 Micro, Elm St., Peterborough, NH 03458. (800) 343-0728.

## SOFTWARE for TRS-80<sup>™</sup> MODELS 1, 3, and 4 Only

#### TYPITALL Word Processor \$69.95 TYPITALL with Spelling Checker \$99.95

Word Processor upwardly compatible with SCRIPSIT — it reads your old SCRIPSIT files and uses the same formatting and cursor movement commands — but it is a completely different word processor with many advanced features.

Send any control or graphic/special character to the printer. Control and graphic characters are included in the text so that you have complete control of your printer. Print formatted text on the screen before going to the printer. Send formatted text to a disk file for later printing. Merge data from a file during printing. Names, addresses, or other text can be inserted during printing — no need for a separate program for "mail merge" capabilities. Print while editing (spooling). Assign any sequence of keystrokes to a single control key. Call up to 16 help screens at any time. Move cursor forwards or backwards by character, word, line, or page. Reenter the program with all text intact if you accidentally exit without saving it. Optional spelling checker comes with 29,500 word dictionary — verify a 3,500 word document in less than two minutes!

#### SYSTEM DIAGNOSTIC \$69.95

Complete tests for every component of your TRS-80 Model 1, 3, or 4 (separate versions for each model).

ROM: checksum test. RAM: three tests. Video display: character generator, video RAM, video signal. Keyboard: every key contact tested. Line printer: character tests. Cassette recorder: read, write, verify. Disk drives: disk controller, drive select, track seek, read sectors, formatting, read/write/verify data with or without erasing, disk drive timer, disk head cleaner. Single/double density/sides, 1-99 tracks. RS-232-C interface: connector fault, data transmission, framing, data loop, baud rate generator.

#### SMART TERMINAL \$39.95

The **intelligent** telecommunications program for your TRS-80 Model 1, 3, or 4, or Model 2 CP/M. Memory buffer for sending and receiving files. Automatic transmission and reception of data. Character translations, true BREAK key, help screens, line feed filters, and more.

#### TRS-80 MODEL III ASSEMBLY LANGUAGE \$29.95

A complete course in assembly language, written for the **beginner**. Contents include: the Z-80 instruction set, ROM and RAM, using the Editor/Assembler, reading, printing, moving data, arithmetic operations, floating-point and BCD numbers, logical and bit operations, USR subroutines, RS-232-C communications, disk and cassette input and output, the IRSDOS 1.3 disk operating system.

With the book you also receive **Monitor** #5, a comprehensive machine language monitor and debugger. While describing the Model III ROM and DOS, most of the book is also applicable to the **Models 1 and 4**.

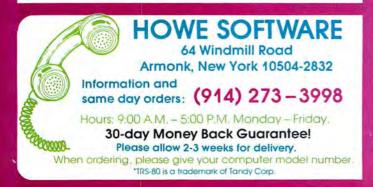

## MS-DOS & TANDY Model 1000/1200/2000/3000 TRS-80<sup>™</sup> Models 1, 3, 4, 2 & 12 SOFTWARE

#### SMALL BUSINESS ACCOUNTING with PAYROLL \$99.95

Based on the **Dome Bookkeeping Record #612**, this program handles **bookkeeping** and **payroll** for a small business. Bookkeeper provides single entry ledgers with categories for income and expenses. Monthly and yearly summaries. Fiscal year can start in any month. Payroll handles up to 99 employees with automatic computation of F.I.C.A. and federal income tax. State tax and three optional deductions also included. Prints payroll and expense checks. Computes monthly, quarterly, and yearly summaries as well as Form 941 reports and W-2 forms. Simple and easy to learn – ideal for first-time computer users.

#### MAILING LIST \$99.95

Build and maintain mailing lists of up to **32,767** names. Up to five-line labels including first and last names, optional second line, address, city, state, zip code, and optional fifth line. Optional lines can be used for telephone numbers, account numbers, or any data. Sort or search for names by **any** field. Print labels in 1, 2, 3, or 4 adjustable columns, on envelopes or master index. Prints **form letters** with any substitutions. Includes 14 used-defined **key groups** for combining different lists into one file. Runs on floppies or hard disk, limited only by disk capacity.

#### HOME BUDGET and CHECKBOOK ANALYST \$59.95

A complete checkbook program together with budgeting, income and expense analysis, comparisons, and projections. Computes current checking balance. Also handles non-check expenses, bank debits, and income. Monthly and year-to-date summaries, yearly projections based on data through a known month. Monthly expenses compared to a pre-established budget.

#### SMALL BUSINESS MANAGEMENT SYSTEM \$299.95

A complete **point-of-sale** program for a small business.

Order desk handles order entry and invoicing. Items ordered automatically deducted from inventory, accounts receivable updated. Includes up to 1,999 8-character part numbers (999 for TRSDOS). Invoices printed on NEBS forms or plain paper.

**Bookkeeper** keeps general ledger, accounts receivable and payable, produces customer statements. General ledger produces monthly and year-to-date totals. Receivables tracked to invoices.

**Inventory** produces sales and inventory reports showing items in stock, amounts sold, monthly rates of sale, and profits.

Installation tailors the program to your business.

24-Hour TOLL-FREE Order Number: Outside California call: (800) 428 - 7825, ext. 169 Inside California call: (800) 428 - 7824, ext. 169

Terms: checks, Visa, Master Card, or C.O.D. Shipping and handling: \$3.00. Canada, Mexico, Hawaii, Puerto Rico: \$6.00 Air mail overseas: \$17.00. New York residents please add sales tax.

## SIDE TRACKS

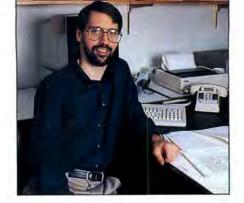

## Lucky Number 100

🖬 by Michael E. Nadeau 🔳

umor me while I brag.

This issue is 80 Micro's 100th—no big deal for magazines in general, but few computer publications have survived so long. In fact, only two consumer-oriented computer magazines, Byte and Dr. Dobbs Journal of Software Tools, are older than 80 Micro.

Survival is tough for computer magazines. They face stiff competition, scarcity of talented writers and staff, and rapidly changing markets and audiences. Why 80 Micro has survived is open to interpretation, but here's how I see it.

#### Quality Is Job One

With enough money, anyone can promote a magazine to gain a high number of readers. But what's often ignored is the quality of those readers. By quality, I mean the level of commitment to the magazine's mission. As an editor, I'd rather have 50,000 readers who are highly involved with the magazine and its market than 500,000 who merely succumbed to a highpowered subscription pitch.

Quality means loyalty. Involved readers spend more time with the magazine, renew more often, recommend the magazine to friends, and patronize the advertisers.

#### Staying in Tune

Over the years, 80 Micro has had to move quickly to respond to a changing readership. Tandy has produced dozens of different computers and variations on them, and we've tried to cover nearly all of them at one time or another. Keeping up with the changes has required constant attention to the market and readership, and still does. We've done our job well in this area; we've had plenty of practice, after all.

Narrowing our focus to one operating system hasn't made our job any easier. Even now, the differences among the models in just the 1000 line are often significant. We spend a lot of time and money to remain the leading independent authority on Tandy MS-DOS computing. We survey our readers regularly, attend the major trade shows, talk to vendors about the market, and encourage interaction with you, our readers.

#### Third-Party Support

At one time, more software was available for Tandy proprietary systems than any other computer; this happened back when third-party vendors couldn't get the time of day from Tandy. But third-party vendors found that they could sell their wares successfully by advertising in 80 Micro.

Not all were successful, of course. But of those who were, most became loyal to 80 *Micro* and remained advertisers as they evolved with the market.

Today, Tandy flies the MS-DOS banner. Yet the Tandy market remains unique. The 1000 line, for example, sports unique graphics and sound features but has limitations such as the ability to accept only 10-inch or shorter add-on cards.

The Tandy owner is unique, too. Tandy sells more MS-DOS computers through retail outlets than any other vendor. This means that Tandy computers are bought mostly for family, home office, and smallbusiness use.

These factors present unique marketing opportunities for savvy third-party vendors. For them, 80 *Micro* is still the best way to reach Tandy users because we attract the right kinds of readers.

#### An Independent Voice

Tandy was the first company to market a microcomputer through retail outlets. It was also the first company to grapple with the problems of customer support at the retail level—and in the beginning, it was a mess. Like the industry as a whole, Tandy is still struggling with the problem.

As an independent publication, 80 Micro was, and continues to be, a strong voice for the Tandy user. We took up issues such as Tandy's proprietary attitude toward third-party products, delays of promised upgrades, and the dearth of knowledgeable store personnel.

At times, the folks in Fort Worth pretended that 80 Micro didn't exist. But I like to think that our commentary encouraged Tandy's customers to voice their complaints, bringing pressure for needed change. Today, Tandy is more responsive to the needs of its customers.

#### Credit Where Credit's Due

Without question, we picked the right line of computers to cover. The original TRS-80s were the darlings of the microcomputing pioneers—those who eagerly spent thousands of dollars for systems with little support or software available. When 80 *Micro* arrived on the scene, it was able to tap a pool of experienced hackers with ideas to share, products to sell, and enthusiasm to spread.

Not surprisingly, 80 Micro grew accordingly, and we gained momentum. The success of Tandy's 1000 line renewed that momentum a couple of years ago, and enthusiastic consumer response to the TX, HX, and 1400 LT has boosted it again. Obviously, our success is tied to Tandy's. If the Towers in Fort Worth were to suddenly vanish, 80 Micro would soon follow.

The period of transition from TRSDOS to MS-DOS computers was an anxious time for us and, I'm sure, for Fort Worth. But now Tandy ranks second only to IBM in unit sales of MS-DOS computers. You have to give Tandy credit for bouncing back as strongly as it did after most observers were predicting doom.

#### Stayin' Power

We haven't forgotten what got us to this 100th issue. We'll continue to stay close to you, our readers, to speak our minds, and to produce the highest-quality magazine for users of Tandy MS-DOS computers. Care to stick with us for the next 100 issues?

#### Correction

We recently mailed welcome letters to some new subscribers. In a postscript, we stated that 80 Micro is the only magazine covering Tandy computers. This was unintentional, and many of you knew better. Several publications cover Tandy computers; the postscript should have said that 80 Micro is the one magazine covering only Tandy MS-DOS computers. We apologize for the error.

## F-15 STRIKE EAGLE<sup>®</sup> Often Imitated—Never Equaled

#### Now the focus of a new book

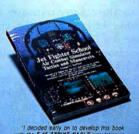

who because early on to be readed in as book with the F-15 STRIKE EAGLES simulation in mind. I chose F-15 largely because of the high quality in-flight simulation characteristics and the variety of weapons available. Richard G. Sheffield, author (OMPUTE! Books)

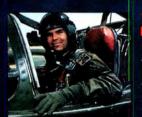

Major Bill Stealey MicroProse President USAF Reserve

#### The First, The Best, The Only Real Combat Flight Simulator

It takes a unique combination of talents to produce a blockbusting, best-seller like **F-15 STRIKE EAGLE**, the original combat jet simulation. And only MicroProse Software, the world leader in flight simulation development, can boast of uniting the expertise and ingenuity of two personalities like Major Bill Stealey, a former USAF jet fighter pilot with over 3000 flying hours, and

Sid Meier, the legendary computer game designer whose programs have sold well over 1 million copies.

In F-15 STRIKE EAGLE you don't just control the flight of a high-tech plane... you also guide the outcome of 7 different historical combat missions. You'll defend the freedom of the skies with Sidewinder and Sparrow missiles, MK-82 bombs and 20mm cannon. The Heads-Up Display (HUD)

gives you immediate feedback... and you'll need it to evade the enemy with your multi-range radar, electronic jamming devices and decoy flares.

Face the challenge of modern jet combat in **F-15 STRIKE EAGLE**, now being flown by more than 400,000 satisfied computer pilots.

Now **EGA** enhanced for IBM-PC/jr./XT/AT and compatibles, and **NEW** for Atari-ST. Also available for Apple II+/c/e,

Commodore 64/128 and Atari XL/XE. Suggested retail price is \$34.95 (Atari ST-\$39.95).

0

Tim

Available now at the Valued MicroProse Retailer (VMR) nearest you.

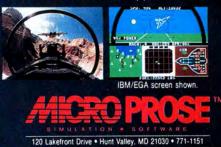

Registered trademarks of International Business Machines, Inc., Atari, Inc., Apple Computer Inc., and Commodore Electronics Ltd.

## FEEDBACK LOOP

edited by Beverly Woodbury

## Replacing a Keyboard

#### LOVELY TO LOOK AT, BUT NOT TO TOUCH

**Q.** I have one of the original Tandy 1000s (not the EX, HX, SX, or TX). I love the machine, but not the keyboard—it feels strange. I heard that Tandy offers a device that will let me use an IBM or clone keyboard on my 1000. Can I use this device to replace my keyboard with a better one, or is it only for the newer models?—Jim Schmidt, Wheeling, IL

**A.** Tandy has a Universal Keyboard Adapter (catalog no. 25-1030) available for \$99.95. It's a small box that plugs into the 1000's keyboard connector via a cable; while it accepts several keyboards, it won't accept all. Verify compatibility of the keyboard before you buy it. The adapter will accept the Tandy 1200, Tandy Enhanced (XT mode) and IBM Enhanced (XT mode) keyboards.

Because the adapter translates key codes from other keyboards to the appropriate codes for the 1000, you can use IBM-compatible software that isn't compatible with the 1000 keyboard. You'll have to switch back to your original keyboard to use software such as Tandy Basic, Deskmate, and Scripsit, which is specifically designed for the 1000 and utilizes the Tandy keyboard codes.

#### **ITALUS INTERRUPTUS**

**Q.** How can I get italic printing in the IBM mode of the DMP-130 printer? I'm using a 1000 SX. The manual provides codes for italics in the Tandy mode, but not for the IBM mode. There must be a way. The salesperson said that with the 1000 SX, I must use the IBM mode only. Why won't the Tandy mode work with a Tandy computer?

I'm considering buying a hard card for my 1000 SX. I've noticed several mail order offerings for such devices. But a Tandy salesperson warned me against buying any mail order hard cards, claiming that most of them would require an additional control card to work in my computer. Is this true? All the articles I've read indicate that these hard cards are mounted to the control card itself. Why would I need another one?—Paul-Louis Enchelmayer, South Miami, FL

**A.** The IBM mode doesn't have access to the italics in the DMP-130, and I don't know of a way to overcome this limitation. The Tandy mode is the TRSDOS mode. All Tandy computers, including Models I through 16 (TRSDOS) and the 1000s, will work with the DMP-130 because of its IBM and Tandy modes.

The 1000 requires a Tandy-specific control card for a hard drive. The Tandy interrupts are slightly different from the IBM interrupts. The Tandy uses interrupt request line 2 for the hard drive controller and the IBM PC uses interrupt request line 5. Several mail-order companies that advertise in 80 Micro include the Tandy-specific control card with their hard cards or hard drives.

#### INSTALLING A 3½-INCH DRIVE

**G.** I have a 1000 and 1000A. I want to know if I can install a 3½-inch drive in either machine. I called all the Radio Shacks in my area but got mixed answers to my question—answers included "No," "Yes," "Maybe," and "Yes, but it will only format to 360K." What's the correct answer?

Will DOS 3.3, which I'm told will be released soon for the 1000 TX, work on my machines?

In Tandy's Technical Reference Manual, (catalog no. 25-1504), all the schematics are for the 1000, and none are for the 1000A. Where can I get schematics for the 1000A? Is the Technical Reference Manual the only reference available?

Also, is a math co-processor worthwhile? What software uses it?-Douglas W. Lambert, Trenton, NJ

**A.** Yes, you can put a 3½-inch drive in a 1000 or 1000A. You must use DOS 3.2 to format it to 760K. (See "Smaller is Bigger," April 1988, p. 28 for instructions on installing a 3½-inch drive.)

The improvements 3.3 offers over 3.2 are in hard drive management. With 3.3, you can format a hard disk larger than 32MB; it includes a Fast Open command for faster file access and has an improved Append command for finding data files in distant subdirectories. It's designed for the 3000 and 4000. Although it will boot and run on the 1000A, I don't recommend its use, because it seems to eventually cause sector read problems on the 1000A hard disk.

You can find the schematics for the 1000A in the service manual for the 1000A (catalog no. 25-1000A, \$10.20), which is available from Radio Shack National Parts Division, 900 E. Northside Drive, Fort Worth, TX 76102, 817-870-5662.

A math co-processor is a good buy if you have software that supports it, such as Lotus's 1-2-3, Quattro, Autocad, and Excel. (Check your software documentation.) All Borland and Microsoft compilers support a math co-processor. The math coprocessor speeds up and provides greater accuracy for mathematical functions.

#### WANTS NEW SETTINGS

**G.** I have a Tandy 1000 (MS-DOS 2.1) with 640K and a TRS-80 DMP 200 printer. I can't find instructions on how to set the form length to match the paper I'm using.

I can set form length with the word processor (PC-Write), but I need to set appropriate form lengths for other applications. In particular, I want to use 11%inch A4 paper with 70 lines instead of the default (11 inches and 66 lines). How can I do this? Can I set it permanently to the new setting?—Daniel Pangrazio, Beverley, Australia

A. In Basic, type:

LPRINT CHR\$(27); CHR\$(52); 70

Press the enter key.

CHR\$(27) and 52 set the form length and 70 is the number of lines. If you have a Basic compiler, you could compile this line to an EXE file and put it in your Autoexec.BAT file to set it permanently.

#### REPORTS OF ITS DEMISE ARE GREATLY EXAGGERATED

**Q.** I want to upgrade my Tandy 1200 HD 256K RAM to 512K or 640K, add a 10or 20MB HD, clock/calendar, and, if possible, speed it up to 6 or 8MHz. Most suppliers, including Advanced Transducer Devices (ATD), don't even bother to answer my question: Is the Tandy 1200 HD a dead machine? Radio Shack sidesteps my inquiries by repeating that Tandy discontinued this model. What is the rest of the story behind the 1200 HD? -Walter C. Watson, Miami, FL

**A.** The Tandy 1200 is an IBM/XT clone that was manufactured by *Tandon* and marketed by *Tandy*. Were you to take the covers off the 1200 and an XT, you would find little difference.

The memory upgrade, via card or chips, is available through Radio Shack. If you have the seven-slot version of the 1200, you can replace the two rows of 64K chips (18 chips) with two rows of 256K chips, bringing the system up to 640K. Available

Circle 34 on Reader Service card.

## "The Ultimate Computer Baseball Simulation"

\*\*\*\* + Four Stars Plus

# EARL WEAVER

By Eddie Dombrower, Teri Mason and Earl Weaver

#### The Critics Report ...

"Game of the Year" Computer Gaming World

★★★★ Graphics ★★★★ Gameplay "The definitive baseball game available today for any home computer." *Computer Entertainer* 

"It's all there. You can trade, set up leagues, even ask Earl for advice." *Computer Shoptalk* 

#### ★ IBM/Tandy version is NOT COPY PROTECTED.

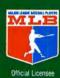

#### Season Data Disks Available

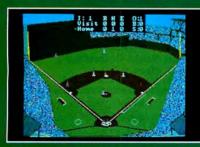

The Green Monster at Fenway. At 315 feet it's a hitter's dream. One of thirty-two historical, actual, and fictitious ballparks.

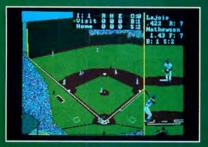

Hit from the batter's viewpoint. Read pitches by the seams on the ball. Real physics affect the spin, trajectory, and play of the ball.

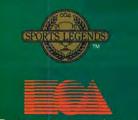

#### ELECTRONIC ARTS\*

Real Baseball

 Match up the best from any era. Sandy Koufax in '65 fires blistering heat while Gaylord Perry in '72 junkballs his way to a 1.92 ERA.
 Take leadoffs, hit & run, bunt, steal bases with head-first slides.
 TV special effects like instant replay & slo-mo.

★ Four different playing modes for any level of baseball expertise. From Sandlot to Major Leagues.

#### Leagues Forming!

- ★ Play out an entire season.
- \* Trade, draft, even clone players.
- \* Cumulative stats compiler.
- ★ Warm up pitchers. Check the Radar Gun. Ask the catcher how the pitcher's doing.
- \* Over 50 hitter/fielder ratings.
- \* Over 30 pitcher ratings.
- \* Play on turf or natural grass.

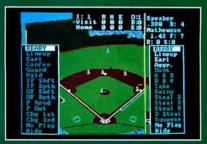

Settle down the pitcher. Call a conference on the mound. Shift your fielders; even ask Earl what he'd do.

How to Order: Visit your retailer or call 800 245-4525 for direct Visa or M/C orders (in CA call 800 562-1112). The direct price is \$39.95 for IBM & Tandy, \$49.95 for Amiga. Send U.S. check or money order to Electronic Arts Direct Sales, PO. Box 7530, San Mateo, CA 94403. Add \$3 shipping and handling. Calif. add 6.5% tax. Allow 3 weeks for delivery. There is a 14 day money back guarantee on direct orders.

#### FEEDBACK LOOP

in sets of nine as a 256K upgrade kit, they are priced at about \$80. Memory expansion cards are also available for the five-slot version of the 1200.

Tandy's Smartwatch (catalog no. 25-1033, \$39.95) is an excellent choice for clock/ calendar support; it is placed in an open socket next to your ROM chip. Hard disks are also available from Tandy and others, such as ATD. Provided you have the 3.0 ROM installed (run the Version.COM program on your MS-DOS 2.11.41 disk to find out), the 1200 is compatible with the Tandy 3000. With it, you can use the 3000's peripherals and software, including its 3.20.03 DOS.

Speedup boards designed to run on the IBM/XT will run on the 1200 without difficulty.

The 1200 may be dead as a product, but as long as products are available for XTs and XT-compatibles, there will be support

#### THE FLIGHT SIMULATOR LITMUS TEST

**G.** I recently traded my Tandy 1000 SX for a 3000 HL with a 20MB hard drive, 360K 5½-inch floppy, 1.4MB 3½-inch floppy, and an EGA (enhanced-graphics mode) monitor and board. My problem is that many games and programs I ran on the 1000 won't run. I am told that Flight Simulator is one of the true tests of compatibility. I have the program, but it won't run on the 3000 HL.

Have I made an error in acquiring the 3000 HL? I plan to use the computer as a study aid. Why isn't anything written about the 3000? Most programs in 80 Micro won't run on the 3000. Why?—William C. Sims, Fairfax, AL

**A.** The 3000 HL is technically superior to the 1000, so I don't think you made a mistake in getting it—depending on what software you want to run on it. As I've mentioned before, the 1000 has enhanced video and sound capability that the 3000 doesn't have, and the two machines differ in keyboard design. If a program is specifically designed for the 1000's sound, keyboard, or enhanced video, you can't run it on the 3000. Everything else that runs on the 1000 should run on the 3000 without difficulty.

You don't specify what kind of problems you're having with the flight simulator, so I can't help you much. We've run Microsoft's Flight Simulator (too many times) on the 3000 HL. Virtually all the programs in 80 Micro will work on the 3000 unless we specify otherwise.

Occasionally, a program may have difficulty running at the faster speed of the 3000. If this occurs, hold down the F4 key when you boot to decrease the CPU speed.

#### CAN'T GET A PRINT

**Q.** I have a Tandy 3000 HD with a VM-5 monochrome monitor, dual-display graphics adapter (25-3045), and Quadram Quadjet color printer. The graphics adapter DIP switches are set for the emulation mode (which emulates a color-graphics adapter [CGA]), and the jumper on the main board is set for a color monitor.

I'm having a problem getting the printer to work properly, and I'm not sure if I configured my computer properly. I'm writing this letter on Volkswriter; when I print the results, letters are missing or scrambled. I have a graphics program (ETG Plus) that uses the CGA's capabilities. When I try to print a drawing, I get only garbled letters and numbers. I have a graph/plotter program (Dakgraph) that also uses the CGA capabilities; when I try to print a graph, it comes out broken up.

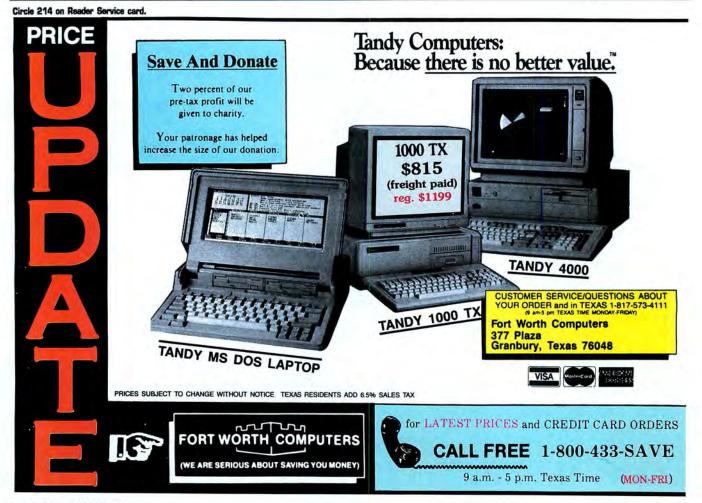

#### FEEDBACK LOOP

I gave the printer a self-test as instructed in the manual, and everything tests out OK. Do you have any clues or suggestions as to what might be wrong and how I can fix it?—Gary Hinds, Redmond, WA

**A.** 80 Micro's technical department doesn't have all the software and hardware you describe, but I suspect you may just need to run the Graphics program on your DOS disk. At your DOS prompt, type GRAPHICS PCMODE and press the enter key. You could also add the line GRAPHICS PCMODE to your Autoexec.BAT file.

#### **RISKY ROM BUSINESS**

**Q.** I tried to upgrade from ROM 1.00 to 1.01. I was surprised to find that my multifunction board (PBJ's MFB-1000) will not work with this upgrade. When using this board, my computer won't boot with the ROM upgrade installed. I tried to contact the manufacturer but couldn't find a current telephone number or address. I'd like to warn other users of this potential problem and want to know the present address and telephone number of PBJ.

Since I'm unable to upgrade my computer, I'm interested in the hard disks used on two machines that have ROM 1.00 that I read about in your January 1988 issue (see "Get the Lead Out," Feedback Loop, p. 12). I want to install a hard disk in this machine.—Jon Thompson, Oxnard, CA

**A.** I'm sorry to say that PBJ is no longer in business. When our January 1988 issue was published, we'd been successfully running a couple of hard drives with ROM 1.00, but as time went by, the hard drives began to have problems. I would not now recommend using a hard drive with ROM 1.00.

#### LINE FEED REDUCTION

**Q.** In your October 1987 column, you explained how to eliminate the extra line feed when using a Radio Shack Line Printer with a Tandy IBM-compatible computer by using the Mode command with LFOFF (see "Sneak Preview," p. 11). Can I do this with a non-Tandy IBM compatible using IBM DOS 3.1? If so, would you give me more detail on the exact commands to use to eliminate the extra line feed?—*Robert Morris, Houston, TX* 

**A.** The commands to eliminate the extra line feed when using a Radio Shack Line Printer and a Tandy MS-DOS computer are, at the DOS prompt:

LF

#### MODE LFOFF

Remember to press enter after each line. Unfortunately, these commands aren't available in the IBM DOS. The TRSDOS computers send a 0D hex to the printer to indicate a carriage return. The Radio Shack printers supply a 0A hex for a line feed. MS-DOS computers send the 0D and the 0A for a carriage return and a line feed. The Radio Shack printers still supply the 0A for a line feed, thus giving two line feeds.

Read your printer owner's manual carefully. Many printers come with a DIP switch to let you choose or reject the line feed.

Send your problems and solutions to Feedback Loop, 80 Micro, 80 Elm St., Peterborough, NH 03458. Where applicable, include the proper program name and version, the computer you're using (including any non-standard system configuration), the DOS version you're using, your phone number (not for publication unless you request it), and a selfaddressed, stamped envelope.

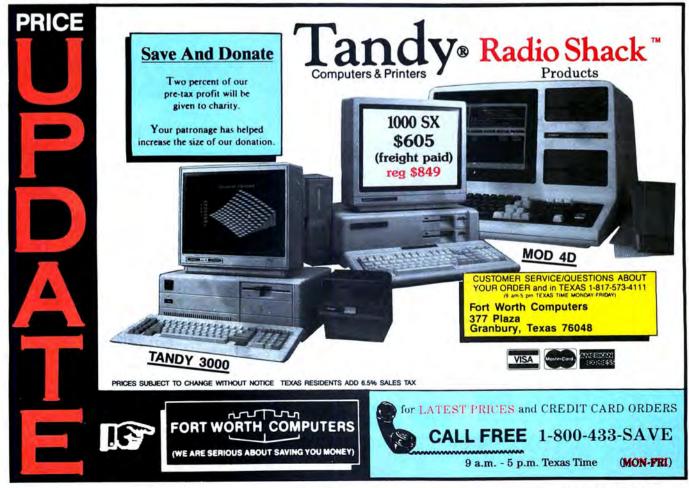

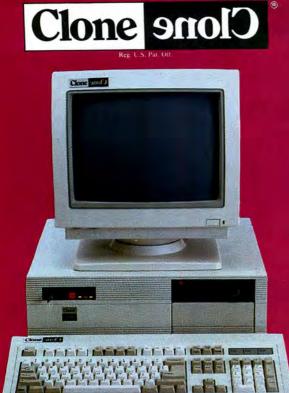

## **IBM® QUALITY AT AN** AFFORDABLE PRICE

40MB CLONE 286

#### The Finest AT Clone Yet!

Add \$45 shipping for ground, \$90 for air

Backup,

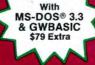

STANDARD FEATURES:

- Intel 80286 @ 10MHz 0 Wait States.
- 1024K (640/384) motherboard. Comes w/512K std. Additional 512K - \$89. (All RAM subject to surcharge).
- 1.2MB Floppy Drive.
- 1.44MB 3.5" Floppy Capability.
  42.8MB Seagate ST251 Hard Drive.
- Combined Hard/Floppy Controller.
- 200 Watt Power Supply
- Hercules<sup>®</sup> Compatible
- Monochrome Card.
- HiResolution TTL Monitor (Green or Amber)
- LED's for Power, Turbo and Hard Disk Access.
- 80287 Socket.

#### CGA. With CGA card and RGB

#### ..... \$1783 monitor .....

 PC-Write - QModem - ExpressCalc HomeBase - MoneyMaster - Findex Clone Utilities - AutoMenu. One Year Parts and Labor Warranty.

Clock/Calendar with AA Battery

System Hardware Reset Switch on

Enhanced 5339 Keyboard.

• 2-Parallel Printer Ports. 2-Serial Ports (1 - Optional \$29).

Game-Joystick Port

FCC Class B Certified.

Fully Expandable.

Setup in BIOS ROM

Novell Compatible.

Front Panel.

8 Slots.

VGA. With VGA card and

#### MultiFrequency monitor..... \$2221

EGA. With EGA card and EGA monitor ..... \$1978

Clone Profit

6) 📷 👜

"SERVING YOU SINCE 1980"

Mon.-Fri. 9-7; Sat. 10-3

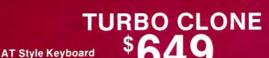

With MS-DOS® 3.3 & GWBASIC \$79 Extra

STANDARD FEATURES

- 4.77 8MHz Turbo-speed Mainboard.
- 512K RAM, 640K Optional. (All RAM subject to surcharge). 150 Watt Power Supply
- 360K Floppy Drive with Disk Controller.
- Hercules<sup>®</sup> Compatible Video Card.
- HiResolution TTL Monitor (Green a Amber - your choice).
  2-Parallel Printer Ports.
  2-Serial Ports (1 - Optional \$29).
  LED's for Power, Turbo and

- Hard Disk Access
- **COLOR CLONE.** Turbo Clone with CGA card and RGB monitor .... \$833

#### HARD CLONE. Turbo Clone with 21.4MB Seagate ST-225 ... \$899 installed ....

#### OUR GUARANTEE

Simply, if anything is wrong with your Clone, we'll fix it free for up to one year after you receive it. Our Warranty is so simple and straightforward you may be skeptical. so here is the fine print.

so here is the fine print. You can void your warranty by failing to exercise normal care when hooking up or operating your Clone. Or trashing its guts with a hammer. Or running it over with something. Or burning it up. You have 30 days after receipt of your Clone to see if you and it are going to be compatible. If you are not satisfied with your Clone for any reason within thattime, you may return it to us for a full refund, less shipping charges. Just don't write in the manuals and damageor lose anything that was in the original container, which also must be returned. Complete warranty details are also must be returned. Complete warranty details are available on request.

ORDER TOLL FREE

IBM is a registered trademark of International Business Machines

Circle 61 on Reader Service card.

## Add \$35 shipping for ground, \$70 for air.

- Game Joystick Port.
  Clock/Calendar with Battery
- Backup.
- AT Style Keyboard.
  8 Slots.
- Fully Expandable.
  Mom's ROM BIOS
- PC-Write QModem ExpressCalc HomeBase MoneyMaster - Findex - Clone Utilities - AutoMenu
- FCC Class B Certified
- System Hardware Reset Switch on Front Panel
- EGA CLONE. Turbo Clone with

monitor ..... . . \$1271

#### **BUY A COMPUTER WITHOUT LEAVING YOUR CHAIR!**

Just pick up the phone and call us toll-free. Your American Express, MasterCard and Visa are welcomeat no extra charge, as well as your check, money order or COD order. UPS will deliver right to your door. We sell Ciones exclusively by mail. And there is a good reason why. Your are buying the Clone computer at wholesale prices, direct from the manufacturer. We know more about your Clone than anyone and it comes

know more about your Clone than anyone, and it comes with an iron-clad guarantee that exceeds most other manufacturers' and we have been around long enough nanufacturers and we nave been around long enough earned during years of experience in the mail order and manufacturing business. Think about it. Repeat orders come from satisfied customers. This makes us work very hard to get it right the first time.

27-0347

We have been supplying our customers with high

we have been supplying our customers with nigh quality hardware, software since 1980. Sound engineering, high performance, quality construction, outstanding warranties and a reputation for doing the right thing have been our way of doing business since Day One. As the manufacturer of Clone computers, we stand behind each computer sold with a 100% commitment to our customer's satisfaction. Price, Performance, Value...Clone is the clear choice for serious computer users. To order, call us today toll-free. REMEMBER...YOUR BEST FRIEND MAY BE A CLONE.

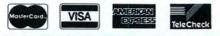

-800-

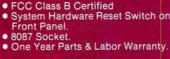

#### EGA card and EGA monitor ... \$1028

VGA CLONE. Turbo Clone with VGA card and MultiFrequency

#### **NO ORPHANED CUSTOMERS!**

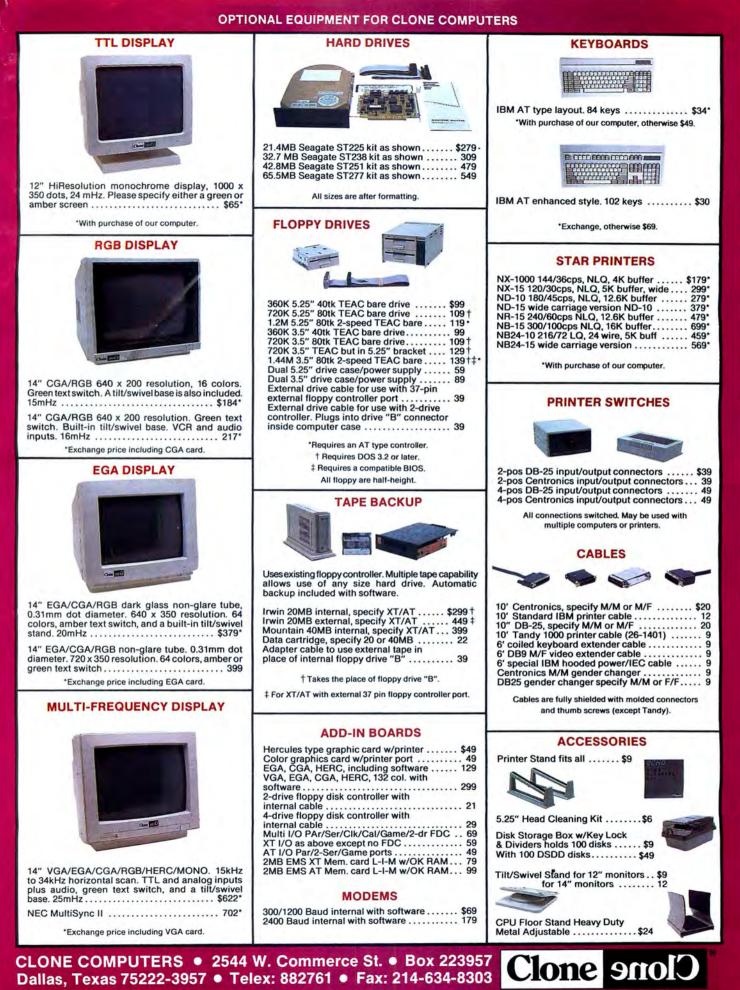

Reg. U.S. Par. Off. #1998 by Clone Computers. All rights reserved. Prices and specifications subject to change without notice. All prices are in U.S. Dollars. Payments must be in U.S. funds drawn on a U.S. bar

Circle 87 on Reader Service card

## **PULSE TRAIN**

## **Testing Big Blue Waters**

#### TANDYLAND

The new frontier in personal computers this year isn't technology—it's *legality*. Clone makers now have the technology to create an IBM PS/2 clone. The question is, which upstart is willing to take on IBM and manufacture a PS/2 clone? If the demand for PS/2 hardware is really there, don't be surprised if the upstart turns out to be Tandy.

This would be a departure for Tandy, which so far in its development of MS-DOS machines has been cautious, letting others tread on IBM's heels. But while other computer makers are trembling at the idea of IBM suing the first company to clone the PS/2, officials in Fort Worth are wondering what all the concern is about.

The fuss began earlier this year when two California companies, Chips and Technologies in San Jose and Adaptec Inc. of Milpitas, unveiled kits to create PS/2 lookalikes. The microchannel kit for installing add-ons—the most distinguishing feature of the PS/2 line—received special attention.

The announcement prompted speculation about who would play the guinea pig to bait IBM's lawyers. Ronald Laurie, an attorney in San Francisco whose clients include compatible manufacturers, told Reuters news service, "The first company to introduce a PS/2 compatible is going to be a kamikaze. Nobody wants to be the target of an IBM lawsuit."

The conventional wisdom is that IBM, which lost two-thirds of the PC market to compatibles, doesn't intend to let the same thing happen to it with the PS/2. Competitors didn't feel any better when William Lowe, IBM entry system division president, told an American Electronics Association meeting, "If we feel they (PS/2s) have been copied, we will take action."

IBM's other competitors are little more than nervous nellies, to hear Ed Juge, Tandy's director of market planning, tell it. "Bill Lowe was at Microsoft recently and said IBM will license the microchannel just like anything else," Juge said. "All this worry about lawsuits is a non-issue. There's no problem."

Juge explained that blanket license agreements, which are common in the computing industry, basically say that if Company A stumbles across some technology devel-

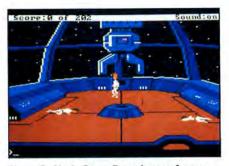

Sierra On-Line's Space Quest is one of many games that use the graphics capabilities of the 1000.

oped by Company B, then Company B won't sue the pants off Company A. None of the companies in an agreement gives another its technology. Instead, the agreement is largely insurance against accidental duplication, but if Company A deliberately clones technology owned by Company B, that's covered, too.

Tandy already has a blanket agreement with IBM, and Juge said that most likely it would already cover IBM's microchannel in a Tandy PS/2 clone.

So why isn't Tandy rushing to get a PS/2 clone on the shelves? Because Tandy's customers aren't yet clamoring for PS/2 technology, Juge said. "If there's a mandate from our customers that they want PS/2 technology, we'll give it to them," he said. "But there's just no demand yet." When consumers are ready, the shelf space will be there.

Most experts are predicting that a noticeable amount of software or expansion boards taking advantage of PS/2 technology won't be available until the end of this year. IBM has been trying hard to create an illusion of success by increasing by 30–40 percent the quotas on the minimum number of PS/2s that dealers must order to keep their IBM authorizations. As a result, dealers have been slashing prices on the PS/2s by up to 35 percent and have been forced to cut back on the number of competing microcomputer brands they carry.

If Tandy starts cloning PS/2, it will probably improve upon IBM's basic design. As it has done in the past, Tandy is likely to use components developed by others, such as those by Chips and Technologies, which are supposed to create a machine that runs twice as fast as an IBM Model 50, and by Adaptec, which claims its chips will permit a clone to have up to 285 million bytes of data storage in each of two hard disk drives, compared with the Model 50's 10MB. Sound good? Want one? Well, you know what to do. Demand it!

One of the incompatibilities found in the Tandy MS-DOS line, the graphics of the 1000, is turning out to be an asset.

Roughly equivalent to the better graphics capability of the IBM PCjr, the 1000 gives higher resolution and up to 16 colors at a time, compared with the IBM color graphics adapter's four colors.

Where are graphics truly important? Computer-aided design? Business charts? Nawww. *Games* (see Photo). Anyone who's used a graphics computer for more than a month knows the machine's true raison d'etre is zapping interstellar aliens.

Software game companies are picking up on the 1000's graphics, and it's no longer unusual to see games labeled "For IBM and Tandy" from companies such as Electronic Arts and Accolade.

With the proliferation of new graphics standards such as EGA (enhanced-graphics adapter) and VGA (video-graphics array), programmers are becoming proficient at tweaking software to use different capabilities, and so it's not hard to add the 1000's display to the assortment, said a spokeswoman for Electronic Arts.

And, of course, any software from an established company that adds to the value of one of Tandy's computers is welcome in Tandy outlets, and any game with "Tandy" on its label nearly automatically earns a berth on Tandy's shelves.

n the here's-your-new-disk-drive-and-rugshampoo department, Tandy and Amway Corp. have teamed up to offer discounts to Amway dealers on Tandy hardware and software that's specifically designed for Amway's business.

Amway dealers, who sell household cleaning products door-to-door, will be able to look over Tandy equipment at a local outlet and then order it through Amway.

Amway is providing Amware, a software program that lets distributors transmit orders via modem directly to Amway's world headquarters, keep records of customers and inventory, and prepare special reports.

With a million Amway distributors worldwide, Tandy may just clean up on this deal.

## FINISH FINANCIAL WORK FIVE TIMES FASTER.

aundasi

Introducing Quicken\* Version 2– absolutely the fastest, easiest way to write checks, keep financial records, track income and expenses, budget, and manage your cash flow. It's ideal for business and personal use.

#### Now, Finish Financial

Chores in Seconds.

Quicken completes your financial work 5 to 8 times faster than ever before:

- Analyze budget vs. actual expenses by month for 12 months: 4 seconds
- Look up a check you wrote 1000 checks ago: 1 second
- Write and print 20 checks and update all records: 3 minutes
- Compile an itemized list of tax deductions for the year: 3 seconds

How can it be so fast? Quicken uses indexed files and speed-optimized C and assembler code — the very latest in high-speed technology.

#### So Automatic, It Eliminates Work.

Quicken's fully automatic "macros" eliminate repetitious clerical work. Macros

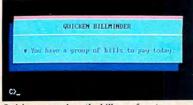

Quicken remembers the bills you forget.

remember your bills, print your checks, and update all records automatically. All you do is sign the checks. In fact, Quicken is so automatic it reminds you to pay your bills even if you forget to use it! Simply turn on your hard disk PC, and Quicken's pop-up Billminder<sup>™</sup> appears when you need to pay bills.

#### No Need to Alter

Your Bookkeeping Procedures. Quicken is easy to use because it works just like your checkbook. There's no need to change your bookkeeping format or learn anything new — no accounting jargon, no "debits," no "credits." Quicken also comes with comprehensive on-line help, a complete manual, and free technical support.

#### Here's what the critics say:

"I've never seen such an easy-to-use manual or software that's so simple to use." Martin Blumenthal, inCider Magazine

"Extremely simple and fast."

Esther Dyson, Industry Analyst

"Absolutely the best small accounting program made." Bob Schwabach, Universal Press Syndicate

#### New Features for Business.

Quicken provides special sections for businesses covering payables, receivables, cash flow forecasting, payroll, petty cash control and job, client, and property bookkeeping.

If you're a doctor, property manager, accountant, consultant, or manage any type of small business, and you write checks, Quicken will save you time and money starting today.

#### Free 30-Day Trial.

----

e farm

國語:18

BROWN

Try Quicken. If you're not 100% satisfied, return it within 30 days and pay nothing. Specifications

Hational Office Dogel

For Business and

Quicken finishes all this in under 5 minutes!

Specifications Software Compatibility: Exports data and reports in ASCII. Also exports in Lotus<sup>\*</sup> format with optional Transfer Utility. Hardware Compatibility: All IBM<sup>\*</sup> PC, AT,<sup>\*</sup> PS/2<sup>\*</sup> and compatibles with 256K RAM and DOS 2.0 or higher. All printers. All monitors. Also available for Apple<sup>\*</sup> Ile, IIc and GS with most of the same features.

and GS with most of the same features. Capacity: Number of bank accounts: unlimited. Number of transactions: unlimited. Maximum amounts: \$9,999,999.99. Number of income/expense categories: 250 with 256K, thousands with 512K RAM. Other: Not copy-protected. Checks are approved for all financial institutions in the U.S. and Canada.

| Quicken \$4995                                                                                                    |
|----------------------------------------------------------------------------------------------------|
| NOT COPY PROTECTED Try Quicken for 30 Days Free! If not completely satisfied, return Quicken within 30 days for a full refund (including \$3.00 shipping and handling charge). Call 800 624-8742 (in California call 800 468-8481) Or send coupon with payment to: Intuit, 540 University Ave., Palo Alto, CA 94301 Check enclosed (No purchase orders) Visa MasterCard Amex |
| Card NoExp                                                                                                    |
| NameAddress                                                                                                    |
| City State<br>Zip Phone                                                                                                    |
| □ Quicken, \$49.95 plus \$3.00 shipping &<br>handling. CA residents add sales tax.<br>□ IBM version □ Apple II version<br>□ 5¼" disk □ 3½" disk<br>□ Transfer to Lotus Utility (optional), \$19.95                                                                                                    |
| Current Quicken owners—Call our 800<br>number for upgrade information.                                                                                                    |
| Intuit Code EMOSSE                                                                                                    |
|                                                                                                    |

## INFO LINE

compiled by Mark Reynolds

#### INFO LINE INDEX

| Business and Professional p. 18 |
|---------------------------------|
| Utilities p. 18                 |
| Word Processing p. 19           |
| For the Programmer p. 19        |
| Entertainment p. 19             |
| Literature p. 20                |
| Hardware                        |
| On Line p. 21                   |
| Add-ins p. 22                   |
| For the Home                    |

The information in Info Line is taken from press releases. *80 Micro* has not tested the products or services described here and therefore cannot assume responsibility for any claims.

#### **PRODUCT NEWS**

#### BUSINESS AND PROFESSIONAL I Scheduling Help

The Critical Date System lets firms with up to 99 employees schedule and track deadlines and appointments, distinguish between critical and non-critical dates, and locate available time slots in a schedule.

Software Technology Inc., Lincoln Trade Center, 6101 S. 58th, Suite B, Lincoln, NE 68516, 402-423-1440. \$300. Circle 330 on Reader Service card.

#### Schedule and Customer Manager

Eighty/20 helps you build a database of customers, which you can analyze according to 16 different criteria that you define (e.g., company type, sales volume, buying patterns). It is also a time and appointment manager and word processor.

Marcar Personal Computing Inc., 6101 Baker Road, Minneapolis, MN 55345, 612-931-1280. \$495.

#### Circle 331 on Reader Service card.

#### Specialized Business Help

Capa Software Corp. of Canada is marketing five programs for specific types of businesses. Entrepreneur (\$750 U.S.) is an accounting and management program series for small or specialized businesses. Cinema (\$540 U.S.) helps managers handle the rentals, reservations, inventory, and membership of a video-rental business. Innkeeper (\$1,150 U.S.) handles the front desk, management, and accounting chores for a small hotel or motel.

Farm (\$425 U.S.) helps farmers with their accounting and record management, and Dairyman (\$999 U.S.) is a dairy-herd man-

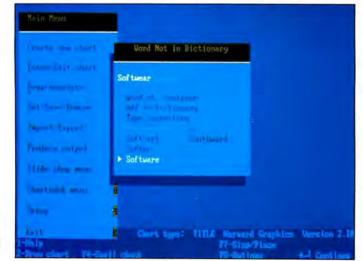

Harvard Graphics 2.1 features a 77,000-word spelling checker. agement system that tracks life-cycle, production, and genealogy information.

Capa Software Corp., B2-2102 8th St. E., Saskatoon, Saskatchewan S7H 0V1, 306-322-1592.

#### Circle 332 on Reader Service card.

#### Harvard Graphics Upgrade

Harvard Graphics 2.1 features a built-in 77,000-word spelling checker, 200 new symbols, and the ability to convert chart elements into symbols so you can edit each object in a graph separately.

Software Publishing Corp., 1901 Landings Drive, P.O. Box 7210, Mountain View, CA 94039-7210, 415-962-8910. \$495. Circle 333 on Reeder Service card.

#### Data Graphs

FPgraph can transform data from popular spreadsheets, word processors, and ASCII, DIF, and SYLK file formats into 2D or 3D graphs. The program offers 976 preset graph type/viewing angle combinations. You can rotate, pan, zoom, stretch, shrink, or change the perspective of any graph.

The Small Computer Company Inc., 41 Saw Mill River Road, Hawthorne, NY 10532, 914-769-3160. \$250.

#### Circle 334 on Reader Service card.

#### The Deal that Wasn't There

In March's Info Line, we listed the wrong price for SSR Corp.'s (1600 Lyell Ave., Rochester, NY 14606, 800-521-0142) pointof-sale system, Salespoint. The package sells for \$1,995, not \$19.95. Circle 335 on Reader Service card.

#### EZ Forms and EZ Forms Executive

Our announcement of a price cut for EZX Corp's. (403 Nasa Road, One East, Webster, TX 77598, 713-338-2238 or 800-999-6999, ext. M319) EZ Forms in the April 1988 Info Line was misleading. The company has just released EZ Forms Executive 2.0 for \$89; it also sells a scaled-down version called EZ Forms C-30 for \$19. Circle 336 on Reader Service card.

#### UTILITIES

#### Data Compression

The RAM-resident utility, Newspace, automatically compresses data an average of 50 percent on your hard disk. It also lets you use a single keystroke to retrieve any of the last five erased or overwritten files.

Isogon Corp., 330 Seventh Ave., New York, NY 10001, 212-967-2424. \$69.95. Circle 342 on Reader Service card.

#### WORD PROCESSING

#### Celebrity in EOS

Radio Shack is carrying the Celebrity word processor in its Express Order System. The program includes a spelling checker and thesaurus, mail merge capability, a full-function calculator, a calendar/ scheduler, and a file cabinet.

Good Software Corp., 13601 Preston Road, Suite 500W, Dallas, TX 75240, 214-239-6085. \$89.95.

Circle 328 on Reader Service card.

#### Word Processing Within 1-2-3

The memory-resident Heavy Duty Word Processor for Lotus's 1-2-3 lets you use 1-2-3's command structure to write, edit, and manipulate text, add text to your spreadsheets, or add figures and tables to your documents.

Bi-Intelligence Inc., 754 Fourth Ave., Brooklyn, NY 11232, 800-451-0303, ext. 111. \$45. Circle 329 on Reader Service card.

#### FOR THE PROGRAMMER

**Programmer's Calculator** 

The pop-up XACT-16C emulates the Hewlett-Packard HP-16C hand-held calculator and features decimal, hex, binary, octal, and floating-point modes with any word size from 2-64 bits. The programmable XACT-16C provides algebraic, logical, base-conversion, and bit-manipulation functions and includes on-line help and a built-in ASCII table.

Calctech Inc., 13629 Bellevue-Redmond Road, Suite 202, Bellevue, WA 98005, 206-643-1682. \$49.95.

Circle 339 on Reader Service card.

#### Turbo C

Turbo C 1.5 includes a graphics library of over 70 functions; a librarian that lets you build object-module libraries; text/ video functions (including windows); 43and 50-line mode support; VGA, CGA, EGA, Hercules, and IBM 8514 support: file-search utility; and more than 100 new functions.

Borland International Inc., 4585 Scotts Valley Drive, Scotts Valley, CA 95066, 800-543-7543. \$99.95.

Circle 340 on Reader Service card.

#### Fast Assembler

The OPTASM optimizing, N-pass assembler generates the smallest possible instructions, list files, and OBJ files and never inserts NOPs. It can include forward-ref-

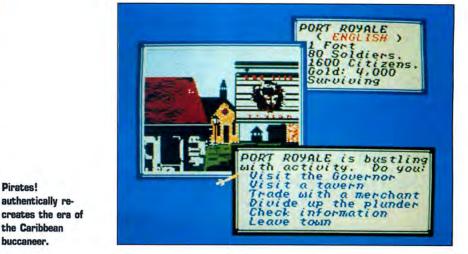

erence jumps and load effective address instructions and far calls.

SLR Systems, 1622 N. Main St., Butler, PA 16001, 800-833-3061 or 412-282-0864. \$195

Circle 341 on Reader Service card.

#### **ENTERTAINMENT**

Pirates!

authentically re-

the Caribbean

buccaneer.

In Pursuit of the Death Angel Police Quest, the interactive animated drama created by ex-California Highway Patrolman Jim Walls, puts you, officer Sonny Bonds, in the Lytton P.D. at the beginning of your shift. By using common sense and proper procedures, you must work your way from uniformed policeman up to undercover narcotics agent in your search for the sinister drug dealer, the Death Angel.

Sierra On-Line Inc., P.O. Box 485, Coarsegold, CA 93614, 209-683-6858. \$49.95. Circle 343 on Reader Service card.

#### Avast, Ye Swabs!

Pirates! combines historical simulation with role-playing adventure as it puts you at the helm of a sailing ship in the middle of the politics, economics, and maritime technology of the 17th-century Caribbean.

Microprose, 120 Lakefront Drive, Hunt Valley, MD 21030, 301-771-1151. \$39.95. Circle 344 on Reader Service card.

Is this a routine call, or could this be a dangerous situation? it's all part of the iob in Police Quest.

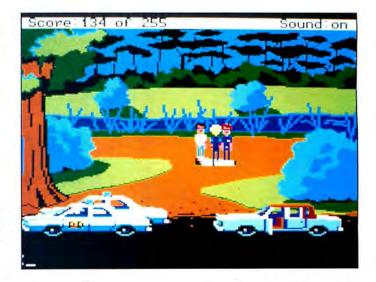

#### **INFO LINE**

#### Two from Mindscape

Mindscape has released two arcade-type adventure games. In Into the Eagle's Nest (\$34.95), you, as a WWII commando, must invade and destroy a Nazi stronghold and liberate its captives.

In Gauntlet (\$39.95), you become a warrior, valkyrie, magician, or elf and enter a dungeon to collect valuable prizes and destroy evil creatures.

Circle 19 on Reader Service card.

Mindscape Inc., 3444 Dundee Road, Northbrook, IL 60062, 800-221-9884 or 312-480-7667.

#### Circle 345 on Reader Service card.

#### Infocomics

Infocom and Tom Snyder Productions have joined forces to produce Infocomics, which are not computer games, but illustrated action and adventure stories on disk. There are no puzzles to solve or goals to achieve. It's like reading a comic book, except you can follow the story line from the viewpoint of any of the stories' characters.

The premiere Infocomics titles include Lane Mastodon vs. the Blubbermen, Gamma

## **Call our Professionals Our 11th Year in the Tandy Market Place**

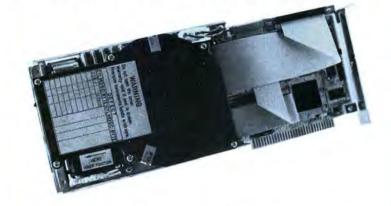

MegaHaus specializes in hard drive upgrades for MS/DOS machines. Below you will find our most asked for products. We will be happy to quote you prices on faster, larger, external, primary and secondary drive systems. For example 120 Megabyte systems

#### INTERNAL HARD DRIVES

| For Tandy 1000, 1000A, 1000SX,              |
|---------------------------------------------|
| 1000TX, or 3000HL.                          |
| 32 Meg Formatted \$329.                     |
| 48 Meg Formatted \$449.                     |
| 64 Meg Formatted \$559.                     |
| For Tandy 1200, or IBM PC/XT                |
| 21 Meg Formatted \$279.                     |
| 32 Meg Formatted \$299.                     |
| 48 Meg Formatted \$449.                     |
| 64 Meg Formatted \$559.                     |
| For Tandy 3000, 4000, or IBM AT compatible. |
| 32 Meg Formatted\$579.                      |
| 48 Meg Formatted \$679.                     |
| 64 Meg Formatted \$779.                     |

#### EXTERNAL HARD DRIVES

#### For Tandy 1000EX, or 1000HX.

| 21 Meg Formatted | <br>\$549. |
|------------------|------------|
| 32 Meg Formatted | <br>\$649. |
| 48 Meg Formatted | <br>\$749. |
| 64 Meg Formatted | <br>\$849. |

#### HARD CARDS

| For Tandy 1000, 1000A, 1000<br>1000TX, or 3000HL. | SX,    |
|---------------------------------------------------|--------|
| 32 Meg Formatted                                  | \$390. |
| 48 Meg Formatted                                  |        |
| 64 Meg Formatted                                  |        |
| For Tandy 1200, or IBM PC/XT                      |        |
| 32 Meg Formatted                                  |        |
| 48 Meg Formatted                                  |        |
| 64 Meg Formatted                                  |        |
| For Tandy 3000, 4000, or IBM /                    |        |
| 32 Meg Formatted                                  |        |
| 48 Meg Formatted                                  |        |
| 64 Meg Formatted                                  |        |
|                                                   |        |

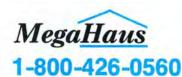

ation: Call us to place your order via VISA, MASTERCARD, DISCOVER, AMERICAN EXPRESS, WIRE TRANSFER, or C.O.D. Purchase orders are accepted from government agencies. Orders placed with personal checks are held for check clearance. All packages are shipped via UPS. Tandy/Radio Shack are trademarks of Tandy Corporation, IBM is a trademark of International Business Machines Corporation. Please send all mail to MegaHaus, P.O. Box 517, Kemah, Texas 77565-0517.

Business machines outpotation, rease send an man to mean table, rest business machines to a set of the sear minimum warrants on all products sold, ask for details. Refund policy: If you're not happy with our products for any reason, return it to us insured within 30 days from our ship date for a 100% refund less shipping cost

Force in the Pit of a Thousand Screams, and Zorkquest: Assault on Egreth Castle. Each title sells for \$12.

Infocom Inc., 125 Cambridgepark Drive, Cambridge, MA 02140, 617-492-6000. Circle 346 on Reader Service card.

#### **MIDI** Interface

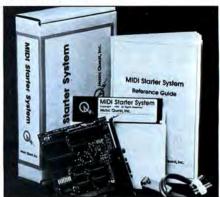

#### The MIDI Starter System lets you connect a synthesizer to your Tandy machine.

The MIDI Starter System includes complete hardware and software to connect a synthesizer or other electronic instrument to your PC. The Easy-8 Sequencer program acts as an eight-track digital tape recorder with editing tools to record, correct, and play your performance.

Music Quest Inc., 1700 Alma Drive, Suite 260, Plano, TX 75075, 214-881-7408. \$199. Circle 347 on Reader Service card.

#### For Creative Kids

Color Me: The Computer Coloring Kit lets kids K-5 draw freehand or color, cut, and paste images from the pictures library.

Mindscape Inc., 3444 Dundee Road, Northbrook, IL 60062, 800-221-9884 or 312-480-7667. \$29.95. Circle 348 on Reader Service card.

#### **Baseball Handicapper**

The Professional Baseball Handicapping System for baseball enthusiasts analyzes the statistics from the daily sports section of your newspaper to predict the winner, point spread, and total points in a game. You can use the stored information later for handicapping.

Software Exchange, P.O. Box 5382, West Bloomfield, MI 48033, 313-626-7208. \$49.95. Circle 349 on Reader Service card.

#### LITERATURE

#### PC Graphics

Lee Adams' High Performance Interactive Graphics: Modeling, Rendering, and Animating for IBM PCs and Compatibles offers specific information about fashioning objects in two and three dimensions, creating 26 different hues from four different colors, and getting 2- and 3-D graphics to move. The book includes listings for 44 demonstration programs.

## **INFO LINE**

#### Three for Lotus's 1-2-3

Funk Software has three add-in packages for Lotus's 1-2-3.

Inword (\$99.95) is a full-featured pop-up word processor that lets you create documents from data in your worksheet. Noteworthy (\$79.95) works with 1-2-3 and Symphony spreadsheets to let you add popup notes to individual cells.

The Worksheet Utilities (\$99.95) adds a

#### Circle 133 on Reader Service card.

| INTERNATE BUSINESS MICH                                                                                                    | E                                                                                                    | Ð                                                                                                    |                                                                                                    |
|----------------------------------------------------------------------------------------------------|----------------------------------------------------------------------------------------------------|----------------------------------------------------------------------------------------------------|----------------------------------------------------------------------------------------------------|
| INCOME STATE                                                                                                    | Rou                                                                                                    |                                                                                                    |                                                                                                    |
| Net Sales<br>Great of Sales<br>Great Profit<br>SGAN Depenses<br>Diarr Operating top hef<br>Depreciation & example<br>Depreciation & example<br>Diarr Jonese (Net)<br>Darriage hef Jal & To<br>Timal Charges<br>Minerity Interest<br>Prats Income<br>Income Taxes | 51,258,00<br>15,258,00<br>31,564,96<br>27,555,60<br>3,316,96<br>7,055,60<br>1,005,60<br>6,055,60<br>475,60<br>6,255,60<br>6,265,60<br>6,265,60 | optione<br>50,056,0<br>18,285,0<br>31,047,0<br>17,723,0<br>2,654,0<br>11,238,0<br>6,1<br>11,238,0<br>403,0<br>0,1<br>11,613,0<br>5,064,0 | 45. 57. 88<br>15. 132. 98<br>39. 145. 99<br>15. /97. 99<br>15. /97. 99<br>11. 211. 99<br>10. 10<br>12. 211. 99<br>12. 211. 99<br>12. 211. 99 |

Search and replace function in Funk Software's Worksheet Utilities handles text, values and formulas.

formula editor; search and replace (for text, values, and formulas); print formatting; a file manager that lets you describe, catalog,

| 3                 |                                                                                                    | uter sales                                                                                                    |
|-------------------|----------------------------------------------------------------------------------------------------|----------------------------------------------------------------------------------------------------|
| JPGRADE YOUR TAND | Hard Cards for 1000         Hard Drive cards come pretormatted for         Tandy 1000, 1000SX or 1000TX. Easy to install.         Year Warranty! (1000, 1000SX.         1000TX)         Mega Card 20 (65ms access time)       \$399         Mega Card 30 (65ms access time)       \$49         Hard Drive Kits         Iandy 1000 Hard Drive Kits feature a         Seagate Hard Drive with a Western Digital Controller. Easy to install. comes pre-         formatted. 1 Year Warranty! (Requires the         removal of drive B-1000, 1000SX. 1000TX)         Hard Drive Kit 40       649         Tandy 3000, 3000HL and 4000 Kits feature a         Seagate High Speed Drives.         30-Megabyte Full Height Kit (40ms)       799         40-Megabyte Half Height Kit (40ms)       749         40-Megabyte Full Height Kit (40ms)       1299         Expansion Boards       899         for 1000/L000SX/1000TX       \$75         Dual Serial with Clock       \$ 75         Dual Serial with Clock       \$ 75         Dual Serial with Clock       \$ 105         Modems       \$ 105         Modems       \$ 105         Modems       \$ 105         Internal Modems by Everex—complete       with a 1-year warranty and Bitcom com- | Memory Upgrades         for 1000         Zucker Memory Expansion—512K of memory with DMA. An optional clock calendar         can be added.       \$119         Zucker Multifunction Card—512K of memory with DMA. clock/calender with battery         backup, serial RS-232 port and Ramdisk         software.       \$199         for 1000 SX       \$X Chip Set—upgrade your 1000SX from         384 to 640K. Easy to install with instructions.       for 1000TX/3000HL         128K RAM Kit—Upgrade your 1000TX       from 640 to 768K or your 3000HL from         512K to 640K.       for 4000         1-Megabyte SIMM Kit—Upgrade your 4000       from 1 Megabyte to 2! Includes four 256         SIMMS.       \$239         4-Megabyte SIMM Kit—Upgrade your 4000       from 1 Megabyte upgrade! Includes four         for 1000/1000SX/1000TX       £MS Memory Board—includes EMS software, RAM disk, Print Spooler. Meets EMS         standards set by Lotus and Intel.       1 Megabytes         1 Megabyte (upgradable to 2)       2 Megabytes         Radio Shack/Tandy is an authorized trademark of Tandy Inc. |
| DPG               | 2400 Baud Evercom 239<br>CORDER TOLL FREE<br>NO-RISK 30-DAY SATISFACTION GUARANTEE If you're no<br>purchased from CDA Computer Sales, we will refund yo<br>FREE TECHNICAL SUPPORT HOTLINE We support our cust<br>we sell. A Technical Support HotLine is provided for all<br>ORDER VIA MAIL - Write' 1 CDA Plaza, P.O. Box 533, Ca<br>include full name, address, and phone number.<br>ORDER VIA TELEPHONE - 1-800-526-5313<br>ORDER VIA TELEPHONE - 1-800-526-5313<br>ORDER VIA TELEPHONE - 1-800-526-5313<br>ORDER VIA TELEPHONE - 1-800-526-5313<br>ORDER VIA TELEPHONE - 1-800-526-5313<br>ORDER VIA COMPUSERVE'S ELECTRONIC MALL - 24 hours a<br>FREIGHT - UPS GROUND SHIPPING - Add 2%<br>6% (S6 50 minimum), FOREIGN ORDERS - Please call.<br>MAJOR CREDIT CARDS ACCEPTED - No additional cha<br>Company checks accepted. NO COD's please!<br>In N.J. 201-728-8080                                                                                                    | t 100% satisfied with any Hardware or Accessorie<br>ur purchase price 100% no questions asked!<br>omers with knowledgeable technicians on all product<br>bur customers.<br>Ilfon, NJ 07830 Please<br>day! GO WOC<br>mum): UPS BLUE LABEL SHIPPING - Add 5% (two-da<br>(\$4 50 minimum) ALASKA HAWAII PUFRTO BICO - Ad                                                                                                    |

archive, compress, save, and retrieve worksheets; autosave; and range column width.

Funk Software Inc., 222 Third St., Cambridge, MA 02142, 617-497-6339. Circle 351 on Reader Service card.

#### Free Dbase Backup Help

Dcheck checks your Dbase files for corrupted data before you back them up, and it's free—you can get a copy by calling Comtech Publishing Ltd. at 716-586-3365 or one of several BBSes nationwide. Dcheck is part of Dsalvage (\$99.95), a program that lets you find, diagnose, and repair damaged Dbase files.

Comtech Publishing Ltd., P.O. Box 456, Pittsford, NY 14534, 716-586-3365. Circle 352 on Reader Service card.

#### FOR THE HOME

#### Two from Capa

3 Pak (\$19.95) offers a loan amortizer, metric converter, and a program that will show what your car or truck costs per mile or payload. The Graphex program (\$39.95) makes your Tandy DMP 105, 120, 200, 400, 410, 420, 500, and 2100 work as an IBM graphics printer.

Capa Software Corp., 206–2102 8th St. E., Saskatoon, Saskatchewan, Canada S7H 0V1, 306-322-1592.

Circle 337 on Reeder Service card.

#### Weather Forecaster

The Accu-Weather Forecaster uses its software and a Hayes-compatible modem to download data from Accu-Weather's database to let you display up-to-the-minute weather data in a variety of formats including graphs, charts, pictures, maps, and text. You can look at weather maps of the continental U.S. or zero in on specific states or geographic regions.

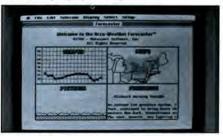

#### The Accu-Weather Forecaster can display live weather data in a variety of ways.

Metacomet Software, P.O. Box 31337, Hartford, CT 06103, 203-223-5911. \$89.95. Circle 338 on Reader Service card.

80 Micro's BBS is open 24 hours a day. It offers programs you can download, special-interest groups, and a classified section. You can reach the board at 603-924-6985; UART settings are 300/ 1,200 beud, 8-bit words, 1 stop bit, no parity. Tab Books Inc., P.O. Box 40, Blue Ridge Summit, PA 17214, 717-794-2191. \$22.60. Circle 350 on Reader Service card.

#### HARDWARE

#### **EMS** Board

You can now order Micro Mainframe's 2MB Lotus/Intel/Microsoft expanded memory board, the EMS-5150T, through any Radio Shack Computer Center. The board features 2MB of on-board memory, a Plus connector, 256K RAM, a RAM disk, print spooler, and EMS software. It runs

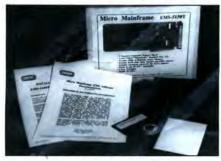

Micro Mainframe's EMS-5150T EMS board.

on any 1000 except the TX. Micro Mainframe, 322 E. Bidwell St., Folsom, CA 95630, 916-985-7501. \$229.95. Circle 326 on Reader Service card.

#### Okidata Wide-Carriage Printer

Okidata's Microline 183 wide-carriage, 9pin printer can produce 120 cps in utility mode, 60 cps in emphasized and enhanced modes, and 30 cps in near-letter-quality mode. The 183 offers italics, enhanced, emphasized, superscript, subscript, and underlining, and can produce double-density and bit-image graphics with up to 144-by-144

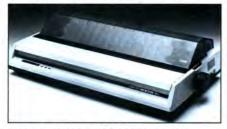

Okidata's Microline 183 features a wide carriage and several print-style options.

dots per inch resolution. Bottom paper feed is available.

Okidata, 532 Fellowship Road, Mount Laurel, NJ 08054, 609-235-2600. \$399. Circle 327 on Reader Service card.

#### ON LINE

#### Wildcat!

The Wildcat! 1.10 BBS system supports most file-transfer protocols and can run other applications from outside the program code via menu selections. You can see Wildcat! in action on Mustang Software's BBS (24 hours at 300-9600 baud) by celling 805-395-0650.

Mutang Software, 3125 19th St., Suite 162, Bakers'ield, CA 93301-3118, 805-395-0223. \$129.

Circle 353 on Reader Service card.

#### Lotus On-Line Add-In

Tel-E-Mail can automatically capture and then reformat and edit data from on-line information services without leaving Lotus's 1-2-3. The package requires a Hayes-compatible modem and 1-2-3 version 2.x.

3X USA, 393 Park Ave., Leonia, NJ 07605, 201-592-6874. \$99. Circle 354 on Reader Service card.

#### **INFO LINE**

#### ADD-INS

#### 1-2-3 Tricks and Excel Macros

101 Tips, Tricks, & Traps for 1-2-3 (\$69.95) adds 101 pop-up shortcuts, definitions, and reminders to your version of Lotus's 1-2-3.

101 Macros for Excel-PC (\$69.95) provides macros, shortcuts, and utilities to use with Microsoft's Excel.

Macropac International, 19855 Stevens Creek Blvd., Suite 168, Cupertino, CA 95014, 800-624-0077 or 408-996-8143 (in CA). Circle 355 on Reader Service card.

Circle 27 on Reader Service card.

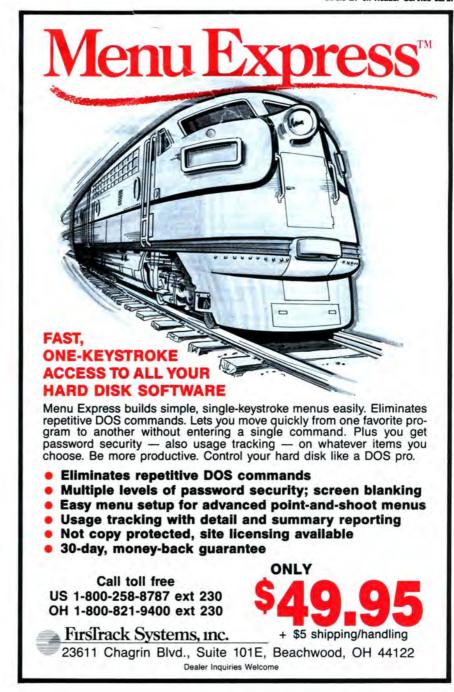

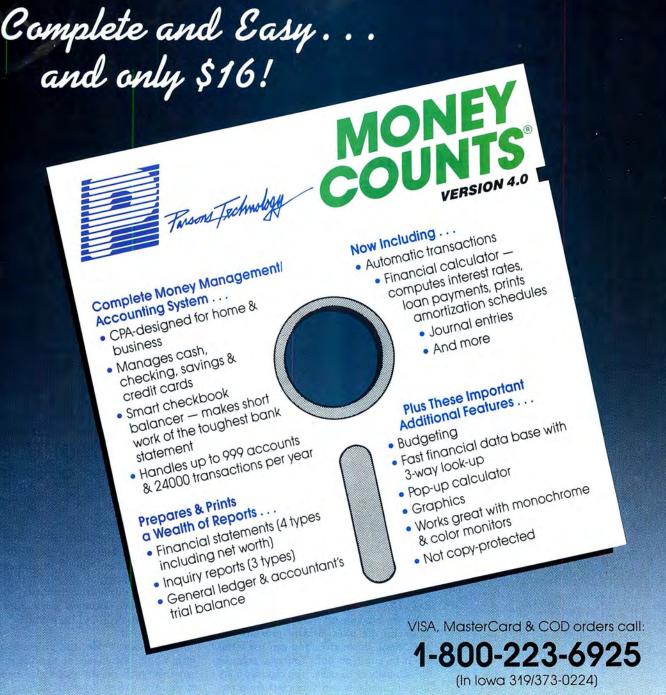

Here it is. You won't find software that's easier to use:

- Requires no accounting knowledge
- Completely menu-driven with on-line help
- 93-page fully indexed tutorial manual (on disk)

A Proven Track Record. Hard to believe the \$16 price? Don't worry. MoneyCounts® has been marketed for three years and is continually receiving rave reviews. There's **no** catch. This is a fully functional system that compares with products selling for \$99 and more.

Same-Day Shipping. Order today and own MoneyCounts® for only \$16! Add \$3 shipping and handling (outside North America add \$7). Iowa residents please add 4% sales tax. Send check or money order payable to Parsons Technology. VISA and MasterCard orders welcome.

|                                      | ]                           |
|--------------------------------------|-----------------------------|
|                                      | Farane Technology           |
| Dept. 80<br>6925 Surre<br>Cedar Rapi | y Drive NE<br>ids, IA 52402 |

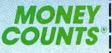

\$16 + \$3 Shipping

MoneyCounts\* requires IBM or compatible computer with two disk drives (or a hard disk drive), 192k or more memory, DOS 2.0 or later and printer.

| Name:                  |             |
|------------------------|-------------|
| Address:               |             |
| City/State/Zip:        |             |
| Phone:                 |             |
| Check Money Order ViSA | MasterCard  |
| Card #                 | _ Exp. Date |
|                        |             |

## **Freedom of Information**

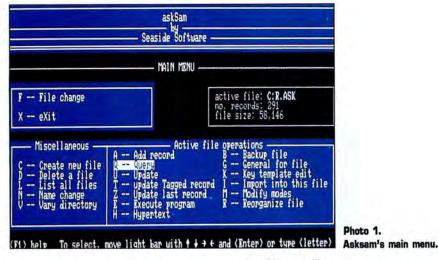

#### by Harry Bee

Where database management is concerned, Asksam demolishes expectations—among others, the expectation that for data to remain manageable, form must rule. I've used file managers that boasted convenience and flexibility. None of them delivers the freedom Asksam affords. You feel you're managing information with this system, not just organizing files.

Yet its freedom isn't anarchy. Structure is among the tools Asksam provides; it's just not an imperative. You can use forms for data entry or not. You can organize files formally or casually. You can mix management methods and vary them from record to record. You match the technique you choose to the data you have, without diminishing your ability to manage your files. The system also includes a comprehensive programming language, still without sacrificing freedom or ease of use.

Except for its lack of relational capabilities, Asksam may well serve all the database needs you have. You can use it for applications as mundane as mailing lists. In fact, it does a better job printing labels than many file managers.

In addition, its text-oriented features make it exceptional for organizing descriptive data such as bibliographic files, research notes, and inventories of collections. While Asksam is not without blemish, my most serious complaint, the inappropriate use of the term hypertext, subtracts nothing from the way the software performs.

#### **Quick Start**

Despite its poor index, Asksam's 400-page manual—half alphabetical reference and half tutorial—is better than most. A dozen sample data files tied together with ordinary Asksam functions constitute an interactive walk-through of the program's major features and an impressive demonstration. The program itself provides context-sensitive, pop-up help.

A setup program helps you define screen attributes, default drives, and paths. It also lets you build your own printer driver, store several ways for Asksam to dial a telephone, and build a custom table for sorting.

Ever-present point-and-shoot menus make it easy to navigate Asksam's functions. Creating a new database means naming the file. Entering data is as straightforward as typing it. Searching for information requires no more than naming the terms and values you're looking for. You can print basic reports to the screen, paper, or disk with a few commands.

#### Data à la Carte

The size of an Asksam file is limited to the space available on a single disk, floppy or fixed. The basic unit of organization is a record consisting of 20 lines of text. You combine records into documents that fit your data. Each document can contain any number of records and be as long or short as you need it.

In document mode, the program works with whole documents at a time, or you can treat each record separately in record mode. You switch between the two modes at will.

Nothing you'd want to write a novel with, Asksam's text editor offers features, like cut and paste operations, meant to handle data as unstructured as prose. In addition to keyboard entry, you can also import information from other applications, export it as well, and swap data among Asksam files.

Because Asksam is text based, every word and symbol is significant, but the program also gives you several ways to set off the items on which you'd naturally want to organize a database, such as addresses and part numbers. Like the formal fields of flatfile managers, an explicit field has a distinct name and a definite length. You can further consider any term that consistently begins with a particular character an implied field. For instance, you can treat all values that begin with a dollar sign (\$) as entries in a field containing a cost or price.

The concept of contextual fields lets you use almost anything in your files as if it were contained in a field. You identify the content of contextual fields by its proximity to key words. For instance, if you always type something like "Frank ordered 75" in an inventory record when someone places an order, you can use the word "ordered" to point out two fields—who and how many.

Fields can contain up to a screen of information. They can also hold lists. You can use the same field over again in the same record (or document). A field that appears in one record doesn't have to show up in others, nor do fields need to be in the same position or order from record to record.

If data entry forms make sense in an application, you can design up to 10 of them, called key templates, for each file, and use them as you need them.

#### Fetch

The possibly chaotic nature of Asksam files doesn't interfere with finding the data you need. The simplest search request consists of one or more terms the records you're looking for will contain. The terms may be literal or generalized with wildcard characters. You can express logical relationships among inclusive and exclusive terms. An unusual but useful feature lets you use field names themselves as search terms. You can stipulate whether your terms define an entire field, or need only be included.

Beyond fields you can look for terms that occur in the vicinity of another term within six words after the term, for example, or within two paragraphs on either side. You can search on the basis of a range of numeric values, dates or times, but you can't search for a range of text—a startling omission.

Very strong with dates, Asksam recognizes them equally well in any standard format. It performs date and time arithmetic and date to day conversion, and you can search on the results for things like projects due before Thursday.

Searches are fast, too, because Asksam loads as much of your active file as possible into RAM. Searches get faster when you index your files. A related feature lets you select any set of records (or documents) for Asksam to remember and use the subset of remembered records as if it were a separate file.

#### On the Record

You can work with records in one of three modes and switch between the modes as you like. Query mode is for browsing, searching, and retrieving data. In update mode you edit, add, delete and undelete records (and documents), remember records, and invoke major functions, such as resetting program defaults. Also, you can write and edit data entry forms, Asksam programs, and "hypertext" menu records in the update mode.

The distinguishing feature of the so-called hypertext mode is that you can move the highlight cursor into a record and select an element of it as if from a menu. By selecting specially coded entries you can change data files and execute programs. An excellent way to organize your files and procedures, it's hardly hypertext. Nor is the ability to return to the file you changed from, even to go back across several files, revolutionary enough to merit this revolutionary label.

The concept of hypertext redefines the traditional notion of database so that the ideas of files, records, and fields lose their meaning. A database is everything stored in a system, whether files, documents, tables, words, values, symbols, pictures, sounds, or whatever.

Links exist between the elements simply by virtue of their inclusion in the system, and the links are denotative and connotative, literal and conceptual, hierarchical and relational, interactive and, most of all, dynamic. No one expects to see such a thing soon.

Despite the number and variety of data links you can exploit with Asksam's hyThe limitations aside, it's a wonderful feature, and if no one had used the label hypertext, I would have simply called it a valuable aid to tracking down exactly the information you want in large files containing mostly text, and let it go at that. Confined to browsing, and with no selfdefining dynamic, it's not hypertext. (On the other hand, I wouldn't be half surprised if, by version 6, Asksam turned out to be the first system to truly merit the label.)

#### Reports as Ordered

If the true power of a database manager is to turn data into information and give it back in a form you can use, then Asksam's power must be measured in megawatts. The program is capable of delivering exactly the degree of detail you require.

You can sort on anything you can describe as a field, and any combination of them. Special features make it possible to sort a field correctly without inventing special ways to enter the data. For example, sorts can ignore articles (a, an, and the) in one field or use only the last word in another.

Asksam's contextual features become powerful tools for citing specific information in a report. The Show command, like a Vicinity query, lets you include words, lines, sentences, and paragraphs on the basis of their position in the record or in relation to key words.

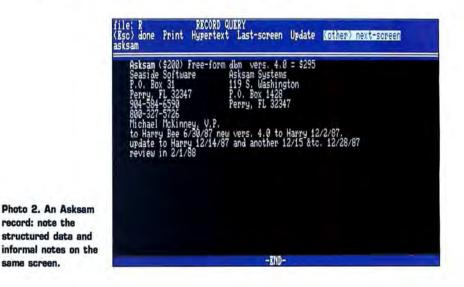

pertext-like features, they're static. One set of connections doesn't affect the others.

The closest Asksam comes to hypertext is that when you highlight a word or group of words not coded as a file or program name, it becomes a search term. The feature lets you travel quickly through your file; and the program remembers the way you came so you can backtrack. You have the option of stopping to edit the term, but each selection is singular. You can't combine them. And word groups are taken literally, so that their order counts. Asksam's ability to produce highly readable reports begins with multi-line headings and flexible page definitions. Not only can you assign each field (using the term loosely) its columnar position, you can set margins for each one, making complete descriptions possible, instead of truncated notes. You can set fields to print only as the contents change and set breakpoints to trigger totals and counts. A really nice touch lets you label the breaks to distinguish one subtotal from another.

(continued on page 50)

## Low-Cost Integrated Software

Five sizzling selections from one of today's hottest software categories.

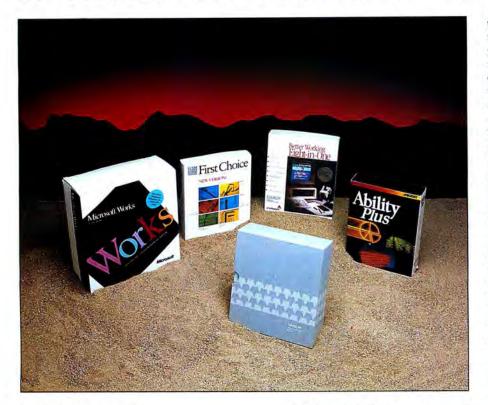

#### by Eric Grevstad

Ordinarily, I'd begin a review like this one by saying that integrated software no longer implies the \$700 price of Framework II or Symphony. But that news is old hat to Tandy owners, who've been getting Deskmate with their 1000s since 1984.

Deskmate is more than just the equivalent of a free box of detergent in your new washing machine; it's a well-rounded set of applications that has been improved with each new edition. But a new crop of integrated programs—including Personal Deskmate 2—offers more power and features than Tandy's favorite at prices under \$300.

A few affordable packages such as Alpha Software's Electric Desk have been around as long as Deskmate, but the category's popularity took off when Software Publishing Corp. took its popular beginners' programs (PFS:File, PFS:Write, to name two) and stirred them into PFS:First Choice. Since then, First Choice has been upgraded; it has also attracted a crowd of competitors, ranging from Spinnaker's bargain-priced Eight-in-One to Microsoft's Works (named after the popular Macintosh package, not the firmware in the ill-fated Tandy 600).

This article lists the relative strengths of five contenders, but space limitations preclude discussion of their every detail; other entries, notably Timeworks' PC Quintet and Tandy's ambitious Professional Deskmate, will be reviewed in upcoming issues.

#### Personal Deskmate 2

What's a program with Paint and Music modules doing in this article? Two things: First, Personal Deskmate 2 (bundled with the HX and TX and sold separately for other 1000s) includes features shared by all the programs evaluated here. All have extra features along with the "big four" of word processing, spreadsheet, database, and communications (for Hayes-compatible modems). All are integrated in both senses of the term: they have a consistent command structure for different applications and the ability to transfer data between them. None is copy-protected. All work with two 5½inch drives or one 3½-inch drive, but they work faster with a hard disk.

Second, Personal Deskmate 2 isn't a bad program for families and beginners. The only one to squeeze into 256K, it's also the only program with a Macintosh-style graphics interface that lets you combine programs, files, and desk accessories on a customizable desktop. (The others work with monochrome PCs but require a 1000 or other system with a graphics adapter to display charts.) It can be hard seeing a yellow cursor beneath the buttons in a white dialog box, but Personal Deskmate 2 generally does a good job of providing keyboard equivalents to mouse control.

As for the Paint and Music programs, they stand with the desktop and accessories (a calculator, notepad, calendar, and phone list) as Personal Deskmate 2's best features. Filer is a skimpy, predefined, five-field database, though it does a nice job of guiding you through the searching and reporting process. The appointment scheduler and communications program are serviceable, while the spreadsheet and word processor are more elementary. The Cut, Copy, and Paste commands hark back to the Model 100 but work well within applications or when putting database text in the word processor. Copying spreadsheet rows to the word processor is a tiresome chore of choosing the ASCII printer driver and then printing and importing a disk file.

Personal Deskmate 2 is a colorful program with several friendly touches, such as a popup formula editing box that lists all the spreadsheet functions. Still, it's too underpowered for productive use. If you want a more powerful Deskmate, \$50 more will buy the new Professional version; if you want a family or beginners' package and can live without Mac graphics, \$40 less will buy Eight-in-One.

#### Better Working Eight-in-One

Spinnaker Software is best known for children's educational programs, and its productivity package's \$59.95 price doesn't seem very grown-up. But Eight-in-One surprised me. It has its flaws, mainly the clumsiest integration of the five (for example, swapping between applications via disk files instead of a clipboard or buffer in RAM), but its command menus and dialog boxes are clear and easy to use, and it does many things well.

Four extra functions—a spelling checker, graphics, an outline processor, and desk accessories—are added to the usual quartet, hence Eight-in-One's name. (Microsoft, more modestly, doesn't include spelling and graphics when it advertises "four tools in one" for Works.) Eight-in-One's desk accessories include a memo pad; an address book; a "to do" list; a calendar that can remind you of appointments or birthdays; a world clock with alarm, stopwatch, and countdown timers; and a handy mailing label or envelope printer.

The main menu also offers a range of DOS functions such as copying or deleting files or viewing or sorting text files. You can control the program's pull-down menus with the escape and letter keys, or you can use the awkward hold-down-the-shift-key sequence described in the manual—which, by the way, has too many typos and not enough tutorial information (data transfer is discussed in an addendum pamphlet). When a dialog box offers options such as typestyles, you press the the space bar to cycle through choices and the F2 key to select them.

The database is Eight-in-One's weak link. You have to specify data types and field lengths, and the manual is terribly vague about searches versus reports. The spreadsheet is better. It doesn't have cell pointing for formula entry, but offers the same function-key Select/Copy/Cut commands used in the word processor and the ability to read and write DIF and Lotus's WKS files. It's also easy to copy rows or columns into the graphics module, which is nicely organized, despite being limited to three data ranges.

Students should appreciate the outliner (see Photo 1), a flexible tool that takes care of rearranging and renumbering items as you create and move them through four indentation levels (I.A.1.a.). The outliner's Write Word Processor function creates a word processing file with embedded commands to print a table of contents and numbered headings.

The word processor shows page breaks and your top and bottom margins as shaded areas on screen (it can be helpful to know that you're a few lines away from the end of a page). Changing paragraph spacing, setting margins, justifying text, or getting word counts or print previews is easy. The spelling checker is better than nothing, though the manual's claim, "The spelling checker will leap into action," is a howler; even with a hard disk, I got tired of waiting for it to suggest corrections for *softwear* and *misteaks*.

Although Eight-in-One is impressive for its price, it occasionally frustrated me. The communications module proved balky at accepting new settings (such as a switch from COM1 to COM2) from its own menu (as opposed to the main menu), and I found the program's swapping of disk files between applications confusing. Besides saving Eight-in-One, Lotus, or DIF worksheets, you can save or export a worksheet range with three different commands depending on its destination-Print File, File Export, or Edit Write File. With the program set up for my Epson printer, spreadsheet rows arrived in the word processor with capital "P's" down the first column and -FH5xP at the end, thanks to escape codes and form feed commands in the print-to-disk file. Changing to a generic printer driver cured the problem.

#### **PFS:First Choice**

Where other packages might say "Integrated Software, Version 2.0," the PFS:First Choice box says "Multi-Purpose Software, New Version." Like the wonderful manual inside, that tells you plenty about First Choice. A few parts may seem awkward to power users, but for ease of use and beginner friendliness, it's top-notch.

It's almost impossible to get lost or lose data in First Choice. Function and number keys labeled on the screen guide you through pull-down menus (menu-skippers can use shortcuts such as pressing the alternate-S keys to select a block or alternate-W to erase a word or cell). The tab and enter keys control dialog boxes for choices such as printing options or graph types. Pop-up billboards ask whether you want to leave a file without saving. The escape key gets you out of anything.

Meanwhile, you can enjoy proven PFS programs with some new bells and whistles. The word processor won't show every formatting feature (justification affects an entire document and is chosen from the print menu), but its typewriter-style display shows single or double spacing and page breaks with headers and footers.

The spelling checker is fast and friendly, though it can suggest only the first six corrections it finds—given speling, it offered spacing, spading, spanning, sparring, sparing, and spatting, but not spelling. First Choice

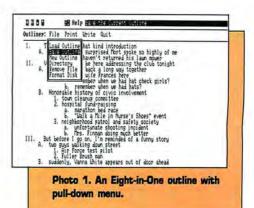

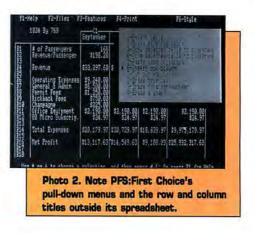

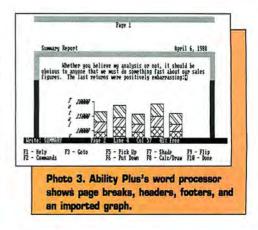

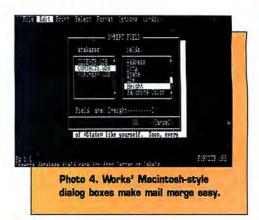

#### SOFTWARE

| Name                      | Personal Deskmate 2 | Eight-in-One    | PFS:First Choice | Ability Plus  | Works       |
|---------------------------|---------------------|-----------------|------------------|---------------|-------------|
| Price                     | \$99.95             | \$59.95         | \$149            | \$259         | \$195       |
| No. 5 ¼/3 ½ disks         | 0/1                 | 3/0             | 3/2              | 5/2           | 8/4         |
| RAM required              | 256K                | 384K            | 512K             | 384K          | 384K        |
| Works with mouse?         | Yes                 | No              | Yes              | No            | Yes         |
| DOS access?               | No                  | Yes             | No               | Yes           | Yes         |
| No. files open at once    | 1                   | 1               | 1                | 2             | 8           |
| Bypass main menu?         | Yes                 | No              | Yes              | Yes           | Yes         |
| Relational links?         | No                  | No              | No               | Yes           | No          |
| Clipboard transfer?       | RAM and disk        | Disk            | RAM              | RAM           | RAM         |
| Macros?                   | No                  | Only in telcom  | No               | Yes           | Yes         |
| Desk accessories?         | 4                   | 6               | 1                | 0             | 0           |
| WP mix justification?     | No                  | Yes             | No               | No            | Yes         |
| WP include graph?         | No                  | Yes             | Yes              | Yes           | Yes         |
| WP outliner?              | No                  | Yes             | No               | No            | No          |
| WP table of contents?     | No                  | Yes             | No               | No            | No          |
| Spelling dictionary?      | No                  | 100,000 words   | 75,000 words     | 140,000 words | 80,000 word |
| Find doubled words?       | N/A                 | No              | Yes              | No            | Yes         |
| Suggest corrections?      | N/A                 | On request      | Automatically    | Automatically | On request  |
| Thesaurus?                | No                  | No              | Yes              | No            | No          |
| SS rows x columns         | 99 x 99             | 30,000 x 10,000 | 1,024 x 768      | 9,999 x 702   | 4,096 x 256 |
| SS cell pointing?         | No                  | No              | No               | Yes           | Yes         |
| No. SS keywords           | 16                  | 39              | 35               | 46            | 57          |
| No. graph types           | None                | 6               | 12               | 5             | 8           |
| Graph ranges x points     | N/A                 | 3 x 150         | 8 x 60           | 7 x 18        | 6 x 200+    |
| No. DB records/file       | Disk space limit    | 10,000          | 16,000           | 65,000        | 4,096       |
| No. DB chars/field        | 560                 | 254             | Unlimited        | 76            | Unlimited   |
| Calculated DB fields?     | No                  | No              | In reports       | Yes           | Yes         |
| Learn telcom log-on?      | No                  | No              | Yes              | No            | Yes         |
| ASCII, x-modem transfers? | Yes                 | Yes             | Yes              | Yes           | Yes         |
| Terminal emulation?       | No                  | Yes             | No               | Yes           | Yes         |
| Import/export: ASCII?     | Yes                 | Yes             | Yes              | Yes           | Yes         |
| Import/export: 1-2-3?     | No                  | Yes             | Yes              | Yes           | Yes         |

Table. A summary of five integrated-software performances. "Bypass main menu?" refers to the ability to go from one file directly into another. "WP mix justification?" asks whether the word processor can combine justified with unjustified text in one file. "SS" indicates spreadsheet; "DB" stands for database.

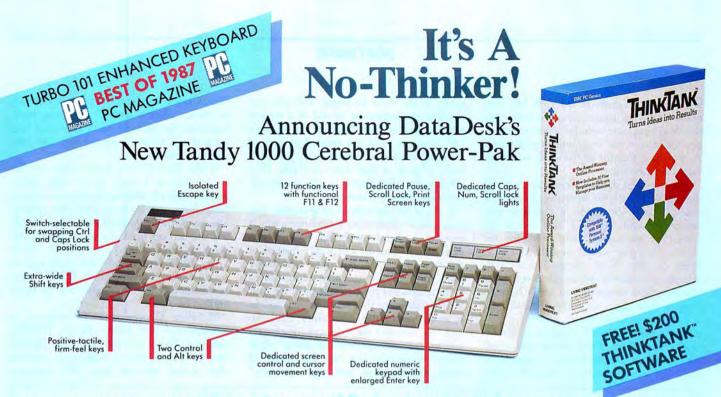

#### You don't have to think twice. Get both - a specially-designed Turbo-101" Enhanced Keyboard for the Tandy 1000 and ThinkTank, the award-winning outline processor. For an unthinkable \$169.95!

#### Now Both You and Your 1000 can be State-of-the-Art

The Turbo-101 Enhanced Keyboard for the Tandy 1000 gives you all of the features of IBM's newest keyboard standard (see above photo) and without an expensive adapter card! It's ideal for word processing with its traditional "selectric" typewriter layout featuring enlarged Shift, Enter and Control keys. Spreadsheet entry couldn't be easier because we give you both a separate Cursor and Numeric keypad eliminating the need to constantly toggle Nums Lock. And the Turbo-101's exclusive tactile-feedback keys let you type faster with fewer mistakes than ever before.

ThinkTank is the world's most powerful outliner and idea processor. It will introduce you step-by-step to a fascinating new way of organizing and managing your ideas, your time, your business, and even your thinking. And to get you up and running quickly and easily we even include 30 predefined ThinkTank Productivity Templates with the Cerebral Power-Pak. ThinkTank is considered by many to be one of the most important productivity enhancers on a microcomputer. It turns thoughts into reality and ideas into results!

#### Instantly Upgrade Your Productivity

Both the Turbo-101 and Think Tank are designed to immediately streamline and improve your computing performance regardless of which model Tandy, IBM XT, AT, AT&T or compat-ible you use. With our Cerebral Power-Pak you'll feel the difference from the tip-of-your fingers to the center of your brain!

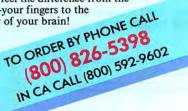

#### You Don't Have To Be A Brain Surgeon To Understand This Special Offer.

ThinkTank is already a best seller at \$195. So it's easy to figure out that getting both the critically-acclaimed Turbo-101 keyboard and the ThinkTank software for the price of the keyboard alone—\$169.95—is a deal that turbocharges your PC without flattening your wallet. And that's not all, our USAmade Turbo-101 keyboard is so well built it carries a full 2-year warranty-which is probably a lot longer than your PC's warranty! But just in case you're not completely satisfied, you can always change your mind, with our no-questionsasked 30-day moneyback guarantee.

> Here's What the Experts Think ...

66 I really prefer the feel of the Data-Desk Turbo-101. The keys have tactile feedback. No mush at all.

Jerry Pournelle Byte Magazine, August 1987 77

66 Don't plop down your simoleons for a Keytronic or others ... for ingenuity of design and sheer dollar-value those from DataDesk can't be beat.

Curt Suplee Washington Post, May 1987 79

Models also available for all Tandy models, IBM XT, AT and com-

Patibles, MacIntosh and AT&T. \*Limited offer with purchase of Turbo-101 enhanced keyboard. All DataDesk International products are registered trademarks or trademarks of DataDesk International, Inc. Other brand and product names are trademarks or registered trademarks of their respective holders. Copyright 1987 DataDesk International.

Circle 104 on Reader Service card.

Great typing touch . . . there's only one DataDesk Turbo-101-the first keyboard to challenge IBM products seriously.

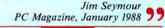

**66** The Turbo-101 can satisfy all . . . it's a rock-solid product that does doubleduty and then some.

> Robert Luhn PC World, October 1987 99

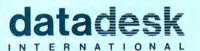

**7651 HASKELL AVENUE** VAN NUYS, CA 91406 (818) 780-1673

N

C

St

| THINK                                                                                                    | BOTH<br>T-1000 TURBO-101<br>Enhanced Keyboard and<br>(Tank Software for only:                                   |
|----------------------------------------------------------------------------------------------------|----------------------------------------------------------------------------------------------------|
| Please add \$10 ship-<br>ping and handling. CA<br>residents must also<br>include \$11.05 sales tax<br>for each keyboard. |                                                                                                    |
| Name                                                                                                    |                                                                                                    |
|                                                                                                    |                                                                                                    |
| Street Address                                                                                                    |                                                                                                    |
|                                                                                                    | State Zip                                                                                                    |
| Phone                                                                                                    | Contraction of the second second second second second second second second second second second second second s |
|                                                                                                    |                                                                                                    |
| Credit Card No                                                                                                    |                                                                                                    |
| Exp                                                                                                    |                                                                                                    |

#### SOFTWARE

is the only program tested that lets you select synonyms from a thesaurus (although the Works package includes a discount coupon for Microlytics' excellent Word Finder). A pop-up calculator is the desk accessory Eight-in-One forgot.

The free-form database lets you create or change fields without worrying about data types, lengths, or much of anything else except the odd 88/06/21 date format required for sorting by date. Searching for data or building sorted or subtotaled reports is easy. Mail merge works well, though you may want to jot down your database field names so you won't have to keep looking them up whenever you type a form letter (Dear \*First name\*).

The communications program is my favorite component. Once you're connected (the program can memorize a log-on or password sequence as you type), you're actually in the word processor, and you can scroll to the beginning or end of a session without any of that "capture on, capture off" nonsense; you can save all or part of a session to disk, or receive, edit, and send back a block of text. Like its rivals, First Choice can also answer a call or handle x-modem binary transfers.

If you're an experienced programmer, you won't likely admire the spreadsheet, which requires a slightly awkward pop-up "formula entry" box for cell R5C7 instead of pointing to cell G5. But those who move from First Choice to more sophisticated spreadsheets will have to give up these neat features: columns that set their own widths to accommodate the widest entry, a column and row reserved for titles outside the actual spreadsheet (see Photo 2), and a "quick entry" mode that can type the names of other months after you type "January." First Choice can graph more data ranges in more different formats (bar, pie, highlow-close, for example) than any other program tested. Copying spreadsheet data into charts is child's play.

While First Choice keeps only one file in memory at a time, up to nine "bookmarks" and a RAM-based clipboard let you jump from one file to a particular spot in another without quitting the first and loading the second from the main menu. The program can load and save spreadsheets in Lotus WKS format, and the command to save a word processing file in ASCII format is ridiculously easy—just give it a file name ending in ASC.

PFS:First Choice isn't as powerful as Wordperfect and Dbase III (or PFS:Professional Write and File, for that matter). But in places, it's a beginner's package that makes veterans say, "All programs

#### Integrated Alternatives

#### by Eric Grevstad

f you like the idea of affordable integrated software but need only two or three functions instead of six or seven, you might find other productivity packages more useful. Here are three examples—a word processor for people who spend a lot of time online, and two Lotus-compatible spreadsheets with built-in word processors.

The best program for people who switch between Tandy's Model 100/102 portable and an MS-DOS desktop is Sigea Systems' **Telecommuter**. Telecommuter Connect (\$200) combines a word processor and communications program with the same function-key commands and ASCII file formats of the Tandy notebooks' Text and Telcom. Telecommuter Plus (\$400) adds fast null-modem file transfer between machines and a host mode that lets you phone home with your portable to handle files on your desktop.

Telecommuter's modules are faster and smarter than their Model 100 counterparts—the word processor, for example, offers search and replace functions and embedded dot commands for fancy print formatting. But the simplicity of on-screen function-key labels or dialing numbers from an ADRS.DO file (and the minor puzzle of communications parameters such as M8N1E) are unchanged. Also, Sigea Systems is a company with a fine record of customer support.

Against that, while I gave Telecommuter a good review for another magazine in 1985, the program hasn't changed much since then. In this age of low-priced MS-DOS laptops, Telecommuter, though still tops in ease of use, is starting to look old and overpriced against PFS:First Choice and Works.

What's the spreadsheet equivalent of Lifetree Software's economical Volkswriter word processor? Lifetree's **Words & Figures** (\$99), a worksheet compatible with Lotus's 1-2-3 Release 1A commands, macros, and files, adds extra features—a third database sort key, the ability to transpose a range from row to column or vice versa, and an "audit" mode that indicates whether cells hold values, formulas, or circular references or errors.

Words & Figures also adds a simple word processor, controlled by similar commands. Pressing the slash key brings up a Lotus-style menu just like the spreadsheet's (you type two slashes to put one into your document). The word processor isn't much more than memo-writer with cut-and-paste editing, but instead of copying spreadsheet rows into text, Words & Figures inserts a "live" worksheet window. You can scroll within the window to see different areas, give spreadsheet commands, or enter and recalculate values that are also changed in the attached worksheet. You can save the combined file or your spreadsheet or document separately.

The Twin, Mosaic Software's Lotus look-alike, is the heart of Words & Figures' new competitor, **Diamond** (\$195). Diamond costs more but has more features. It is compatible with Release 2 and 1A files and has fancier graphics, the ability to print graphs from within the spreadsheet instead of a separate program (as in 1-2-3 or Words & Figures), and a much better word processor, complete with an efficient spelling checker and thesaurus.

On the other hand, while Diamond's two components are more powerful than Words & Figures', their integration is less complete. Diamond's "transfer" command simply pastes a range of spreadsheet cells into a word processing file, and if you switch between the two applications, you must switch between the slash and escape keys to summon their respective menus.

Choices of price and power should mean market coexistence for Words & Figures and Diamond, but potential buyers needn't bother with **Swift & Easy**. Cosmi Corp.'s package promises "Spreadsheet, Word Processor, Instant Graphs, and Macro Key Programming," but you can scour the disk without finding any word processing functions except for specifying header and footer cells; graphics consist of complex, crummy bar charts made of number signs. Swift & Easy is a one-disk spreadsheet with an attractive screen display, incredibly slow recalculation, and a tendency to show a blank screen for 10 or 20 seconds at a time. It does have some of the other functions listed on the package, such as "save and load spreadsheets" and "exit to DOS."

#### Telecommuter

Sigea Systems Inc., 19 Pelham Road, Weston, MA 02193, 617-647-1098. Requires 256K. \$200 (Plus), \$400 (Connect).

#### Words & Figures 1.01

Lifetree Software Inc., 411 Pacific St., Monterey, CA 93940, 408-373-4718. Requires 256K and DOS 2.x. \$99.

#### Diamond 1.1

Mosaic Marketing Inc., 1972 Massachusetts Ave., Cambridge, MA 02140, 617-491-2434. Requires 320K and DOS 2.x. \$195.

#### Swift & Easy

Cosmi Corp., 415 N. Figueroa, Wilmington, CA 90744, 213-835-9687. Requires 256K. \$49.95.

# Two for your Tandy

## This year, give your Tandy *Power* and *Performance*

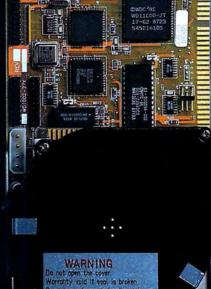

1992311111111997carrow

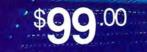

#### **Slot Addition Card**

With this completely internal card you can add three expansion slots to your 1000 or 1000A. Includes fiveyear warranty.

## \$**395**.00 30 Megabyte Hard Card

18

3

13

Standard features include: autoparking, low power consumption, Tandy - IBM switchable, preformatted with two-year warranty.

Discount Computer Supplies specializing in Tandy upgrades & enhancements.
 89 Columbus Rd., Athens, OH 45701 National: 1-800-537-3539 Ohio 1-614-594-4180
 We accept Visa, Mastercard, and C.O.D.'s. Dealer and foreign orders welcome.

should work like this." Its street price is under \$100.

#### Ability Plus

As befits the program with the highest price (\$259, though Migent Inc. will happily recommend a discount mail-order dealer if you call). Ability Plus (see Photo 3) is the power user's product of this group. As John Allswang wrote in his review (see "Budget Integration: Ability Plus," February 1988, p. 29), Ability Plus offee: several strong features and the best integration in the sense of files that make "live" links to other applications instead of copying only data. It's worth a look, though its place in this article-squeezed between the crowd-pleasing PFS:First Choice and the glamorous new Works by Microsoft-also reflects its place in the market.

Where the others have pull-down menus at the top of the screen, Ability Plus has horizontal menus along the bottom (navigated in the same way, by moving the cursor or typing a letter). Pressing the F2 key always brings up a menu of commands for a particular application; other function keys govern the Shade, Pick Up, and Put Down commands that transfer data within or between files. Pressing the F9 or "flip" key lets you move between two files or applications in memory at once, slowing Ability's already unexceptional performance.

Ability Plus isn't ideal for beginners. The manual is comprehensive, but the on-disk tutorial is sketchy and you may have to hunt through the help screens to find specifics. Those familiar with other software, while enjoying the 1-2-3 and Dbase III file import and export, will have to learn the various places Ability keeps functions.

But Ability's syntax is consistent among its modules, and the modules are all solid performers. The word processor clumsily inserts and closes up a blank line instead of having a true insert mode, but it has a nice page format display and the neatest header and footer commands I have ever seen.

The communications program divides its parameters among various menus and isn't particularly simple to use. The database is powerful but painstaking to use—where PFS and Works let you create a new database form as quickly as you can type field labels, Ability Plus makes you type a label, press F2 and D (for data field), and then enter a name and field length. But the spreadsheet, while sluggish, is above average. It has plenty of functions, cell pointing, and can print long files sideways.

Most important, Ability is so well integrated it claims a right to the word "relational." Databases can include calculated fields and fields borrowed from other databases or spreadsheet cells. A field with spreadsheet functions can show up in a word processing file, as can spreadsheets or graphs that recalculate or redraw themselves as data changes. Ability Plus can spend a lot of time checking disk files, and it's not a program you can learn without looking at the manual. But its unique features should tempt business users who often work with related files.

#### Works

To high-tech types, Works is the first program to follow the new Systems Application Architecture interface used by Windows 2.0 and Windows/386 and prescribed for OS/2. For the rest of us, it's like Wordstar with pull-down menus using the alternate key instead of control: alternate-F-O for File Open and alternate-P-L for Print Layout. Beginners can use it onehanded (pressing alternate, then F, then O); experts scanning Works' dialog boxes and option buttons will find it the best keyboard equivalent of Macintosh-style mouse control ever. While not quite as simple as First Choice, Works is the newest and slickest program of the lot.

Works' word processor is the class act of the field, with dialog boxes identical to Microsoft's Word for the Macintosh (see Photo 4) for selecting typestyles (a scrolling list of all the fonts and point sizes for your printer) or mail-merge fields. Point-andshoot settings also simplify the communications program, which can record log-on keystrokes as PFS can.

Works doesn't support huge spreadsheets or databases—it offers a maximum of 4,096 database records versus 16,000 for First Choice or 65,000 for Ability Plus—but its spreadsheet is the fastest, has the most built-in functions, stores up to eight graphs with each worksheet, and uses WKS files with no importing or exporting necessary (although 1-2-3's advanced string or statistical functions don't work). The database is as flexible as First Choice's.

While Works has no spreadsheet macro cells like 1-2-3's or Ability's, its memoryresident macro utility is close to Prokey or Superkey. You can design fancy spreadsheet graphs or database reports, or let the "speed charting" and "speed reporting" features create basic models for you. I don't know if there's a maximum number of data points for each of the six graph ranges; I gave up after making an 800-slice pie chart that no monitor could possibly display and no printer could print.

You can copy database items into the word processor as easily as spreadsheet rows, since the database offers a spreadsheet-style "list view" as well as one record at a time in "form view." Works keeps up to eight files, each created by any of the four main applications, in memory at once; you can switch between them as quickly as you can press alternate-W and a number. If you get confused, you can use neatly indexed help screens, an enormous and excellent on-disk tutorial, and Microsoft's traditional 15-pound documentation.

Even the salesman I spoke to at Migent Inc. admitted that Works is a great program (though, of course, he added that it lacks Ability's relational linking). Works can't compete with the most powerful standalone programs, but it's remarkably seamless, sophisticated, and fun to use.

#### You Can't Go Wrong

Personal Deskmate 2, like Varsity Scripsit, shows that Tandy's programmers can compete with anyone else's. Still, Professional Deskmate is going to have its work cut out for it.

Eight-in-One's outliner, desk accessories, and low price may attract students or families. Ability Plus offers good performance and top-notch integration if you need serious file-linking and can master its high potential. But overall, I'd declare one winner for beginners and another for experienced users. PFS:First Choice is perhaps the nicest and easiest program I've seen, and Works is one of the three or four best programs I've seen of any type.

#### Personal Deskmate 2

Tandy Corp./Radio Shack, One Tandy Center, Fort Worth, TX 76102, 817-338-2390. Requires 256K. \$99.95 (catalog no. 25-1177).

#### Better Working Eight-in-One 1.07

Spinnaker Software Corp., One Kendall Square, Cambridge, MA 02139, 617-494-1220. Requires 384K and DOS 2.x. \$59.95.

#### **PFS:First Choice 2.0**

Software Publishing Corp., P.O. Box 7210, 1901 Landings Drive, Mountain View, CA 94039-7210, 415-962-8910. Requires 512K and DOS 2.x. \$149.

#### Ability Plus 1.0

Migent Inc., P.O. Box 6062, Incline Village, NV 89450, 702-832-3700. Requires 384K and DOS 2.x. \$259.

#### Works 1.0

Microsoft Corp., 16011 NE 36th Way, Box 97017, Redmond, WA 98073-9717, 206-882-8088. Requires 384K and DOS 2.x. \$195.

Eric Grevstad is a free-lance journalist who's been writing about computers since 1982. He is coauthor of The Computer Guide to the Tandy 1000 (Ashton-Tate, 1985). You can contact him at 80 Micro, 80 Elm St., Peterborough, NH 03458.

# The Tandy 1400 LT: MS-DOS to Go

A tad plump, but the price is right.

#### by David S. Veale 80 Micro staff

A nxious to reclaim its leading position in the briefcase computer market, Tandy recently released the 1400 LT, its first MS-DOS portable computer. A stateof-the-art, entry-level laptop, it's loaded with features and priced well below most of its competition.

The 1400 LT's NEC V20 processor, running at 7.16MHz, is fully compatible with the Tandy 1000's Intel 8088. Its enhanced clock speed makes the LT as fast as the Tandy 1000 SX and 3.4 times faster than an IBM PC/XT, according to the Norton Computing Index. While the 1400 LT doesn't quite match the speed of the NEC V30-equipped NEC Multispeed EL, it costs \$900 less—and for that kind of money, I'll wait a few seconds.

#### Memory

The LT comes standard with 768K of CMOS (complementary metal-oxide semiconductor) RAM. DOS accesses 640K, and the remaining 128K is available as a RAM disk. Unlike the Model 100 and the IBM PC Convertible, however, you lose the contents

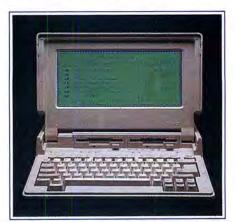

of RAM when you turn off the system.

A RAM disk is an area of memory that the computer thinks is a disk drive. The LT's physical disk drives are designated A and B. The RAM drive is drive C. You can store information on drive C just as you would on any other disk drive, but information stored there will be retrieved at memory speed, not disk drive speed. Consequently, you'll find it significantly faster to retrieve information from files stored in RAM than from files on a physical disk.

A removable circuit board plugged into a proprietary expansion slot at the back of the machine holds the 128K RAM for the RAM disk. Perhaps Tandy or third-party manufacturers will develop larger-capacity memory boards for this slot; this expandability speaks well for the LT.

#### Front-mounted Drives

To Tandy's credit, the LT's two  $3\frac{1}{2}$ -inch 720K disk drives are mounted on the front of the computer at the base of the display and above the keyboard. (Most laptop drives are on the side, which can be awkward.) Sometimes I pressed a key or two accidentally when inserting and removing disks, but the more I used the machine, the less frequently this occurred.

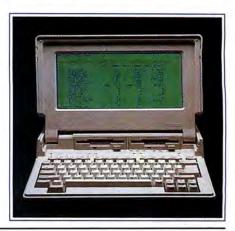

Newest Tandy laptop offers MS-DOS versatility, a comfortable keyboard, and a bright, easy-to-read display.

## **One-of-a-kind** software, From the One-of-a-kind magazine.

80 MICRO the only magazine geared exclusively toward Tandy MS-DOS users...presents the 80 MICRO Disk Series. An unbeatable value at an affordable price! With more than 6 programs per disk, you pay less than \$2.50 per program! Documentation is right on the disk-just load and go!

#### GET THE EDGE

Applications and utilities to help you use your computer more productively and tutorials to make learning easy. Here's a preview of what's ahead for 1988:

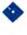

3 Voice Music Demo from Hardin Brothers -Make your Tandy 1000 sing!

Mailing List program from Bruce Tonkin -Save money - do your own mass mailing!

Pull-Down Help Screen -Work smarter — overlay windows for quick reference!

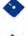

Basic Program Compression/Expansion Utility - GWBasic programs to help you work faster!

Handy Utilities - To ease your computing tasks, featured in upcoming editions of 80 MICRO.

All of these great programs are tested by 80 MICRO's experienced technical team and are fully guaranteed. And, our staff is always available to answer any of vour questions!

#### THE 80 MICRO DISK SERIES...

Quality Programs for the Serious Tandy MS-DOS users.

CALL OUR 24 HOUR TOLL-FREE NUMBER 1-800-343-0728 TODAY

Start enjoying your Tandy more, order the 80 MICRO Disk Series subscription for only \$69.97 (4 quarterly issues) or try a single disk for just \$24.97.

THE 80 MICRO

SK SERIES

| Lucent the endurante and |
|--------------------------|
| I want the advantage!    |

I need top quality software at an affordable price. Send me the 80 MICRO DISK SERIES:

□ One year subscription (4 quarterly disks) at \$69.97

□ Single disk at \$24.97 each (check off disk choice below)

| Jan/Feb/Mar 1988  |    |
|-------------------|----|
| Apr/May/June 1988 | \$ |

□ July/Aug/Sept 1988 Oct/Nov/Dec 1988

| Payment en | closed |
|------------|--------|
|------------|--------|

| 7 | Pa  | ment  | enc  | hazol |  |
|---|-----|-------|------|-------|--|
|   | 1 4 | , mon | CIIC | 0300  |  |

| Payment enclosed |  |
|------------------|--|

UVISA DAE

Zip\_

|  | Exp. date |
|--|-----------|
|  |           |

City\_

Card#\_\_\_\_ Name\_\_\_ Address,

All orders must be prepaid. Price includes postage and handling. Disks ship when last of the three issues of 80 MICRO are published. Foreign Airmail, please add \$3.95 per disk.

MAIL TO: 80 MICRO DISK SERIES, IDG Communications/Peterborough, 80 Elm St., Peterborough, NH 03458

State

The drives are quiet. Small LEDs indicate when they're active.

As with virtually all 3½-inch drives, access time is painfully slow. If you're used to 5½inch drives, the slow speed is annoying; if you're accustomed to a hard disk, you'll be ripping your hair out. Used correctly, however, the speed of using the 128K RAM disk will compensate for the slow drive speed.

#### Keyboard

Most of the laptops I've used have small, cramped keyboards. But not the LT; its keyboard is almost a clone of the IBM PC Convertible's keyboard, with a very similar layout and feel. While the Convertible has taken plenty of knocks since its release, its keyboard has been widely praised as one of the best in the industry, and Tandy did well to emulate it.

The keys click slightly as you press them. The layout is logical, and Tandy even found room for 12 function keys. Twelve keys on the right double as the numeric pad; you toggle it on and off with the num lock key. Several other keys do double duty to save space, and you access them via a special function key, as on the IBM Convertible. Once you get used to it, the system works well.

Indicator lights on the keyboard show when the caps lock, num lock, and scroll lock keys are invoked (yes, Tandy 1000 owners, the LT has a Scroll Lock key!). The LT even has small slots above the function keys for templates.

I didn't like the placement of the cursor keys at the bottom of the keyboard, however. If you like to rest your wrists or palms on the base of the keyboard, as I do, you can't help but lean on the arrow keys.

I've heard grumblings about the LT's lack

of a separate numeric pad like the NEC Multispeed EL's, but personally, I'd rather save the space, weight, and cash.

#### Display

The most striking feature of the LT is its display. For a computer in this class and price range, the display is nothing short of spectacular. It sports a "supertwist" backlit LCD, which represents the state of the art in mass-market LCD technology. The screen shows a full 80 columns by 25 lines of text and can display up to 640-by 200pixel graphics. Unlike some laptops, the 1400 LT can display shades of gray by causing parts of the display to blink at varying frequencies, giving the illusion that some parts are darker than others. As you move to the lighter shades, however, the flickering action becomes obvious and somewhat distracting.

The screen contrast is excellent—as good as a CRT's—and is adjustable via a control on the side of the computer. The screen measures 4¼ by 9½ -inches, with a 1:1.4 aspect ratio. Characters and graphics appear normally—not compressed, as they do on many laptops (especially IBM's).

In its normal operating position, the display opens to about a 110-degree angle to the keyboard; you can push it back even further, until it lies almost flat against the top of the unit.

The only fault I found with the display is the absence of an on/off switch or brightness control for the backlight. On a computer where battery life is crucial, you should be able to turn off the lighting when it's not required. (Tandy's is the only backlit system I've seen that doesn't include this option.) An automatic power-saver feature shuts off the display after the LT has been idle for a predetermined length of time, however, and a small status indicator LED on the keyboard lets you know the computer is still on, so there's little chance of depleting your power accidentally.

#### Switches and Connectors

The LT has numerous connectors and controls—some expected, some not. In the expected category are an on/off switch, a display-contrast control, an ac power adapter connector, a DB-25 parallel printer port, and a DB-9 serial port.

In the unexpected category are an IBM standard keyboard connector for attaching a full-size keyboard, and RGB and composite video outputs for connecting an external monitor (a switch on the computer toggles between the LCD and external CRT). You could, therefore, connect a keyboard and a color monitor and have a full-featured desktop system.

Also in the unexpected category is an IBM PC/XT-type external floppy drive connector. Because the LT has only 3½-inch drives in a primarily 5½-inch world, this connector may prove invaluable for connecting an external 5½-inch drive to aid in transferring data. In a small stroke of apparent genius, Tandy added a switch on the computer to allow it to boot from the external drive. If you happen to have a 5½inch drive, this switch allows you to run your 5½-inch software that has to boot the computer from an original 5½-inch disk (copy-protected games, for example).

The LT has a volume control, but the speaker is so small that all you can do is change the volume from "silent" to "whisper." You won't find a reference to this control anywhere in the documentation, and it's well hidden (under the battery); I found it accidentally while dissecting the computer for this review.

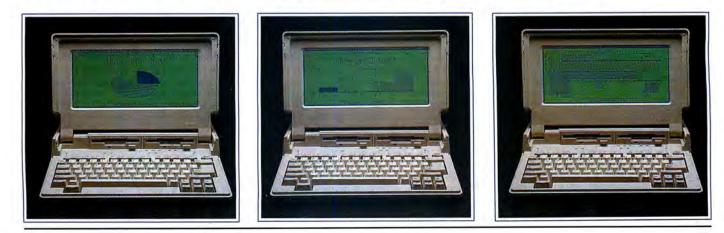

#### 1400 LT

#### The Mystery Slot

A similarly undocumented little metal cover on the back of the computer made me curious; I removed it and found, to my surprise, an unused expansion slot.

Though its connector resembles that found in a standard PC expansion slot, the size of the opening precludes the use of existing PC cards. Nothing currently on the market fits the slot!

Its presence does, however, open several possibilities such as external hard disks, communications devices, and controllers. Advanced Transducer Devices, the makers of Zuckerboards, have already announced a 20MB hard disk drive for the LT. I expect some of the third-party manufacturers who've supported the Model 100/200 over the years to do something with this slot soon, even if Tandy doesn't.

#### Power

The LT operates on power from a 12volt, 2200mA battery pack composed of 10 C-size Nicad batteries bundled together in a plastic pack. Battery life is rated at four hours of continuous use. That's rather short (and probably attributable to the fact that you can't turn the display lighting off). Since the battery pack is removable, you could carry a spare (available from Radio Shack for \$79.95, catalog no. 25-3520) for backup.

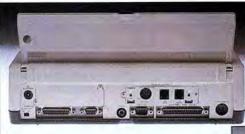

Metal cover on the back of the 1400 LT conceals an undocumented expansion slot.

A low-battery indicator LED warns you when you need to recharge or replace the batteries. Normally you'll charge through a 15-volt, 700mA AC adapter that comes with the LT. Charging the battery pack outside the computer might prove difficult, though. It has a strange connector, and I haven't seen any commercial chargers that would work with it.

The battery pack is huge—for a laptop and adds a lot of weight to the machine. The IBM PC Convertible's battery pack is less than half the size of this monster.

#### Size and Weight

Weighing in at  $13\frac{1}{2}$  pounds and measuring  $14\frac{1}{2}$  by  $12\frac{1}{8}$  by  $3\frac{1}{2}$ -inches, the LT is the biggest and heaviest computer in its class, largely because of the battery pack. The width is average and the length is slightly longer than average. You'd be hard-

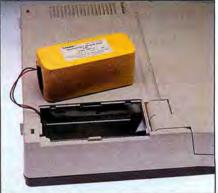

12-volt, 2200mA rechargeable NiCad provides four hours of continuous use.

pressed to fit the machine in any normal briefcase.

While the machine is a bit of a porker, no other name-brand machine on the market today can touch its price/performance

#### **Maximizing NiCad Life**

#### by Joe Carr

Rechargeable nickel-cadmium batteries ("NiCads") are the power source for most portable computers. Used properly, NiCads will provide years of dependable service; used improperly, they may fail prematurely or give less than satisfactory results.

One difficulty NiCad users frequently encounter is what some experts call a "memory problem." When a NiCad battery develops a "memory," it won't allow deep discharge after too many shallow discharges.

For example, if a battery is repeatedly discharged to only 80 percent of its capacity, it will "remember" the 80- percent level as if that level were the "fully-discharged" point. It will then seem to be completely discharged even though the charge level is actually 80 percent of fully charged. When this happens, you'll be convinced your NiCads have suffered premature failure.

Sometimes it's possible to cure a NiCad memory problem by charging the battery to maximum capacity and then immediately discharging completely. But a better approach to the problem is to avoid it entirely.

Here's an example: I have a friend who uses a NiCad-powered Transcutaneous Electronic Nerve Stimulator (TENS) to keep pain at a manageable level. When he complained that his \$90 battery pack lasted only a few weeks, I found that he routinely placed the TENS in its charger every night, even though he'd used it only intermittently. As a result, its battery was being "shallow-cycled" (charged to full capacity from a starting point well above its proper discharge level) again and again. Not surprisingly, it soon developed "memory."

I suggested he keep two battery packs on hand: one in an insulated bag in his briefcase and another in the TENS. When the battery in the TENS battery runs low, he sets it in its charger and installs the fully charged pack. With this procedure, he has increased the average useful life of his battery packs from six weeks to a year or more. One pack survived for two years. Another problem called "polarity reversal" may result if the battery is fully discharged. This happens because not all cells have the same terminal voltage at any given time, and sometimes one cell will be charged "backwards" by the others in the series chain. For this reason, it's best to discharge multicell batteries to about 10-20 percent of capacity, rather than let them become fully discharged.

What does all this mean for laptop users? In short, don't plug your battery pack into the charger until the "low battery" indicator light comes on. One exception: if you're about to write data to disk and the low battery light comes on, replace or recharge your batteries, or switch to ac power; with a nearly-discharged battery, you could lose data when the disk drive comes on.

Joe Carr has prepared a brief monograph on the care of NiCad batteries for hardware-oriented readers. Contact him at P.O. Box 1099, Falls Church, VA 22041-1099. Price: \$5.00.—Eds.

## MARYMAC INDUSTRIES INC. and we **\* COMPUTERS \*** \* PRINTERS \* SOFTWARE \* \* MODEMS \* **\* CELLULAR PHONES \* \* AND MORE \*** MILLION DOLLARS IN SALES We Always Offer: Our 10 years of experience as an authorized sales center. McManus family owned and operated References in your area 100% pure Tandy products Best possible warranty Lowest discounted prices-call:We will MEET OR BEAT Mastercard, Visa, American Express We always pay freight and insurance Most items shipped Same Day UPS

"World's largest independent authorized computer dealer." NOW ON COMPUSERVE-ELECTRONIC MALL—24 HOURS A DAY—GO MM 22511 Katy Fwy., Katy (Houston), Texas 77450 (713) 392-0747 Telex 774132

OPEN MON.-FRI 8-6 CST 6 phone lines to serve you better!

CALL TOLL FREE 800-231-3680

#### 1400 LT

ratio. For the same price, you'll get fewer features and smaller size. For more money, you'll get similar features and smaller size. Life demands compromise—with the LT, the compromise is bigger size for lower cost.

Putting the size differential in perspective, however, the LT is the biggest computer by about 1 inch and the heaviest by about 1 pound. You have to ask yourself if that inch and pound are really significant.

#### Options

Tandy offers a limited number of options for the LT. An internal 1200 baud, Hayescompatible modem (catalog no. 25-3510) installs easily in a dedicated slot at the back of the computer. The modem features dual phone jacks and an acoustic coupler hookup, should you be communicating from a phone booth or hotel room without modular hookups (nice touch!). The modem retails for \$199.95, which makes me wonder why similar modems for other brands of laptops average \$350 to \$450.

Tandy also offers a carrying case for \$39.95 (catalog no. 25-3511). It's not necessary for protection—the computer's solid plastic case should suffice—and the LT's retractable handle seems rugged enough for normal use.

#### Software

The 1400 LT comes with Tandy's implementation of MS-DOS 3.2 and GW-Basic. You invoke a ROM-based setup routine by pressing the control-alternate-insert key combination at the DOS prompt. The setup utility allows you to set defaults for clock speed (switchable between 7.16 and 4.77MHz), an internal or external monitor, internal or external modem, and internal or external keyboard. You can also set the length of time the computer will sit without being used before the screen shuts off. The LT also has a clock/calendar feature.

#### Summing Up

I like this computer. It's too big and too heavy, but the convenience of the features it offers—at the price Tandy asks—far outweighs the discomfort of my slightly sore arm. The competing machines that come closest to the 1400 LT are the IBM PC Convertible, the NEC Multispeed EL, and the Toshiba T1100 +. The Convertible is only \$96 more than the LT but has only 256K and *no* ports, not even for a printer. A Convertible with 640K, serial and parallel ports, and a monitor hookup will set you back over \$2,400 and be bigger, heavier, and slower than the 1400 LT.

Compared with the LT, the NEC Multispeed EL has similar features as the LT and runs faster. But it costs \$2,500. Is a little more speed worth \$900? Not to me.

The same is true of the Toshiba. Its features are similar and the Toshiba weighs less, but there's no backlit display and it's priced at \$2,100.

Tandy should have a hit with the 1400 LT. If you're looking for a good, solid laptop with plenty of features at a reasonable price, I recommend the 1400 LT.

David S. Veale is a technical writer on the staff of 80 Micro.

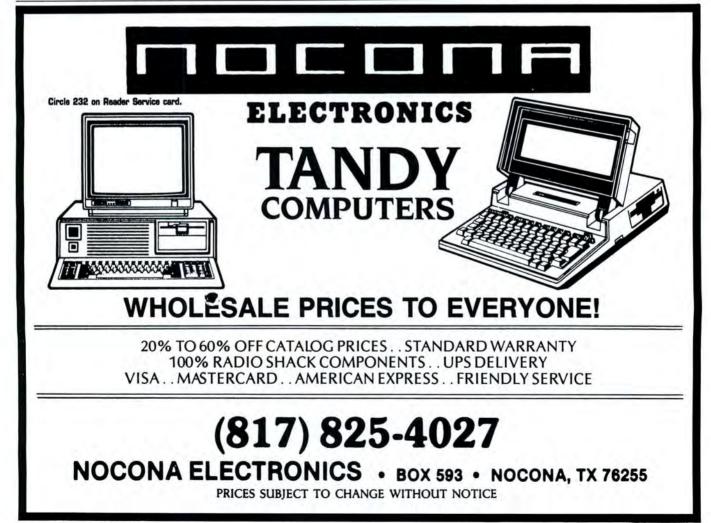

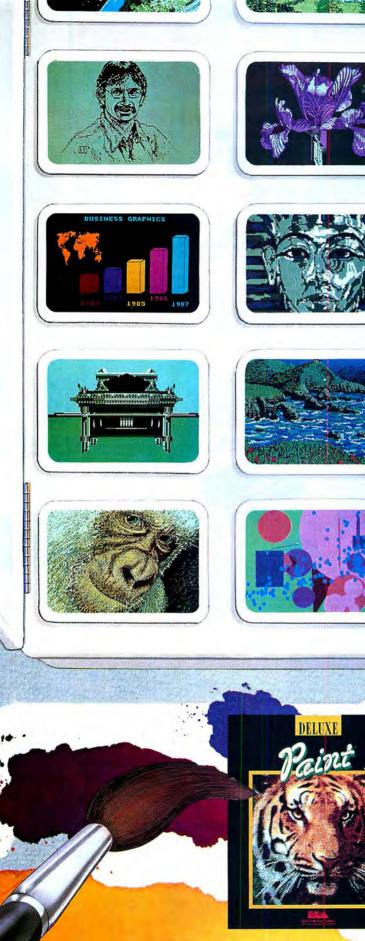

### DeluxePaint. A Stroke Of Genius. Every Time.

Includes both 3½" and 5¼" disk versions. Tandy and Radio Shack are registered trademarks of Tandy Corporation. DeluxePaint is a registered trademark of Electronic Arts.

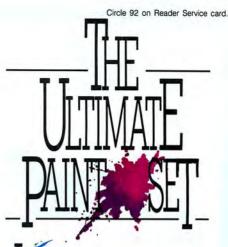

f your artistic endeavors have been limited to a few, cute stick figures, get DeluxePaint — and get on with the real thing! Designed specifically for your Tandy's 16-color graphics capabilities, DeluxePaint gives you the power to create mistake-proof masterpieces. Discover the ultimate paint set — it's the most awardwinning paint program ever!

how your true colors. Go ahead — wear your heart on your screen. Customize hues with instant dithering. Create gorgeous gradient effects or subtle shading. Take a crack at abstract! Play with symmetrical mirrors and tiles to duplicate any design, any geometric shape. Animate images with color cycling and watch static art come alive. Choose from over 100 included inspiring images and emulate the old masters.

ake command of the canvas. With DeluxePaint, ANYTHING can be used as a brush. Invent your own! Select from the built-in curve, line and shape tools. Get artistically inclined — bend, flip, rotate, shear, or resize any piece of art. Spray on streams of color with precision airbrush control. A scratch pad window lets you experiment on images without disturbing your master canvas. Zoom in to work out details and apply the finishing touch!

t \$49.95, DeluxePaint gives you and your family the thumbsup for any artistic endeavor. Visit your local Tandy<sup>®</sup> /Radio Shack<sup>®</sup> Computer Store.

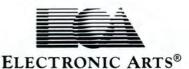

## **SAVE BIG BUCKS NOW ON PERIPHERALS!**

NEW LOW PRICES

#### MODEL 3/4 HARD DISK DRIVES As Low As

Start enjoying the added speed and power of your Model 3/4/AD/4P with an Aerocomp hard drive. Your external hard drive arrives complete and ready to work with a cable, and a LDOS, TRSDOS or CP/M driver (your choice) supplied at no additional cost. These units are not something out of some defunct manufacturer's boneyard but brand new, quality devices designed and built by us right here in Dallas. We provide the little things that are so important for a long, trouble-free life. Things like continuous duty switching power supplies; builfered seek drives; plated media; filtered forced-air ventilation; EMI filtration; solid steel construction; front panel LED indicators; built-in diagnostics; automatic error creation; gold plated connectors; plus your satisfaction is assured by our 30 day money back guarantee. If, for any reason, you don't like the drive, we'll refund the entire purchase price, less shipping. Order yours today!

5 Meg \$379 20 Meg \$589

40 Meg \$799

Add \$20 shipping. White case standard. Add \$30 for stainless. One year parts and labor warranty.

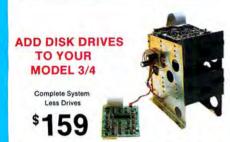

Convert your cassette Model 3 or 4 to fast disk operation with Convert your cassette Model 3 or 4 to fast disk operation with one of our easy-to-install kits. Complete instructions are provided. All you need is a screwdriver and a pair of pliers. Our own advanced controller, 100% compatible with the original, plated steel mounting towers with RFI shield and all cables and hardware are included. Select your drives from the other column and call us, toll-free, to place your order. If, for any reason, you don't like the kit, we'll refund the entire purchase price, less shipping. Order yours today!

Complete system less drives, DOS \$159

#### Disk Controller only \$110

#### RS-232 Board complete \$69

Add \$5 shipping. One year parts and labor warranty.

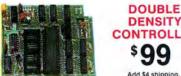

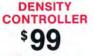

Add \$4 shipping.

80% more disk capacity is what you get when you add our DDC to your TRS-80 Model 1. This controller has withstood the test of time. All the others are gone, yet the Aerocomp DDC endures. Why? Because it has proven itself as the only way to achieve reliable floppy disk operation on the Model 1. Requires the Radio Shack Expansion Interface and software driver. All DOS' (except TRSDOS) have the necessary double density driver. If, for any reason, you don't like the DDC, we'll refund the entire purchase price, less shipping. Order yours today! One year parts and labor warranty.

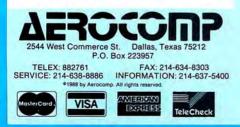

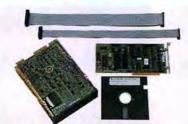

LOW COST HARD DRIVES 21.4 Meg kit \$299 42.8 Meg kit \$469 32.7 Meg kit \$329 65.5 Meg kit \$579

Don't spent more than necessary to add an internal hard drive to your Tandy 1000/A/SX/3000. Aerocomp provides the best low-cost, high quality, fast access hard drives for your Tandy 1000 or other IBM compatible. These kits come complete with the drive, controller, cables and installation your fandy floudor other lates controller, cables and installation instructions. Our systems allow you to boot directly from the hard drive. We use brand new genuine Seagate drives, not some obscure reject off-brand, so you can be assured of long, trouble-free, drive life. Our 20 and 30 megabyte drives have an average access time of 65ms and the 40 megabyte drive is a mere 28ms. Not a slow-stepping dog in the bunch. We provide software to park the heads for maximum protection (automatic on 42-65MB model). All connectors and card edges are gold plated to insure flawless service. SX owners can save hundreds by simply removing one floppy and installing our low-power 20,300 40MB hard drive in its place. The sizes listed are after formatting. DOS 2.1 or later is required (42-65MB requires 3.2 or later). Tandy 1000 requires DMA and ROM 1.01.00 or later. Not for Tandy 1000EX/HX. 30 day satisfaction guar-antee. If, for any reason, youdon't like your hard drive, we'll refund the entire purchase price, less shipping. Order yours today! vours today!

One year parts & labor warranty. Add \$10 shipping.

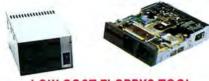

#### LOW COST FLOPPYS TOO!

Aerocomp has been supplying quality disk drives at low prices since 1980. All drives are half-height and are new — not factory biems, seconds, close-outs or a defunct manufacturer's combination of internal and external floppy configuration plus the proper cables to connect everything together. We appreciate your business and will do our very best to support you. If, for any reason, you aren't happy with your hardware selection, we'll cheerfully refund the entire purchase price, less shipping. Order yours today! All items (except software) have a one year parts and labor warranty.

BARE DRIVES

|          |          | bare drive 40 |        |          |       |     |
|----------|----------|---------------|--------|----------|-------|-----|
| 720K 5%" | TEAC 55F | bare drive 80 | tk     |          |       | 105 |
|          |          | bare drive 80 |        |          |       |     |
|          |          | bare drive 40 |        |          |       |     |
|          |          | bare drive 80 |        |          |       |     |
| 1.4M 3%" | TEAC 35H | bare drive 80 | tk     |          |       | 139 |
|          | For 5%   | " bracket for | 3%" dr | ive, add | \$10. |     |

**DRIVE - POWER SUPPLY COMBINATIONS** 

| (Includes gold plated extender)     |     |        |    |   |    |    |    |      |      |     |    |
|-------------------------------------|-----|--------|----|---|----|----|----|------|------|-----|----|
| 1-TEAC 35B 360K in a dual enclosure |     |        |    |   |    |    | i. | <br> | <br> | .\$ | 13 |
| 1-TEAC 35F 720K In a dual enclosure |     | <br>   |    |   |    |    |    | <br> | <br> |     | 17 |
| 1-TEAC 35H 1.44M in a dual enclosur |     |        |    |   |    |    |    |      |      |     |    |
| 2-TEAC 35B's in a dual enclosure    |     |        |    |   |    |    |    |      |      |     |    |
| 2-TEAC 35F's in a dual enclosure    |     | <br>   |    |   |    |    |    |      | <br> |     | 29 |
| 2-TEAC 35H's In a dual enclosure    |     |        |    |   |    |    |    |      |      |     |    |
| 1-TEAC 55B 360K in a dual enclosure |     |        |    |   |    |    |    |      |      |     |    |
| 1-TEAC 55F 720K in a dual enclosure |     | <br>   |    |   |    | ί. |    |      | <br> |     | 14 |
| 2-TEAC 55B's in a dual enclosure    |     |        |    |   |    |    |    |      |      |     |    |
| 2-TEAC 55F's in a dual enclosure    |     |        |    |   |    |    |    |      | <br> |     | 25 |
| Add \$10 for brushed stain          | les | <br>te | el | c | 01 | e  | r. |      |      |     |    |

#### .....

| CABLES - CASES - DOS                         |
|----------------------------------------------|
| IBM external floppy cable (drives C/D) \$ 40 |
| TRS-80 2-drive floppy cable                  |
| TRS-80 4-drive floppy cable                  |
| 6" floppy extender cable, gold contacts 12   |
| 31/2" case and power supply w/o extender 49  |
| 5%" case and power supply w/o extender       |
| TRS-80 Model 1 TRSDOS 2.3 with manual        |
| TRS-80 Model 3 TRSDOS 1.3 disk only 15       |
| TRS-80 Model 4 TRSDOS 6.x with manual        |
| TRS-80 Model 4 CP/M (Montezuma version)      |
| Add \$10 for brushed stainless steel cover.  |
| Add \$4 shipping for singles, \$6 for duals. |
| Add \$4 shipping for singles, \$6 for duals, |
| Add an shipping for singles, \$6 for duals.  |

Have your American Express, MasterCard or Visa ready. We will not charge your card until the day we ship your order. Mail orders are welcome. Money orders are accepted as well as your company and personal checks as long as they are bank printed and have your address and telephone number. We will ship surface COD with no depositon most tiems, but all COD's requirecash or a Cashier's Check on delivery. Texas residents add State Sales Tax. No tax collected on out of state shipments. There is a one year warranty (unless otherwise stated) on all hardware items against defects in materials or

"SERVING YOU **SINCE 1980** 

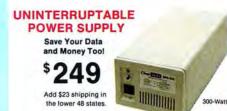

Forget about power failures when you use our 300-watt standby power supply. The unit automatically switches to its own internal batteries during the power outage allowing uninterrupted use of your computer. The actual length of time is approximately 20 minutes at a 300W load. Longer at lesser loads. The unit is compact, maintenance free and ruggedly constructed to give you years of unattended service. Our one year warranty covers both parts and labor. Our low pricegives your data (and wallet) the protiction they deserve. There's no risk with our 30 day money back guarantee. If, for any reason, you aren't happy, we'l cheerfully refund the entire purchase price, less shipping. Order yours today!

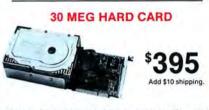

These hard cards come completely assembled and formatted. Installation is easy and instructions are included. Low power use. One year warranty with our 30 day money back guarantee. Specify computer when ordering.

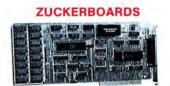

Tandy 1000/A Memory Expansion Board. Includes the DMA chip. Clock/calendar optional. Five year warranty plus our 30 day satisfaction guarantee.

#### 512K \$104

All RAM subject to surcharge.

ØK \$42

Tandy 1000/A Multi-Function board. Includes DMA chip, serial port and clock/calendar. Five year warranty plus our 30 day satisfaction guarantee.

| ØK | \$99 | 255K \$129             |      | \$168 |
|----|------|------------------------|------|-------|
|    | AI   | RAM subject to surchar | rge. |       |

Tandy 1000/A/SX/3000 Serial Port Board, Add one or two serial ports and a clock/calendar to your machine. Five year warranty plus our 30 day satisfaction guarantee.

| Model 1000/A/SX \$44         | 2nd Serial Port \$26 |
|------------------------------|----------------------|
| Model 3000 \$74              | 2nd Serial Port \$43 |
| <b>Optional Clock/Calend</b> | dar for either, \$29 |

300/1200 Internal Modem for all Tandy and IBM Compatibles. Start communicating with this board as it has everything you need except the phone line itself. Five year warranty plus our 30 day satisfaction guarantee.

Zucker 300/1200 baud modem

ORDER TOLL FREE! -800-527-0347

Add \$4 for shipping.

Mon.-Fri. 9-7 Sat. 10-3

w/software \$72

AD 38

workmanship. Your satisfaction is guaranteed on hardware products. If you are not satisfied, for any reason, call us within 30 days of receipt and we will chearfully refund your money (less shipping). All original materials must be inate and undamaged, as well as the original shipping container. This offer does not apply to software. Defective software will be replaced. No other software warranty applies. Prices and specifications are subject to change without notice. Any returns must have our RMA number on the label to be accented. accepted

## To Graph Where None Have Graphed Before

Print simple line, bar, and pie graphs from Deskmate's worksheet.

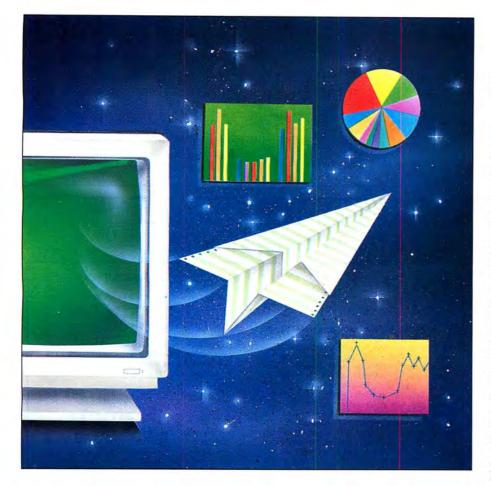

#### by Gerry Lennox

any spreadsheet programs include a graph function. Because Deskmate does not, I wrote Paragraph, a short Basic program that produces line, bar, or pie graphs from worksheet data or from any ASCII file containing up to 15 numbers. (If the file contains more than 15 numbers, the excess will be ignored.)

Before you can produce graphs, you need to create a data file on your Basic disk from your spreadsheet. Fortunately, Deskmate provides a way to do this. First, place the disk containing Basic.EXE and Paragraph in drive B. Next, load Deskmate and your spreadsheet from drive A. Press F7 to select the row or column of numbers you want to plot in the graph; you're limited to 15 numbers, and no alpha characters are allowed. Once the data has been selected, press F8 twice and type B:GRAPH when Deskmate prompts you for a file name. This will create an ASCII file named Graph.DOC on your Basic disk that Paragraph can read.

One word of caution: If you already have a file on your disk named Graph.DOC, Deskmate will generate an error and cancel the function. It's a good idea to purge your disk of any old files before you begin.

The key to drawing the graphs is the Basic Draw statement that draws a line on the screen in the direction you select and in the length you specify. Paragraph scales the data to fit the screen size and combines the redefined values with the Draw statement to draw the graph. Using assorted

Available on the April–June 1988 Disk Series, on sale in May.

#### PARAGRAPH

prefix commands with the Draw statement allows positioning lines at selected angles, setting color, drawing lines from variable strings, and moving to specific screen locations without drawing at all.

Paragraph doesn't include a print routine, but you can make paper copies with most dot-matrix printers by pressing the shift and print keys while the graph is displayed on the screen. This function has been enhanced by shifting the screen display slightly to the left to produce properly centered copies on 81/2by 11-inch paper. Remember, if you plan to dump graphs to your printer in this manner,

you'll have to run Graphics.COM from your DOS disk before loading Basic and running Paragraph.

Gerry Lennox is a free-lance programmer and writer. You can reach him at 4 Oakwood Drive, Peekskill, NY 10566.

#### Program Listing. Paragraph allows you to create graphs from spreadsheet programs lacking graphic functions. (See page 63 for instructions on using checksums.)

| 2247<br>1562               | 10 KEY OFF:CLEAR:DIM L(15),P(15),P\$(15)<br>20 SCREEN 1:COLOR 1,5:CLS                                                                                                    | 978          | 305 '* COPY VALUES FROM L TO P AND FIND HIGHEST NUMBER IN DATA STRING * 310 FOR X= 1 TO N                                                    |
|----------------------------|----------------------------------------------------------------------------------------------------|--------------|----------------------------------------------------------------------------------------------------|
| 1481<br>2528               | 30 '* LOAD DATA FILE *<br>40 OPEN "I" #1, "GRAPH.DOC"<br>10 FE THE ALL OF THE GLOSE ALL OPEN N. (* TEST FOR END OF FILE *                                                                                 | 2913<br>621  | 320 P(X)=INT(L(X)):IF P(X)>HIGH THEN HIGH = P(X)<br>330 NEXT X                                                                               |
| 443                        | 50 IF EOF(1) OR N=15 THEN CLOSE #1:60TO 110 '* TEST FOR END OF FILE *<br>50 N=N+1 '* N IS THE NUMBER OF RECORDS READ FROM THE DISK *<br>70 '* L(N) HOLDS ARRAY VALUE - T IS THE SUM OF ALL FILE RECORDS * | 764          | 340 '* ADJUST DATA STRING TO SCREEN SCALE *<br>350 F=HIGH/99<br>364 F0W - 1 TO N. D(V) INT/D(V)/FD, NEVT V                                   |
| 238Ø<br>583                | 8Ø INPUT #1,L(N):L(N)=ABS(L(N)):T=T+L(N)<br>9Ø GOTO 5Ø                                                                                                    | 2626<br>1Ø7Ø | 360 FOR X = 1 TO N: P(X)=INT(P(X)/F): NEXT X<br>370 IF G=3 GOTO 500 '* EXECUTION BRANCHES HERE FOR LINE GRAPH *<br>400 '***** DRAW BAR CHART |
| 1.11                       | 100 '* MENU *                                                                                                    | 4325         | 410 FOR X=1 TO N:P\$(X)="U"+STR\$(P(X))+";"+"R4;"+"D"+STR\$(P(X))+";"+"R5;"<br>:NEXT                                                         |
| 2540                       | 110 CLS: PRINT" 1)PIE 2)BAR 3)LINE"<br>120 PRINT:INPUT"WHICH TYPE OF GRAPH";G<br>130 CLS:ON G. GOSUB 220,300,300                                                                                          | 971<br>2353  | 420 DRAW "BM50,30"<br>430 DRAW "C2;0110;R150;U110;L150;BM58,139"                                                                             |
| 2258                       | 140 IS=INKEYS:IF IS=" " GOTO 10 ELSE 140<br>200 '***** DRAW PIE CHART HERE                                                                                                    | 95Ø<br>1194  | 440 FOR X=1 TO N; (X); "                                                                                                    |
| 977<br>1412                | 210 FOR X= 1 TO N<br>220 P=P+INT(360*(L(X)/T)) '* CONVERTS DATA TO DEGREES OF CIRCLE *                                                                                                    | 1195         | 460 NEXT X: RETURN<br>500 '***** DRAW LINE GRAPH                                                                                             |
|                            | 230 '* PS(X) IS 'DRAW' MOVEMENT COMMAND PLUS DATA STRING IN DEGREES *<br>240 PS(X)="TA"+STR\$(P)                                                                                                    | 3877<br>972  | 510 FOR X=1 TO N:PS(X)="M"+STR\$(55+(X*9))+","+STR\$(140-P(X))+";":NEXT<br>520 DRAW "BM50,30"                                                |
| 1234<br>5Ø2<br>1277<br>983 | 250 NEXT<br>260 CIRCLE(115,100),50,1                                                                                                    | 2354<br>951  | 530 DRAW "C2:D110;R150;U110;L150;BM58,139"<br>540 FOR X=1 TO N                                                                               |
| 2Ø89                       | 270 FOR X= 1 TO N<br>280 DRAW "M115,100":DRAW "XPS(X);U47"                                                                                                    | 2317 1196    | 550 DRAW "C1;XP\$(X);C3;U2;D4;U2;L2;R4;"<br>560 NEXT X: RETURN                                                                               |
| 1Ø76                       | 290 NEXT :RETURN<br>300 '* FIND HIGHEST NUMBER IN DATA STRING *                                                                                                    |              |                                                                                                    |

Circle 37 on Reader Service card.

#### **BUSINESS SOFTWARE FROM MICROTECH** For the IBM PC and Compatibles

#### SMALL BUSINESS ACCOUTING-PC

This sales-based accounting package is designed for the non-accountant oriented busi-nessman. It also contains the flexibility for the accounting oriented user to set up a double entry journal with an almost unlimited chart of accounts. Includes Sales Entry, transaction driven Accounts Receivable and Accounts Payable, Journal Entry, Payroll Disbursement, and Record Maintenance programs. System outputs include Balance Sheet, Income Statement, Customer and Vender status Reports, Accounts Receivable and Payable Aging Reorts, Check Register, Sales Reports, Account Status Lists, and a Journal Posting List.

#### \$79.95

#### INVENTORY CONTROL/SALES ANALYSIS-PC

This module is designed to handle inventory control, with user defined product codes, and produce a detailed analysis of the business' sales and the sales force. One may enter/update inventory data, enter sales, run five sales anal-ysis reports, run five inventory reports, set up product codes, enter/update salesman records, and update the SBAP inventory.

\$59.95

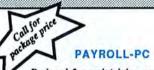

Designed for maintaining personnel and payroli data for up to 200 hourly and salar-ied employees with 8 deductions each. Calculates payroll and tax amounts, prints checks and maintains year-to-date totals which can be automatically transferred to the SBA package. Computes each pay peri-od's totals for straight time, overtime and bonus pay and determines taxes to be withheld. Aditional outputs include mailing list, listing of employees, year-to-date federal and/or state tax listing, and a listing of cur-rent misc. deductions. Suited for use in all states except Oklahoma and Delaware

\$59.95

These programs are user friendly and menu Sample transactions are included. driven. MS-Dos 2.0 or above required. One or two disk drives. Can be installed on Hard Disk. Supports all printers.

#### ACCOUNTS RECEIVABLE-PC

Includes detailed audit trails and history reports for each customer, perpares in-voices and monthly statements, mailing labels, aging lists, and an alphabetized cus-tomer listing. The user can define net terms for commercial accounts or finance This packcharges for revolving accounts. age functions as a standalone A/R system or integrates with the Small Business Accting package.

#### \$59.95

#### ACCOUNTS PAYABLE-PC

Designed for the maintenance of vendor and A/P involce files. The system prints checks, volds checks, cancels checks, de-letes cancelled checks, and deletes paid A/P involces. The user can run a Vendor List, Vendor Status report, Vendor Aged report, and an A/P Check Register. This package can be used either as a standalone A/P system or can be integrated with the Small **Business Accounting Package.** 

\$59.95

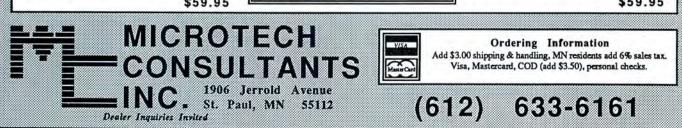

Circle 282 on Reader Service card.

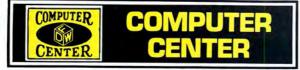

Tandy<sup>®</sup> Computers: Because <u>there is no better value.</u>™

# **Save on Business and Home Computers**

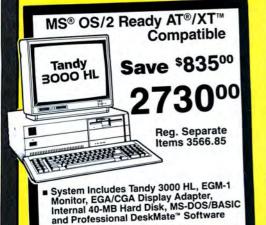

25-4071/4035/3048/4057/4058/4109

| ss and nome                                                                                           | computers        |
|----------------------------------------------------------------------------------------------------|------------------|
| Easy-to-Use System With<br>PFS: Professional File<br>and Write                                        | Tandy            |
| Save \$65600 124000                                                                                   | Tandy<br>1000 TX |
| Reg. Separate Items 1896.95                                                                           |                  |
| Includes PFS:Professional Write<br>and File and Our Exclusive 7-in-1<br>Personal DeskMate" 2 Software |                  |
| Fast 286-Based Tandy 1000 TX with 640K Memory and 720K 31/2" Drive                                    |                  |
| Includes CM-5 Color Monitor                                                                           |                  |
| BM PC Compatible 25-1600/1023/1222                                                                    |                  |

FOR YOUR SALE PRICE

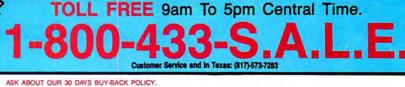

Model Catalog # Cash T1000TX. . . (1600) .799.00 T1000HX .... . (1053) T1000EX (1050).480.00 T3000HL ..... (4070)T3000HL (4071) . . . . . . . 1059.00 T3000..... (4001)T3000. . . . . . . . . . . (4002) T4000..... . . (5000) 1798.00 T6000HD (6022) Model 4D . . . . . . . . . . . . (1070) T102..... (3803)T200 . . . . . . . . (3860). . . . . . . 633.00 (3500)COCO 3..... (3334) VM-4 Monitor . . . . . . . . . (1020) 

| Model          | Catalog # | Cash    |
|----------------|-----------|---------|
| 20 Meg HD Card | . (1029)  | .614.00 |
|                | . (4061)  |         |
|                | . (4062)  |         |
|                | . (4060)  |         |
|                | . (2802)  |         |
|                | . (1280)  |         |
|                | (2808)    |         |
|                | . (2810)  |         |
|                | (2811)    |         |
|                | (2812)    |         |
|                | (2800)    |         |
|                | (2804)    |         |
|                | (6052)    |         |
|                | (3814)    |         |

#### \* ALL UPGRADES & INSTALLATION AVAILABLE\*

PRICES SUBJECT TO CHANGE WITHOUT NOTICE TEXAS RESIDENTS ADD 6.5% SALES TAX

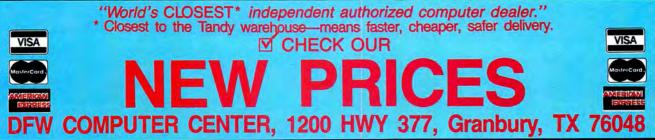

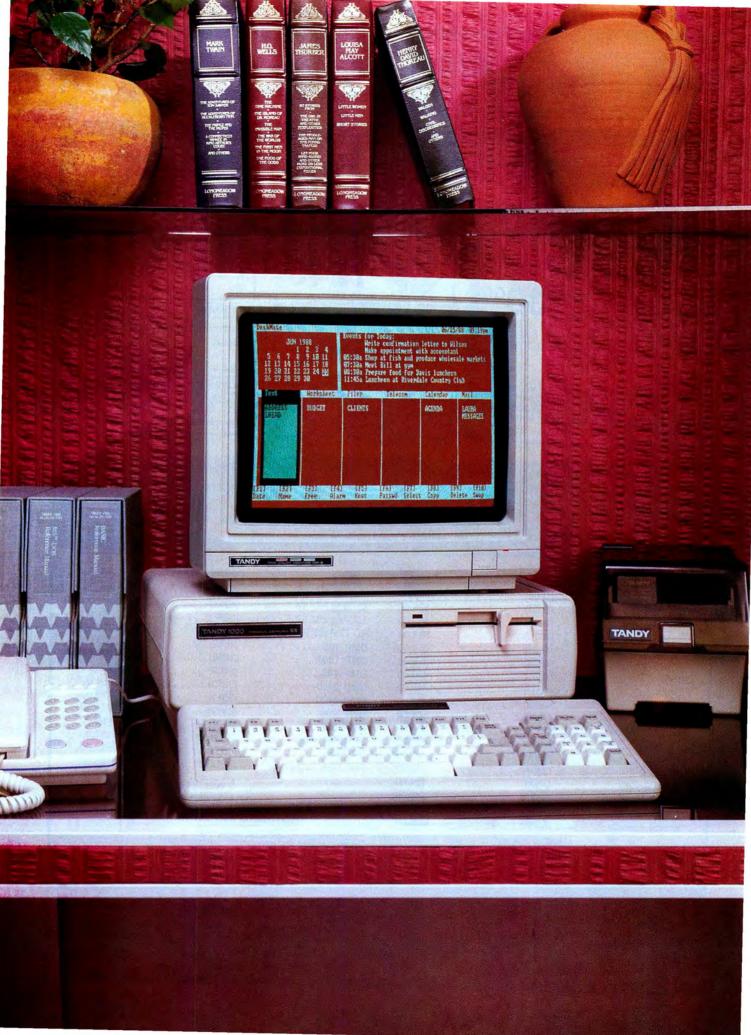

Tandy Computers: Because <u>there is</u> <u>no better value.</u>™

# Sale! The Tandy<sup>®</sup> 1000 SX

Save over \$249 on our IBM<sup>®</sup> PC compatible with DeskMate<sup>®</sup> II software. Now only \$599<sup>95</sup>...

... or just \$899 with a CM-5 Color Monitor! Now it's more affordable than ever to get a true PC-compatible computer. The Tandy 1000 SX is incredibly easy to use. And since it comes with its own personalproductivity DeskMate II software, you can put the 1000 SX to work from day one.

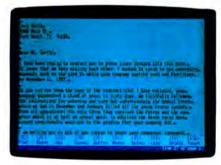

The TEXT function of DeskMate II makes it easy to write and edit letters, memos and reports.

#### DeskMate II software

Every Tandy 1000 SX comes with our popular DeskMate II applications software. DeskMate II features six applications on one disk. And with the special task-switching feature, you can exit DeskMate II, enter another applications program, then return to DeskMate II—all with just a few keystrokes.

Use Text Processing for writing and editing term papers or letters. Spreadsheet Analysis helps you keep track of personal finances. Electronic Filer lets you keep a home inventory, a recipe file and more. The Calendar/Alarm keeps you up to date on birthdays and anniversaries, plus lets you plan daily activities. You even get Telecommunications and Electronic Mail to communicate with other computers and information services over the phone.

#### MS-DOS® included

The 1000 SX includes Microsoft's MS-DOS 3.2 and GW-BASIC software—an expensive option with other PCs.

MS-DOS gives you access to the most powerful and proven software packages on the market today. Choose from the best names in business, entertainment and educational programs.

#### Includes the "extras"

With the Tandy 1000 SX, most of the "options" you expect to pay more for are included. Adapters are built in for easy hookup to a monochrome or color monitor. Adapters for a printer and joysticks are also standard.

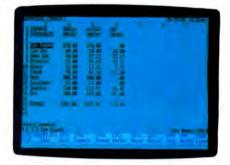

LEDGER spreadsheet analysis lets you perform sophisticated financial projections at the push of a button.

#### Easily expandable

The 1000 SX comes with 384K RAM, expandable to 640K on the main board. The SX comes with one built-in  $5^{1}/4''$  disk drive, and you can add a second internal disk drive  $(5^{1}/4'' \text{ or } 3^{1}/2'')$ .

And with five 10" PCcompatible card slots, it's easy to expand your system. Expansion boards are user installable, and you can choose from memory expansions, internal modems—even a 20-megabyte hard disk card.

#### Come in today

Come to your local Radio Shack and take advantage of this terrific offer. Get the Tandy 1000 SX and start computing today. (25-1052)

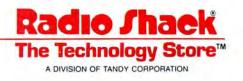

Prices apply at Radio Shack Computer Centers and participating stores and dealers. Sale ends 4/26/88. CM-5 Color Monitor (25-1043) reg. \$299.95. DeskMate II communications require modern. IBM/Reg. TM IBM Corp. MS-DOS/Reg. TM Microsoft Corp.

# HARDCARD For TANDY 1000

## 20 Meg, 65 ms 30 Meg, 65 ms

\$379.00 \$479.00

HARDCARD FOR TANDY 3000 & OTHER XT/AT COMPATIBLES

20 Meg, 65 ms 30 Meg, 65 ms

INTERNAL HARD DISK w/Controller & Cables For XT Compatibles

20 Meg, 65 ms\$350°°30 Meg, 65 ms\$395°°40 Meg, 61 ms\$595°°

## \$349.00 \$449.00

| INTERNAL HA<br>For AT, AT Compatibles, & | RD DISK<br>Tandy 3000 & 4000 |
|------------------------------------------|------------------------------|
| 20 Meg, 65 ms                            | \$295 <sup>99</sup>          |
| 40 Meg, 61 ms                            | \$495 <sup>22</sup>          |
| 40 Meg, 40 ms                            | \$545 <sup>22</sup>          |

Hard Disk/Floppy Controller for AT, Tandy 3000 & Tandy 4000 (includes Cables, Will Handle 1.2 Meg, 5 1/4" Floppy Drive)

\$170 00

# ALL DISKS ARE FORMATTED FREE DISK ORGANIZER PROGRAM w/your Hard Disk, Hard Card Order. Direc-Tree by Micro-Z Co. (\$49<sup>se</sup> Value) Run Your Favorite Programs w/2 Key Strokes.

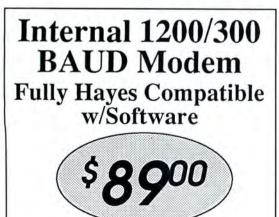

FREE SHIPPING IN THE CONTINENTAL U.S. To Order Call: 1-800-541-0900 or Send Check or Money Order to:

ZEUS COMPUTER SCOMPUTER

CA Residents Add 6% Sales Tax. Personal checks please allow 2 weeks to clear. All merchandise is warranteed for 1 year.

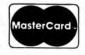

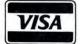

C.O.D. (cash or money orders)

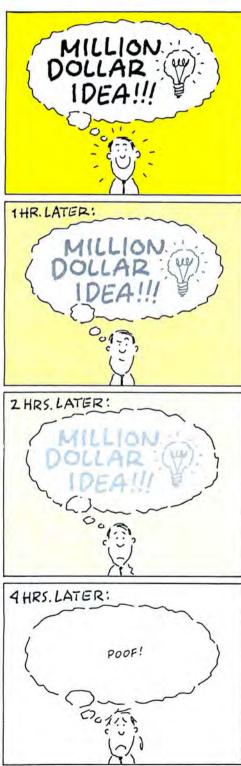

BULLOCK

## Make a Note of It

Don't let those million-dollar ideas get away.

#### by David A. Williams

Notes is a memory-resident scratch pad you can call up over another program to record brilliant ideas and other trivia as they occur to you.

With Notes, you can save your collection in a disk file you can import into a word processor, and Notes will load the file automatically the next time you boot up assuming, of course, that you've placed Notes in your Autoexec.BAT file.

While you'll never mistake Notes for a word processor, you'll find that it does offer a reasonable complement of editing commands. Page up (PgUp) and page down (PgDn) display adjacent sheets. The arrow keys move the cursor on the sheet currently displayed, while the home and end keys move the cursor to the first and last lines on the sheet, respectively. The backspace key works as defined; control-D clears the current sheet. Pressing the enter key moves the cursor to the head of the next line, but it also clears the previous line from the cursor to the end of the line. The insert key opens the text to insert one space and the delete key deletes the character under the cursor. Newly entered text overtypes any already present. Control-P sends the text to your printer. To exit Notes, press the escape key.

To save the contents of a sheet to a disk file (named "Notes," with no extension, by default) type SAVE and press enter when the DOS prompt appears. The Save.COM file is created each time you run the Notes program.

Notes uses two display routines: one displays a single character, and another displays an entire screen. Both contain the code necessary to keep your screen free of snow while you're writing notes.

The routines that save and restore the program screen are not similarly protected, so you may notice a little snow when Notes saves the program screen. I felt this was preferable to the slight delay that would occur otherwise.

Notes was originally written in assembly language for the Microsoft Macro Assembler. Because of space limitations, we've included only the Basic listing here; for a copy of the original source code and a text file that explains the code in greater detail, send a formatted disk and a self-addressed mailing label to "Notes," c/o 80 Micro's Technical Department, 80 Elm Street, Peterborough, NH 03458.—Eds.

The source listing is well documented, so you should be able to figure out what's going on well enough to change it—the editing commands, for example, or the number of sheets or rows in each sheet if you wish.

David A. Williams is a staff engineer with a major aerospace firm and has 25 years of experience with computers. Write to him at 2452 Chase Circle, Clearwater, FL 34624.

Available on the April-June, 1988 Disk Series, on sale in May.

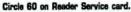

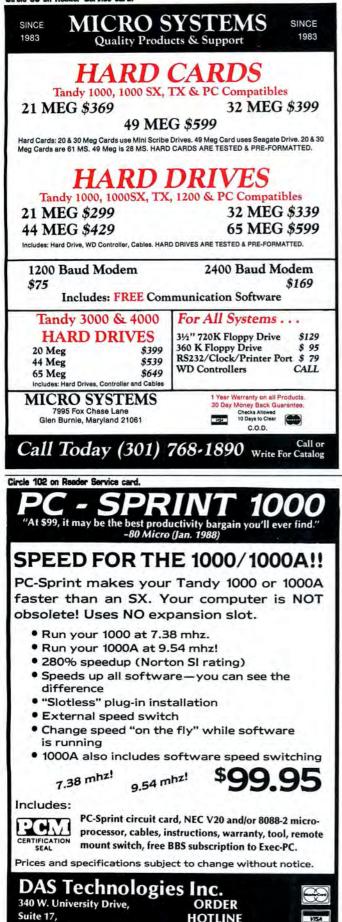

HOTLINE

(602) 844-1777

#### NOTES

Program Listing. A memory-resident scratch pad, Notes lets you jot down ideas as you work in other programs.

Particular de la particular de la partita de la partita de la partita de la particular de l 2648 64 542 353 4317 1648 3ØØ 2813 1188 185 954 12Ø5 325 1277 1535 172Ø 2814 3985 1765 373 533 36Ø6 2164 4Ø49 321 86Ø 1213 3128 1664 2175 1187 2598 1975 5044 1249 901 2940 977 1321 3156 2788 17Ø9 1197 3279 1831 1077 1931 2519 952 1225 84Ø 2572 193 2901 2006 1813 1783 1762 791 172 604 3521 1822 1942 1991 1705 3681 665 2576 1865 1972 5229 1413 37 3Ø67 5338 223Ø 4398 1645 2841 12Ø7 2642 1491 3236 2646 2477 782 466 283 2827 1296 856 2434 1975 2201 1521 1598

Mesa, AZ 85201.

# Only NRI teaches you to service all computers as you build your own fully IBM: compatible microcomputer

With computers firmly established in offices-and more and more new applications being developed for every facet of business-the demand for trained computer service technicians surges forward. The Department of Labor estimates that computer service jobs will actually double in the next ten years-a faster growth rate than for any other occupation.

#### Total systems training

No computer stands alone... it's part of a total system. And if you want to learn to service and repair computers, you have to understand computer systems. Only NRI includes a powerful computer system as part of your training, centered around the new, fully IBM-compatible Sanyo 880 Series computer.

As part of your training, you'll build this highly rated, 16-bit, IBM-compatible computer system. You'll assemble Sanyo's "intelligent" keyboard, install the power supply and disk drive and interface the highresolution monitor. The 880 Computer has two operating speeds: standard IBM speed of 4.77 MHz and a remarkable turbo speed of 8 MHz. It's confidence-building, real-world experience that includes training in programming, circuit design and peripheral maintenance.

## No experience necessary— NRI builds it in

Even if you've never had any previous training in electronics, you can succeed with NRI training. You'll start with the basics, then rapidly build on them to master such concepts as digital logic, microprocessor design, and computer memory. You'll build and test advanced electronic circuits using the exclusive NRI Discovery Lab®, professional digital multimeter, and logic probe. Like your computer, they're all yours to keep as

Your NRI total systems training includes all of tour NRI total systems training includes an of this: NRI Discovery Lab\* to design and modify circuits \* Four-function digital multimeter with walk-you-through instruction on audio tape • Digital logic probe for visual examination of computer circuits • Sanyo 880 Series Computer with "intelligent" keyboard and 360K double-density, double-sided disk drive + With resolution proceduring mailton = 8K POM 255K High resolution monochrome monitor • 8K ROM, 256K RAM • Bundled software including GW BASIC, MS DOS, Star, CalcStar • Reference manuals, schematics and bite-sized lessons

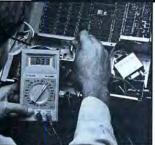

NRI is the only technical school that trains you on a total computer system. You'll install and check keyboard, power supply, disk drive, and monitor, following step-by-step directions.

part of your training. You even get some of the

most popular software, including WordStar, CalcStar, GW Basic and MS DOS.

#### Send for 100-page free catalog

Send the coupon today for NRI's 100page, full-color catalog, with all the facts about at-home computer training. Read detailed descriptions of each lesson. each experiment you perform. See each piece of hands-on equipment you'll work with and keep. And check out NRI training in other high-tech fields such as Robotics, Data Communications, TV/Audio/ Video Servicing, and more.

| SCHOOLS SCHOOLS McGraw-Hill Continuing Education Center 3939 Wisconsin Avenue, NW, Washington We'll give you tomorrow.  C CHECK ONE FREE CATALOG ONLY COmputer Electronics TV/Audio/Video Servicing Satellite Electronics Robotics & Industrial Control Data Communications | DC 20016 Industrial Electronics<br>Communication Electronics<br>Electronic Design Technology<br>Telephone Servicing<br>Basic Electronics Servicing<br>Electronics | For Career courses<br>approved under GI Bill<br>check for details.<br>Appliance Servicing<br>Small Engine Repair<br>Air Conditioning, Heating, &<br>Refrigeration<br>Locksmithing & Electronic Securit<br>Building Construction<br>Automotive Servicing<br>Photography<br>Bookkeeping & Accounting |
|----------------------------------------------------------------------------------------------------|----------------------------------------------------------------------------------------------------|----------------------------------------------------------------------------------------------------|
| Name (Please print)                                                                                                    |                                                                                                    | Age                                                                                                    |

Accredited by the National Home Study Council

COLIDON TODAY FOD FDEE NDL CAT

## REVIEWS

(continued from page 25)

Asksam's calculation features are rich enough to seem like overcompensation for its orientation toward text. Among the niftier ones is the ability to treat lists as arrays. You can calculate new fields, include them, and remove them on the run.

Simple reports are easy to get with immediate commands. A little practice gains you a facility for writing programs for ordinary columnar reports and file updates. Mastering Asksam's programming language, with its conditional expressions, loops, and tests, takes study—not that this language is more difficult than others, but programming in any language is an acquired skill. While most of your applications may not require the power the language affords, having it available means you can reach for the level of sophistication you need and never come up short.

#### Evolutionary

Text-based database managers have been the rage lately, and a slew of them have appeared on the market, most of them searchable notebooks. Asksam needs to be carefully separated from the followers of fashion. Though it's based on the idea of organizing textual information, it transcends it. It joins traditional database techniques with methods for managing text to make something new. Rather than a best of both worlds, Asksam is a new world unfolding, now in its fourth carefully executed version, with an obvious commitment to pursuing the evolution.

Asksam 4.0 requires 256K and two disk drives. Asksam Systems, 119 S. Washington, P.O. Box 1428, Perry, FL 32347, 904-584-6590. \$295.

## Varsity Scripsit: Not Fast, But Not Bad

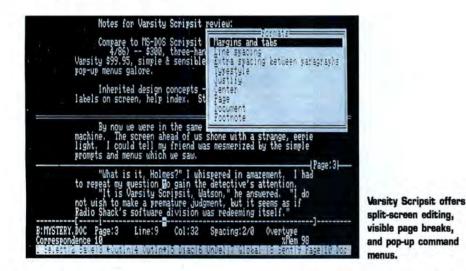

#### by Eric Grevstad

f you're the fastest typist in town, Varsity Scripsit's sluggish performance might distract you from its other fine features. But if you're a leisurely typist or have a fast 80286 computer, Varsity is one of the best low-priced word processors yet.

Varsity Scripsit, while heir to the venerable name of Radio Shack's first TRS-80 word processor, is very different from its ancestors. It's the first Tandy program to be sold outside *and* inside Radio Shack stores, through a deal with distributor Ingram Software.

Its installation menu actually supports

printers other than Tandy's. Most of all, it's a surprisingly friendly, powerful program at one-third the price of 1985's original, unusable MS-DOS Scripsit—a program that asked you to toggle insert and overtype modes by pressing control-F3, then F10-control-F3. Varsity lets you tap the insert key like real word processors do.

While the Varsity manual offers a fair introduction and an excellent reference section, you can master the program by glancing at the manual and using the help screens (which offer detailed help when you type a command's keystrokes or a word such as "copy" or "tabs" from an on-screen list of topics).

The program's pop-up menus and sub-

menus make choosing commands easy (select one with the arrow keys or type its first letter) and are so friendly that the same menu might pop up in different places at different times to avoid hiding your cursor. There's no need to memorize which commands go with F6, shift-F6, and control-F6, because the on-screen row of function-key labels changes whenever you touch the shift, alternate, or control key.

Many commands on Varsity's startup menu are also available while editing a document—changing the current directory; printing a file; "document maintenance" utilities such as deleting or renaming a file or moving it to another directory (but no access to DOS to format a data disk); and a full range of layout or formatting options, whether customizing an open file or changing default settings from the main menu.

I found one bug: Varsity refused to change its default of single spacing for new documents, though I could change other defaults from the main menu and all the settings, including spacing, within individual files. I reported the glitch, and a Tandy representative promised a cure.

Besides its text and formatting information, you can include a 38-character description or memo when you save a Varsity file—a great memory jogger when you browse through Varsity's directory. (The directory also lists each file's size and the date and time it was saved, though Tandy forgot to include the space remaining on your disk.) Varsity can also save pure AS-CII files, with no extra carriage returns except those at the ends of paragraphs.

#### All the Modern Conveniences

While I miss luxuries such as DOS access or disk-space indicators, my biggest complaint involves the program's slow performance. Although my fastest typing rarely made Varsity drop characters, the cursor lagged jerkily behind and a blinking "Working..." message sometimes appeared during simple word wrap, let alone during block moves or reformatting.

Varsity's scrolling and reformatting speed proved bearable, but its time in my searchand-replace test was abysmal (20 times slower than Wordstar 4, 160 times slower than Xywrite III Plus). Moving from my old 1000 to a speedy 1000 TX made the typing lag much less noticeable, but I still have an odd desire to try this low-end word processor on a high-end 80386 machine.

Despite its budget price and easy menus, Varsity might be good enough to tempt a Tandy 4000 owner or other power user. In selecting text to move, cut, or copy, it tops Word—you can instantly highlight a word, sentence, paragraph, page, document, or text up to the next occurrence of whatever character you type. Splitting the screen to shuffle text between two files is a cinch. A "delete previous word" command (controlbackspace) is something every writer needs, but few word processors have.

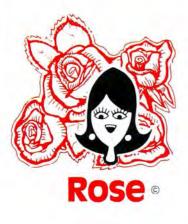

# You've Got **OTAL ACCESS**

#### **TO YOUR COMPUTER HARDWARE & SOFTWARE NEEDS, CALL ROSE TODAY!**

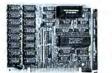

Memory Expansion Board

Expand the memory of your Tandy 1000/1000A from the standard 128K to its total capacity of 640K. Uses 256K DRAMS. Includes the DMA controller chip. Order the braws. Includes the DMA controller cnip. Order the optional clock/calendar and plug it right onto the board without taking an additional slot. This board has low power consumption and a five year warranty directfrom the manufacturer. Half-size card and easy installation.

OK \$42 256K..\$76 512K..\$104 Clock/Cal..\$28 All RAM subject to surcharge

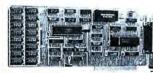

#### 1000/A Multifunction Board

Expand the capabilities of your Tandy 1000/1000A with maximum RAM, a DMA controller chip, a serial port and a clock/calendar. Comes with ZSPOOL and ZDISK, high level programs indeed. The manufacturer's five year warranty is included at no extra cost. Don't suffer any longer provided and code to be the first to prove the user to be the first to be the series of the series of the series of the series manufacture of the series of the series of the series of the series of the series to be series of the series of the s longer...get yours today! Order toll-free.

OK..\$99 256K..\$123 512K..\$168 All RAM subject to surcharge.

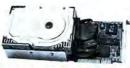

#### **30 Megabyte Hard Disk Drive**

This unit comes completely assembled and formatted. This unit comes completely assemble and formatted. Easy installation, and it is ready to gobble up all those pesky floppy diskettes you have laying around the place. No preventive maintenance required. Low power use, so expansion capabilities are not limited. One year manufacturer's warranty comes with this little beauty. One model fits the Tandy 1000/1000A and 1000SX and prother the Tandy 2000. another for the Tandy 3000.

30 Megabyte Hard Disk Drive..\$439

Call your order in toll-free or write to me. I just love to get mail. If you need technical information or service just call in my support troops at (214) 634-3336 between 9am can inny support troops at (214) 634-3356 between gain and 6pm, except during their lunch which is from 11:30 to 1:30. The prices listed are subject to change and are for mail orders only. I take AMERICAN EXPRESS, MASTERCARD and VISA and I will not charge your card until I ship your goodies. I have to pay a fee when you use a credit card, so add 1.5% cause that is what I have to use a credit card, so add 1.5% cause that is what I have to pay the bank. You can send a check or money order but it must be in US\$ drawn on a US bank and include your address and telephone number. If the check is good it will not delay your order at all. We will ship surface COD with no deposit on most items, but all COD's require cash or a Cashier's Check on delivery. Shipping charges quoted are for the lower 48 states only. No tax collected on shipments outside of Texas. Texans add that good old state sales tax of 7.25%. Everything I sell has the manufacturer's guarantee and he is the guy that makesit good if anything goes wrong. I have spoken with each of my suppliers and they assure me that they will not let you

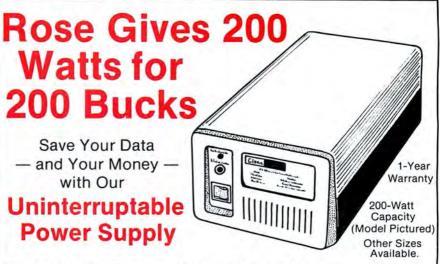

Forget about power failures when you use our standby power supply. Simply plug your computer into the outlets provided. When power interruptions occur, the unit switches to its own internal power source, allowing uninterrupted use of your computer during the power outage. The length of time depends on the actual load. Plenty of time to choose between continuing to work or going through an orderly shutdown, thereby preserving the work performed prior to the loss of line power. Operation is completely automatic with both audible

and visual power failure alarms.

This unit is compact, maintenance free and ruggedy constructed to give you years of unattended service. A one year warranty includes both parts and labor. Finally enjoy freedom from worry while inputing your data. Our low price lets you give your data (and wallet) the protection they deserve. Call us toll-free and we will send yours today. Please add \$23 for shipping and handling in the lower d& states. handling in the lower 48 states.

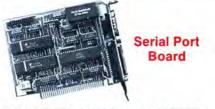

Add 1 or 2 RS-232 serial ports to your Tandy 1000, SX or 3000. One serial port is standard. Add optional port and clock/cal as you need them.

| lodel 1000/A/SX\$52                           | 2nd serial port\$26 |
|-----------------------------------------------|---------------------|
| lodel 3000\$74                                | 2nd serial port\$43 |
| Clock/Cale                                    | endar\$29           |
| Add \$4 shipping and<br>Add \$10 shipping and |                     |

Zucker 300/1200 Modem

Now everyone can have their own modem. Rose has cut Now everyone can have their own modem. Rose has cut profit to the bare minimum on this American-made internal modem for your IBM, Clone or Tandy MS-DOS computer. Software included. You can start communicating as soon as you install it. Everything included except the phone line. Zucker guarantees this little jewel for five years. Simple to install with complete instructions included. Call me today and let's get started.

Zucker's 300/1200 modem with software... \$72

#### **CONTACT ROSE TODAY!**

M

down if you need service. My own guys are pretty sharp so call me first at (214) 634-3336 if you have a problem of any kind. I bet we can get it resolved. However, there is one thing we can't help you with. Be sure you know what software you are buying. SOFTWARE IS SOLD ON A REPLACEMENT BASIS ONLY—NO REFUNDS. Unless otherwise noted. If the software media is defective or otherwise noted. If the software media is defective or you accidentally format the disk and destroy all the data I can help. Just call me for instructions. Please order from me now...I need the money and I promise not to jack you around. I do reserve the right to charge up to a 10% fee if you jack me around. Your satisfaction is guaranteed. I have been doing this for almost eight years and if I can't make you happy within 30 days. I will cheerfully refund your purchase price in full, less the shipping charges. You can order from me without a worry. Trust me.

NEXT DAY SHIPMENT of goods in stock.

STAY ON TOP WITH ROSE.

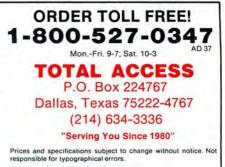

© 1988 by Total Access. All rights reserved.

#### REVIEWS

Varsity lets you type foreign-language accents, fractions, or trademark, copyright, or line and box drawing symbols onto your screen. If you often use the same boilerplate text or series of commands, a pop-up menu offers up to 10 "user key" macros with names or descriptions.

You can jump to any of 27 places or markers in your text, then leap back to where you were by pressing the home key twice. You can insert a reference to a marker to print a page number in a phrase such as "See page 6," but there's a fatal flaw—markers are left behind when you cut and paste their context, so don't allude to a quotation if you might move it to a different page before printing. Varsity's footnotes, by contrast, are as smart as any I've seen, offering every conceivable formatting option and renumbering themselves as fast as you can rearrange them.

There are a few formatting quirks—boldfacing begins with alternate-B and ends with control-B, instead of the more common technique of using the same command as a toggle. It takes practice at changing margins and add-

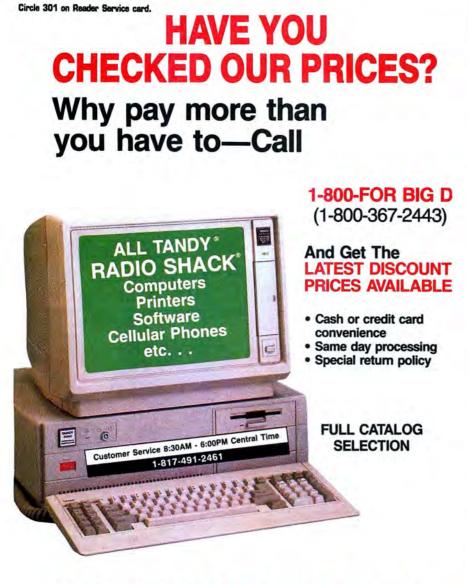

## **BIG D COMPUTERS**

North Dallas / Fort Worth • Hwy 114, Roanoke, TX 76262 Only 15 miles to TANDY warehouse for best discount/delivery Call 1-800-FOR BIG D 1(800) 367-2443 ing blank lines to arrange space between text and headers or footers. Headers, footers, and footnotes appear in their own full-screen displays; Varsity can print to a disk file but offers no print preview on screen.

The program does show page breaks on screen, suppress widow lines at the top and bottom of pages, and offer vertical centering for title pages. Other formatting options are plentiful, from decimal tabs to different typestyles for different paragraphs—a neat pop-up menu of the fonts and point sizes available from your installed printer, such as "Standard 10" versus "Correspondence 16.5." Varsity can generate a table of contents of headings and page numbers, as well as an alphabetical ASCII list of selected words or phrases (not an index, but the start of one).

Varsity's mail merge and spelling checker are less impressive. While other word processors' merge routines involve two files, the base document and the merge data, Varsity requires you to create three—the base document, another Varsity document listing variable names, and an ASCII file of variable data such as names and addresses.

The speller can't catch doubled words (Paris in the the spring) but offers the usual choices of skipping one or ignoring all occurrences of an unknown word, adding it to a personal dictionary, or letting you type a replacement. Asked to suggest a correction, it slowly shows one alternative at a time, making you select "next" or "previous" instead of choosing from a list.

It noted the common error "alright," but couldn't suggest a way to make it all right. The speller does work with another Varsity command to hyphenate one or more paragraphs or an entire document.

#### Summing Up

Even with Varsity's shortcomings, getting a spelling checker, mail merge, split screens, footnoting, and terrific ease of use for under \$100 is something to cheer about. I could wish for extra features and problem fixes; I could wish Varsity hadn't inherited MS-DOS Scripsit's sluggish response along with its friendly function-key labels.

But the newest Scripsit is a tremendous improvement over its predecessor and a serious contender in the crowd of budget word processors. Varsity Scripsit could be a winner.

Eric Grevstad is a free-lance journalist who's been writing about computers since 1982. He is coauthor of The Computer Guide to the Tandy 1000 (Ashton-Tate, 1985). You can contact him at 80 Micro, 80 Elm St., Peterborough, NH 03458.

Varsity Scripsit (catalog no. 25-1174) requires 256K (384K recommended; 384K required for Tandy 2000 or 1000 using DOS 3.x). Tandy Corp., Fort Worth, TX 76102. \$99.95.

Circle 15 on Reader Service card.

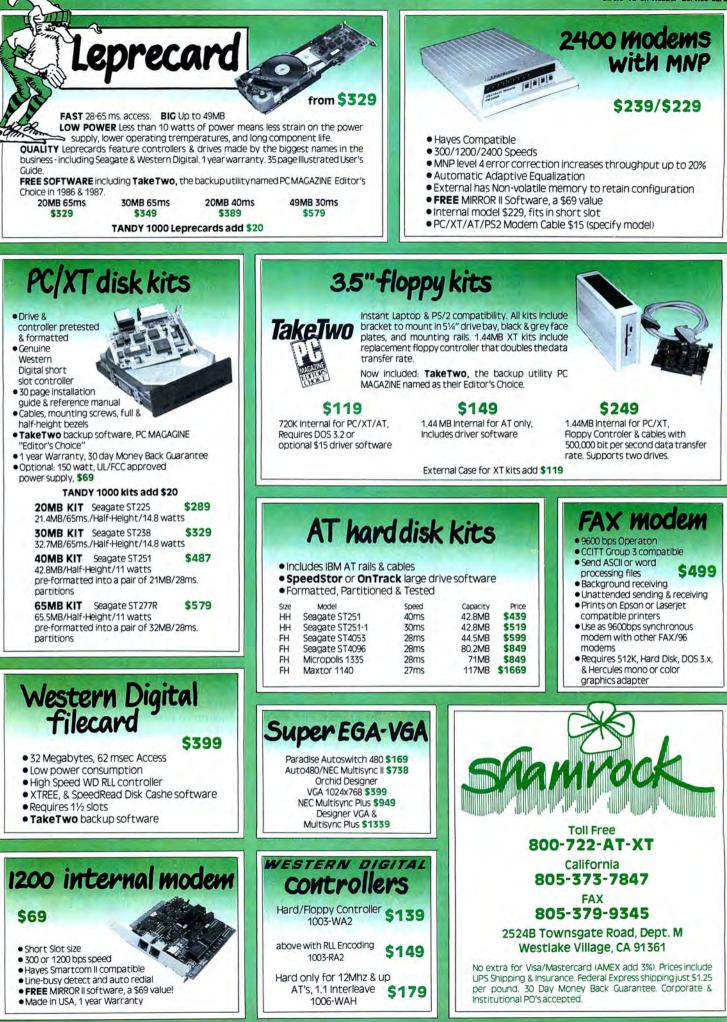

#### REVIEWS

## Easier—But Still Not Easy—Accounting

| ACCOUNTS PAY<br>Trans. # : 8061<br>Vendor Code: 2<br>Vendor Name: Tardy Co<br>Trans. Code: I<br>Invoice # : 2134                                                                                                    | Transacti<br>Due Date<br>Discount       | Check # :<br>on Date :                    | 11/29/87<br>11/29/87<br>11/29/87 |                                                           |
|----------------------------------------------------------------------------------------------------|-----------------------------------------|-------------------------------------------|----------------------------------|-----------------------------------------------------------|
| Acct. Account Name                                                                                                    | Description                             | Debit                                     | Credit                           |                                                           |
| 2181       Accts Payable-Module Uisa         52871       Lodging       Uisa         5281       Office Supplies       Uisa         5382       Interest       Uisa         52873       Meals       Uisa         52875       Other Travel Expense Uisa | Bill<br>Bill<br>Bill<br>Bill            | 93.65<br>44.34<br>12.22<br>55.78<br>28.56 |                                  |                                                           |
| Total Debits : 234.55<br>1-Help F6-Delete F9-Auto Entry F1                                                                                                    | Total Credits :<br>8-Process ALT D-Dele |                                           | 1                                | Dac Easy Account<br>accounts payable<br>transaction entry |

#### by Harry Green

ac's Easy Accounting 1.0 wasn't easy to use or adapt to a cash basis of accounting. And though Easy Accounting 2.0 includes enhancements that make it easier to use, setting up an accounting system from scratch is still not a trivial job.

Dac has added Easy Payroll to this new package. Together, the two programs make a complete accounting package for the small to medium-sized business. A report generator, Dac Easy Report, and a shell program, Dac Easy Mate, round out the collection.

#### Easy Accounting

This program's name would lead you to believe that just about anyone could use it to establish and run an accounting system. If your existing procedures match Dac's, getting on line shouldn't be too difficult. If they don't, be prepared to spend time learning Dac's system, because the program is not flexible.

Easy Accounting comes with a 382-page paperback manual that explains the fundamentals of accounting clearly and documents the program effectively. An optional tutorial explains more of the basics and shows how the program's modules fit together. The tutorial, however, is nothing more than a programmed instruction book on a disk; it doesn't contain sample books of a hypothetical company to give you

Accounting's

practice in using its seven modules. If you learn best by doing instead of reading, you can skip the tutorial, set up a fictitious entity using Dac's built-in chart of accounts and report structure, and get the feel of the system-but be prepared for some frustrations.

The overall structure of Dac Easy Accounting is a general ledger with subsidiary accounts receivable and payable, and billing, purchase order, inventory, and forecasting modules. The program supports up to five levels of accounts. Only the lowest accepts transactions; the rest are summarizing accounts.

One possible structure might be: level 1, Assets: level 2, Current Assets: level 3, Cash; level 4, Cash in Checking; level 5, Cash in Bank Account No. 1. The chart of accounts that comes with the program contains 255 accounts, far more than most businesses need. You can delete unneeded accounts, but only within limits imposed by the program, by making separate entries for each account deleted.

The program requires receivable and payable accounts, making it cumbersome for companies that use cash rather than an accrual basis of accounting. The manual offers no suggestions about operating with a cash system, but it appears that users

have two choices: clear all cash through receivables and payables accounts or enter cash receipts and payments in the general journal. The latter approach requires that you post both sides of a cash transaction, while in the former, the system automatically produces one side of the transaction.

If you use accounts receivable and payable modules, all vou have to do is enter the customer or supplier code and the amount of the transaction. There's plenty of room for posting the transaction against multiple accounts.

One function key calculates the amount required to put the whole transaction in balance, and another key automatically posts the entire or remaining amount to the account you enter. For example, pressing the automatic entry key produced the last entry in Photo 1.

If the rest of the program was as easy to use as these journals, Dac Easy would live up to its name. But some of the other functions aren't as simple. The inventory module requires assigning a number to every product in your line. It provides costing on one of three bases: average cost, standard cost, or last purchase price. The manual states that it isn't necessary to use the inventory module, but if you don't, the purchase-order module won't work.

If you attempt to enter an item that isn't in inventory, the machine rejects the transaction. It does provide a process for entering infrequent purchases such as furniture and office equipment, but since the item description is automatically keyed to the inventory code, the purchase order won't necessarily be descriptive. The system would be more flexible and useful if it let you enter the item description directly from the keyboard for some types of purchases.

While I was preparing purchase orders, the program asked for a file rehash. The manual tells you simply to enter the name of the file to rehash but gives no clue as to how or where to enter it. Furthermore, after I had set up an inventory file to test the purchase order function, the system rejected an entry stating that a required department number did not exist. A check of the general ledger showed, however, that it did exist.

Unlike some of its other functions, Dac Easy's report structure is very flexible. You can create reports in nearly any format you choose, but to do so, you must learn how to give the proper commands, and they aren't so easy. Fortunately, most of the common reports such as balance sheet, profit and loss statements, and trial balance are provided with the program. If you use the chart of accounts supplied, you can modify the report without a great deal of difficulty. Another alternative is the optional Report program.

#### Dac Easy Payroll

Dac Easy Payroll integrates with Accounting or operates in a stand-alone mode. Although it also belies its name, it is not lacking in features and is easier to set up than Dac Easy Accounting. You install the program by entering a company control file that establishes common information such as company name and address, employer tax ID number, number of work days for different classes of employees, and percentages and limits of social security and unemployment taxes. You also use this file to link Dac Easy Payroll to Dac Easy Accounting.

Next you must create a departmental file, even if you have only one department, which contains account numbers for payroll expenses.

Dac Easy's payroll records can handle several types of information, including deductions, vacation and sick leave accruals, and payroll taxes. Tax tables are included for each of the 50 states.

Like its accounting sister, Dac Easy Payroll is not an easy program to set up and administer. A clerical employee can operate it, but you should have someone who knows what results to expect compose and test it.

#### Dac Easy Mate

Dac Easy Mate is a shell program that surrounds the accounting or payroll programs to provide several useful enhancements. Mate can call Payroll or Accounting and remain in the background until you summon it. Mate has five menu selections: Backup/Restore, Files, Reports, Macros, and Utilities.

Backup/Restore is a fast and easy way to back up data files. It uses a file compression technique that makes the file impossible to restore without Dac Easy Mate.

Files makes Dac Easy Mate worth the price. It lets you view the current contents of any payroll or accounting file

The third feature, Reports, permits you to see reports before they are printed. The Macro function lets you create keyboard macros, and the Utility menu provides an on-screen calculator and note pad.

#### Dac Easy Report

Dac Easy Report enables you to create reports from one of the applications and send it to the screen, printer, or file. Report also provides a facility for exporting ASCII files to other programs such as a spreadsheet, with fields delimited by spaces, commas, or both.

Dac Easy Report and Dac Easy Mate are worthwhile additions to Accounting and Payroll. If you purchase either or both Dac Easy Accounting and Payroll, get Mate and Report too.

#### The Bottom Line

Dac Easy Accounting and Payroll are powerful, complex, and don't earn the name "easy." However, both programs have definite applications. Accounting is more suited to a product-oriented than a serviceoriented company, and it's too rigid for cash basis accounting. Both programs offer much processing power for the money, but they are not for the uninitiated.

Together these six programs give you a complete accounting system for less than \$240, but you'll pay a professional more than that to set up the system for you, unless you've got the expertise yourself.

Dac Easy Accounting 2.0 (\$69.95), Payroll (\$49.95), and Report (\$39.95) require 256K. Dac Easy Mate (\$39.95) requires 384K. All require MS-DOS 2.x, two floppy drives or one floppy and a hard disk. A bonus pack priced at \$149.95 includes Easy Accounting, Payroll,

Deskset Plus, as well as Accounting Tutor (\$19.95) and Payroll Tutor (\$19.95). Dac Software Inc., 4801 Spring Valley Road, Building 110B, Dallas, TX 75244, 800-992-7779 or 214-458-0038.

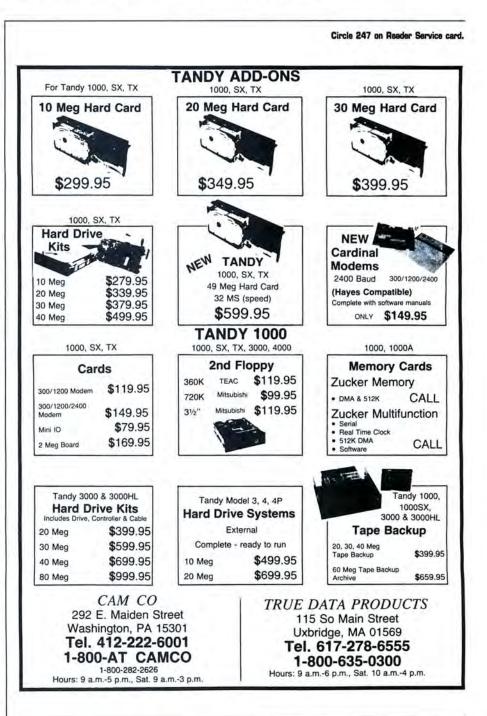

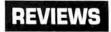

#### REVIEWS

## Help Is on the Way

#### by Harry Bee

Although DOS Help! and Tech Help! won't replace your DOS manual or system-programming references entirely, they are comprehensive enough to render most of the trips you make to the bookshelf unnecessary. In addition, each database has several indexes, and each is thoroughly cross-referenced, making it swift and painless to find specific information.

DOS Help! covers the DOS commands from Assign to Xcopy as well as DOS's filters, drivers, and configuration commands. Each reference page, typically several screens long, details its topic in much the same manner and depth as Tandy's *MS-DOS Reference Manual*—though DOS Help! usually gives you more examples along with practical notes and usage tips.

More general references explain subjects like files and directories, batch files, and environments. Others summarize special purpose utilities, such as Debug, Edlin, and Link. The four indexes range from a broad subject index to an alphabetical list of com-

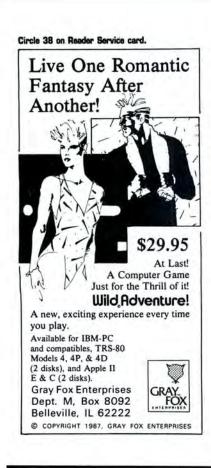

mands, including descriptions.

Tech Helpl's five indexes list material you'd have to pore over several programmer's manuals to gather. You find details of DOS and BIOS interrupts, functions, and services, including EGA services. Maps plot everything from memory allocation to control blocks, device drivers, and program headers. Charts organize such information as escape sequences, control codes, and number-base conversions. Special topics include the AT's CMOS memory and the 8088/86/286 instruction set.

Both DOS Help! and Tech Help! cover PC- and MS-DOS through version 3.3. However, the orientation is toward the pure versions. Tandy-specific items, such as LF.COM and the line-feed options of the Mode command, are absent.

Each package comes with the Help driver program, its own data file, and a configuration program. The configuration program is the best I've used for setting up the combination of a CGA graphics card and a composite monitor common with Tandy computers. You can run Help as a stand-alone program from the DOS prompt. It is identical for both DOS Help! and Tech Help!. If you have both, you can direct the program to either one with another command line parameter. You can also run Help as a memory-resident program. The data file you name when you install the program in memory must be available when you pop it up. Since the files are large—Tech Help! is over 300K—the resident option is easier to manage from a hard-disk system.

The indexes are point-and-shoot menus. You move the highlight bar to the item you want and press enter to select it. The text of the reference pages emphasizes direct and indirect references to other topics. You can highlight and select these interconnections to follow a thread of information about the subject you're after.

The backspace or escape key lets you backtrack to your starting point. Although the data is disk based, browsing from page to page is comfortably quick even from floppy disks—quick enough to save you a lot of time getting much of the information you'd normally reach for a book to look up.

DOS Help! (\$34.95) and Tech Help! (\$89.95) require two disk drives. Flambeaux Software, 1147 East Broadway, Suite 56, Glendale, CA 91250. 818-500-0044.

## Word for Word Exchanges Documents—*Intact*

#### by David A. Williams

Exchanging between word processors has always been a problem. You can convert to ASCII format, but you'll lose underlining, boldfacing, and other formatting. Word for Word solves this problem handily.

Version 3.0 supports the current versions of Wordstar, Microsoft's Word, Multimate Advantage, Word Perfect, Xywrite III, Display Write (DCA/RFT), Office Writer, and several PFS products.

It can convert files from any of these products to ASCII, EBCDIC, smart ASCII, and a special COM format. Smart ASCII retains some formatting features.

A menu-driven installation program makes setup a snap.Word for Word itself is also menu-driven, but you can enter file names on the command line and skip the menus. Using wildcards, you can convert several files with one command.

I converted Word for Word's sample Wordstar file to Microsoft's Word, to Multimate, and then to the COM format, which I then converted to Word. In each case the document was faithfully reproduced.

I then converted a Word document containing a running head, page numbers, tabs, subscripts, superscripts, bold, underlining, a forced page break, and line-draw characters to Multimate. Everything worked except the page numbers. Had I put the page numbers in a running footer, that would have worked too.

When I converted the same document to the COM format and then back to Word, I picked up stray characters along the way. A second Word document I tried caused the conversion program to lock up.Send any problem file to Mastersoft; they'll send you an updated version of the program.

Word for Word keeps track of the instances where it can't perform a conversion. You can get a list of these occurrences, or better yet, the program will embed failure codes in the text. This makes it easy to find and correct the errors.

Word for Word isn't perfect, but considering the diversity in word processing programs, it's surprising that it works as well as it does. If you have a conversion problem, it's worth a try.

Word for Word 3.0, Mastersoft Inc., 4621 N. 16th St., Phoenix, AZ 85016, 800-624-6107. \$149.

# Dublic SOFTWARE CATALOG

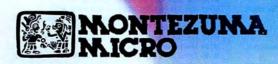

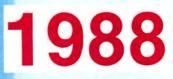

## ORDER NOW! 800-527-0347

#### TOLL-FREE!

M129 Assorted utilities; EAMON - fantasy, role-playing game

M135 Golf score analysis program; Trivia and other games in BASIC

M138 Mixed graphic & printer utilities; Utilities for EAMON game on

M139 Data from National Assessment of Education Prog. Int. Ret.

M140 Database of Steel Volume 3 of 4: Spreadsheet, database, expert

M141 Database of Steel Volume 4 of 4: Others on M104 & M105

M142 Collection of files and routines written in Turbo Pascal for the

M144 A collection of some of the better games in the Public Domain
 M145 PC Check manager; Printer and font control; BASIC subroutine

M148 Pianoman - Playing, recording, editing music with many songs

M150 Bibliography of 1800 recipes in women's magazines. Lotus

M151 Checkbook distribution program; Forecast/analyze costs of

M155 Emulator which makes PC function like VT102 or VT100

M157 AdventureWare: Five text adventure games from mystery to

M159 EDIT V1.11 - A general purpose text editor and word processing

M160 Pascal simulations; Adventure game in BASIC; Utilities for

M162 Operating hints, tech notes, utilities, and templates for use with

M163 Assorted worksheets for use with 1-2-3: Amortization,

M166 Symphony worksheets: Name & address notebook, appoint-

M167 Symphony worksheets; PC-STOCK finance program; PC-GL

M168 Assembly language mystery disk - good for learning more

M169 Assembly language mysteries — mixed programs, try to figure

M171 Database of nearly 2,000 movies on videotape; Assorted BASIC

M172 Program to design display screens to be called from BASIC,

M173 Assorted business programs: Depreciation, calculator, project

□ M174 Source programs in C: GREP, LUMP, XENIX Disk 1/0 □ M175 Assorted C subroutines; Pascal programs for scientists &

M176 Popular communications utilities; The Creator, a database

M177 Database programs: labels, schedules, etc.; Loan amortization

M178 dBASE II programs: examples & collection of utilities (dBASE II

M179 Utilities: Find files, DOS shells, disk catalog, and much more

M181 Home applications: Currency exchange, Alarm clock, Area code

M182 Music utility in BASIC; Turbo Pascal graphic and window

M184 Turbo Pascal programs: Hi-res graphics, calculator, tools, more

M185 Programs for PC user logging, timekeeping, job starting and

M187 UnifForth sampler: Assembler, editor, floating point, Forth-83

M188 General ledger, check register, and two mailing list programs

M192 ABC Design Disk 1 of 2: Design character graphics and edit

M195 Forms driven database management system with mailmerge

M196 Programs and subroutines in C; Database of PC articles from

M193 ABC Design Disk 2 of 2: Documentation for disk #192

M180 Tutorial on IBM PC keyboard and a typewriter program

M152 Utilities for file manipulation; Golf scorecard system

M153 Utilities: Label maker, Disk Zap and others

M154 High speed routines for screen I/O in BASIC

M158 A prime collection of colorful arcade games

M161 Simple utilities; StarTrek game; Assorted tidbits

M164 Lotus 1-2-3 demo, tech notes, and worksheets

M165 Lotus 1-2-3 macro library and worksheets

M147 File finder utility; Batch file extensions; Block print

M143 SpaceWar game for color or Hercules graphics & other games

M132 A fine D & D type adventure game written in C M133 Extensive game disk, many in BASIC M134 Personal date book; Mailing list; File management

M130 Assorted utilities; Very good trivia game

M136 Laxon & Perry Forth: Disk 1 of 2

M137 Laxon & Perry Forth: Disk 2 of 2

M146 List files on printer in columnar format

M149 Bibliography of various PC magazines

disk #129

system

system

IBM-PC

package

included

terminal

horror film

program

hackers

1-2-3

depreciation, etc.

ment calendar, etc.

about ASM

them out

games

ASM, etc.

engineers

required)

finder, more

M183 Programs for stock tracking and analysis

M189 Kinetics Linear Programming System V 1.9

M194 Menu driven communications package

M190 The renowned FIDO Bulletin Board System

M191 Disk 2 of the RBBS system - first disk is #103

M186 Assorted Epson printer utilities

routines

ending

standard

color images

capabilities

2nd atr '84

manager, more

management system

& prospect list

double entry accounting

1-2-3 or dBASE

home ownership

#### **MS-DOS® PUBLIC DOMAIN LIBRARY**

#### MS-DOS DS 360K Disk Format Requires MS-DOS 2.0 or later

- MOOD CATALOG DISK DESCRIBES ALL PROGRAMS
- MO01 Games in BASIC; Print spoolers/utilities; Structured BASIC
- translator MO02 Database; Modem program; Financial programs in BASIC; DOS
- Help system M003 Various financial programs in BASIC
- M004 BASIC listing utility; BASIC cross-reference utility; Math tutor package
- M005 Games; Utilities; Cheap Assembler (8086 assembler in BASIC) M006 Disk speedup utility; Demo games in BASIC; Sound programs in
- BASIC M007 StarTrek game; Drawing program; Bar graphs in BASIC; Word
- processor demo M008 Games, some in color & using joysticks
- M009 IQ builder series; Drawing programs; Music; Disk I/O for IBM Pascal
- M010 Games; Package for bowling league secretary
- M011 Games: Book indexing system in Pascal; Directory utility; File squeezer
- M012 Graphic demo of sort; Disk Zap in BASIC; Text file formatter & utilities
- M013 Assorted utilities: Directory, Batch file manager, Screen M014 Games; Drawing program; Keyboard utilities; Mini word processor
- M015 Assorted Pascal utilities; Programmer's calculator; Batch lanquage processor.
- M016 Poor man's Flight Simulator; Stock market analysis; Communication utilities
- M017 Kermit Communications system Disk 1 of 2: Program & source code
- M018 Kermit Communication System Disk 2 of 2: Documentation
- M019 Various games in BASIC; Children's word processing system M020 Games; various programs in BASIC; Hebrew character set
- system (color req)
- M021 RUNOFF text formatter (in C); Many small utilities
- MO22 Many games & utilities; XMODEM communications program (ASM) M023 Games; Text file utility; BASIC variable lister; History education
- program M024 Text processing tools: Sort, Find, Change, Compare, etc.
- M025 Print utilities; Keyboard template maker; Non-linear growth projection
- M026 DESKTOP A Lotus 1-2-3 worksheet implements some functions of a desktop
- M027 Assorted games and utilities M028 WordFlex Word processor V 1.34; DiskCat - a disk cataloging system
- M029 Color graphics editing program; Games; PC Professor (BASIC tutorial)
- M030 Three dimensional graphics; Modem communications program M031 Pascal utilities demo
- M032 Forms manager demo; Graphics; Printer art; Games & music M034 Assorted utilities; Communications programs; PC music software
- M035 Batch file utilities: Games: Screen & Epson printer utilities M036 Assorted utilities in C and BASIC; VisiCalc templates for taxes,
- etc
- M038 Assorted utilities; Adventure & other games M040 Music & picture programs; Disassembler for 8086; BASIC
- conversion aids
- MO41 Ladybug game in a form of Logo; Form letters for business use
   MO42 Information and instructions for The Source; Assorted financial programs
- M043 Source & CompuServe access numbers; Info about CompuServe IBM SIG
- M044 Games with music & graphics: Diskette cataloging system M044 Games with music & graphics; Diskette cataloging system M045 dBASE II Ad agency accounting package; Home financial
- package M046 CompuServe sampler - Instructions & Information about various services
- MO47 APL programs (IBM APL req.); Assembler utilities, macros; Assorted stuff
- M048 Utilities: Filters, printer setup, filing, text, memory, calculator M050 Screen management; File compare; Keyboard redefinition;
- Assembly lang. tutorial M051 Utilities - keyboard & file compress; Pictures; ABC database
- system M052 MicroGourmet - a dBASE II system dealing with foods
- M053 DOS Menu & security package; Financial programs
- M054 PC-Chess game; PC-DIAL modem communications program M055 LETUS A-B-C Disk #1: PC-FILE III database of magazine
- articles M056 LETUS A-B-C Disk #2: PC-FILE III database of magazine
- articles M057 LETUS A-B-C Disk #3: PC-FILE III database of magazine articles
- M058 H0ST-III Public bulletin board package to set up your PC as a BBS
- M059 dBASE II form letters, mailing labels, library, utilities; Easywrite WP
- MOGO Pascal tools Disk 1 of 3 Adapted from "Software tools in Pascal'

- M061 Pascal tools Disk 2 of 3 Adapted from "Software tools in Pascal
- M062 Pascal tools Disk 3 of 3 Adapted from "Software tools in Pascal"
  - M063 Essential utilities Unerase, Disk Zao, Disk format
  - M064 Lisp interpreter; Find utility; 8087 macros; Library utility
  - M065 PC-Picture color graphics package; Extensive HANGMAN game M066 Screen editor in C: C utilities with source: Keyboard utilities
- M067 Assorted utilities (some exotic); 8087 software; file squeeze/
- unsqueeze
- M068 Utilities for screen, dialing; Budget-Taskplan-Loan package
- M069 Utilities BASIC programming aid, DOS functions in BASIC M070 Utilities File compare, etc.; Program to maintain list of
- references M071 Assorted file squeeze programs; Complete bulletin board
- system M072 Simple Database System; C program to generate dBASE II screens
- M073 XLisp interpreter written in C, with source; Math & statistics (BASIC)
- M074 Finance manager; Printer art
- M076 IBM Users Group newsletter #1; Personal Finance Manager package IBM Users Group Newsletter #2; IBM Macro Assembler tutorial M077
- M077 IBM Users Group Newsletter #2; IBM Macro Assembler tutorial M078 IBM Users Group Newsletter #3; Assorted C utilities with source
- M079 PC Firing Line & PC Underground #1 Newsletters with some programs
- MOBO PC Firing Line Issue 2 Volume 1 ADA reviews, DOS tutorial M081 PC Firing Line Issue 2 Volume 2 - Forth compiler (Doc in Volume
- M082 Structured BASIC preprocessor; Personal General Ledger M082 Structured BASIC preprocessor; Personal General Ledger
   M083 Music & Educational programs; Mailing list; dBASE III house-
- hold inventory MO84 Spreadsheets: FREECALC V 1.00, PC-PAD V 1.3, MINICALC
- M085 Assorted games and a few utilities
- M086 Mixed bag of games: Civil War, Adventure, Baseball, Robot fight M087 Arcade games, chess, StarTrek, etc; Diskette utilities
- M088 Pizza recipes; Check register system; Simple file manager systems
- M089 Assorted DOS utilities, sorted directory, file squeeze/unsqueeze M090 Data communications software & files; WordStar print for
- Epson FX M091 Text editors; Pharmacist's program for IV electrolytes; Will program for CA
- M092 Editor: Graphics software: WordStar convert: Financial software M093 Health & risk appraisal program converted from Center for
- **Disease Control** M094 ROFF Text processor (C); Integral calc (C & Pascal); Graph &
- sketch M095 Utilities: Directory compare, rename, copy, delete; StarTrek w/
- graphics M096 Adventure game; RAM disk; Communications programs from
- MIT
- M097 PC-CALC spreadsheet by the author of PC-FILE M098 IBM Users Group Newsletter #4; Copy & delete utilities in
- Pascal M099 Scott Adams Adventure; Games; Various DOS utilities
- M100 BASIC programming aids; Sort; File compare; Lotus 1-2-3
- templates/tools
- M101 Games: Arcade & adventure; Address manager
- M102 Speed reading demo; Adventure game compiler system M103 Complete RBBS bulletin board system - more files on disk
- #191
- M104 Database of Steel Volume 1 of 4: Spreadsheet, database, expert system
- M105 Database of Steel Volume 2 of 4: Others on M140 & M141
- M106 Directory lister; File dump; Turbo Pascal utilities; Screen print
   M107 MapMaker: Program & data for Florida; PC-Font Print special characters
- M108 Utilities package for Prowriter printer; Improved disk copy utility
- M109 NEC 8023A Utilities: Assorted games
- M110 Utility programs with ASM and Pascal source; PC-CALC small spreadsheet
- M111 Games: Funnels & Buckets, Air Traffic Control: Printer utilities M112 Data encryption system; Mini word processor; Math functions
- M113 Fully interactive statistics package: Enter, manage, analyze
- data
- M114 Database system; Stock charting system
- M114 Database system; Stock charting system M115 Parts inventory control; BASIC development system for IBM, Compaq BASIC M116 Complete General Ledger system for the PC

M118 Extensive genealogy system; Math complex function & others

M120 Commodities trading system; A collection of the better utility

M122 Ulta-Utility & Ultra-Mind (Intelligent database); Tax record

M125 Menu driven directory; Checkbook manager; Printer control;

M127 Menu driven label producer; Program to determine phase,

M119 Educational games; Data communications software

M124 Educational programs for Math, Science, Finance

M117 Sprite generation; Unprotect info; Slide generation software

for Pascal

programs

keeping M123 Complete business database system

File finder

position of moon

## ORDER NOW! 800-527-0347

From anywhere in the lower 48 States and Hawai

#### TOLL-FREE!

RAM disk

**BATCH** language

dRASE

Help

up

V2.27 (LBR)

generator

sheets

library

M353 3x5 Information

V1.1

E

Benchmark programs

loging; More

Multimate; Turbo

system Disk 1 of 2

system Disk 2 of 2

version aid

utility)

IBM PC

system

screens

System

Disk repair

programs

program

data

File handler

management

ory display

M382 PC-Write word processor V2.55

M378

M380

M391

M394

M367 Experimental LISP (XLISP) V1.5

More

M339 Games in Pascal; 3D graphics system

M340 Assorted utilities: Backup: Library update: Pop-up window:

M341 Assorted utilities: Disk utility; Unix terminal; Library utilities;

M342 Utilities: Extended DIR; dBASE phone directory; Time keeping;

M343 Utilities: ASCII to 1-2-3; File attribute; DOS Help; Turbo Pascal

M344 Utilities: Amortization: BASIC Menu: Function keys: Clock pop-

M345 Time & Money V1.1B: A financial management system

M347 Programs: Genealogy; Church (dBASE); Checkbook (dBASE)

M349 Investment record system; Checkbook reconciliation; Menu

M350 Symphony applications: Medical worksheets; Banking work-

M351 Lotus graphics printer library; Symphony insurance worksheet

Management system - a database organized like 3x5 cards M354 File Express V2.95 Information management Disk 1 of 2

M352 Lotus 1-2-3 macro worksheets; Macro conversion aid

M355 File Express V2.95 Information management Disk 2 of 2

M357 Origami - the art of Japanese paper folding (Programs in BASIC)

M358 PC Personal Management Systems: Deskmate V1.0, Partner

M360 PC Magazine's Laboratory Benchmark Series #1 -

M361 PAMCHECK: Personal Accounts Manager V1.1 Disk 1 of 2

M362 PAMCHECK: Personal Accounts Manager V1.1 Disk 2 of 2

M364 PC-TALK III v2.6; Terminal emulator; Modem program

M363 Utilities: Archive; File encryption; File management; Disk cata-

M365 Utilities: Scientific calculator; File encryption; Clock/calendar;

M366 Hints, Tips, & Notes: Lotus 1-2-3; dBASE III; Macro ASM;

M368 A potpourri of games, some with graphics, some without M369 Potomac Pacific Engineering Spreadsheet/database/expert

M370 Potomac Pacific Engineering Spreadsheet/database/expert

M371 Flow System organizer; Interpretive & Interactive Pascal

M374 Small Database (SDB) V2.0; Ron Cain's Small C:PC V1.1

M373 A collection of graphic and non-graphic games

M376 AnalytiCalc integrated spreadsheet Disk 1 of 2

M377 AnalytiCalc integrated spreadsheet Disk 2 of 2

Genealogy on Display V3.1 by Melvin Duke

M372 Confidant V2.0 file encryption system; Symphony macro con-

M375 Remote Bulletin Board System V12.5b (Requires ARC archive

M379 FANSI-CONSOLE V1.11/1.13: A Fast ANSI console driver for the

M381 Program for simple algebra (Requires 8087 math processor)

M383 pBASE V1.02 database management system; PC recipe filing

M386 ESCREENS: Utility for easy creation of interactive color graphic

M387 Utilities: Fast format: dBASE II screen generator: Color paint:

M388 Multi-font printer support package: Epson, Okidata, C. Itoh

M390 Letter writer V2.0 address book; Multi-tasking DOS facility;

M392 PC Magazine's Laboratory Benchmark Series #2 - Benchmark

M395 Public Domain PROLOG system V1.8 with samples

M396 Z80 CP/M 2.2 Emulation package

protocol, windows

M400 1986 Income Tax software

M389 The EXPERT Knowledge Based System: Church Management

Cavequest - a D & D type game; Naval War Simulator

M398 OMODEM, great modem program, works with Haves, Xmodem

M399 Utilities from PC Magazine; Still River Shell: Easy DOS Interface

M401 One hour adventure games; Othelio game; RPN calculator

M404 DANAL, an analysis tool for mathematically plotting various

M405 Disk 1 of 2, Corbin Handbook of Bullet Swaging, for gun buffs

M406 Disk 2 of 2, Corbin Handbook of Bullet Swaging, for gun buffs

M402 Bible trivia game with questions from the Scriptures M403 PC-Calc, the well-known spreadsheet program

Freeword word processor; Cut & Paste utility; Resident notepad

M384 LEARN V0.6: creates CAI courses; MAILMAN V2.0 mailing list

M385 PIBTERM V3.0 modem communications program

Text editor; DOS help system; Personal typing instructor; Mem-

M356 PC-DBMS V1.0: Database management system

M348 Key utility; System reset; Kermit communications package

M346 Screenwriter formatting program; PC Calculator V1.0

- M197 Programs for screen drawing, graphics printing, and slide show capability
- M198 Demo files for disk #197 M199 Complete paint program for medium resolution graphics, need CGA
- M200 PC-FOIL: Generate & edit displays that combine words with diagrams
- M201 LETUS A-B-C #4: Database of magazine articles about PC from 1st ntr '84
- M202 LETUS A-B-C #5: Database of articles from 2nd ptr. '84 about PC
- M203 Turbo tools: A collection of handy tools for use with Turbo Pascal M204 Forth interpreters: Three different versions for beginner or
- hacker
- M205 Assorted Pascal programs for use with Turbo Pascal
- M206 Games for PC Jr.
- M207 PC-ZAP: Dump, verify, replace file data;NMR spectroscopy & statistics
- M208 Replacement for IBM PC console software faster screen I/O. ANSI codes
- M209 BASIC cross reference utility
- M210 Stock portfolio system demo; File conversion, copy, delete F utilities
- M211 Family history tracking system in BASIC M212 Terminal simulation package — makes PC look like H-P terminal to Unix
- M213 PC-INPUT: Screen generation program for use with BASIC E
- M214 Incomplete set of "Software Tools in Pascal" for Turbo Pascal M215 Collection of Turbo Pascal routines: Asynch communication,
- Lister, etc. M216 Basic programming aid: Structure & documentation aids,
- POKEs, PEEKs, more M217 A collection of handy DOS programs and utilities to improve
- your system M218 Turbo Pascal utilities: Very large collection
- M220 Collection of printer utilities for some of the popular printers
- M220 Collection of printer utilities for some of the popular printers M221 Word processing utilities: Screen editor, spelling checker, word count
- M222 A collection of patches and utilities for the WordStar user
- M224 BASIC aids: Useful programmer's utilities and tiny BASIC programs
- M226 Text file condensation utility: Removes blanks, blank lines, etc. M227 Phrase guessing game somewhat like "Wheel of Fortune" on
- TV M228 Banner printing program that makes long, large-letter banners
- on printer M229 Keep in Touch: Networking tool; Printer utilities for popular
- models M230 Home budget template for Lotus 1-2-3
- M231 Good selection of Educational, Adventure, and Arcade games
- M232 Library of compiled Pascal routines for use with IBM Pascal
- M233 Checkbook management system: Very complete, essentially a check register
- M234 Home inventory system; Tektronix 4010 terminal emulator (text/graphics)
- M235 PDS\*BASE Hierarchical database system: Series of BASIC program generators M236 Checkbook system: Programs for maintenance of bank account
- records M237 Expert System Inference Engine: Artificial Intelligence shell
- M238 A User-friendly personal and/or business address book program
- M239 PC Cross assembler for IBM 370: Assemble and run 370 programs on PC
- M240 An educational package: Tutorials on use of IBM PC and DOS
- M241 EZ-FORMS: Form generating program
- M243 A variety of BASIC financial programs and 1-2-3 worksheet templates
- M244 An educational game for teaching secondary school chemical valences
- M246 SNOCREST BASIC: A BASIC interpreter made for multiusers
- M247 Printer utilities: Banners, Sideways, Spoolers, Graphic dumps, etc.
- M248 Desk-top utilities, similar to SideKick; Recipe filing, dBASE II Rolodex
- M249 DOS Utilities to enhance and simplify MS/PC-DOS system command structure
- M250 A gold mine of information about running copy-protected s/w on hard disk
- M251 A small, easy to use editor for letters, word processing preview M252 ROFF text processing system in C with source code
- M253 PROLOG V1.7: Artificial intelligence system
- M254 PC-GRAPH: Create plots from database and report files from
- PC-FILE M255 Public domain version of QPARSER: limited parsing rules, no sample tables
- M256 Assorted file handling utilities, some new, some old
- M257 A collection of DOS tools and aids
- M259 Complete Project Management system using Critical Path Method
- M260 P-Code compiler for an extended subset of Pascal, written in Turbo Pasca M261 Turbo Pascal routines: Joystick & mouse I/O, Communications,
- Menus
- M262 Turbo Pascal routines: String manipulation, Music, Directory, etc.

- M263 A collection of C language routines to help a programmer learn
- M264 Complete spreadsheet/database/graphics/word processor Disk 1 of 3
- M265 Complete spreadsheet/database/graphics/word processor -Disk 2 of 3
- M266 Complete spreadsheet/database/graphics/word processor -Disk 3 of 3
- M267 Kermit communications system with ASM modules Disk 1 of 2
- M268 Kermit communications system with ASM modules Disk 2 of 2
- M269 Turbo Pascal routines for statistics, trig, and utilities M270 Ham Radio Disk 1 of 2: Morse code, antenna design, find
- satellites, etc. M271 Ham Radio Disk 2 of 2: Coll inductance, satellite tracking, etc.
- M271 Ham Radio Disk 2 of 2: con inductance, substitute in a graduate in a graduat M273 Mixture of BASIC & Pascal programs: Amortization, Restaurant
- billing
- M274 A tutorial on structured programming concepts & tool for program design
- M275 T-scores educational grading system
- M276 PC Calculator; Function key redefine; Menu; Alarm clock M277 Willy the Worm and other games; Various utilities
- M278 Zork tools and adventure games
- M279 Aid for pilots in plotting flight plan data; Locate stars & planets
- M280 Assorted games, medium to high guality, most require color graphics
- M283 BASIC program lister; Epson utilities; Rational BASIC (RATBAS); Adventure
- M284 Assorted BASIC games, many requiring color graphics board M285 8087 demo programs; Miscellaneous BASIC programs, many
- utilities M286 Various applications: Critical path, Mail list, Program compression, music
- M287 Various BASIC utilities; IBM Keyboard drill system
- M288 Modem7 modem program; Utilities; REMarks compression
- M289 Editor: Simple word processor.: Educational drills
- M290 Galaxy Trek game; RAM Disk; Sort directory
- M291 Order entry/inventory system requires dBASE II
- M293 Asynchronous communications; PC-FILE III Database program M294 Utilities: Software encipherment: Screen control: Graphics: Sorted DIR
- M295 Portfolio valuation system; Graphics; Hi-res screen print; Print spooler
- M296 FreeCalc a public domain spreadsheet program M297 Utilities: Keyboard, Screen, Printer, TYPE, Sideways print, Big print
- M298 PC-Dial modem program
- M299 FIG-Forth Disk 1 of 2
- M300 FIG Forth Disk 2 of 2
- M301 Utilities package for use with Lotus 1-2-3
- M302 Ultra-Utility; File library system; Squeeze and Unsqueeze files
- M304 EPISTAT V3.0 statistical package
- M305 Assorted games in BASIC
- M306 BATCH utility; Vol name change; VT100 emulator; POKE/PEEK data for IBM
- M307 Assorted Lotus 1-2-3 templates; Programmer's calculator; Typing practice M308 Home finances; Text editor; Program optimizer for BASIC; DOS
- Utilities M309 Micro Accounting; Mailmen programs; Task planning program;
- Reminder M310 Utilities: Area code; Banner; Keyboard; Word count; Find sub-
- directories M311 File manager: General ledger for small business: COMFAX
- justify program M312 DOS Menu program; Disassembler; Utilities

M317 A large package of tips, notes, and techniques for using the IBM

M321 Utilities: Library Update; Poor man's mouse; Talking PC; DOS

M324 An extensive set of power worksheets for the Lotus 1-2-3 user M325 GLUDRAW — an extensive line drawing system with pictures

M326 Mail merge package for MultiMate; Check balancing system

M328 Disk copy utility; Small spreadsheet; Global PATH; Directory

M329 Super-Trek: StarTrek converted from 370 Disk 1 of 3

M330 Super-Trek: StarTrek converted from 370 Disk 2 of 3

M331 Super-Trek: StarTrek converted from 370 Disk 3 of 3

M334 FIDO Bulletin Board System V10.0 Disk 1 of 2 M335 FIDO Bulletin Board System V10.0 Disk 2 of 2

M332 Utilities: Programmer's calculator; DOS 2 Help; dBASE II Mailing

M336 U.S. Census Utility County and City Databook Disk 1 of 2

M337 U.S. Census Utility County and City Databook Disk 2 of 2 M338 Assorted games - color graphics may be required for some

M333 Word processor for kids; Checkbook ledger; File listing utility

M318 Property management system — requires dBASE II

M320 Multi-function utility; Experimental LISP; Text analysis

M313 Virtual Teaching Language interpreter

M316 Encipherment system for use with MS-DOS

M319 Modem7 modem program in FORTRAN

M323 Finance manager system: Personal datebook

M327 Family tree utility; Banner printing utility

- M314 Disk file cataloging system
- M315 Encipherment system for use with PC-DOS

PC

Help

utility

list

#### M407 Foreign language tutorial for Fr., Span., Ger., Ital., & Hebrew

- M408 BlackBeard, a text editor suited for programmer's code editing
- M409 Assortment of text utilities
- M410 Polymath, a language similar to Forth
- M411 Disk 1 of 5, DREAM, a relational database program from PC-System
- M412 Disk 2 of 5, DREAM, a relational database system from PC-Systems
- M413 Disk 3 of 5, DREAM, a relational database system from PC-Systems
- M414 Disk 4 of 5, DREAM, a relational database system from PC-Systems
- M415 Disk 5 of 5, DREAM, a relational database system, from PC-
- System
- M416 Introduction to BASIC programming plus some BASIC games M417 TSHELL, a visual DOS shell for the PC
- M418 Nuclear Magnetic Resonance analysis program
- M419 Turbo Pascal tools for windows & more
- M420 Lotus Symphony worksheets for banking, insurance, & medical app
- Tips on using Lotus SYMPHONY, macros, & more M421
- M422 Assorted worksheets for Lotus 123
- M423 The Whiterock Alternative user-friendly front end for Lotus 123
- M424 Wordworker: Cross-reference for the New Testament, Disk 1 of
- M425 Wordworker: Cross-reference for the New Testament, Disk 2 of
- M426 Disk 1 of 2, Pascal tutorial
- M427 Disk 2 of 2, Pascal tutorial
- M428 Disk 1 of 2, C language tutorial
- M429 Disk 2 of 2, C language tutorial
- M430 XASM, a macro configured cross-assembler for various 8 bit
- chips M431 Utilities, some in Pascal, with source code
- M432 PC-CODE3 & 4, an analysis program for checking & encoding files
- M433 Various utilities for use with Lotus 1-2-3 (ARC)
- M434 DND, a fantasy role game in the spirit of Dungeons & Dragons
- M435 A comprehensive surveying package with full documentation
- M436 PC-Payroll, a complete menu-driven payroll system M437 PC-HAM, various Amateur Radio database programs
- M438 Disk 1 of 2, PC-Accounting, general purpose business program M439 Disk 2 of 2, PC-Accounting, general purpose business system
- M440 Pinball, a selection of three games for the addict
- M441 A collection of FORTRAN and Assembly programs
- M442 Disk 1 of 2, Linear equation package in FORTRAN source code M443 Disk 2 of 2, Linear equation package in FORTRAN source code
- M444 An assortment of mathematical FORTRAN sub-programs
- M445 PC-SELL, a retail store point-of-sale program, requires BASRUN.EXE
- M446 Assorted utilities, some neat ones here
- M447 Hints & Tools for various commercial adventure games Г
- M448 A collection of astronomy programs
- M449 DBS-KAT, disk cataloging program for hard-disk users
- M450 An assortment of useful utility programs, with source code
- M451 Disk 1 of 2, a collection of powerful utilities
- M452 Disk 2 of 2, a collection of powerful utilities M453 PDS\*Quote, prepares quotations based on user prepared
- databases
- M454 Alan's Editor and Calc, a nice text editor and a spreadsheet
- M455 FreeWord, menu-driven word processor with lots of features
- M456 Disk 1 of 2, sophisticated word processing package M457 Disk 2 of 2, sophisticated word processing package
- M458 B-Window, BASIC windowing, and C-Window, windows for the C
- programmer M459 WSMX80, utility to enhance the use of Epson printers with
- WordStar M460 Disk 1 of 2, ExpressCalc, easy-to-use spreadsheet program
- M461 Disk 2 of 2, ExpressCalc, easy-to-use spreadsheet program
- M462 SIDEWRITER, will output to printer sideways on paper M463 Instant Recall, memory-resident database program
- M464 FREEFILE, relational database system with on-line help
- M465 Disk 1 of 2, BUDGETRAK, an encumbrance accounting package
- M466 Disk 2 of 2, BUDGETRAK, an encumbrance accounting package
- M467 Expert System, an artificial intelligence type program M468 IMAGEPRINT, makes high quality characters on Epson/IBM
- printers
- M469 Disk 1 of 2, Draftsman, produces graphs, etc. from data files
- M470 Disk 2 of 2, Draftsman, produces graphs, etc. from data files M471 BMenu, a menu development program for building command
- menus
- M472 Programs, etc. from the book "The Complete Turbo Pascal"
- M473 Turbo Sprites, series of prgms. for animation in Turbo Pascal M474 Visible-Pascal, a Pascal compiler for teaching and learning
- M475 Disk 1 of 2, PC-SIZE and PC-MULTI, statistical tools
- M476 Disk 2 of 2, STAT-SAK and PC-PITMAN, statistical tools
- M477 PC-SPRINT, instructions on how to build speed-up for IBM XT/ AT
- M478 PC-STYLE, analyzes text files for style and readability
- M479 Assorted utilities, maillist, file examination, memory partition M480 Reliance Mailing List, great for small businesses, churches, etc
- M481 Disk 1 of 2, SALESEYE, sales lead processor, with tutorial
- M482 Disk 2 of 2, SALESEYE, sales lead processor, with tutorial M483 SOFT-TOUCH, memory resident utility for programming keys
- M484 ProComm, communications program with several terminal
- emulations

M485 DOSamatic, utility to allow task switching between several programs

From anywhere in the lower 48 States and Hawa

TOLL-FREE!

maze gan

etc

DOS

users

1 of 2

2 of 2

computer

calculator

churches

windows

modification

ing.etc.)

Cantonese

spreadsheet

tion

card)

M581

M586

Г

adventure game

M549 QUBECALC, an advanced spreadsheet, and MAZEMASTER, a

M550 EZ-SPREAD, a nice worksheet for budgets, loan calculations

M551 SLEUTH, a fun crime solving game, will work on mono monitor

M554 BESTPLAN, a linear programming planning system, Disk 1 of 2

M555 BESTPLAN, a linear programming planning system, Disk 2 of 2

M556 IN-CONTROL, a powerful database with all info online, Disk 1 of

M557 IN-CONTROL, a powerful database with all info online, Disk 2 of

M558 IN-CONTROL, a powerful database with all info online, Disk 3 of

M559 HELPDOS, a menu-driven help/reference program for MS/PC-

M561 PAGEONE, an easy to use single page document processor

M562 FORGE, a forms generator for TURBO Pascal and dBASE III

M563 IT. VT-100 & 52 terminal emulation, also 2 Button adventures

M564 WOMBAT, a very good text adventure game, need CGA card

M565 The Enable Reader, for the visually impaired, Disk 1 of 4

M566 The Enable Reader, for the visually impaired, Disk 2 of 4

M567 The Enable Reader, for the visually impaired, Disk 3 of 4 M568 The Enable Reader, for the visually impaired, Disk 4 of 4

M570 GRAPHTIME II, a business presentation graphics program, Disk

M571 WORLD, statistics & demographics for nations of the world

M573 PC-DEMO, for making presentations and demonstrations on

M575 DATABOSS, a nifty database w/report generator, Disk 1 of 2

M576 DATABOSS, a nifty database w/report generation, Disk 2 of 2

M577 SPL, structured program language & RESICALC, pop-up

M578 Employee Management, to test employees & Marooned Again,

M579 Church Contribution, a pledge maintenance program for

M580 ZURI, a nice text editor (works only on monochrome adapter

M582 RES, a complete system for the real estate office

Turbo Calc & AsEasyAs, speadsheets, plus some Dos utilities

M583 KWIKSTAT, a graphic scientific statistical analysis, Disk 1 of 2

M584 KWIKSTAT, a graphic scientific statistical analysis, Disk 2 of 2

M585 HI-RES RAINBOW, a full-featured paint package w/icons &

PR FLASH, Æational Publicity Database, a demo disk

M587 WALMYR, a potpourri of programs for instructors, Disk 1 of 2 M588 WALMYR, a potpourri of programs for teachers, Disk 2 of 2

M590 The Stock Trader, for tracking stock performance and trends

M591 TASM, a cross-assembler for the 8048, 8051, & 6502 chips M592 MENU-MASTER, a general purpose menu utility and DOS shell

M593 LIST, a document formatter, and MAHJONG, an Oriental card

M594 SUPERSTAT, market survey statistical analysis pkg., Disk 1 of 2

M595 SUPERSTAT, market survey statistical analysis pkg., Disk 2 of 2

M596 UNCLE, income tax strategy analysis, with 4 on-screen 1040's

M597 MUSES, for authors to maintain their works, Disk 1 of 2

M598 MUSES, for authors to maintain their works, Disk 2 of 2 M599 MASTER KEY, disk maintenance program, allows sector

M600 BIBLE, Text files of the King James version, Disk 1 of 7

M601 BIBLE, Text files of the King James version, Disk 2 of 7 M602 BIBLE, Text files of the King James version, Disk 3 of 7

M603 BIBLE, Text files of the King James version, Disk 4 of 7

M604 BIBLE, Text files of the King James version, Disk 5 of 7

M605 BIBLE, Text files of the King James version, Disk 6 of 7

M606 BIBLE, Text files of the King James version, Disk 7 of 7

M607 GALAXY, a fast, easy-to-learn memory resident word processor

M608 COMPASS, an integrated package (database, word process-

M609 Finger Paint, a nice paint program, requires color graphics

M611 IMP Shell, an expert system development environment

M616 UVESTOR, an investment transaction tracking program

M620 QUANTOIDS, SPACE RESCUE, & LOTTERY FUN, Games

M622 Baseball Statistics Program and Football Fun Game

M618 BRAIN, for unattended downloading, Squeeze Print

M617 Squeeze Print, will print ASCII files w/o blank lines or f/f

M612 MINIGEN, screen code generator for Turbo Pascal

M610 Image-3D, a three-dimensional wire-frame modeling program

M613 Writers Heaven, use with PC-Write, and French Verb Conjugator

M614 MEMOIRS, a diary w/encryption, plus Spanish Verb conjugator M615 CANTONESE Tutor, a menu-driven program to teach spoken

M618 BRAIN, for unattended downloading, plus AsEasyAs, a

M619 Label Master, for maintaining, sorting, & printing mailing lists

M621 Directory Assistant, for organizing name and address informa-

M589 AMY'S 1ST PRIMER, some educational children's games

M572 Writer's Utilities, various tools for processing text files

M574 SCHOOL Utilites, student/teacher assorted programs

M569 GRAPHTIME II, a business presentation graphics program, Disk

M560 New FIG FORTH, with documentation

M552 ACECALC, an astronomical calculation program, Disk 1 of 2 M553 ACECALC, an astronomical calculation program, Disk 2 of 2

ORDER NOW! 800-527-0347

- M486 NUTRIENT, BASIC program to analyze nutritional value of diet M487 CRYPTANANALSIS, decodes ciphers and secretly coded messages
- M488 PC-OUTLINE, allows re-arrangement of items in an outline M489 ENCODE/DECODE, maintains integrity of files sent by electronic mail
- M490 MAIL MONSTER, well documented mailing label manager M491 Graphics Font Design, makes fonts to be loaded into Turbo
- Pascal M492 Icon Maker & FX Matrix, makes your own characters for Epson
- printe M493 TELISOLAR, an energy analysis program for the average homeowner
- M494 Reflex Point, BASIC freedom fighter against evil invaders game M495 LIGHTYEAR, designed to assist in optimizing & improving business
- M496 Utility assortment of particular use to the hard drive owner Г M497 Three word programs that are a lot of fun
- M498 A great selection of seven games, all time favorites
- M499 Monopoly P.C. (game) & Trivia Tune (plays music, you guess title)
- M500 Disk 1 of 2, Trivia Towers, a trivia type game for 2 to 4 people
- M501 Disk 2 of 2, Trivia Towers, a trivia type game for 2 to 4 people
- M502 Business Bookkeeping program, with documentation
- M503 PRESENT, a slide presentation program for your computer M504 Disk 1 of 2, MR. BILL, generates invoices & bills, very flexible
- M505 Disk 2 of 2, MR. BILL, generates invoices & bills, very flexible M506 Disk 1 of 3, CPA-LEDGER, accounting softwar, CPA-LEDGER,

  - accounting software in BASIC Disk 3 of 3, CPA-LEDGER, accounting software in BASIC M508
- FAMILY TIES, a genealogy program for organizing your roots M509
- M510 pBASE, a programable relational database management
- system M511 Disk 1 of 2, CK SYSTEM, a program to track income and expenses
- M512 Disk 2 of 2, CK SYSTEM, a program to track income and expenses

M517 Another selection of GAMES for the game addicts out there

M519 AUTOMENU, easy menu system, & DISK SPOOL, spools printer

M520 PACKDISK, NEW YORK ADVENTURE, and MANAGING MONEY

M521 ORACLE, for Tarot & I-Ching cards, plus MakeMyDay, time

M522 HOTBOOT & INSULTS, practical joke programs, plus PC-DIAL for

M523 PC-ART, color drawing program, plus HDMII, a DOS shell

M524 DISK TOOL, file utility program, plus LANDING PARTY, adventure

M525 VCR Base, HOROSCOPE, COMPUTER DATA SECURITY, and

M526 PC-MONEY, personal financial program, plus Polyglot &

M528 PC-PROMPT, DOS extension program, plus Building Life Cost

M530 PC-TYPE wordprocessor, plus PC-LOG and WAGNER UTILITIES

M531 CAPITAL MASTER Disk 1 of 4: A Business Accounting Evaluation

M532 CAPITAL MASTER Disk 2 of 4: A Business Accounting Evaluation

M533 CAPITAL MASTER Disk 3 of 4: A Business Accounting Evaluation

M534 CAPITAL MASTER Disk 4 of 4: A Business Accounting Evaluation

M536 KALENDAR! - An appointment system for small business and

M537 GRAFCOMM, MEDIATOR, PC-CRYPT2, DMASTER, and

M539 Games for kids 2 to 12, must have color graphics board

M541 DANCAD3D, a 3D CAD program, need 640K and CGA card (Disk

M542 DANCAD3D, a 3D CAD program, need 640K and CGA card (Disk

M543 DANCAD3D, a 3D CAD program, need 640K and CGA card (Disk

M544 MEALMATE, a program for preparing controlled diet meals

M545 THE FRONT OFFICE, a complete control system, need HD, Disk 1

M546 THE FRONT OFFICE, a complete control system, need HD, Disk 2

M547 THE FRONT OFFICE, a complete control system, need HD, Disk 3

M548 PC-PAYROLL, a complete, menu driven payroll system

M540 DANCAD3D, a 3D CAD program, need 640K and CGA card (Disk

M538 NAMEPAL, a complete automatic address book

M535 PC Games: Backgammon, Spanish Hangman, Wheel of Fortune

PC-STOCK, stock tracking program, plus PC-TICKLE, appoint-

M513 Farm Management tools in BASIC

to disk

PC-ir

dame

WITH IBM PC

management

JESUS SAYS

M527 MAX, powerful text editor like EMACS

Letterfall

program

Demo

Demo

Demo

Demo

others

INSTACAL

1 of 4

2 of 4)

3 of 4)

4 of 4)

of 3

of 3

ment program

M529

- M514 Disk 1 of 2, Agricultural programs for the farmer
- M515 Disk 2 of 2, Agricultural programs for the farmer M516 GAMES, a collection of very good arcade type computer games M518 Eight more GAMES for hours of fun and frivolity

### ORDER NOW! 800-527-0347

#### TOLL-FREE!

disks supplied.

warranted.

IN CASE OF TROUBLE

machine readable. In the event something strange

happens and your disk is imperfect please call us

and we will remedy the problem straight-away.

Please keep in mind that we do not guarantee the

software contained on the disk to do anything in

particular. We did not write the software and are only

distributing it to you. Many times the original author

will have his name on the disk and some of these

persons do not mind talking to users of their work, if

you can track them down. We are unable to provide

assistance of any kind in locating the authors. On the

other hand, some authors are quite vocal about not

wishing to speak with anyone. In those cases user's

groups or online databases such as Compuserve or

the Source may be able to provide assistance. If you

find disk number XXX is a big disappointment to you.

please do not ask for a refund or an exchange for

another disk as neither is possible. All sales are final

and we cannot assume any liability for damage of any

kind, direct or consequential arising from the use of

these libraries contain only public domain software.

In the event your copyrighted software is suspected

of being a part of our library please write us with full

particulars and we will investigate the matter and

remove the software from the library if such action is

**"FREE" FREE SOFTWARE** 

and MS-DOS public domain libraries. We even pay

for them, in kind, If you want to place one of your

original programs in the public domain just send it to

us and enclose a note authorizing its release. We will

review it and if it is accepted we will send you a disk of

your choice from the same library. Your program

should be commented and include the source as well

as a .DOC or READ.ME file explaining its operation

and purpose. Shareware authors should submit pro-

grams with explicit instructions regarding distribu-

**HOW TO ORDER** 

libraries and make your selections. There are two

ways to order. Use the handy order blank on the back

cover (please make as many copies as you wish) or

call us toll-free. We accept American Express, Mas-

terCard and Visa credit cards. We welcome Cashier's

Checks, Money Orders and we will ship COD. COD's

require cash or a Cashier's Check on delivery. We

welcome your personal or company check and we

will ship immediately as long as it is bank imprinted,

contains your street address (sorry but no PO Boxes

or APO/FPO addresses), a telephone number where

you can be reached, and your signature exactly

agrees with the bank imprint. Otherwise your check

will be held three weeks for clearance purposes. All

sales are made with the understanding that the

disks are not returnable or refundable. If you can-

not agree to this policy please do not buy from us.

We will replace any defective item as long as we

are informed by any means within thirty days

after receipt of the disk. We ship by US Mail, UPS

ground, second day air, next day air, Federal Express

(billed to customer's account only) or most any way

THE MS-DOS LIBRARY

of disks in double-side 360K format, MS-DOS

started out life as version 1.0 with a disk capacity of

320K. Thank goodness someone came to their

senses and released version 2.0 which has a 360K

capacity. You must have MS-DOS 2.0 or later in order

wish more detail than offered in our listing about the

specific contents of each disk. The catalog disk,

number M000, has a complete listing of the contents

of each of the MS-DOS library disks along with a

A catalog disk is available for those of you who

The MS-DOS library consists of many hundreds

you want. We do not ship COD's via air.

to read this MS-DOS library disk format.

description of each file.

Look over the listings of the CP/M and MS-DOS

tion and we will follow those instructions exactly.

We always welcome new additions to the CP/M

We have made every reasonable effort to ensure

We guarantee the disk we send you to be

- M623 WILDCAT!, a high quality BBS communications package, Disk 1
- of 2
- M624 WILDCAT!, a high quality BBS communications package, Disk 2 of 2
- M625 Mustang Utilities, Includes PRTLABEL, MORTPLAN, and CLUB-
- CAT M626 Church Membership System, for maintaining church members
- M627 Purchase Order System, to make and maintain purchase orders
- M628 EasyMenu, a menu system with utilities and games, Disk 1 of 3
- M629 EasyMenu, a menu system with utilities and games, Disk 2 of 3
- M630 EasyMenu, a menu system with utilities and games, Disk 3 of 3
- M631 XANADU Dos Utilities, plus FIVE, a dice game
- M632 Checks & Budgets, a home budget tracking program M633 EXTENDED DOS, from ButtonWare, plus Lightwave Utilities
- M634 Vehicle Record System, will track your cars maintenance costs
- M635 TRACKER & CATCHAR, budget program and game for the blind
- M636 LOCATE will determine which files contain which words
- M637 HOMEBASE, a complete Desktop Organizer, Disk 1 of 2
- M638 HOMEBASE, a complete Desktop Organizer, Disk 2 of 2
- M639 PC-FILE + , Button's popular database filing program, Disk 1 of
- M640 PC-FILE + , Button's popular database filing program, Disk 2 of
- M641 PowerMenu, a DOS Interface that allows easy access to files
- M642 GoalSeeker, forward & back search method for your spreadsheet
- M643 TURNKEY, a menu program that allows generation of custom menus
- M644 Coupon Organizer, EZCOUNT, & XDIR, assorted utilities
- M645 Super Pinball, 5 great pinball games, requires color graphics
- M646 Composer, music editor, plus Underland adventure, need #M138
- M647 Letter Writer, address book, plus Castle adventure, need #M138
- M648 LO, a super printer utility/filter for printing various fonts
- M649 SUPERCOM and DIALER, Xmodem protocol comm program w/ dialer
- M650 NEWSBASE, database system, plus Church Prospect Information Sys
- M651 Card Games, a collection of some of the best
- M652 GAMES DOTS, LABBITS & VOLDRONS
- M653 Japanese for Business and Travel, a tutorial
- M654 Adults-Only games by Bonzo-Ware M655 INSTACALC, an unusual memory-resident full featured
- spreadsheet M656 PC-TYPE + , new version WP w/mailmerge and dictionary, Disk
- 1 of 3 M657 PC-TYPE + , new version WP w/mailmerge and dictionary, Disk
- 2 of 3 M658 PC-TYPE+, new version WP w/mailmerge and dictionary, Disk
- 3 of 3 M659 GANTT chart system package and PAGEONE, a document
- Drocessor M660 FREECALC, not exactly Lotus 123, but a full featured
- spreadsheet M661 Draw Plus and Secret Quest, a draw program and game, need
- CGA
- M662 FAMILY HISTORY SYSTEM, a genealogical program, Disk 1 of 2
- M663 FAMILY HISTORY SYSTEM, a genealogical program, Disk 2 of 2 M664 FANSI-CONSOLE, enhanced console driver replacement. Disk 1
- of 2
- M665 FANSI-CONSOLE, enhanced console driver replacement, Disk 2 of 2
- M666 PC-WRITE, the premiere PD word processor, Disk 1 of 2
- M667 PC-WRITE, the premiere PD word processor, Disk 2 of 2
- M668 FINDEX, a fieldless, fast & flexible information management M669 PKARC FAST!, the best archiving utility currently available
- M670 PseudoSam 68 & 685, Cross Assemblers for Mot. 6800 series
- M671 PseudoSam 18 & 65, Cross Assemblers for RCA 1802 & 6502
- series M672 PseudoSam 48 & 51, Cross Assemblers for Intel 8748 & 8751
- series M673 PseudoSam 802 & 85, Cross-Assemblers for Zilog Z80 & Intel
- 8085 M674 Utilities, Epson printer control, disk patcher, screen blanker,
- M675 Family Fun #1, an assortment of games and utilities, disk 1 of
- M676 Family Fun #2, an assortment of games and utilities, disk 2 of
- M677 FastCopy utility, plus other utilities and games
- M677 FastCopy utility, plus other utilities and games
   M678 FastBucks, a fast, easy-to-use yet powerful home finance
- program
- M679 BridgePal, computer version of the card game of Bridge M680 Bible Men, a game, with questions about the Bible
- M681 GT PowerComm, an extensive communications package, disk 1 of 2
- M682 GT PowerComm, an extensive communication program, disk 2 of 2
- M683 CheckMate, a personal financial activity program
- M684 CheckMate-GL, multiple entry General Ledger package
- M685 Hard Drive Tools, includes Automenu, Disktool, Packdisk & others
- M686 Service/In-Control 2, tracking system database for service co.'s M687 IMAGE-3D, 3-dimensional graphics creation program, requires EGA

- M688 Card Track, Montage2 & Lotopiks, financial & assorted utilities M689 Sermon Index, a database for ministers
- M690 Poker and Ultima21, card games, Ultima21 requires color
- board M691 Home Loan, an amortization program with financial planning
- M692 TYPING, a typing evaluation program, rates typing proficiency
- Composer, a graphics based music editor, need color board M693
- M694 Bullet Simulator, use to optimize ballistic performance of rifle
- M695 Home Inventory, keeps inventory for insurance purposes M696 TEST, a teacher's aid, presents and scores tests & training info
- M697 PRO-MENU, a very good menu program for both expert & novice M698 SIDEFILE, handles small spreadsheets, databases, & word
- processor
- Baker's Dozen, 13 must-have utilities from Buttonware M699 M700 SAIL, Text editor, with help menus & powerful editing, need CGA
- M701 LIFE FORMS, a colorful version of the Game of Life, need CGA
- M702 Instant Replay, a NFL football simulation based on real data
- M703 The General Ledger, by Remarkable Enterprises, disk 1 of 2
- M704 The General Ledger, by Remarkable Enterprises, disk 2 of 2
- M705 Disk Navigator, a DOS shell with many unique features
- M706 Intelli-Trieve, a weighted retrieval utility for dBase III
- M707 SOAR (Service-Oriented Accounts Receivable), disk 1 of 2
- M708 SOAR (Service-Oriented Accounts Receivable), disk 2 of 2
- M709 Modula-2 Tutorial, learn the language, disk 1 of 2
- M710 Modula-2 Tutorial, learn the language, disk 2 of 2
- M711 Turbo-C Tutorial, learn the language, disk 1 of 2
- M712 Turbo-C Tutorial, learn the language, disk 2 of 2 M713 ARGAMENU, DESTICKL, & XCUTE, some handy-dandy little
- utilities
- M714 Crossword Creator, use to design & solve crossword puzzles M715 SEEKEASY a search-for-match information retrieval system
- M716 HDP Accounts Receivables, a complete AR for the small business
- M717 File Commando, a file handling utility with calculator & editor M718 Matrix Calculator, interactive on 20 matrix areas
- M719 Desk Commando, a file managing utility w/built-in optimizer
- M720 TIME TRAKER, keeps track of your time, money, clients, etc.
- M721 Adventure Freaks Delight, five good text adventures
- M722 PC-GL,AR,AP,PR a complete accounting system w/full documentation

#### WHAT IS PUBLIC DOMAIN SOFTWARE?

Public domain software is defined as programs whose authors have released the copyrights to their work so their programs may enjoy the broadest possible distribution to the public. Another form of "public domain" software is called shareware. Shareware, or "user supported" software, is a form of restricted public domain software. The author hopes many people will use the software and he makes an appeal for them to send a "contribution" to him if they like the program. The cost is usually modest and the author will usually, in return, supply the user with complete documentation and support from that point on.

Public domain software is usually written by those far-sighted individuals who wish to share their discoveries with their fellow computerists without pay. That's right, public domain software is free. We charge for the labor of love that goes into collecting, compiling, maintaining and copying the disks. Public domain software can be copied by anyone and freely exchanged without the fear of being labeled a pirate. That's what the original authors had in mind when they released their copyrights to the software. Some truly beneficial and exciting software has become a virtual standard by being placed in the public domain. You will find software of almost every classification and description listed on the following pages. Some are first class works worthy of distribution in retail stores and yet others may take quite a bit of work just to run without crashing. From simple games to a Small C compiler, such is the lot of public domain software. As the old saying goes, " You pays your money and you takes your chances."

**USING THE SOFTWARE** 

contents of the .DOC, READ.ME, etc. files on your

screen or printer. For example, to list the contents of

the file GOODTIME.DOC type the following example

from your keyboard. TYPE GOODTIME.DOC and

press the return/enter key. If you would like to print

the file on your printer, press the Control key and the

P key just before you press the return/enter key. The

file will list on the screen as well as on your printer.

Follow the instructions in your DOS for listing the

#### ORDER TOLL FREE! 800-527-0347 AD 41 From anywhere in the lower 48 States and Hawaii

#### "Serving You Since 1980"

| Dear Monte, PLEASE MAKE COP                                                                                                    | IES OF THIS FORM                                                                                                    |
|----------------------------------------------------------------------------------------------------|----------------------------------------------------------------------------------------------------|
| Please rush me all the disks I have listed on the form. I have very thoughtfully typed or printed all the information you requested so you will not have any trouble reading it. You promise to handle my order with great care and send the disks to me as soon as possible. I know you appreciate my business and you will jump on this order like a dog on a bone. Thank you, Signature: | NAME:                                                                                                    |
| Write disk selections below                                                                                                    | Mail To:         Montezuma Micro         Telephone: 214-631-7900           ☞         P.0. Box 224767         Facsimile: 214-634-8303           Dallas, Texas 75222-4767         Facsimile: 214-634-8303                                                                                                    |
|                                                                                                    | Total no. of disks ordered:       × \$6 \$         Charge for non-std format. \$2 x no. of disks:       \$         If shipped to a Texas address add 8% Sales tax:       \$         MONTE PAYS THE POSTAGE IN THE USA & CANADA       (Elsewhere add \$0.50 per disk)         TOTAL AMOUNT (enclosed or charged to my card):       \$         PIES OF THIS FORM       THANK YOU |

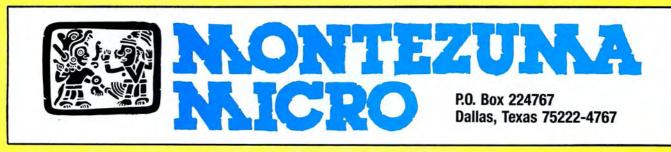

91988 by Montezuma Micro. All rights reserved. Prices and specifications subject to change without notice.

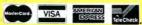

Circle 308 on Reader Service card.

#### How to Use 80 Micro Program Listings

Most lines in 80 Micro's Basic program listings begin with a checksum value, a number representing the sum of the ASCII values of all characters and spaces in the line. (Lines that begin with apostrophes don't have checksum values. Remarks at the end of a line of code are not included in the checksum values.)

Like the previous Checksum program, the new Checksum program (see Program Listing) lets you confirm the accuracy of your typing line by line. But unlike the earlier program, it uses weighted checksum values to identify transpositions. Example: With the old program, typing 168 would yield the same checksum value for that line as 186, and no error would be evident. With the new program, the error will be obvious.

All programs published in previous issues of 80 Micro use the old Checksum program; all programs published in this and forthcoming issues will appear with weighted values calculated to work with the new Checksum program.

To enter a program, load and run Checksum. Enter the program exactly as listed, omitting the checksum number and bar at the beginning of the line. Omit the indentations when program lines continue to a second or third magazine line. Do not type in comments at the end of a line. When you press enter, the line will be redisplayed with a checksum.

Compare this number with the one found in 80 Micro. If they are not the same, you made a typing error. Use the arrow keys to move the cursor to the first space of the line just typed. Press the delete key seven times to delete the checksum. Move the cursor to the error, and correct it by typing over the error or use the insert and delete keys to add or delete information. Press enter and recheck the checksum number.

After you enter the entire program, save it to disk with the Save command. Checksum simulates Save, List, LList, Load, Files, and New commands and adds three new commands: Basic, Check, and LCheck. The Basic command exits the Checksum program back to Basic, leaving Checksum in memory. Check and LCheck work like List and LList, except they show the checksums along with the listing.

Checksum saves the new program as an ASCII file. By saving the program again with Basic, you shorten it on disk and make it load faster, but you can no longer edit it with Checksum unless you convert it back to an ASCII file by using the SAVE"file name", A command in Basic.

#### Program Listing. Checksum.

| 1      | 10 'Checksum by Randall D. Hamilton, enhanced by Donald Williams                                                                            |
|--------|----------------------------------------------------------------------------------------------------|
| 3681   | 20 DIM $I$ (500) INUM(500) KEY OFF CIS MAX=0. INUM(0)=655361:CIS                                                                            |
| 3238   | 25 DEF FNSP(A\$)=-(LEFT\$(A\$,1)=""):DEF FNRM\$(A\$)=MID\$(A\$,2)                                                                           |
| 1671   | 3Ø DEF SEG=&H4Ø:W=PEEK(&H4A)                                                                                                    |
| 3210   | 4Ø PRINT:PRINT"Checksum Program Ready."                                                                                                    |
| 3389   | 50 LINE INPUT LS:Y=CSRLIN-INT(LEN(LS)/W)-1:LOCATE Y.1                                                                                       |
| 7499   | 6Ø DEF SEG=Ø:POKE 1050,30:POKE 1052,34:POKE 1054,0:POKE 1055,79:POKE 105                                                                    |
| 1990   | 6,13:POKE 1057,28:LINE INPUT L\$:DEF SEG:IF L\$="" THEN 50                                                                                  |
| 1373   | 7Ø D\$=L\$:GOSUB 8ØØ:L\$=D\$                                                                                                    |
| 22Ø4   | 80 IF ASC(L\$)>57 OR ASC(L\$)<48 THEN 210                                                                                                   |
| 4235   | 9Ø BL=INSTR(L\$," "):IF BL=Ø THEN BL\$=L\$:GOTO 100 ELSE BL\$=LEF1\$(L\$,BL-1)                                                              |
| 3Ø89   | 100 LNUM=VAL(BL\$):TEXT\$=MID\$(L\$,LEN(STR\$(LNUM))+1)                                                                                     |
| 4974   | 110 IF LNUM>65529! THEN PRINT"Line number greater than 65529":GOTO 30                                                                       |
| 477Ø   | 120 IF TEXT\$="" THEN GOSUB 540: IF LNUM=LNUM(P) THEN GOSUB 550: GOTO 50 EL                                                                 |
|        | SE 5Ø                                                                                                    |
| 961    | 13Ø WORK\$=TEXT\$                                                                                                    |
| 1913   | 140 DS=WORKS:GOSUB 800:WORKS=DS                                                                                                    |
| 3482   | 15Ø IF LEFT\$(WORK\$,1)="'" THEN A\$=" ":LOCATE Y,1:GOTO 18Ø                                                                                |
| 1464   | 160 GOSUB 900:LOCATE Y,1                                                                                                    |
| 2202   | 17Ø A\$="":RSET A\$=STR\$(CKSUM)+" "                                                                                                    |
| 87Ø    | 180 PRINT AS+LS                                                                                                    |
| 34Ø8   | 19Ø GOSUB 54Ø:IF LNUM(P)=LNUM THEN L\$(P)=TEXT\$:GOTO 5Ø 'replace line                                                                      |
| 1253   | 200 GOSUB 560:GOTO 50 'insert the line                                                                                                    |
| 5579   | 21Ø TEXT\$="":FOR I=1 TO LEN(L\$):A=ASC(MID\$(L\$,I)):TEXT\$=TEXT\$+CHR\$(A+32*                                                             |
| 22CC 1 | (A>96 AND A<123)):NEXT                                                                                                    |
| 3366   | 220 DELIMITER=INSTR(TEXTS, "):COMMANDS=TEXTS:ARGS=""                                                                                        |
| 13137  | 225 IF DELIMITER THEN COMMANDS=LEFTS(TEXTS, DELIMITER-1):ARGS=MIDS(TEXTS,                                                                   |
|        | DELIMITER+1) ELSE DELIMITER=INSTR(TEXT\$,CHR\$(34)):1F DELIMITER THEN<br>COMMAND\$=LEFT\$(TEXT\$,DELIMITER-1):ARG\$=MID\$(TEXT\$,DELIMITER) |
| 2210   | 23Ø IF COMMANDS="LIST" THEN GOTO 33Ø                                                                                                    |
| 4283   | 24Ø IF COMMANDS="LLIST" THEN OPEN "1pt1:" FOR OUTPUT AS #1:GOTO 34Ø                                                                         |
| 4910   | 250 IF COMMAND\$="LCHECK" THEN CKFLAG=1:OPEN "1pt1:" FOR OUTPUT AS #1:GOT                                                                   |
| 4510   | 0 34Ø                                                                                                    |
| 2839   | 260 IF COMMANDS="CHECK" THEN CKELAG=1:GOTO 330                                                                                              |
| 5011   | 27Ø IF COMMAND\$="SAVE" THEN GOSUB 57Ø:OPEN ARG\$ FOR OUTPUT AS #1:ARG\$=""                                                                 |
| JUIT   | :GOTO 34Ø                                                                                                    |
| 2194   | 28Ø IF COMMAND\$="LOAD" THEN GOTO 49Ø                                                                                                    |
| 9685   | 290 IF COMMANDS="NEW" THEN INPUT "Errase program - Are you sure"; LS: IF L                                                                  |
|        | EFT\$(L\$,1)="y" OR LEFT\$(L\$,1)="Y" THEN MAX=Ø:LNUM(Ø)=65536!:GOTO 3Ø:                                                                    |
|        | ELSE 30                                                                                                    |
| 4028   | 300 IF COMMANDS="BASIC" THEN COLOR 7.0.0:ON ERROR GOTO 0:CLS:END                                                                            |
| 2265   | 31Ø IF COMMAND\$="FILES" THEN GOTO 52Ø                                                                                                    |
| 2381   | 32Ø PRINT"Syntax error":GOTO 3Ø                                                                                                    |
| 2172   | 33Ø OPEN "scrn:" FOR OUTPUT AS #1                                                                                                    |
| 269Ø   | 34Ø IF ARG\$="" THEN FIRST=Ø:P=MAX-1:GOTO 38Ø                                                                                               |
| 59Ø3   | 35Ø DELIMITER=INSTR(ARG\$, "-"):IF DELIMITER=Ø THEN LNUM=VAL(ARG\$):GOSUB 5                                                                 |
|        | 40:FIRST=P:GOTO 380                                                                                                    |
| 4462   | 36Ø FIRST=VAL(LEFT\$(ARG\$, DELIMITER)):LAST=VAL(MID\$(ARG\$, DELIMITER+1))                                                                 |
| 4797   | 370 LNUM=FIRST: GOSUB 540: FIRST=P:LNUM=LAST: GOSUB 540: IF P=0 THEN P=MAX-1                                                                |
| 2954   | 380 FOR X=FIRST TO P:NS=MIDS(STRS(LNUM(X)),2)+" "                                                                                           |
| 2049   | 39Ø IF CKFLAG=Ø THEN A\$="":GOTO 45Ø                                                                                                    |
| 881    | 400  WORK=L\$(X)                                                                                                    |
| 1913   | 41Ø D\$=WORK\$:GOSUB 8ØØ:WORK\$=D\$<br>420 IF LEFT\$(WORK\$,1)="'" THEN A\$=" ":GOTO 450                                                    |
| 2770   |                                                                                                    |
| 141Ø   | 43Ø A\$=N\$+L\$(X):GOSUB 9ØØ                                                                                                    |

#### are you DREADING THE JOB OF CONVERTING YOUR DATA TO MS-dos?

I

I

I

I

I

I

I

I

I

I

I

I

Do you have data from your TRS-80 that you'd like to bring over to MS-DOS? Like your word processing files, spreadsheet files, database files, maybe PFS or DeskMate files? Without re-typing. BASIC program conversion built right in, including PRINT@'s and spaces.

#### **TRSCROSS** will read, write or convert "TRS-80" data right on your PC or compatible.

TRSCROSS runs in your PC or compatible, yet directly reads your doubledensity TRS-80 diskettes, so that you may simply copy them over to MS-DOS. TRSCROSS can read 80 track diskettes on a 1.2 MB high capacity drive, as well as 40 track disks. Converts while copying! Everything is done in ONE STEP! Easy and fast. Allows you to transfer files both directions too. Save yourself time and trouble! Converts BASIC programs too!

Exclusive featurel Only TRSCROSS converts SuperSCRIPSIT or SCRIPSIT files to ASCII, while copying! And BASIC programs to GW-BASIC. Lists possible BASIC errors to printer too! This is a tremendous time-saver to you, as other transfer programs will require you to go back to the TRS-80 and convert your files to ASCII first before transfer is even possible. What a waste of time! We do it all right there in one pass on your PC. Thousands of happy customers including just about every Federal agency, major university, Fortune 500 company and many small businesses all over the world!

You may obtain TRSCROSS from your local Tandy Computer dealer!

#### Cat. No. 90-3212.

Great review in the 1/87COMPUTER SHOPPER! FOUR STAR review in the 2/87 80-MICRO! Highly recommended in The Lawyer's PC!

#### Only \$89.95

In Stock - Same day Shipping! Call today!

TRSCROSS cannot convert machine language programs, (/CMD files) - nor can any other conversion product. Tandy 1000 (all models) requires more than 128K mem. BASIC conversion does not convert PEEKS, POKES or graphics

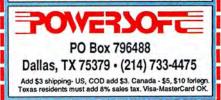

## Attention: Tandy1000 Fans!

# *80 Micro's Starter Pack 1000*

A computer as powerful and versatile as the Tandy 1000 calls for software to match. That's why you and your computer need 80 Micro's Starter Pack 1000. Designed excusively for Tandy 1000 users, the Starter Pack disk contains 13 essential, educational, and entertaining programs, selected for you by the editors of 80 Micro.

## You Want It . . . You Got It!

Whether you want to tame your finances, plan a schedule, perform a calculation, or write a letter, the Starter Pack 1000 can help you do it better. Check the lineup! Here's the entire list of 13 Starter Pack programs you can use and enjoy right away:

- Letter Perfect spelling checker program for ASCII files that works with Deskmate.
- **To Each His Own** an all purpose customizable data base management system that features sorting and report printing.
- Custom Character Generator design graphics screens and develop custom text fonts.
- In The Marketplace commodities futures trading simulator.
- Time Keeper -- manages several projects simultaneously, and calculates time spent on each project.
- Clear-Cut Trends draws, displays, and prints hi-res line and bar graphs.
- Don't Be Late critical path scheduling brings your projects in on time.
- **Savings and Loan** compares payment schedules calculated by simple interest and by the Rule of 78's.
- Screen Save memory-resident program that blanks out your screen to avoid unnecessary wear and tear.
- **Brain Breakers** solve challenging long-division puzzles and rediscover the rudiments of arithmetic.
- Print No Evil prevent accidental screen-print commands from hanging up your Tandy 1000.
- **MicroTab** tabulates the results of opinion polls.

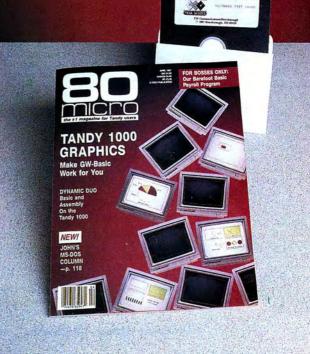

## Docs on Disk

The Starter Pack is an easy and cost-effective way to build your library of Tandy 1000 software. Documentation? No problem! Full instructions for running the programs are contained on each Starter Pack disk. Read the docs right on the screen or print them out for reference.

### Value -- in the 80 Micro Tradition

It's a terrific value. You get all 13 programs for your Tandy 1000, complete documentation, plus the confidence of ordering from 80 Micro, the #1 magazine for Tandy users. All for just \$26.50 postpaid.

Place your order today. Simply return the coupon or the attached order card, or call toll-free 1-800-343-0728. (In NH, please dial 1-924-9471.)

| YES! Send me the h<br>disk at \$26.50 ea. (Price i | igh-powered 8<br>includes postag | 0 Micro Starte<br>e and handling                                                                                                    | er Pack 1000<br>g.) |
|----------------------------------------------------|----------------------------------|----------------------------------------------------------------------------------------------------|---------------------|
| Payment Enclosed                                   | П МС                             | 🗆 AE                                                                                                    | U VISA              |
| Card #                                             |                                  | E                                                                                                    | xp. Date            |
| Signature                                          |                                  |                                                                                                    |                     |
| Name                                               |                                  | -                                                                                                    |                     |
| Address                                            |                                  |                                                                                                    |                     |
| City                                               | St                               | ate                                                                                                    | Zip                 |
| Mail To: THE 80 MICR<br>80 ELM STRE                |                                  | and the second second se | SP588               |

## FREE INFORMATION!

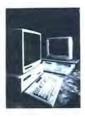

#### MAY 1988 (This card valid until July 31, 1988.)

| A. | Which Tandy MS-DOS c                            |                                         |                                          |                                 |  |  |  |  |
|----|-------------------------------------------------|-----------------------------------------|------------------------------------------|---------------------------------|--|--|--|--|
|    | 1. 🗆 4000                                       | 4. 🗆 1200                               |                                          | 7. 🗆 1000 TX                    |  |  |  |  |
|    | 2. 🗆 3000 HD/HL                                 | 4. □ 1200<br>5. □ 1000 E<br>6. □ 1000 B | X/SX                                     | 8. 🗆 1000                       |  |  |  |  |
|    | 3. 🗆 1400 LT                                    | 6. 🗆 1000 H                             | X                                        | 9. 🗆 Other MS-DOS               |  |  |  |  |
| B. | Where do you use your                           |                                         |                                          |                                 |  |  |  |  |
|    | 1. At home for busin                            |                                         |                                          | vork for business               |  |  |  |  |
|    | 2. □ At home for recre<br>3. □ At home for educ |                                         | 5. 🗆 At s                                | CROOL                           |  |  |  |  |
| C. | How many MS-DOS con                             | puters do you pla                       | n to buy in                              | the next 12 months?             |  |  |  |  |
|    | 1. 🗆 One                                        | 3. 🗆 5-10                               | C                                        |                                 |  |  |  |  |
|    | 2. 2 2-4                                        | 4. 🗆 11-20                              |                                          |                                 |  |  |  |  |
| D. | Which types of MS-DOS<br>months? Check all that |                                         | considering                              | g purchasing during the next 12 |  |  |  |  |
|    | 1.   Entertainment so                           | ftware                                  | 5. 🗆 Prin                                | ters                            |  |  |  |  |
|    | 2. 	Word processing                             | software                                | 6. 🗆 Monitors                            |                                 |  |  |  |  |
|    | 3. Data-base/busines                            | s software                              | 7. D Mod                                 | ems                             |  |  |  |  |
|    | 4. 	Graphics or speed                           | l-up boards                             | 8. 🗆 Othe                                | er peripherals                  |  |  |  |  |
| E. | How much do you plan<br>next twelve months?     | to spend on softw                       | are, hardwa                              | are, and peripherals during the |  |  |  |  |
|    | 1. [] Up to \$500                               |                                         | 4. 3 \$250                               | 00-\$5000                       |  |  |  |  |
|    | 2. 3 \$500-999                                  |                                         | 5. C Mor                                 | e than \$5000                   |  |  |  |  |
|    | 3. 	\$1000-\$2499                               |                                         | 1. 1. 1. 1. 1. 1. 1. 1. 1. 1. 1. 1. 1. 1 |                                 |  |  |  |  |
| F. | For what purposes do y                          | on use your mode                        | m? Check al                              | I that apply                    |  |  |  |  |
|    | 1. Don't own or use                             |                                         |                                          | ess on-line services            |  |  |  |  |
|    | 2. 	Access BBSes                                | a mouch                                 |                                          | communications                  |  |  |  |  |
| G  | How often do you use t                          | he program listing                      |                                          |                                 |  |  |  |  |
| ч. | 1. Almost always                                | ne program usting                       | 3. $\Box$ Alm                            |                                 |  |  |  |  |
|    | 2. Sometimes                                    |                                         | 4. I Nev                                 |                                 |  |  |  |  |
|    | Do you find the articles                        | In OD Minner                            | 4. L) New                                |                                 |  |  |  |  |
| п. | 1. Too difficult                                | 2. 	Too sin                             | nple                                     | 3. 🗆 Just right                 |  |  |  |  |
| T. | Contractor and and and                          |                                         |                                          | ver read) to 5 (always read).   |  |  |  |  |
| ** | 1 Feedback loop                                 | 4 Pulse                                 |                                          | 7 Side Tracks                   |  |  |  |  |
|    | 2 Fine Lines                                    | 5 Reade                                 |                                          | 8 The Next Step                 |  |  |  |  |
|    | a I me Lines                                    | or neaue                                | rorun                                    | o me next step                  |  |  |  |  |

#### MAY 1988 (This card valid until July 31, 1988.)

\_ Reviews

6.

Info Line

3.

| A Which Tandy MS-DOS                           | computer(s) do vou    | use most? Check all that apply.          |
|------------------------------------------------|-----------------------|------------------------------------------|
| 1. 0 4000                                      | 4. 1200               | 7. 1000 TX                               |
| 2. 3000 HD/HL                                  | 5. D 1000 EX          |                                          |
| 3. 1400 LT                                     | 6. 1000 H             |                                          |
|                                                |                       | mputer? Check all that apply.            |
| 1. $\Box$ At home for bu                       |                       | 4.  At work for business                 |
| 2. □ At home for real<br>3. □ At home for ed   |                       | 5. 🗆 At school                           |
| C. How many MS-DOS c                           | omputers do you plan  | n to buy in the next 12 months?          |
| 1. 🗆 One                                       | 3. 🗆 5-10             | 5. 🗆 21–50                               |
| 2. 🗆 2-4                                       | 4. 🗆 11-20            |                                          |
| D. Which types of MS-D<br>months? Check all th |                       | considering purchasing during the nex    |
| 1.  Entertainment                              |                       | 5.  Printers                             |
| 2.  Word processin                             | g software            | 6. 🗆 Monitors                            |
| 3. 🗆 Data-base/busin                           |                       | 7. 🗆 Modems                              |
| 4. 	Graphics or spe                            | ed-up boards          | 8.  Other peripherals                    |
| E. How much do you pla<br>next twelve months?  |                       | are, hardware, and peripherals during    |
| 1. 🗆 Up to \$500                               |                       | 4. 🗆 \$2500-\$5000                       |
| 2. 🗆 \$500-999                                 |                       | 5. 🗆 More than \$5000                    |
| 3. 🗆 \$1000-\$2499                             |                       |                                          |
| F. For what purposes de                        | you use your moder    | m? Check all that apply.                 |
| 1. 🗆 Don't own or u                            | se a modem            | 3.  Access on-line services              |
| 2.                                             |                       | 4.  Telecommunications                   |
| G. How often do you use                        | e the program listing |                                          |
| 1.  Almost always                              |                       | 3. 🗆 Almost never                        |
| 2.  Sometimes                                  |                       | 4. 🗆 Never                               |
| H. Do you find the artic                       | les in 80 Micro:      |                                          |
| 1. 🗆 Too difficult                             | 2. 🗆 Too sim          | ple 3. 🗆 Just right                      |
| I. Please rate the follow                      | wing columns on a sca | ale of 1 (never read) to 5 (always read) |
| 1 Feedback loop                                | 4 Pulse 1             |                                          |
| 2 Fine Lines                                   | 5 Reader              |                                          |
| 3 Info Line                                    | 6 Review              | 75                                       |

You can receive FREE product information for many of the products featured in this issue of 80 Micro. It's easy!

Simply fill out one of the cards below, circle the corresponding numbers in the chart for products you would like to know more about and mail it. Reader service numbers are on most ads and in the Info Line products section. In 4–6 weeks, you'll receive the free information you requested.

| -  | -  |    | -  |     | -   | -   |     |     | 1.221 | 1   | -   |     |     | -   |     |     | -   |     |     |
|----|----|----|----|-----|-----|-----|-----|-----|-------|-----|-----|-----|-----|-----|-----|-----|-----|-----|-----|
| 1  | 6  | 11 | 16 | 21  | 101 | 106 | 111 | 116 | 121   | 201 | 206 | 211 | 216 | 221 |     |     | 311 |     |     |
| 2  | 7  | 12 | 17 | 22  | 102 | 107 | 112 | 117 | 122   | 202 | 207 | 212 | 217 | 222 |     |     | 312 |     |     |
| 3  | 8  | 13 | 18 | 23  | 103 | 108 | 113 | 118 | 123   | 203 | 208 | 213 | 218 | 223 | 303 | 308 | 313 | 318 | 323 |
| 4  | 9  | 14 | 19 | 24  | 104 | 109 | 114 | 119 | 124   | 204 | 209 | 214 | 219 | 224 | 304 | 309 | 314 | 319 | 324 |
| 5  | 10 | 15 | 20 | 25  | 105 | 110 | 115 | 120 | 125   | 205 | 210 | 215 | 220 | 225 | 305 | 310 | 315 | 320 | 325 |
| 26 | 31 | 36 | 41 | 46  | 126 | 131 | 136 | 141 | 146   | 226 | 231 | 236 | 241 | 246 | 326 | 331 | 336 | 341 | 348 |
| 27 | 32 | 37 | 42 | 47  | 127 | 132 | 137 | 142 | 147   | 227 | 232 | 237 | 242 | 247 | 327 | 332 | 337 | 342 | 34  |
| 28 | 33 | 38 | 43 | 48  | 128 | 133 | 138 | 143 | 148   | 228 | 233 | 238 | 243 | 248 | 328 | 333 | 338 | 343 | 34  |
| 29 | 34 | 39 | 44 | 49  | 129 | 134 | 139 | 144 | 149   | 229 | 234 | 239 | 244 | 249 | 329 | 334 | 339 | 344 | 34  |
| 30 | 35 | 40 | 45 | 50  | 130 | 135 | 140 | 145 | 150   | 230 | 235 | 240 | 245 | 250 | 330 | 335 | 340 | 345 | 354 |
| 51 | 56 | 61 | 66 | 71  | 151 | 156 | 161 | 166 | 171   | 251 | 256 | 261 | 266 | 271 | 351 | 356 | 361 | 366 | 37  |
| 52 | 57 | 62 | 67 | 72  | 152 | 157 | 162 | 167 | 172   | 252 | 257 | 262 | 267 | 272 | 352 | 357 | 362 | 367 | 37; |
| 53 | 58 | 63 | 68 | 73  | 153 | 158 | 163 | 168 | 173   | 253 | 258 | 263 | 268 | 273 | 353 | 358 | 363 | 368 | 37: |
| 54 | 59 | 64 | 69 | 74  | 154 | 159 | 164 | 169 | 174   | 254 | 259 | 264 | 269 | 274 | 354 | 359 | 364 | 369 | 374 |
| 55 | 60 | 65 | 70 | 75  | 155 | 160 | 165 | 170 | 175   | 255 | 260 | 265 | 270 | 275 | 355 | 360 | 365 | 370 | 375 |
| 76 | 81 | 86 | 91 | 96  | 176 | 181 | 186 | 191 | 196   | 276 | 281 | 286 | 291 | 296 | 376 | 381 | 386 | 391 | 396 |
| 77 | 82 | 87 | 92 | 97  | 177 | 182 | 187 | 192 | 197   | 277 | 282 | 287 | 292 | 297 | 377 | 382 | 387 | 392 | 397 |
| 78 | 83 | 88 | 93 | 98  | 178 | 183 | 188 | 193 | 198   | 278 | 283 | 288 | 293 | 298 | 378 | 383 | 388 | 393 | 398 |
| 79 | 84 | 89 | 94 | 99  | 179 | 184 | 189 | 194 | 199   | 279 | 284 | 289 | 294 | 299 | 379 | 384 | 389 | 394 | 399 |
| 80 | 85 | 90 | 95 | 100 | 180 | 185 | 190 | 195 | 200   | 280 | 285 | 290 | 295 | 300 | 380 | 385 | 390 | 395 | 400 |

J. Where did you get your copy of 80 Micro?

 1. □ I have a subscription
 3. □ I received a copy from a friend

 2. □ I purchased my copy at newsstand or store
 4. □ Complimentary copy came in the mail

K. If you would like a one year subscription to 80 Micro, please circle 400 on this card. We will bill you \$24.97. (Canada & Mexico \$27.97, Foreign Surface \$44.97, one year only.) Please allow 10-12 weeks for delivery.

| Name        |   |       |     |
|-------------|---|-------|-----|
| Address     | _ |       |     |
| City        |   | State | Zip |
| Telephone ( | ) |       |     |
| Occupation  |   |       |     |

| 1  | 6  | 11 | 16 | 21  | 101 | 106 | 111 | 116 | 121 | 201 | 206 | 211 | 216 | 221 | 301 | 306 | 311 | 316 | 321 |
|----|----|----|----|-----|-----|-----|-----|-----|-----|-----|-----|-----|-----|-----|-----|-----|-----|-----|-----|
| 2  | 7  | 12 | 17 | 22  | 102 | 107 | 112 | 117 | 122 | 202 | 207 | 212 | 217 | 222 | 302 | 307 | 312 | 317 | 322 |
| 3  | 8  | 13 | 18 | 23  | 103 | 108 | 113 | 118 | 123 | 203 | 208 | 213 | 218 | 223 | 303 | 308 | 313 | 318 | 323 |
| 4  | 9  | 14 | 19 | 24  | 104 | 109 | 114 | 119 | 124 | 204 | 209 | 214 | 219 | 224 | 304 | 309 | 314 | 319 | 324 |
| 5  | 10 | 15 | 20 | 25  | 105 | 110 | 115 | 120 | 125 | 205 | 210 | 215 | 220 | 225 | 305 | 310 | 315 | 320 | 325 |
| 26 | 31 | 36 | 41 | 46  | 126 | 131 | 136 | 141 | 146 | 226 | 231 | 236 | 241 | 246 | 326 | 331 | 336 | 341 | 346 |
| 27 | 32 | 37 | 42 | 47  | 127 | 132 | 137 | 142 | 147 | 227 | 232 | 237 | 242 | 247 | 327 | 332 | 337 | 342 | 347 |
| 28 | 33 | 38 | 43 | 48  | 128 | 133 | 138 | 143 | 148 | 228 | 233 | 238 | 243 | 248 | 328 | 333 | 338 | 343 | 348 |
| 29 | 34 | 39 | 44 | 49  | 129 | 134 | 139 | 144 | 149 | 229 | 234 | 239 | 244 | 249 | 329 | 334 | 339 | 344 | 349 |
| 30 | 35 | 40 | 45 | 50  | 130 | 135 | 140 | 145 | 150 | 230 | 235 | 240 | 245 | 250 | 330 | 335 | 340 | 345 | 350 |
| 51 | 56 | 61 | 66 | 71  | 151 | 156 | 161 | 166 | 171 | 251 | 256 | 261 | 266 | 271 | 351 | 356 | 361 | 366 | 371 |
| 52 | 57 | 62 | 67 | 72  | 152 | 157 | 162 | 167 | 172 | 252 | 257 | 262 | 267 | 272 | 352 | 357 | 362 | 367 | 372 |
| 53 | 58 | 63 | 68 | 73  | 153 | 158 | 163 | 168 | 173 | 253 | 258 | 263 | 268 | 273 | 353 | 358 | 363 | 368 | 373 |
| 54 | 59 | 64 | 69 | 74  | 154 | 159 | 164 | 169 | 174 | 254 | 259 | 264 | 269 | 274 | 354 | 359 | 364 | 369 | 374 |
| 55 | 60 | 65 | 70 | 75  | 155 | 160 | 165 | 170 | 175 | 255 | 260 | 265 | 270 | 275 | 355 | 360 | 365 | 370 | 375 |
| 76 | 81 | 86 | 91 | 96  | 176 | 181 | 186 | 191 | 196 | 276 | 281 | 286 | 291 | 296 | 376 | 381 | 386 | 391 | 396 |
| 77 | 82 | 87 | 92 | 97  | 177 | 182 | 187 | 192 | 197 | 277 | 282 | 287 | 292 | 297 | 377 | 382 | 387 | 392 | 397 |
| 78 | 83 | 88 | 93 | 98  | 178 | 183 | 188 | 193 | 198 | 278 | 283 | 288 | 293 | 298 | 378 | 383 | 388 | 393 | 398 |
| 79 | 84 | 89 | 94 | 99  | 179 | 184 | 189 | 194 | 199 | 279 | 284 | 289 | 294 | 299 | 379 | 384 | 389 | 394 | 399 |
| 80 | 85 | 90 | 95 | 100 | 180 | 185 | 190 | 195 | 200 | 280 | 285 | 290 | 295 | 300 | 380 | 385 | 390 | 395 | 400 |

J. Where did you get your copy of 80 Micro?

I have a subscription
I purchased my copy at newsstand
Complimentary copy came in the mail

K. If you would like a one year subscription to 80 Micro, please circle 400 on this card. We will bill you \$24.97. (Canada & Mexico \$27.97, Foreign Surface \$44.97, one year only.) Please allow 10-12 weeks for delivery.

| Address     |   |       |     |
|-------------|---|-------|-----|
| City        |   | State | Zip |
| Telephone ( | ) |       |     |
| Occupation  |   |       |     |

PLACE STAMP HERE

## **80** Micro P.O. Box 306 Dalton, MA 01227

PLACE STAMP HERE

**80** Micro P.O. Box 306 Dalton, MA 01227

FREE INFORMATION

F

R

E

E

I N

F O

R M

A T I O N

#### 80 Micro's List Of Advertisers

Circle 116 on Reader Service card.

#### May 1988

| R.S.# | Advertiser                      | Page# |
|-------|---------------------------------|-------|
| 49    | A.T.D                           | CIL1  |
| 11    | Aerocomp                        |       |
| 116   | Astro Systems                   |       |
| 301   | Big D Computers                 |       |
| 113   | Calc-Data Inc.                  |       |
| 111   | CDE Software                    |       |
| 61    | Clone Computers                 |       |
| 87    | Clone Computers                 |       |
| 133   | Computer Discount of America    |       |
| 31    | Computer Friends                | 79    |
| 18    | Computer Plus                   | 69    |
| 29    | Cornucopia Software             | 6     |
| 102   | DAS Technologies Inc            | 48    |
| 104   | Datadesk                        | 29    |
| 282   | DFW Computer Center             | 43    |
| 40    | Discount Computer Supplies      | 31    |
| 204   | Diskcount Data                  | 71    |
|       | 80 Micro                        |       |
|       | Classifieds                     | 78,79 |
|       | Disk Series                     | 64    |
|       | Micro Source                    | 78    |
|       | Starter Pack 1000               |       |
| 34    | Electronic Arts                 | 11    |
| 92    | Electronic Arts                 |       |
| 27    | FirsTrack Systems               | 21    |
| 214   | Fort Worth Computers.           | 12 13 |
|       | G.E. Information Service.       |       |
| 38    | Gray Fox Enterprises            |       |
| 115   | Great Game Products             | 78    |
| 20    | Howe Software                   |       |
| 46    | Hypersoft                       |       |
| 83    | Intuit                          |       |
| 250   | Marymac Industries              |       |
| 19    | Megahaus                        |       |
| 225   | Merritt Computer Products       |       |
| 74    | Micro-Labs Inc.                 |       |
| 60    | Micro Systems                   |       |
| 212   | MicroProse Software             | 9     |
| 37    | Microtech Consultants           | 42    |
| 94    | Montezuma Micro                 |       |
| 66    | Montezuma Micro                 | 3     |
| 167   | National Computer Supply        |       |
| 232   | Nocona Electronics              | 38    |
| •     | NRI Schools                     |       |
| 44    | Parsons Technology              |       |
| 124   | Perry Computers                 |       |
| 112   | Personal Software Co            | 78    |
| 308   | Powersoft                       | 63    |
| 7     | Public Domain Software          |       |
| 5     | Pacific Computer Exchange       |       |
| 16    | Quarterdeck                     |       |
| 75    | Radio Shack                     |       |
| 55    | Renco Computer Printer Supplies |       |
| 42    | Safeware Inc.                   |       |
| 117   | Second Byte                     |       |
| 15    | Shamrock Computer               |       |
| 81    | Total Access                    |       |
| 227   | Trisoft                         |       |
| 247   | True Data Products              |       |
| 6     | Zeus Computer                   | 46    |

\*This advertiser prefers to be contacted directly. Advertising Sales (603) 924-7138 or (800) 441-4403. \*\*Please be sure to see the PUBLIC DOMAIN SOFT-WARE CATALOG this month on pages 57–62.

ICR FUTURSOFT CATALOG INCLUDED WITH SUBSCRI-BER COPIES. CIRCLE READER SERVICE NUMBER 118.

CENTRAL COMPUTER PRODUCTS CATALOG INCLUDED WITH SELECT SUBSCRIBER COPIES. CIRCLE READER SERVICE NUMBER 150.

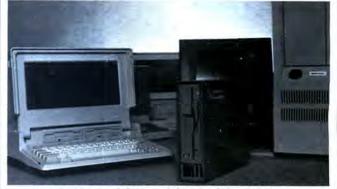

#### TANDY 1400LT CONNECTIONS...

ASTRÖ EXT-140LT 5.25" 360Kb External floppy drive just plugs into your TANDY 1400LT. Allows you to transfer and access data files back and forth between 5.25" Desk Top computers and 3.50" lap-top computers. (*Retail price \$345.00*)

Internal and External 3.50" microfloppy drives NO need to change your DOS. Available for Tandy 1000, 1200HD, 3000 and 4000. Format, Read and Write 720Kb, 1.44Mb and all HP150 formats. All external drives come with self-power supply. (*Retail from \$205.00 to \$460.00*)

EDUCATIONAL DISCOUNTS AVAILABLE.

#### ASTRÖ SYSTEMS, INC.

807 Aldo Avenue #106 - Santa Clara, CA 95054 Phone: (408) 727-5599/727-7626 - Facsimile: (408) 727-8149

Circle 227 on Reader Service card.

## CP/M

Now only \$140. Pickles & Trout CP/M-2.2m for your Radio Shack TRS-80 Model-II, -12, -16, or -6000 computer.

Still running "less-than-the-best?" We can upgrade your existing CP/M software (Lifeboat, P&T, ATON, Whatever) to the latest Pickles & Trout CP/M-2.2mH release, only \$65. [Includes new manuals, full screen editor, full utilities, double sided disk support, and more.]

RAMD — Let your P&T CP/M use the 68000, memory as a super-speed disk drive, only \$49.

REFORMATTER — Your TRSDOS system can read/ write CP/M diskettes, only \$49.

Looking for a CP/M program? WordStar, dBASE? Give us a call.

> **TriSoft** 1825 East 38 1/2 Austin, TX 78722 1-800-531-5170 1-512-472-0744

## FINE LINES

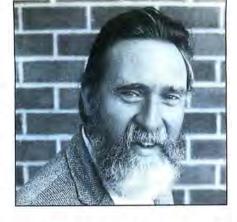

## **Random Thoughts**

Before software publishers unleash a new application on you and me, the smart ones turn the product over to a group of folks known as beta testers. A beta version is a complete but unproven edition of a product, and beta testing puts the product to work under real-world conditions to certify that it's ready for ordinary citizens of the republic.

Small companies may call on a few friends and relatives, who may or may not have a clue about the software's value and practical application. But, any impartial testing is better than none at all. Larger publishers keep beta testers on the payroll, one way or another. Many of them are longtime customers who will probably use the finished product.

Much of the contribution made by beta testers involves determining how well the product does the job it's intended to do. Often, their work reveals minor inaccuracies and encourages subtle adjustments. The beta stage is a period of fine tuning. But occasionally, testing will uncover a fatal bug or a glaring omission and save serious embarrassment and money.

When a bug, large or small, shows up in a reasonably complete program, something from outside the program (input from the keyboard or data imported from another application, for example) often triggers it. A programmer—you, I, or somebody else—can take care of internal factors well enough, but under the best of circumstances, we can only guess what the program may suffer once it's released to the outside world. Somebody else may have an army of beta testers at his or her disposal, but you and I, writing applications for ourselves and our work groups, clubs, and clients, usually have to wing it.

#### **Bug Busters and Mules**

To flush out gross bugs, the best beta tester in the world is a 12-year-old. To get at the inconsistencies that are guaranteed to crash your best work at the worst moment, however, takes either mulish persistence on your part or a method by which the program can test itself. Since persistence, mulish or otherwise, is roughly the equivalent of hard work, I prefer the latter.

#### 🖬 by Harry Bee 🖿

Individual input routines usually don't require anything special. You decide which values you'll accept and write the routine to filter out the rest. Then you try values at the limits of the range you want and a couple more in the middle, and that does it.

But what happens when your program multiplies Input A by Input B, adds Input C, and raises it all to the Input D? Will the subscript you've calculated still be in range? Will the line you're plotting still be on the screen?

The way to find out absolutely is to supply every possible value for each input in every possible combination or something close to that. You can get away with less if you give the program a random sample of the possibilities. The mulish way to generate random input is to do it yourself but even if you don't quit before you've done enough of it, you won't produce a random sample. Your biases get in the way.

The easy way turns out to be the best way. You replace the input routines in the part of the program you want to test with functions that will generate random values. You can include out-of-range values to test the program's filters and traps at the same time. If you isolate the routines under test in a loop, the job can go quickly. A few hundred iterations (more or less, depending on the number of inputs you're testing) usually give results as good as any gang of beta testers'.

#### Order From Chaos

To build a function that will generate test values in a range you specify, it's important to appreciate a few things about Basic's random function (RND). In the first place, the series of numbers the function returns isn't truly a random series. It's fake random, but the fakery is good enough to make the effect indistinguishable from that of real randoms. A fortunate quality of pseudo-randoms lets you play a series of them over again. This means that if a sequence of random values should unlock a secret of the universe, you'd be able to reproduce the key.

Obviously, it's important to be able to replay the sequence of values that crashed your program. One way to do this is to give the RND function an argument, as in RND(X). When X is positive or missing, RND gives you the next phony random value in the sequence. A zero argument gets you the last value over again. If you print RND(0) right after your program crashes, you'll see the last random number the program saw-maybe the one that blew it up. A negative argument causes the current sequence to start again from the beginning. You can use the negative argument to feed the same sequence of values to several routines.

Replaying a random sequence when you run a program again depends on the Randomize function. If you leave out Randomize, Basic supplies the same sequence of numbers to the RND function every time you run any program. To get a different sequence, use Randomize with any integer argument. The argument is called a seed value. Every different seed value produces a unique random-looking sequence.

Using Randomize and various arguments, you can make any number of test runs of a program you're developing. The useful feature of the function lets you re-create fatal conditions by repeating the same seed after the program died on a particular run. You can slam the program into the same mountain again and again until you find the cause of the crash.

#### A Self-test Function

As I said, I like a program to test itself preferably while I go have another cup of coffee. Self-testing requires a function that will produce test values within any particular range. To my mind, the basis of any good random routine is a function that returns a random sequence of integers. I suppose I got used to using random integers because the built-in function in TRS-80 Basics worked that way. However, GW-Basic's RND function uses a more common approach and gives you numbers between zero and 1.

The function in line 10 of Program Listing 1 returns an integer by multiplying the next random-looking ratio that the RND function supplies by the value you give it. The Fix function lops off any remaining decimal portion. The function itself, FNRNDI#, is double-precision, so it can handle integers outside of Basic's integer range. The value it returns will range from zero to one less than the value you supply in its argument.

The function in line 20, FNTESTVAL, is one I often use to replace input routines or to generate sample files. You supply the lower limit and the upper limit of the range of values you want and the maximum number of decimal places they may have. The function calculates the breadth of the range you name, uses FNRNDI# to generate a random displacement from none to the full breadth, maintains the correct number of decimal places by shifting the decimal point right, then left, and subtracts the displacement from the top of the range.

The routine beginning at line 100 demonstrates that FNTESTVAL works. The program asks you for a seed value so that you can play with the Randomize function. It generates its own definitions to establish the range of values within a limited scope and formats its output to look pretty.

#### **Random Signs**

A closer look at Listing 1, however, reveals that I've left out a crucial bit of it. To determine the lower limit of the demonstration range (in line 120), the program relies on FNSign to make the low value either positive or negative. I've left the definition of FNSign for you to complete in line 30. It's worth an 80 Micro T-shirt if you can define FNSign so that it returns either one (1) or minus one (-1), exclusively. It can never return zero, because that would cause the low value to be zero, more often than not.

#### Tipping the Balance

FNTESTVAL works in most instances where you need to simulate numeric input. By introducing minor variations, you can make it fit unusual circumstances, too. You can even use it to generate characters, strings, and text. One variation, the usefulness of which goes beyond generating test values, involves weighting the output so that more of the values fall near a special point within the range you define.

An uncomplicated but fair way to weight a routine is to use a natural factor of accumulated randomness that shows up in any dice game. Dice make great random number generators. Assuming you've got a perfectly manufactured die and you roll it on an ideal surface, every face on the die has an equal chance of turning up.

But the simple variation of rolling two dice and adding the numbers skews the chances so that most of the numbers rolled will be near the middle of the range. In fact, the number most likely to turn up on any roll of two six-sided dice is seven. The least likely is two. Program Listing 2 lets you see, graphically, what happens when you generate several random values and add them. You can stipulate from one to five "dice" and from two to 20 "faces" on each one. The program then rolls the dice a thousand times and records each number rolled on a colorcoded bar chart. A thousand rolls isn't enough to produce the smooth curve that 10,000 would, but it's good enough.

Regardless of how many faces it has, one die will give you fairly flat results. Rolling two dice, each with the same number of faces, renders a curve with most of the "weight" in the middle third. To make the curve steeper and the weighted range narrower, use more dice and keep the number of faces equal. To flatten the curve, vary the number of faces on each die. The more variation, the flatter.

#### Farewell-not Goodbye

I didn't realize it until someone pointed it out to me, but the way I use a computer has changed dramatically in the past decade. In the beginning, if I wanted to do anything productive on a computer, I'd either write the application myself or dream on.

So, I spent most of my time in front of my computer writing programs or modifying programs I got from other folks who spent most of their time in front of *their* computers writing programs. We spent a lot of time, in other words, preparing to be productive, instead of actually being productive.

Times certainly have changed. These days, most of my computing time involves writing, researching, calculating, communicating—and entertaining myself. Except for the last, it's all good, productive stuff.

Not that there's nothing preparatory to productivity anymore or that it isn't as vital as making up for programs that didn't exist. But my preparation these days—and yours, probably—consists of sorting through all the software and hardware options available to find the ones that best suit my needs. I read all the reviews I can find, and when possible, I get someone to demonstrate a product for me. When all else fails, I buy something and test it on my machine. Lately, most of my "programming" consists of writing batch files and using utilities to get my ever-growing cache of computer goodies to peacefully coexist.

Next month, Fine Lines won't be here. In its place, I'll be writing a new column that has more to do with the way I use my computers today. In it, I'll look at software, hardware, firmware, freeware, shareware, and maybe some Tupperware, and tell you about how they work and how they don't. For the most part, the products I'll ferret out for you will be those that tend not to get full-blown reviews. Utilities, games, inexpensive applications, and special purpose applications will be areas of particular interest. At the same time, I'll also relate each product to an issue that will help improve the way you use your computer, whether it's getting software to work or peripherals to talk to your Tandy 1000; getting your applications to work together better; making DOS work more efficiently for you; or helping you get along better with manufacturers and vendors.

I'm looking forward to writing the new column, but I've enjoyed writing Fine Lines over the past couple of years, and I'll miss it. Fortunately, I won't have to miss it completely, since I've reserved a corner of the new forum for Fine Line-ish things like the random sign function I proposed above. There won't be a set deadline for your solution submissions. I'll still choose the most interesting from among the solutions you send and print them. And I'll still see that you get an 80 Micro T-shirt for any I like. So keep the cards and letters coming. Most of all, I'd miss the mail.

Harry Bee is a free-lance writer, programmer, puzzle creator, and dreamer. You can contact him at P.O. Box 567, Cornish, ME 04020, or on Compuserve (74076,3461).

#### Program Listing 1. A random value generator. See page 63 for instructions on using checksums.

| 1008<br>2503<br>1076 |                                                                               |
|----------------------|-------------------------------------------------------------------------------|
|                      | 99 '                                                                          |
| 332                  | 100 CLS:LINE INPUT "Enter seed value: ";SEED\$;SEED\$=VAL(SEED\$)             |
| 1657                 | 110 RANDOMIZE SEED :PRINT:PLACES=PNRNDI (6)                                   |
| 2942                 |                                                                               |
| 1834                 |                                                                               |
| 1261                 |                                                                               |
| 348                  |                                                                               |
| 2995                 |                                                                               |
| 214                  |                                                                               |
| 3969                 | 180 PRINT "HIGH =";USING FORMAT\$;HIGH:PRINT                                  |
|                      | Program Listing 2. The dice are cast.                                         |
| 2832<br>3458         |                                                                               |
| 1082                 |                                                                               |
| 6996                 |                                                                               |
| 6390<br>575          |                                                                               |
| 3964                 | 70 TOP=1000/(MX/ND-1):CHNG=TOP/6+1:DIM COUNT(MX-ND),CLR(MX-ND)                |
| 888                  | 88 KEY OFF:SCREEN 3:WINDOW (ND-1,1)-(MX+1,TOP):COLOR 8:PRINT ND TAB(36)<br>MX |
|                      | 99 '                                                                          |
| 18                   |                                                                               |
| 982                  |                                                                               |
| 940                  |                                                                               |
| 163                  | 230 CLR (ROLL-ND) = INT (COUNT (ROLL-ND) /CHNG) +1                            |
| 370                  |                                                                               |
| 1098                 |                                                                               |
| 4305                 |                                                                               |
| 4305                 |                                                                               |
| 2000                 | The for her to countrole and there (nonstall territorial territorial          |

edited by Mare-Anne Jarvela

CHANGING SX DRIVES

720K, 3%-inch drive.

To increase compatibility

with my clients' computers, I

decided to replace my 1000

SX's 5%-inch drive B with a

I bought a Toshiba drive

and installation kit, which in-

cludes grav and black face

plates, 5%-inch conversion rails

with an edge card connector,

The vendor told me to place

DEVICE = DRIVER.SYS/D:1

in my Config.SYS file to get

720K of read and write space

on drive B, and cautioned that

I'd have to enter FORMAT

D: to format the drive with

80 tracks properly. But I dis-

covered that you don't have

to add anything to your Con-

fig.SYS file, and no special

To change the drive, unplug

the power cord, remove the

SX's cover, unplug the power

and data cables at the back of

drive B, and remove the three

Phillips screws holding it in

place. Unsnap the 3%-inch face

plate, snap the appropriate

face plate onto the new drive,

attach the power connector

adapter, and mount the drive

Make sure you set the 31/2-

into its rails.

machinations are required.

and a power cord adapter.

**READER FORUM** 

#### SMOOTHER SEQUENCE

I received many positive letters regarding my Help File Generator (see "Help Yourself." February 1988, p. 41), but for those who don't have long or dexterous fingers, I developed a simpler keyboard activation sequence.

I wrote two changes to the alternate-left shift-H sequence. The first change, for those who prefer to use keys on the keyboard's left side, lets you press the control-left shift-H keys in sequence. If you prefer to use keys on the right side, the second change lets you use alternate-right shift-H.

To add either change, modify the last two values in line 460 (p.42) from 0E and - 1633 to 0F and -1634. To use the control-left shift-H sequence, change the second value in line 470 from 0A to 06 and the final value in that line from - 1030 to - 1026. To use the second sequence, change the second value in line 470 from 0A to 09 and the final value in that line from - 1030 to - 1029. This will make the original help-file activation sequence smoother.

> David Goben Mansfield Center, CT

#### MORE FUNCTION KEY FUN

I've incorporated E.E. Dorsey's Demo.BAS program (see "Screen Input-Basically Speaking," February 1988, p. 84) with a similar program of my own. It uses lines 22-25 on your screen for a menu to

#### describe each of the function keys instead of the short sixcharacter description on line 25 in Mr. Dorsey's program. My program also uses the Color Statement (see the Program Listing).

you can change line 420: I own a Tandy 1000 SX with 420 LOCATE,,,0,7:COLOR 14,0,0

#### Program Listing. Saviotti's Basic function keys program.

| 916<br>1377<br>68<br>139<br>421<br>85<br>72<br>2Ø9<br>167<br>237<br>2425<br>1331 | 10 'Basic function keys menu<br>20 'by Hector Saviotti<br>30 KEY OFF<br>40 DEFSTR A-Z<br>50 C-CHRS(12) 'Clear screen<br>60 R-CHRS(13) 'Return<br>70 B-CHRS(13) 'Next line<br>90 H-CHRS(14) 'Nomes cursor<br>100 Q-CHRS(25) 'Down arrow character<br>110 D-CHRS(25) 'Down arrow character<br>120 U-CHRS(24) TO 25<br>140 SCREEN 0.1.0:COLOR 7.4:CLS<br>150 KEY 1. C | 3764<br>5449<br>4009<br>1003<br>398<br>746<br>2490<br>6887<br>2124<br>4428<br>2527<br>3845<br>2115<br>2253<br>316 | 230 KEY 9, C + "FILES" + Q + "C:*.BAS" + R<br>240 KEY 10, C + "FILES" + Q + "C: " + R<br>250 KEY 11, N + "KILL " + Q<br>250 KEY 12, C + B + B + "SYSTEM" + R<br>270 LOCATE 22,1<br>280 PRINT "F1 - Clear screen ";<br>300 PRINT "F5 - Run the program ";<br>310 PRINT " F5 - List all files. BAS ";<br>320 PRINT " F5 - List all files. ";<br>330 PRINT " F6 - Edit on one line ";<br>340 PRINT " F6 - List all files. ";<br>350 PRINT " F6 - List all files. ";<br>350 PRINT " F7 - List one line ";<br>360 PRINT " F7 - List one line ";<br>370 PRINT " F1 - List one line ";<br>370 PRINT " F1 - List one line ";<br>370 PRIN |
|----------------------------------------------------------------------------------|----------------------------------------------------------------------------------------------------|----------------------------------------------------------------------------------------------------|----------------------------------------------------------------------------------------------------|
| 2425                                                                             | 140 SCREEN 0,1,0:COLOR 7,4:CLS                                                                                                    | 1263                                                                                                    | 360 PRINT " F7 - List one line "                                                                                                    |
| 1331                                                                             | 150 KEY 1, C                                                                                                    | 316                                                                                                    | 37Ø PRINT " F11- Kill file ";                                                                                                    |
| 988<br>2816                                                                      | 160 KEY 2, C + "LIST" + R                                                                                                    | 18Ø5                                                                                                    | 380 PRINT " F4 - Scroll program down ";                                                                                                    |
| 1369                                                                             | 170 KEY 3, H + U<br>180 KEY 4, D                                                                                                    | 1348                                                                                                    | 390 PRINT " F8 - Save program ";                                                                                                    |
| 2614                                                                             | 190 KEY 5. C + "RUN" + R                                                                                                    | 1562                                                                                                    | 400 PRINT " F12- Return to DOS ";                                                                                                    |
| 2182                                                                             | 200 KEY 6, C + "EDIT "                                                                                                    | 1535<br>545                                                                                                    | 410 VIEW PRINT 1 TO 19<br>420 LOCATE,,,0,7:COLOR 14,0.8                                                                                                    |
| 1910                                                                             | 210 KEY 7. C + "LIST "                                                                                                    | 1060                                                                                                    | 430 CLS:NEW:END                                                                                                    |
| 3034                                                                             | 220 KEY 8, C + "SAVE " + 0                                                                                                    | 1000                                                                                                    | TOD GLOTHER. LID                                                                                                    |

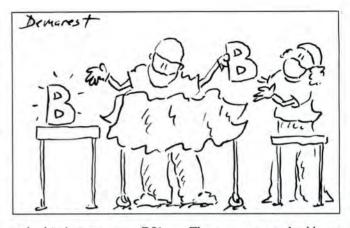

inch drive's jumpers as DS1 (your vendor can do this for you). The drives slide in and out like a drawer; just remove the existing drive and insert the new one. I needed a slightly longer drive cable because the existing one in my SX didn't provide sufficient length for reversing the data cable. The Toshiba drive's number 1 contact on the edge card connector was opposite to that on the drive it was replacing (a split near one end of the drive's edge connectors makes it easy to see the difference).

I removed the cable's connectors and reset them onto a slightly longer piece of cable.

a 20MB hard disk; floppy disk

users should change the F9

and F10 function keys as you

wish. Instead of C:, you

If you don't like the border,

should use A: or B:.

The connectors and cable are available at Radio Shack, or you can buy an already assembled cable.

Plug the power and data connectors back where they belong, and, after checking your work and tightening the mounting screws, replace the cover and boot your computer. My SX with DOS 3.2 immediately recognized the new 720K drive, and I didn't need additional software. To verify this, I read existing 31/2inch disks and formatted a couple of new ones. It was amazing to watch DOS format 80 tracks automatically.

Henry C. Gernhardt Jr., Huntington, WV

When you test the program, be aware of line 430. The program removes itself after the run, so you should take the New command out until the last good test; then put it back before saving the program. If you save the program as Baskeys.BAS, you can create a batch file like the one I use, called B.BAT: ECHO OFF

BASIC BASKEYS CIS

By typing B from DOS, this batch file switches you to Basic, runs the Baskeys program, removes it, and when you go back to DOS (by pressing F12), the menu will be removed.

> Hector Saviotti. Waterbury, CT

# From Computer Plus to YOU... PLUS after PLUS after PLUS

Tandy 1400 LT \$1239 Tandy 102 24K \$379 Tandy 200 24K \$429

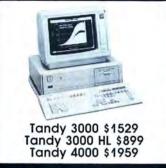

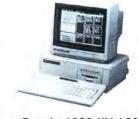

Tandy 1000 HX \$539 Tandy 1000 TX \$889

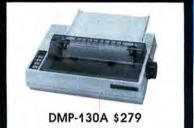

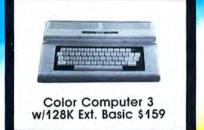

DMP-106 \$169

## **BIG SAVINGS** ON A FULL COMPLEMENT OF RADIO SHACK COMPUTER PRODUCTS

#### COMPUTERS

 Tandy 1000 HX 1 Drive 384K
 539.00

 Tandy 1000 TX 1 Drive 640K
 889.00

 Tandy 1000 SX 1 Drive 384K
 649.00

 Tandy 3000 HL 1 Drive 512K
 899.00

 Tandy 3000 1 Drive 640K
 1529.00

 Tandy 4000 1 Drive 1 Meg. Ram1959.00
 Tandy 1400 LT 2 Drive 768K

#### PRINTERS

Radio Shack DMP-106 80 CPS 169.00 Radio Shack DMP-130A 120 CPS 279.00 Radio Shack DMP-440 300 CPS 539.00 Radio Shack DWP-230 Daisy Wheel349.00 Tandy LP-1000 Laser Printer 1699.00 Star Micronics NX-1000 144 CPS 229.00 Star Micronics NX-15 120 CPS 359.00 Panasonic P-1080i 144 CPS 199.00 Panasonic P-1091i 194 CPS 229.00 Panasonic P-1092i 240 CPS 349.00 Okidata 292 240 CPS 479.00 Okidata 293 240 CPS 599.00 Okidata 192 + 200 CPS 359.00 Okidata 182 + 144 CPS 259.00

TANDY 1000 ACCESSORIES Tandy 1000TX 51/4" Int. Drive 149.00 Tandy 1000HX 31/2" Int. Drive 139.00 Tandy 1000HX 51/4" Ext. Drive Tandy 1000HX 31/2" Ext. Drive 199.00 225.00 Tandy 20 Megabyte Hard Card 619.00 20 Megabyte Hard Card 459.00 30 Megabyte Hard Card 499.00 20 Meg. Hard Drive w/Controller 399.00 30 Meg. Hard Drive w/Controller 459.00 128K Memory Plus Expansion Adp.110.00 PBJ Multi-Function Board (512K) 199.00 199.00 PBJ X-Ram EMS Board (256K) 286 Express Board (for 1000SX) 329.00 256K Ram Upgrade (for 1000SX) 69.00 128K Ram Upgrade (for 1000TX) 44.95 SmartWatch Clock Calendar Chip34.95 Logitech C7 Serial Mouse 99.00 Logitech Buss Mouse (inc. board)119.00 Tandy 2 Button Serial Mouse 39.00 Tandy Deluxe Joystick 26.95 Tandy 1200 Baud Modem Board 159.00 Scooter 2400 Baud Modem Board 199.00 CPI 1200 Baud Modern Board 119.00 TANDY 3000/4000 ACCESSORIES

Tandy 360K Disk Drive Kit 159.00 Tandy 1.2 Meg. Disk Drive Kit 249.00 Tandy 1.44 Meg. Disk Drive Kit 239.00 Tandy Dual Display Adapter 169.00 Tandy Enhan. Graphics Adapter 259.00 Paradise Basic EGA Board 189.00 Paradise CGA/MDA Graph. Board129.00 Quadram EGA + Graph. Adapter249.00 20 Meg. Hard Drive w/Controller 499.00 40 Meg. Hard Drive w/Controller 899.00 Tandy 4000 1 Meg. SIMM Upgrade349.00

#### MONITORS

Tandy VM-4 Green Monitor99.00Tandy VM-5 TIL Green Monitor119.00Tandy CM-11 RGB Color Monitor349.00Tandy CM-5 RGB Color Monitor249.00Tandy EGM-1 Enhanced Monitor559.00Magnavox 9053 EGA Monitor459.00

Prices are subject to change without notice. Please call for shipping charges. Prices in our retail store may be higher. Send for complete catalog.

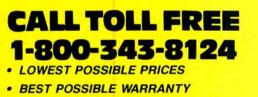

- KNOWLEDGEABLE SALES STAFF
- TIMELY DELIVERY

VISA

• SHOPPING CONVENIENCE

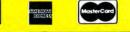

P.O. Box 1094 480 King Street Littleton, MA 01460 IN MASSACHUSETTS CALL (617) 486-3193

TRS-80 is a registered trademark of Tandy Corp.

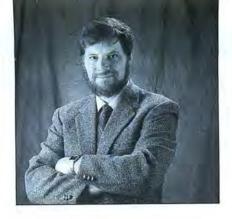

## Video Flexibility

ven though I normally use an EGA (enhanced-graphics adapter) on my Tandy 1000, the Tandy video system has unique features that can add dramatic impact to some programs. For the next few months, I'll be exploring some of those features, especially those on the early 1000s (including the 1000A and 1000 HD) and suggesting ways you can take advantage of them in your own programs. Unless (or until) I get a newer 1000 with its special high-resolution graphics, I won't be writing about the newer features. However, much of the information in these columns will apply to all versions of the 1000.

## Machine Language in Basic

To my knowledge, no high-level language can provide access to all, or even most, of the advanced features of the Tandy video system. The special version of Basic that Tandy supplies has a greater knowledge of the video system than most languages, but it ignores many of the 1000's capabilities. The easiest way to access some of these features is with machine-language subroutines from your favorite programming language.

The demonstration programs this month are written in interpreted Basic, augmented with machine-language routines. This month, I've chosen one of the simpler methods of combining machine-language and Basic: placing routines in strings within each Basic program. You don't need Microsoft's Macro Assembler (MASM) to run this month's programs; you can write the subroutines with Debug or type in the Basic programs, which include the necessary Data values for the machine-language subroutines.

One common method of calling machinelanguage subroutines is inappropriate for this month's programs. Some books suggest linking machine-language routines with Link's high switch. But, besides producing routines that can be used only on computers with identical memory configurations, this technique will place the routines in a memory location that, as we'll see, the video screen can overwrite.

## 🖬 by Hardin Brothers 🔳

## Video Memory

The 1000's video system is compatible with the CGAs (color-graphics adapters) found on many MS-DOS machines. Most CGAs use a special 16K block of memory addressed at 0B800:0 hex to hold video information. This memory is completely separate from the main, or MS-DOS memory, which normally extends (on a 640K computer) from 0:0 to 9000:FFFF hex.

The 1000 was designed to be compatible with the IBM PCjr and consequently has a different method of allocating video memory. Instead of using a special block of RAM, the 1000 shares a section of main memory with the video system.

During bootup, the top 16K of memory is normally set aside as video memory. Therefore, if you have 640K of memory installed in your 1000, 624K will be available to your programs, and 16K will be reserved for the video system.

With the 16K reserved, the 1000's video system is almost completely compatible with other computers' CGA cards. However, the 1000 offers one great advantage: it can use any or all of the top 128K of main memory for the video display, giving it a flexibility that few MS-DOS computers possess.

A danger in using that flexibility, however, is that neither MS-DOS, programming languages, nor application programs are generally aware of how much video memory is being used; the video system has no way of knowing whether any program or data exists in the top 128K of memory. The simple way to avoid conflicts would be to reserve the top 128K of memory (or any lesser amount desired) for video use.

Unfortunately, there isn't a documented method for reserving a block of high memory. Because MS-DOS generally reserves and uses memory from the bottom of physical memory and slowly works it way toward the top, you have to resort to trickery to circumvent MS-DOS. Program Listing 1 modifies its own undocumented memory control header to release the top 128K from MS-DOS's control. Program Listing 2 is a Basic program that will create the same COM program as Listing 1.

Once you've assembled Listing 1 or run Listing 2, you can run Save128.COM. There will be 128K less memory for programs to use. However, Command.COM, the program that interprets the commands you type from the A> prompt, will still use a portion of the reserved high memory. This shouldn't cause any problems, but it could prevent you from passing data in the video memory area from one program to another.

## Using Video Memory

You are probably familiar with Basic's Screen command and its ability to select, in 80-column text mode, any one of four display pages. In text mode, each display position on the screen requires 2 bytes: one contains the ASCII code of the character being displayed, and the other holds color attribute information for that character. An 80-by-25 screen, therefore, requires 4,000 bytes of memory (80 x 25 x 2). In a standard 16K CGA system, there are 16,384 bytes—enough for four video screens and a few miscellaneous bytes.

The 1000's video system can access up to 128K, which means it has room for 32 screen pages. However, you can't just tell Basic to call up page 27 or page 19. To remain consistent with the normal organization of video screens, the 1000 maps any 16K block of its top 128K of memory as a page. That page can then be broken down, by the normal Screen command, into four video screens.

The 1000 accomplishes this organization by a form of address aliasing. From 0:0 to 9000:FFFF, all of the main memory remains

Available on the April-June 1988 Disk Series, on sale in mid-May.

#### Hi-Res TRS-80 Software

| Backgammo    |     |     |    |    |    |    |   |   |   |    |   |   | \$ | 29 |
|--------------|-----|-----|----|----|----|----|---|---|---|----|---|---|----|----|
| Biorythym &  |     |     |    |    |    |    |   |   |   |    |   |   |    |    |
| Bizgraph .   |     |     |    | w  | as | 9  | 8 | N | 0 | w  |   |   |    | 75 |
| Dogcatcher   | Mo  | d   | N  | 10 | n  | ly |   |   |   |    |   |   |    | 15 |
| Draw         |     |     |    |    |    |    | ÷ |   |   |    |   |   |    | 39 |
| Pro-Draw     |     |     |    |    |    |    |   |   |   |    |   |   |    |    |
| Fractals     |     |     |    |    |    |    |   |   |   |    | 2 | ŝ | ł  | 15 |
| G Basic 3.0  | for | R   | /S | b  | 08 | In | đ |   |   | ÷. |   |   |    | 45 |
| Life & Spiro |     |     |    |    |    |    |   |   |   |    |   |   |    |    |
| Mathplot .   |     |     |    |    |    |    |   |   |   |    |   |   |    |    |
| Slideshow.   |     |     |    |    |    |    |   |   |   |    |   |   |    |    |
| Surface Plot |     |     |    |    |    |    |   |   |   |    |   |   |    |    |
| Tournament   | Ch  | ies | ss |    |    |    |   |   |   |    |   |   | 1  | 49 |
| Tournament   |     |     |    |    |    |    |   |   |   |    |   |   |    |    |
| XTCAD        |     |     |    |    |    |    |   |   |   |    |   |   |    |    |
| 3D Plot      |     |     |    |    |    |    |   |   |   |    |   |   |    |    |
| 3-D Tic Tac  |     |     |    |    |    |    |   |   |   |    |   |   |    |    |

SPS Statistical Processing System This is the finest statistical package in exis-This is the linest statistical package in exis-tence for the TRS-80's. Fully menu driven it contains the following: Descriptive State & tence for the TRS-80'S. Fully menu ariven it contains the following: Descriptive Stats & Plots, Parametric and Non-Parametric Cor-containe. Representer Analysise Mean Differ-Plots, Parametric and Non-Parametric Cor-relation, Regression Analysis, Mean Differ-erences and Analysis of Variance, Test Preferences Cross Table for R×X Continerences and Analysis of Variance, Test Distributions Cross Tabs for  $R \times X$  Contin-gency Tables and Qualitative Variables Monte Carlo Variable Distributions and Mul-timeters A noivele of up to  $60 \times 60$  Correla-Monte Carlo Variable Distributions and Mul-tivariate Analysis of up to 50×50 Correla-tion Matrices, Model I or III Specify Retail \$200....NOW Only \$99.

#### Speed Reading. . .

Read faster, understand more and have more free time. . . Use your computer to double or triple your reading speed without skipping words. Power Reading trains you to read groups of words at a glance-in clusters. No skipping words as in Speed Reading. Learn to instantly switch from pleasure reading to study reading; always at increased speeds. Automatically adjusts to individual abilities. With Power Reading techniques, you read every word to increase comprehension and make reading easier and more enjoyable. Better than expensive classes. Power Reading Mod III/4 \$34.95.

| AULO OF ACES                                                                                                    | MSDOS Software         | GU    |
|----------------------------------------------------------------------------------------------------|------------------------|-------|
| SIMULATOR.         39         IN           ALGE BLASTER.         44         IN           ALGENT ART         5         JE           OF WAR.         36         JE           ANCTENT ART         5         JE           OF WAR.         36         JE           ANTO SKETCH STAN-         LE           DARD         69         C           BALANCE OF         12         LE           POWER         42         LE           BOEING CALC 4.0.         299         C           BOEING GRAPH 4.0         299         C           CHARTMASTER         279         MA           CHESSMASTER 2000         36         M           COMPUTER S.A.T         MA         M           CONERSTONE (INFO-         MA         M           CONESTONE (INFO-         MM         M           CONESTONE (INFO-         MM         M           CROSSTALK XVI         149         M           DACCOUNTING 2.0         106         M           DESQVIEW 2.0         106         M           DESQVIEW 2.0         106         M           DOSTAMER         49         M           DOST                          | ACE OF ACES \$ 29      | HC    |
| SIMULATOR.         39         IN           ALGE BLASTER.         44         IN           ALGENT ART         5         JE           OF WAR.         36         JE           ANCTENT ART         5         JE           OF WAR.         36         JE           ANTO SKETCH STAN-         LE           DARD         69         C           BALANCE OF         12         LE           POWER         42         LE           BOEING CALC 4.0.         299         C           BOEING GRAPH 4.0         299         C           CHARTMASTER         279         MA           CHESSMASTER 2000         36         M           COMPUTER S.A.T         MA         M           CONERSTONE (INFO-         MA         M           CONESTONE (INFO-         MM         M           CONESTONE (INFO-         MM         M           CROSSTALK XVI         149         M           DACCOUNTING 2.0         106         M           DESQVIEW 2.0         106         M           DESQVIEW 2.0         106         M           DOSTAMER         49         M           DOST                          | ADVANCED FLIGHT        | I     |
| ANCLENT ART       2         OF WAR       36         MATIC FOX       34         LE       DARD         DARD       69         BALANCE OF       LE         POWER       42         BOEING GRAPH 4.0       299         BOEING GRAPH 4.0       299         BOEING GRAPH 4.0       299         BOEING GRAPH 4.0       299         BOEING GRAPH 4.0       299         BOEING GRAPH 4.0       299         BOEING GRAPH 4.0       299         MAKER       49         HARTMASTER       279         MAKER       49         COMPUTER S.A.T.       MA         CONERSTONE (INFO-       MA         CONESTALK XVI       149         MACCOUNTING 2.0       106         DASC EASY       40         ACCOUNTING 2.0       106         DESQVIEW 2.0       106         DESQVIEW 2.0       106         DOSTAMER       49         ASSENS 3.0       149         ASSENS 3.0       149         DOSTAMER       49         P 15 STRIKE EAGLE       29         MI       FLECTRIC PENCL PENCL PEW/                                                                                                    | SIMULATOR 39           | IN    |
| ANCLENT ART       2         OF WAR       36         MATIC FOX       34         LE       DARD         DARD       69         BALANCE OF       LE         POWER       42         BOEING GRAPH 4.0       299         BOEING GRAPH 4.0       299         BOEING GRAPH 4.0       299         BOEING GRAPH 4.0       299         BOEING GRAPH 4.0       299         BOEING GRAPH 4.0       299         BOEING GRAPH 4.0       299         MAKER       49         HARTMASTER       279         MAKER       49         COMPUTER S.A.T.       MA         CONERSTONE (INFO-       MA         CONESTALK XVI       149         MACCOUNTING 2.0       106         DASC EASY       40         ACCOUNTING 2.0       106         DESQVIEW 2.0       106         DESQVIEW 2.0       106         DOSTAMER       49         ASSENS 3.0       149         ASSENS 3.0       149         DOSTAMER       49         P 15 STRIKE EAGLE       29         MI       FLECTRIC PENCL PENCL PEW/                                                                                                    | ALCE BLASTED 44        | IN    |
| OF WAR         36         JE           ARTIC FOX         34         KI           AUTO SKETCH STAN-         LE           DARD                                                                                                    | A BUCTERNITE A DOD     |       |
| ARTIC FOX                                                                                                    | OF WAD 96              | JE    |
| POWER         42           BLACK CAULDON         34           BLACK CAULDON         34           BOEING CALC 4.0.         299           MCENING GRAPH 4.0         299           MCENING GRAPH 4.0         299           MCENING GRAPH 4.0         299           MCENING CALC 4.0.         299           MCENING CALC 4.0.         299           MAKER         49           CHARTMASTER         279           MCOMPUTER S.A.T.         M           COMPUTER S.A.T.         M           CONERSTONE (INFO-         MA           CONSTALK XVI         149           MACCOUNTING 2.0.         34           ME         MCOUNTING 2.0.           DAC EASY         ACCOUNTING 2.0.           ACCOUNTING 2.0.         106           DESQVIEW 2.0         106           DISK OPTIMIZER         42           MI         MI           DOSTAMER         49           MS         SENSE 3.0.         149           DOSTAMER         49         MI           P-15 STRIKE EAGLE         29         MI           FONTASY         49         MI           FORMTOOL 2.0 W/         MI                     | ADDIC DOX 94           | KI    |
| POWER         42           BLACK CAULDON         34           BLACK CAULDON         34           BOEING CALC 4.0.         299           MCENING GRAPH 4.0         299           MCENING GRAPH 4.0         299           MCENING GRAPH 4.0         299           MCERTIFICATE         MA           MAKER         49           CHARTMASTER         279           MAKER         49           COMPUTER S.A.T.         MA           COMPUTER S.A.T.         MA           CONERSTONE (INFO-         MA           CONSTALK XVI         149           MACCOUNTING 2.0         106           MEXL         109           DAC EASY         34           ACCOUNTING 2.0         106           DESQVIEW 2.0         106           DESQUIEW 2.0         106           DISK OPTIMIZER         42           MI         MI           DOSTAMER         49           DOSTAMER         49           F15 STRIKE EAGLE         29           MI         F15 STRIKE EAGLE         49           FONTASY         49           FORMTOOL 2.0 W/         77 <t< td=""><td>ALTED OUPTION OT AN</td><td>LE</td></t<> | ALTED OUPTION OT AN    | LE    |
| POWER         42           BLACK CAULDON         34           BLACK CAULDON         34           BOEING CALC 4.0.         299           MCENING GRAPH 4.0         299           MCENING GRAPH 4.0         299           MCENING GRAPH 4.0         299           MCERTIFICATE         MA           MAKER         49           CHARTMASTER         279           MAKER         49           COMPUTER S.A.T.         MA           COMPUTER S.A.T.         MA           CONERSTONE (INFO-         MA           CONSTALK XVI         149           MACCOUNTING 2.0         106           MEXL         109           DAC EASY         34           ACCOUNTING 2.0         106           DESQVIEW 2.0         106           DESQUIEW 2.0         106           DISK OPTIMIZER         42           MI         MI           DOSTAMER         49           DOSTAMER         49           F15 STRIKE EAGLE         29           MI         F15 STRIKE EAGLE         49           FONTASY         49           FORMTOOL 2.0 W/         77 <t< td=""><td>DADD</td><td>0</td></t<>                 | DADD                   | 0     |
| POWER         42           BLACK CAULDON         34           BLACK CAULDON         34           BOEING CALC 4.0.         299           MCENING GRAPH 4.0         299           MCENING GRAPH 4.0         299           MCENING GRAPH 4.0         299           MCERTIFICATE         MA           MAKER         49           CHARTMASTER         279           MAKER         49           COMPUTER S.A.T.         MA           COMPUTER S.A.T.         MA           CONERSTONE (INFO-         MA           CONSTALK XVI         149           MACCOUNTING 2.0         106           MEXL         109           DAC EASY         34           ACCOUNTING 2.0         106           DESQVIEW 2.0         106           DESQUIEW 2.0         106           DISK OPTIMIZER         42           MI         MI           DOSTAMER         49           DOSTAMER         49           F15 STRIKE EAGLE         29           MI         F15 STRIKE EAGLE         49           FONTASY         49           FORMTOOL 2.0 W/         77 <t< td=""><td>DARD 09</td><td>LE</td></t<>             | DARD 09                | LE    |
| BOEING CALC 4.0.         299         IX           BOEING GRAPH 4.0.         299         IX           CERITFICATE         MA           MAKER         49           CHARTMASTER         279           MAKER         49           CHARTMASTER         279           MAKER         49           CHARTMASTER         279           MA         MA           COMPUTER S.A.T.         MA           (H.B.J.)         79           CONERSTONE (INFO-         29           CONERSTONE (INFO-         20           CONERSTONE (INFO-         20           CONSTALK XVI         149           MA         CROSTALK XVI           DESQUIEW 2.0         106           ME         DESQUIEW 2.0         106           DESX         109         MI           DESQUIEW 2.0         106         MI           DESQUIEW 2.0         106         MI           DESQUIEW 2.0         106         MI           DESQUIEW 2.0         106         MI           DESQUIEW 2.0         106         MI           DOLLARS AND         SENSE 3.0         149           SENSE 3.0         4                                | DALANCE OF             | I     |
| BOEING CALC 4.0.         299         IX           BOEING GRAPH 4.0.         299         IX           CERITFICATE         MA           MAKER         49           CHARTMASTER         279           MAKER         49           CHARTMASTER         279           MAKER         49           CHARTMASTER         279           MA         MA           COMPUTER S.A.T.         MA           (H.B.J.)         79           CONERSTONE (INFO-         29           CONERSTONE (INFO-         20           CONERSTONE (INFO-         20           CONSTALK XVI         149           MA         CROSTALK XVI           DESQUIEW 2.0         106           ME         DESQUIEW 2.0         106           DESX         109         MI           DESQUIEW 2.0         106         MI           DESQUIEW 2.0         106         MI           DESQUIEW 2.0         106         MI           DESQUIEW 2.0         106         MI           DESQUIEW 2.0         106         MI           DOLLARS AND         SENSE 3.0         149           SENSE 3.0         4                                | POWER                  | LE    |
| BOEING CADC 4.0.       299       ID         BOEING GRAPH 4.0.       299       ID         CERTIFICATE       MA         CHARTMASTER.       279       MA         CHARTMASTER.       279       MA         COPY II PC       29       MA         COPY II PC       29       MA         CONERSTONE (INFO-       20       MA         CONERSTONE (INFO-       20       MA         CROSSTALK XVI       149       MA         CROSSTALK XVI       149       MA         CROSTALK XVI       149       MI         DESQVIEW 2.0.       106       MI         DESQVIEW 2.0.       106       MI         DESQVIEW 2.0.       106       MI         DESQVIEW 2.0.       106       MI         DESNE 3.0.       149       MI         SENSE 3.0.       149       MI         DOSTAMER       49       MI         PC PROOFREADER       49       MI         ELECTRIC PENCIL PC W/       F       F         PC 15 STRIKE EAGLE       29       MI         FLIGHT SIMULATOR       39       MI         FORMTOOL 2.0 W/       GREATEST HITS       77                                                                      | BLACK CAULDON 34       | 0     |
| CERTIFICATE         MA           MAKER         49           MAKER         279           MAKER         279           CHARTMASTER         270           COMPUTER S.A.T.         MA           (H.B.J.)         79           MA         MA           CONERSTONE (INFO-         29           CONERSTONE (INFO-         20           CONESTALK XVI         149           MAC CROSSTALK XVI         149           MAC COUNTING 2.0.         106           DAC EASY         ME           ACCOUNTING 2.0.         106           DESQUEW 2.0         106           DISK OPTIMIZER         42           DOSTAMER         49           MI         SENSE 3.0         149           DOSTAMER         49           PC PROOFREADER         49           F15 STRIKE EAGLE         29           MI         FLIGHT SIMULATOR         39           FONTASY         49           FORTOOL 2.0 W/         W           GEMDRAW PLUS         226           GEMDRAW PLUS         226           GENDRAW PLUS         226                                                                                         | BOEING CALC 4.0 299    | 10    |
| COMPUTER S.A.T.         MA           (H.B.J.)                                                                                                    | BOEING GRAPH 4.0 . 299 | MA    |
| COMPUTER S.A.T.         MA           (H.B.J.)                                                                                                    | CERTIFICATE            | 4     |
| COMPUTER S.A.T.         MA           (H.B.J.)                                                                                                    | MAKER                  | MA    |
| COMPUTER S.A.T.         MA           (H.B.J.)         .79         MA           COPY II PC         .29         M           CONERSTONE (INFO-         .94         MA           COMESTONE (INFO-         .94         MA           CONSERSTONE (INFO-         .94         MA           CROSSTALK XVI         .149         MA           CROSTALK XVI         .149         MA           COLUBIE CONTROL         .34         ME           DACCOUNTING 2.0.         .106         ME           DESQVIEW 2.0.         .106         MI           DESTROYER         .34         MI           SENSE 3.0.         .149         MI           SENSE 3.0.         .149         MI           SENSE 3.0.         .149         MI           PC PROOFREADER         .49         MI           FLIS STRIKE EAGLE         .29         V           FALCON         .36         MI           FORMTOOL 2.0 W/         GREATEST HITS         .77           GATO.         .34         GEMDRAW PLUS         .226           GEMDRAW PLUS         .226         GENERIC CADD 3.0         .74                            | CHARTMASTER 279        | MA    |
| COMPUTER S.A.T.         MA           (H.B.J.)         .79         MA           COPY II PC         .29         M           CONERSTONE (INFO-         .94         MA           COMESTONE (INFO-         .94         MA           CONSERSTONE (INFO-         .94         MA           CROSSTALK XVI         .149         MA           CROSTALK XVI         .149         MA           COLUBIE CONTROL         .34         ME           DACCOUNTING 2.0.         .106         ME           DESQVIEW 2.0.         .106         MI           DESTROYER         .34         MI           SENSE 3.0.         .149         MI           SENSE 3.0.         .149         MI           SENSE 3.0.         .149         MI           PC PROOFREADER         .49         MI           FLIS STRIKE EAGLE         .29         V           FALCON         .36         MI           FORMTOOL 2.0 W/         GREATEST HITS         .77           GATO.         .34         GEMDRAW PLUS         .226           GEMDRAW PLUS         .226         GENERIC CADD 3.0         .74                            | CHESSMASTER 2000 36    | A N   |
| (II.B.J.)                                                                                                    | COMPUTER S.A.T.        |       |
| CONTRESTONE (INFO-<br>CONTENSTONE (INFO-<br>COMERSTONE (INFO-<br>COMI)                                                                                                    | (H.B.J.) 79            |       |
| DAC EAST         ME           ACCOUNTING 2.0.         106           DBXL         109           DESQVIEW 2.0.         106           JDESTROYER         34           MI         DESQVIEW 2.0.           JDSTROYER         34           MI         SENSE 3.0.           JOSTAMER         49           SENSE 3.0.         149           SENSE 3.0.         149           DOSTAMER         49           PC PROOFREADER         49           FLIS STRIKE EAGLE         29           V         FALCON           FONTASY         49           FORMTOOL 2.0. W/         NH           GEMDRAW PLUS         226           GENDRAW PLUS         226           GENERIC CADD 3.0         74                                                                                                    | СОРУ II РС             | MA    |
| DAC EAST         ME           ACCOUNTING 2.0.         106           DBXL         109           DESQVIEW 2.0.         106           JDESTROYER         34           MI         DESQVIEW 2.0.           JDSTROYER         34           MI         SENSE 3.0.           JOSTAMER         49           SENSE 3.0.         149           SENSE 3.0.         149           DOSTAMER         49           PC PROOFREADER         49           FLIS STRIKE EAGLE         29           V         FALCON           FONTASY         49           FORMTOOL 2.0. W/         NH           GEMDRAW PLUS         226           GENDRAW PLUS         226           GENERIC CADD 3.0         74                                                                                                    | CONERSTONE (INFO-      | MA    |
| DAC EAST         ME           ACCOUNTING 2.0.         106           DBXL         109           DESQVIEW 2.0.         106           JDESTROYER         34           MI         DESQVIEW 2.0.           JDSTROYER         34           MI         SENSE 3.0.           JOSTAMER         49           SENSE 3.0.         149           SENSE 3.0.         149           DOSTAMER         49           PC PROOFREADER         49           FLIS STRIKE EAGLE         29           V         FALCON           FONTASY         49           FORMTOOL 2.0. W/         NH           GEMDRAW PLUS         226           GENDRAW PLUS         226           GENERIC CADD 3.0         74                                                                                                    | COM) 94                | MA    |
| DAC EAST         ME           ACCOUNTING 2.0.         106           DBXL         109           DESQVIEW 2.0.         106           JDESTROYER         34           MI         DESQVIEW 2.0.           JDSTROYER         34           MI         SENSE 3.0.           JOSTAMER         49           SENSE 3.0.         149           SENSE 3.0.         149           DOSTAMER         49           PC PROOFREADER         49           FLIS STRIKE EAGLE         29           V         FALCON           FONTASY         49           FORMTOOL 2.0. W/         NH           GEMDRAW PLUS         226           GENDRAW PLUS         226           GENERIC CADD 3.0         74                                                                                                    | CROSSTALK XVI 149      | MA    |
| DAC EAST         ME           ACCOUNTING 2.0.         106           DBXL         109           DESQVIEW 2.0.         106           JDESTROYER         34           MI         DESQVIEW 2.0.           JDSTROYER         34           MI         SENSE 3.0.           JOSTAMER         49           SENSE 3.0.         149           SENSE 3.0.         149           DOSTAMER         49           PC PROOFREADER         49           FLIS STRIKE EAGLE         29           V         FALCON           FONTASY         49           FORMTOOL 2.0. W/         NH           GEMDRAW PLUS         226           GENDRAW PLUS         226           GENERIC CADD 3.0         74                                                                                                    | CRUISE CONTROL 34      | M     |
| ACCOUNTING 2.0. 100<br>DEXL                                                                                                    |                        |       |
| DBAL 109<br>DESQUIEW 2.0 106<br>(JDESTROYER 34 MI<br>DISK OPTIMIZER 42<br>DISK OPTIMIZER 42<br>DOLLARS AND 44<br>SENSE 3.0 149<br>MI<br>SENSE 3.0 149<br>MI<br>PC PROOFREADER 49<br>FLECTRIC PENCL PC W/<br>PC PROOFREADER 49<br>FLIGHT SIMULATOR 39<br>MI<br>FLIGHT SIMULATOR 39<br>MI<br>FLIGHT SIMULATOR 39<br>MI<br>FLIGHT SIMULATOR 39<br>MI<br>FORMTOOL 2.0 W/<br>GREATEST HITS 77<br>GATO. 34<br>GEMDRAW PLUS 226<br>GENERIC CADD 3.0 74                                                                                                    | ACCOUNTING 2.0. , 106  |       |
| JDESTROYER     34     MI       DISK OPTIMIZER     42     MI       DOLLARS AND     MI       SENSE 3.0.     149       DOSTAMER     49       MI     ELECTRIC PENCL PC W/       PC PROOFREADER.     49       MI     FLISTRIKE EAGLE       PORTADY     36       MI     FLIGHT SIMULATOR       PORMTOOL 2.0 W/     GREATEST HITS       GATO.     34       GEMDRAW PLUS     226       GENERIC CADD 3.0     74                                                                                                    | DBXL 109               | MI    |
| JDES INOTER                                                                                                    | DESQVIEW 2.0 106       | ING   |
| DOLLARS AND     MI       SENSE 3.0.     149       DOSTAMER     49       MI     ELECTRIC PENCIL PC W/       PC PROOFREADER.     49       F15 STRIKE EAGLE     29       FALCON     36       MI     FLIGHT SIMULATOR       PONTASY     49       FORMTOOL 2.0 W/     REATEST HITS       GREATEST HITS     77       GATO.     34       GEMDRAW PLUS     226       GENERIC CADD 3.0     74                                                                                                    | jDESTROYER 34          | MI    |
| DOSTAMER 49<br>ELECTRIC PENCIL PC W/<br>PC PROOFREADER 49<br>F-15 STRIKE EAGLE 29<br>V<br>FALCON 36<br>FLIGHT SIMULATOR 39<br>FONTASY 49<br>PORMTOOL 2.0 W/<br>GREATEST HITS 77<br>GATO 34<br>GEMDRAW PLUS 226<br>GENERIC CADD 3.0 74                                                                                                    | DISK OPTIMIZER 42      | M     |
| DOSTAMER 49<br>ELECTRIC PENCIL PC W/<br>PC PROOFREADER 49<br>F-15 STRIKE EAGLE 29<br>V<br>FALCON 36<br>FLIGHT SIMULATOR 39<br>FONTASY 49<br>PORMTOOL 2.0 W/<br>GREATEST HITS 77<br>GATO 34<br>GEMDRAW PLUS 226<br>GENERIC CADD 3.0 74                                                                                                    | DOLLARS AND            | AC    |
| DOSTAMER 49<br>ELECTRIC PENCIL PC W/<br>PC PROOFREADER 49<br>F-15 STRIKE EAGLE 29<br>V<br>FALCON 36<br>FLIGHT SIMULATOR 39<br>FONTASY 49<br>PORMTOOL 2.0 W/<br>GREATEST HITS 77<br>GATO 34<br>GEMDRAW PLUS 226<br>GENERIC CADD 3.0 74                                                                                                    | SENSE 3.0 149          | AD    |
| PC PROOFREADER 49<br>MI<br>PC PROOFREADER 49<br>FALSON 86<br>FLIGHT SIMULATOR 39<br>FONTASY 49<br>FORMTOOL 2.0 W/<br>GREATEST HITS 77<br>GATO 34<br>GEMDRAW PLUS 226<br>GENERIC CADD 3.0 74                                                                                                    | DOSTAMER 49            | A.L.  |
| FLS STRIKE EAGLE . 29<br>FALCON                                                                                                    |                        | M     |
| F-15 STRIKE EAGLE     29     MI       FALCON     36     MI       FLIGHT SIMULATOR     39     MI       FONTASY     49     NF       FORMTOOL 2.0 W/     00     NF       GREATEST HITS     77     00       GEMDRAW PLUS     226     00       GENERIC CADD 3.0     74                                                                                                    |                        |       |
| FLIGHT SIMULATOR                                                                                                    | F-15 STRIKE EAGLE 29   | 1.000 |
| FONTASY 49 NF<br>FORMTOOL 2.0 W/<br>GREATEST HITS 77 GATO. 34<br>GEMDRAW PLUS 226<br>GENERIC CADD 3.0 74                                                                                                    | FALCON                 | MI    |
| FONTASY 49<br>FORMTOOL 2.0 W/<br>GREATEST HITS 77<br>GATO. 34<br>GEMERIC CADD 3.0 74<br>GRAPHIC<br>EXPANDER. 34                                                                                                    | FLIGHT SIMULATOR 39    | MIL   |
| FORMTOOL 2.0 W/<br>GREATEST HITS                                                                                                    | FONTASY 49             | INE   |
| GREATEST HITS                                                                                                    | FORMTOOL 2.0 W/        | INF   |
| GATO                                                                                                    | GREATEST HITS 77       | -     |
| GEMDRAW PLUS 226<br>GENERIC CADD 3.0 74<br>GRAPHIC<br>EXPANDER                                                                                                    | GATO 34                | £     |
| GENERIC CADD 3.0 74<br>GRAPHIC<br>EXPANDER 34                                                                                                    | GEMDRAW PLUS 226       |       |
| GRAPHIC<br>EXPANDER                                                                                                    | GENERIC CADD 3.0 74    | 1 C   |
| EXPANDER                                                                                                    | GRAPHIC                |       |
|                                                                                                    | EXPANDER               |       |

|   | Books & Misc.                                                                                           |
|---|----------------------------------------------------------------------------------------------------|
|   |                                                                                                    |
|   | SuperUtility<br>SuperUtility Tech Manual \$15<br>Rom Routines Documented VIII/4<br>Green Screen //III/4 |
|   | Rom Routines Documented VIII/4 13<br>Green Screen VIII/4/4p. 19<br>TRS-80 for Kide of 19                |
| 1 | Groop o Documenta i - 19                                                                                |
|   |                                                                                                    |
| b | IBM PC                                                                                                  |
| Ľ | How to be                                                                                               |
|   | Hab-ou for Kids 8 to 80 Vol 1 or 2                                                                      |
|   | 7 Boolean Algebra                                                                                       |
|   | -48cola 7                                                                                               |

## **Hi Resolution Grafyx**

THE GRAFYX SOLUTION by Micro Labs Run the best Hi-Res board on your Mod III or 4/ 4P. Far superior to Radio Shack's board, this gem will open up a new world of graphics applications. Graphics basic is included along with 39 other Hi-Res demos & applications and a detailed user manual. All ma operating systems are supported and the Hi-Res screen can be printed on 20 popular printers. Installation is simple with a clip-on internal board. Hi-Res, text & Low-Res graphics can all be displayed simultaneously. This board is the finest Hi-Res modification on the market and additional Hi-Res software is available. Call for further details. Specify Mod III, Mod 4, 4P or 4D when ordering. Originally priced at \$299.95. WAS \$199.95 NOW \$129.95

## Electronic Bulletin Boards

You too can be a sysop. Run your own BBS and open up your computer to the outside world. . .Imagine a real time electronic message center in your own home. COMPLETE SYSTEMS

INFOEX-80 I or III (will run on hard disk) FAST-80 for the Model 4/P/D

Call for additional details

## TRSCROSS

TRSDOS to MSDOS conversion utilities ..... \$89.95 A must for converting TRSDOS type files to the PC/ST/AT & compatibles. TRSCROSS does the conversion on the IBM & compatibles.

Includes Basic Utilities

| JNSHIP                                    | NORTON                                       |
|-------------------------------------------|----------------------------------------------|
| ME ACCOUNTANT                             | COMMANDER 50                                 |
| DME ACCOUNTANT<br>PLUS (THE)              |                                              |
| FILTRATOR II 37                           | PROGRAMMERS<br>GUIDES 69<br>NORTON UTILITIES |
| FO 4-IN-ONE                               | CUIDES                                       |
| FO 4-IN-ONE<br>SAMPLER                    | NOPPON LETT PIEC                             |
| T                                         | A O CHEMIES                                  |
| NGS QUEST III                             | 4.0                                          |
| ATTITIOD                                  | 1 DIP DILLS                                  |
| CODDESSES 90                              | 1 DIR PLUS 79<br>PATTON VS.                  |
| GODDESSES 29<br>ISURE SUIT                | PATION VS.<br>ROMMEL 42<br>PC TOOLS DELUX    |
| ADDV 94                                   | ROMMEL 42                                    |
| ARRY                                      | PC TOOLS DELUX                               |
| CHECKER 179                               | ADDITION 59<br>PFS 1ST CHOICE 2.0 . 129      |
| DERUNNER 29                               |                                              |
| DERUNNER                                  | PFS FIRST<br>PUBLISHER                       |
| ACE & UTILITIES                           | PUBLISHER                                    |
| GIO MIDDOD                                | PFS PROFESSIONAL                             |
| AGIC MIRROR 65                            | FILE 198                                     |
| INAGING THE                               | FILE                                         |
| ANAGING THE<br>MARKET 119<br>ANAGING YOUR | WRITE 159                                    |
| MONEY 149                                 | PICTURE PERFECT 279                          |
| DDI D MADNINGS 149                        | PINBALL WIZARD 26                            |
| ARBLE MADNESS                             | PIZZAZ                                       |
| ATH BLASTER 39                            | POLICE QUEST 39                              |
| TH BLASTER<br>PLUS                        | PRINT SHOP (THE) 49                          |
| LUS                                       | PRINT SHOP GRAPHICS                          |
| EMORY MATE 59<br>ETRO (LOTUS) 82          | LIBRARY 29                                   |
| CIDOCOTTO O                               | PRINT WORKS 59<br>PRINTMASTER PLUS 42        |
| COMPILER 349                              | PRINT-Q                                      |
| CDOSOFT I FADA                            | PRODESIGN II 249                             |
| CROSOFT LEARN-<br>NG DOS                  | Q & A 2.0                                    |
| CROSOFT MACRO                             | Q DOS II                                     |
| SEMBLER 129                               | QUATTRO                                      |
| CPO SOFT OLICK                            | DEFLEY 19                                    |
| CRO SOFT QUICK<br>BASIC COMP 79           | REFLEX                                       |
| CROSOFT                                   | SARGON III                                   |
| WINDOWS 79                                | SCRABBLE                                     |
| GHT & MAGIC 39                            | SDI                                          |
| ND PROBER                                 |                                              |
| WS MASTER 69                              | PROCTECTED) 59                               |
| L CHALLENGE 74                            | SIDEWAYS                                     |
|                                           | 0.001 HAIO                                   |
| Send for                                  | A More                                       |
|                                           | Amore                                        |
|                                           |                                              |

**Complete Listing of Our** 

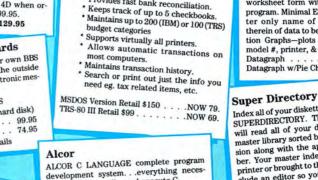

The Home Accountant

PC/MSDOS or TRS-80 III by Continental Soft-

ware. One of the worlds most popular finan-

cial software packages, the Home

Accountant gives you everything you need

for the efficient mgt. of your financial affairs.

Provides fast bank reconciliation.

port and checks if desired.

· Handles cash, checkbooks, credit

cards and other liabilities & Expense

Prints a balance sheet & net worth re-

sary to edit, compile, and execute C \$64.95 programs ALCOR MULTI BASIC complete program development system for creating, compiling, and executing BASIC programs . . \$64.95 ALCOR PASCAL complete, compact and efficient Pascal system for small computers \$64.95

#### **Datagraph Printer Graphics**

QUALITY PROGRAMS

**MEET COMPETITIVE PRICES** 

WHERE

2701-C.W. 15th • SUITE 612 • PLANO, TX 75075 • (214)680-8268

Circle 204 on Reader Service card.

Transform your Visicalc or Multiplan files into high resolution custom graphs on your TRS-80 computer and graphics printer. High resolution-60 x 72 data points/inch. Large data capacity-1000 input data points/ graph. Selectable graph sizes-from 1" sq. to 7" × 24". Standard Data Source-plots data from Visicalc or Multiplan spreadsheets using the DIF" or SYLK formats. Graph Feature Selection-fill out pre-formatted worksheet form with Visicalc or Multiplan program. Minimal Entry Requirements-enter only name of datafile and location therein of data to be plotted. Multiple Function Graphs-plots set per graph. Specify model #, printer, & Visicalc or Multiplan. \$74.95 Datagraph Datagraph w/Pie Chart Option ...\$109.95

Index all of your diskettes and disk files with SUPERDIRECTORY. This unique program will read all of your disk files, generate a master library sorted by file name or extension along with the appropriate disk number. Your master index can be sent to the printer or brought to the screen. We even include an editor so you can add one line of comments to each file in the library. While SUPERDIRECTORY runs on the Model I or III (4/4P/4D in the MOD III mode), it will read and index Model 4 diskettes while in the and index model a diskettes when ordering, Model I or Model III must be specified. Also, please inform us if you are going to run it on the Model 4P as an additional file is needed. Retail 49.95 SALE \$29.95

|                                                                                                    | tail 4                     |
|----------------------------------------------------------------------------------------------------|----------------------------|
| and solve a subscription of the local distance of the local distance of the local distan |                            |
| SILENT SERVICE 27                                                                                                    |                            |
| SPACE QUEST II 39                                                                                                    | FAST/CMD RUN TRSDOS        |
| SQZ! 69                                                                                                    | 1.3 IN 4 @ 4MHZ 2          |
| STARFLIGHT 42                                                                                                    | FASTER I/II SPEED UP       |
| SUPERKEY 59                                                                                                    | BASIC                      |
| THEXDER                                                                                                    | HOME ACCOUNTANT            |
| TORNADO NOTES 49                                                                                                    | (THE)                      |
| TWIN CLASSIC (1-2-3                                                                                                    | INFOSCAN I/II 2            |
| CLONE) 69                                                                                                    | INVENTORY CONTROL          |
| TYPING TUTOR III (SIMON                                                                                                    | ICS PRO MOD I/II 6         |
| & SCHUSTER) 34                                                                                                    | T & M MEMORY               |
| ULTIMA IV                                                                                                    | MINDER MOD 8               |
| VP EXPERT 69                                                                                                    | J & M MEMORY               |
| VP GRAPHICS 69                                                                                                    | MINDER MOD III/4 7         |
| VP INFO 69                                                                                                    | LESCRIPT L/III/4 W/        |
| VP PLANNER PLUS 129                                                                                                    | SPELLCHECKER 109           |
| WEBSTERS NEW                                                                                                    | IOAN AMORTIZATION          |
| WORLD SPELLING                                                                                                    | MOD III                    |
| WEBSTERS NEW<br>WORLD SPELLING<br>CHECKER                                                                                                    | MACROTYPING (TYPING        |
| WEBSTERS NEW WORLD                                                                                                    | PRACTICE) I/III/4 34       |
| THESAURUS 59                                                                                                    | MELTDOWN (NUCLEAR          |
| WHERE IN THE USA 34                                                                                                    | POWERPLANT) I/III. 19      |
| WHERE IN THE                                                                                                    | MODEM 80 MOD I/III 39      |
| WHERE IN THE<br>WORLD                                                                                                    | MODEM 80 MOD 4 79          |
| X-TREE PRO 92                                                                                                    | MONITOR 5 I/III/4          |
|                                                                                                    | (SPECIFY) 19               |
|                                                                                                    | MULTIDOS 80/64             |
| TRS-80 SOFTWARE                                                                                                    | VER 2 MOD 4 89             |
| ACCEL 3/4 BASIC                                                                                                    | MULTIDOS VERSION 2 MOL     |
| COMPILER I/III \$49                                                                                                    | I/III (SPECIFY) 79         |
| BASIC CHECK BOOK                                                                                                    | PASCAL 80 I/III 59         |
| 1/11 39                                                                                                    | POWERDRAW I/III 24         |
| L/II                                                                                                    | POWER DRIVERS FOR SU       |
| MSDOS 49                                                                                                    | DED SCHIDSET AND ED.       |
| ENBASE (DATA<br>BASE) I/II 79<br>FBN GENERAL                                                                                                    | SONS C.ITOH PRO-           |
| BASE) I/II 79                                                                                                    | WRITER, STARWRITER,        |
| FBN GENERAL                                                                                                    | AND OKIDATA 92 FOR I/      |
| LEDGER MOD III 150                                                                                                    | III/4 SPECIFY              |
| Mail your                                                                                                    | order in today, or for imn |
|                                                                                                    | RO ROCE IN MO              |

PRINTER 24 OWERDOT II MOD I/III SPEC. PRNTR. POWERMAIL PLUS 39 L/III/4 . 69 POWERMAIL PLUS W/TEXT MERGE 89 POWERSCRIPT FOR 29 SCRIPSIT RPM DISK DRIVE TIMER 29 SPS STATISTICAL ANALYSIS I OR III. 99 ST-80 III TERMINAL HOST I/III 69 STUDENT SCHEDULE DATA BASE III 49 SUPERUTILITY SYSTEM DIAGNOSTIC 69 **L/III/4 SPECIFY** TEST GENERATOR/ DRILL III. 34 TALLEY MASTER I/III. 69 TEST QUESTION DATA BANK III/MS 49 TOOLBELT FOR TRSDOS 6 44 TOOLBOX FOR LDOS I/III 44 TRASHMAN I/III STRING COMPRESSOR 39 ULTRATERM W/AUTO LOG-ON I/III 59 Z-BASIC COMPILER 3.1 79 ZUESS EDITOR/ ASSEMBLER I/III/4

oday, or for immediate shipment, CALL 214-680-8268/OPEN MON.-FRI. 10-6 CST

29

29

69

29

69

84

74

109

29

39

79

19

59

24

Mail orders, send cash, check, or money order. Please add \$3.00 for UPS Shipping or \$5.00 for US Postage & Insurance. COD's send an additional \$3.00 COD fee. All COD's will require cash or cashier's check upon delivery. Foreign orders are welcome. All shipping charges assumed by purchaser. When ordering by mail, please specify computer and model number

TRS-80 & MSDOS Software

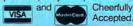

Accepted

addressed as it would be in a 640K computer. Electronic circuitry makes a single 16K block also addressable at B800:0, the normal video buffer address. (In some graphics modes, the block is 32K long.)

There's one additional wrinkle here. Just as Basic's Screen command can let you display one video screen while your program updates a second screen, the video circuitry can make one 16K block visible to the CPU at B800:0 and a different block visible to the CRT (cathode ray tube), or video, controller. Therefore, any one of the possible 32 screen pages can be accessible to the CPU while any other page is displayed. During all of this, the entire block of memory is still accessible at its normal, main-memory address. The Table shows the relationship between video blocks and main-memory addresses.

Unfortunately, a problem of terminology is associated with screen paging. Basic and the basic input/output system (BIOS) programming documentation call the individual 4,000-byte screen displays "pages." The BIOS documentation and Tandy's technical literature also call the 16K blocks of memory "pages." Because the conflicting terminology makes all the documentation seem less clear than it really is, I'll try to distinguish between screen pages and CPU/ CRT (or memory) pages in the following discussion.

It is possible to set the screen page with the Basic Screen command or with a BIOS call (in assembly and other languages). Several things happen when the screen page is changed: registers in the CRT controller (CRTC) chip are reprogrammed to set a new starting address in memory for the video display; a page register in low memory is changed to record the currently active page; and the cursor is set to its previous position on the new page. One last, and undocumented, effect of changing the memory page is that the screen page is reset to the highest page in memory, page 7.

While Basic doesn't have a command to change the memory page, certain BIOS services can do this. The BIOS service resets a hardware port that modifies the block of memory that's accessible at B800:0 for either the CPU, the CRTC, or both. You can write a program to manipulate the hardware register directly, but doing so means that the BIOS routines will no longer know which memory pages are currently active.

Program Listing 3 is a short assemblylanguage routine that receives a request to change the CPU and CRT memory pages from Basic and makes the appropriate calls to BIOS services to fulfill the request. If the requested pages are outside the perProgram Listing 1. By using an undocumented feature of MS-DOS-a memory-control headerto release the top 128K of memory from MS-DOS's control, you can reserve the memory for the 1000's video system.

> This program uses an undocumented feature in MS-DOS to reserve the top 128K bytes of memory for the Tandy 1000 reserve the t video system.

Save as: SAVE128.ASM Compile: MASM SAVE128: LINK SAVE128: (ignore stack warning message) EXE2BIN SAVE128 SAVE128.COM code segment assume cs:code, ds:nothing 1001 org 100h ax,40h ds,ax bx,15h dx,[bx] c1,6 ;Segment of BIOS area ;DS ==> BIOS RAM ;Offset of physical RAM size ;RAM size in DX start: mov mov mov RAM size in DX Bytes to rotate Convert from K to paragraphs Subtract 128K (as paragraphs) Get segment of our PSP Paragraphs we will have left Point to memory header 105 ==> memory header Offset of paragraphs available Save new top Return to MS-DOS mov dx,c1 dx,2000h rol sub ax,es dx,ax mov sub ax ds,ax bx,[3] [bx],dx ax,4cØØh dec mov

mov

mov

mov int

ends

end

1

code

21h

start

End

End

for you

#### Program Listing 2. A Basic program that creates Save128.COM. [See page 63 for instructions on using checksums.]

| 1.1  | 1 ' This program will create SAVE128.COM |  |
|------|------------------------------------------|--|
| 1370 | 10 DEFINT A-Z                            |  |
| 1219 | 20 OPEN "R", 1, "SAVE128.COM", 1         |  |
| 532  | 30 FIELD 1, 1 AS BYTES                   |  |
| 17   | 4Ø READ LENGTH                           |  |
| 39Ø  | 50  FOR LP = 1  TO LENGTH                |  |
| 415  | 6Ø READ XS                               |  |
| 936  | 7Ø LSET BYTES = CHR\$(VAL("&h"+XS))      |  |
| 751  | 8Ø PUT 1                                 |  |
| 222  | 90 NEXT LP                               |  |
| 358  | 100 CLOSE                                |  |
| 320  | 110 END                                  |  |
| 37Ø  | 1000 DATA 35                             |  |
| 2500 | 1001 DATA B8, 40, 00, 8E, D8, BB, 15, 00 |  |
| 3818 | 1002 DATA 8B, 17, B1, 06, D3, C2, 81, EA |  |
| 223Ø | 1003 DATA 00, 20, 8C, C0, 2B, D0, 48, 8E |  |
| 2652 | 1004 DATA D8, BB, 03, 00, 89, 17, B8, 00 |  |
| 364  | 1005 DATA 4C, CD, 21                     |  |

Program Listing 3. When this assembly-language routine receives a request to change the CPU and CRT pages from Basic, it makes the appropriate calls to BIOS services to fulfill the request.

|        |          |                 | and CRT page of the video system                       |
|--------|----------|-----------------|--------------------------------------------------------|
| ; [1   | Note     | Set memory top  | to avoid colisions with code]                          |
| ; Cal  | 1 from B | ASIC:           |                                                        |
| ;      | CALL a   | ddr% (cpu.page  | %, crt.page%)                                          |
| ;      |          |                 | both numbers are in range of Ø 7                       |
| ;      | otherw   | ise current pa  | ge numbers will be returned                            |
| code   | segmen   | t<br>cs:code    |                                                        |
|        | -        | 144             |                                                        |
| start: | push     | 100h<br>bp      | ;Save caller's frame                                   |
| start. | mov      | bp, sp          | ;Get a copy of SP                                      |
|        | mov      | bx,8[bp]        | ;Get cpu.page                                          |
|        | mov      | c],[bx]         | ; in CL                                                |
|        | mov      | bx,6[bp]        | ;Get crt.page                                          |
|        | mov      | ch,[bx]         | ; in CH                                                |
|        | mov      | al,cl           | ;Get numbers for testing                               |
|        | or       | al,ch           | ;Merge both numbers together                           |
|        | cmp      | al,7            | ;Both in range?                                        |
|        | ja       | getpage         | ;No go read pages                                      |
|        | mov      | bx,cx           | ;Move pages into BL, BH                                |
|        | mov      | ax,Ø583h        | ;Service 5 - 83: set both pages                        |
|        | int      | 10h             | ;Call BIOS service                                     |
|        | jmp      | exit            | ;Then go                                               |
| getpag |          | an drodh        | Country F Off. ward bath pages                         |
|        | int      | ax,0580h<br>10h | ;Service 5 - 80: read both pages<br>;Call BIOS service |
| exit:  | mov      | cx,bx           | ;Save pages in CH, CL                                  |
| exit.  | mov      | bx.6[bp]        | ;Get addr of crt.page%                                 |
|        | mov      | al,ch           | :Move page # to al                                     |
|        | cbw      |                 | Make into a full integer                               |
|        | mov      | [bx].ax         | ; and store current page                               |
|        | mov      | bx,8[bp]        | ;Get addr of cpu.page%                                 |
|        | mov      | al,cl           | :Move page # to al                                     |
|        | cbw      |                 | ;Make into a full integer                              |
|        | mov      | [bx],ax         | ; and store current page                               |
|        | pop      | бр              | ;Recover caller's BP                                   |
|        | retf     | 4               | ;Clear stack and return                                |
| code   | ends     |                 |                                                        |
|        | end      | start           |                                                        |

## Hypersoft bridges the TRS-80 - PC Gap.

## Emulate a TRS-80 on your PC with PC-Four !

Now you can run your favorite TRS-80 Model 4 programs on your PC with PC-Four. Not just BASIC but machine language programs as well. This is another Hypersoft FIRST!. PC-Four is a program that makes your PC or Compatible behave like a TRS-80 Model 4 complete with operating system, Z80 microprocessor and 128K of memory so you can run many of your favorite Model 4 programs such as ALCOR C, COBOL, MULTI-BASIC & PASCAL, ALLWRITE, BASCOM, ELECTRIC WEBSTER, FED, FORTRAN, Forth, Little Brother, PFS FILE, PowerMail, Payroll, PROFILE, SUPERSCRIPSIT, VISICALC, Model 4 BASIC, and many more. Recommended by Prosoft for running Allwrite on your PC.

PC-Four even works with assemblers such as ALDS, EDAS, MZAL and ZEUS and debugger/monitors such as TASMON so you can write, assemble, debug and run Z80 machine code programs on your PC. To use it you must transfer your old files to MSDOS disks first. For this we recommend PCXZ or Hypercross - see below for details.

Runs on PCs, PS/2s, compatibles and laptops with at least 384K of memory. Works even better if you have a hard disk. ONLY emulates Model 4 mode of Model 4. Call for availability of Model III version.

Prices: Order #PC4 \$79.95 alone, #PC4H \$104.95 with Hypercross SX3PCM4, #PC4Z \$119.95 with PCXZ. Send \$3 for PC4/PCXZ demo disk - refundable on order. Available on 3.5" disk format on request.

#### PCXZ reads TRS80 disks on your PC

PC Cross-Zap (PCXZ) is a utility that runs on your PC or PCcompatible. With it you can copy files to or from TRS-80 disks at will. Suitable for all types of files, BASIC, ASCII and Binary. Converts BASIC and text files automatically as you copy. You can also format a disk, copy disks, explore, read and write sector data, repair bad directories and much more. Long after your TRS-80 is gone you will still be able to read your old disks. Formats Supported: Model I double density: DOS+ 3.4, DoubleDOS, LDOS (SOLE), MultiDOS, NEWDOS 80 V2, TRSDOS 2.7/8; Model I/III Double Density: DOS+ 3.5, LDOS 5.x. Model 111: DOS+ 3.4, MultiDOS, NewDOS 80, TRSDOS 1.3; Model 4/4P: MultiDOS, DOS+ 4, TRSDOS 6., LSDOS 6.3; Max-80: LDOS 5.1. PCXZ supports single or double sided, 35, 40 and 80 track formats.

Requires: PC, XT, AT or compatible, Tandy 1000 (1000EX needs DMA), 1200, 3000. You must have at least one 5-1/4" 360K, 720K or 1.2M drive and 256K memory. Not for PS/2s: Order # PCXZ .. \$79.95

The Utimate Cure: Some TRS80 disks may be formatted such that the first sector on each track cannot be read on some computers by ANY transfer program. We offer several remedies for this including a hardware adapter that provides a permanent fix. Requires internal installation. Will NOT work with TRSCROSS. Order # A001 ......\$15.00

## Also may we recommend for your PC:

Matchpoint-PC reads Apple-II Disks on your PC. Includes a half-size card that plugs in your PC plus software. Reads Apple DOS, PRODOS, SOS, CP/M, and over 200 CP/M formats including hard sectored types like NorthStar. Includes Uniform-PC. Order # MPPC ......\$195.00

UniDOS Z-80 CP/M card installs in your PC and lets you run CP/M programs on its built in 8 MHz Z80. Includes a free copy of Uniform-PC to transfer your old CP/M programs. Order # UZ80 ......\$175.00

#### TRS-80 Software.

Read CP/M CoCo & PC disks on your TRS80 Use HYPERCROSS to COPY files between TRS-80 disks and those from many CP/M and IBM-PC type computers on your TRS-80 1, 111, 4/4P or Max-80. You can FORMAT alien disks, read their directories, copy files to and from them, copy directly from one alien disk to another. Converts tokenized TRS80 BASIC to MSDOS or CP/M as it copies. Formats supported: IBM-PC and MS-DOS including DOS 1.1, 2.0-3.2 Tandy 2000, single and double sided, 3.5 and 5 inch. CP/M from Aardvark to Zorba, including all popular TRS80 CP/M formats such as Holmes, Montezuma, and Omikron. Also supports CoCo format. Tried and Tested in 1000s of installations world wide, by Industry, Universities, Government Institutions. Includes 40 page manual. HyperCross 3.0 PC reads popular MSDOS 1.1-3.2 formats Order HyperCross XT/3.0 reads 90 different CP/M and PC formats Order HyperCross XT/3.0-Plus. Reads over 220 formats inc CoCo Order SX3XTM1+, SX3XTM3+ or SX3XTM4+ ......\$129.95

Specify TRS-80 Model I (needs doubler), III, 4/4P or MAX-80. Dual model versions e.g. Mod 3/4 on one disk add \$10 extra.

#### Amazing HYPERZAP 3.2G Disk Magic!

Do you want to back up your precious copy of Copycat 3, or SU. Do you want to fix or modify a disk - if so then you need HYPERZAP!. More than just another disk copying program - it is the program for analyzing, copying, repairing, creating floppy disks of all kinds. It works with TRS-80 formats as well as many others such as CP/M, PC, CoCo etc. Designed to handle mixed density sectors on any track in any sequence. Many features for reading, writing, editing track and sector data. Hyperzap is the tool that lets you be in charge. Make your own self booting disks. Take your own CMD file and turn it into a dual booting Mod 1/III/IV disk. Autopilot mode learns, saves and repeats procedures. Disk comes with fascinating examples. Use Hyperzap as a learning tool, find out how things are done!.

HYPERZAP 3.2G - nothing else even comes close! Order # HZ32 - one version runs on all Model 1/111/4/4Ps ......\$49.95

#### Other TRS-80 Programs

 HartFORTH:
 Mod 1/3 \$49.95, Enhanced Model 4 version:
 \$59.95

 IMPAKT - a great BASIC enhancer Mod 1/3 only
 \$24.95

 LAZYWRITER
 Word Processor for Model 1, 3 or 4
 \$109.95

 MultiDOS 2.1
 1988 and beyond ! Model 1 or 3
 \$79.00

 MultiDOS 2.1
 1988 and beyond ! Model 1 or 3
 \$89.00

 Mysterious Adventures - Set of 10 for M1, 3 or 4(3) complete
 \$49.95

 NUTRITION Analyze your diet, with database, Model 4 only
 \$49.00

 Pull Down Menus add menus to Model 4 programs
 \$24.95

 TASMON debug trace disassemble TASM1 TASM3 or TASM4 \$49.95
 \$7MDD Memory Disk Drive for New DOS 80/Model 4 users

 XAS68K 68000 Cross Assembler, specify Model 1, 3 or 4
 \$49.95

 ZEUS Editor/Assembler specify Model 1, 3 or 4
 \$74.00

 ZIPLOAD fast load ROM image, DOS & RAMDISK on your 4P \$29.95

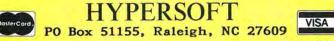

Orders Only: 919 847-4779 8am-6pm, Orders/Tech Support: 919-846-1637 6-11pm EST. We Accept: MasterCard, Visa, COD(cash add \$2.20), Checks, POs. Shipping: \$3, \$5 2nd day. Many of the product names mentioned above are Registered or Copyrighted by Alcor, IBM, Misosys, Prosoft, Tandy and others too numerous to mention.

missible range of zero to 7, the routine returns the current page numbers.

Program Listing 4 is a Basic program that includes the Listing 3 routine. Because the program uses all 32 possible video pages, you should run Save128.COM first to reserve the top 128K of memory before entering Basic.

Listing 4 calls up each of the 32 video pages, writes to each, and then moves back through the pages each time you press a key. Listing 4 is merely a demonstration of how the pages can be manipulated; it doesn't suggest how you might use such power.

The customary uses for extra pages include in-memory help screens and separate display screens for each module within a program. Once you've set up the alternate pages, you can use BSave and BLoad to save and reload them.

The only possible difficulty is that Basic keeps track of the cursor position for each screen page and doesn't know when you've changed memory pages. Therefore, cursor positioning may require extra thought when you start manipulating memory pages.

## **Colors and Palettes**

The last two programs this month demonstrate another special feature of the 1000's video system, one that's easier to describe and use than memory pages.

All CGA systems send four color signals to the monitor: red, green, blue, and intensity. The monitors used are called RGBI monitors for the four signals they can receive. Because only 16 combinations of four on-or-off signals are possible, both the CGA boards and monitors are limited to displaying 16 colors.

In text modes, 4 bits are used for the foreground color and 4 bits are used for the background color of each position on the screen. Together, these 8 bits make up the attribute byte that is stored next to each ASCII character (including spaces) in video memory.

Any character on the screen should be displayable as one of 16 foreground colors on top of one of 16 background colors. But that's usually impossible, because the computer interprets the background intensity bit as a blink signal and instead of generating one of the bright or intense colors for background, makes the character blink.

If you prefer, you can have 16 background colors instead of blinking characters. All you have to do is send a single byte out a port. In Basic, the command for this is OUT &H3D8,9 (a similar command will work in any other language).

To re-enable blinking, use the command OUT &H3D8,&H29. These values are valid for the 80-column text mode only. In the 40-column mode, use the commands OUT &H3D8,8 and OUT &H3D8,&H28. This command will work on almost all CGA systems, including the 1000's.

On most computers, the color bits stored in the attribute byte are used directly to create the signals sent to the monitor. But on the 1000, an intermediate step can provide unique capabilities. Instead of translating the color bits into output signals directly, the 1000 uses each of the 16 possible attributes as an index to a set of palette registers. The bits in the register determine the color that's produced.

In other words, if the 1000's video system finds an attribute of 0101 binary (5 or magenta), it doesn't automatically turn on the blue and red signals and leave the green and intensity signals off, as most computers would. Instead, it looks at the contents of palette 5 and uses the bits there to determine which signals should be on and which should be off.

Normally, each palette contains the binary equivalent of its own number; palette 5 contains 0101, so an attribute of 5 produces magenta. The palettes are reset to their default values whenever the screen

| Standard Handle Assignments |                             |                           |  |  |
|-----------------------------|-----------------------------|---------------------------|--|--|
| Handle<br>Number            | Handle<br>Name              | Normal Physical<br>Device |  |  |
| 0                           | stdin (Standard Input)      | keyboard                  |  |  |
| 1                           | stdout (Standard Output)    | screen                    |  |  |
| 2                           | stderr (Standard Error)     | screen                    |  |  |
| 3                           | stdaux (Standard Auxiliary) | COM1                      |  |  |
| 4                           | stdprn (Standard Printer)   | LPT1                      |  |  |

Table. All programs inherit five standard handles when invoked from Command.COM or when invoked as a "child" of another program.

> Program Listing 4. Demonstration of video paging on the 1000. Memory must be reduced to physical-size 128K before you run this program.

| 700 | 3 before running this program.                                                                                                    | 10.0 0                                                                                                   |
|-----|----------------------------------------------------------------------------------------------------|----------------------------------------------------------------------------------------------------|
| 227 | 10 SCREEN Ø, Ø<br>20 GOSUB 52010<br>30 FOR PAGE% = 7 TO Ø STEP -1<br>40 CPU-PAGE% = PAGE%<br>50 CRT.PAGE% = PAGE%<br>50 CRT.PAGE% = Ø TO 3<br>70 SCREEN Ø, SCRN%<br>80 GOSUB 52100<br>90 CLS             | 'Set for normal text, screen                                                                             |
| 53Ø | 20 GUSUB SZ010                                                                                                    | Initialize the page routine                                                                              |
| 54  | SO FUK PAGE% = 7 TU O STEP -1                                                                                                    | Step through all memory page                                                                             |
| 5   | 40 CPU.PAGE% = PAGE%                                                                                                    | Write to the page                                                                                        |
|     | 50 LR1. PAGE% = PAGE%                                                                                                    | that we see                                                                                              |
| 2   | DØ FUK SCKN% = Ø TU 3                                                                                                    | Step through all 4 screens                                                                               |
| 3   | 70 SUREEN D., SURNZ                                                                                                    | Select the screen first                                                                                  |
| 2   | 8Ø GOSUB 521ØØ<br>9Ø CLS                                                                                                    | and then the memory page                                                                                 |
|     | 80 GUSUB 52100<br>90 CLS<br>100 FOR LINES% = 1 TO 24<br>110 PRINT "CPU page:" CPU.<br>120 PRINT " Screen:"; SCRI<br>130 NEXT LINES%                                                                      | (Duint 24 lines                                                                                          |
|     | 100 FOR LINES% = 1 10 24                                                                                                    | Print 24 Times                                                                                           |
|     | 120 PRINT UPU page: UPU.                                                                                                    | PAGE%;" CRT page:"; CRT.PAGE%;<br>N% 'Let us see where we are                                            |
|     | 130 NEXT LINES%                                                                                                    | N% Let us see where we are                                                                               |
|     | 14Ø NEXT SCRN%                                                                                                    |                                                                                                    |
| 2   | 150 NEVT DACEN                                                                                                    |                                                                                                    |
|     | 160 FOD DACEY - 0 TO 7                                                                                                    | Stop through momony prose and                                                                            |
| 8   | 160 FOR PAGE% = 0 TO 7<br>170 CPU.PAGE% = PAGE%                                                                                                    | that we can the active seal                                                                              |
| 7   | 180 CRT.PAGE% = PAGE%                                                                                                    | 'Let us see the active page                                                                              |
| 7   | 180         CRI.PAGE%         PAGE%           190         FOR SCRN%         # 00 3           200         WHILE INKEYS = "": WEND           210         SCREEN Ø, SCRN%           220         GOSUB 52100 | Stan through all A company                                                                               |
|     | 200 WHILE INVEYS - "". HEND                                                                                                    | Jusit for a koustroke                                                                                    |
|     | 210 WHILE INKETS = : WENU<br>210 CODEEN & CODNY                                                                                                    | Then coloct the screen                                                                                   |
| 1   | 220 COSUR 52100                                                                                                    | and the memory page                                                                                      |
|     | 23Ø NEXT SCRN%                                                                                                    | 'Step through all 4 screens<br>'Wait for a keystroke<br>'Then select the screen<br>' and the memory page |
| 3   |                                                                                                    |                                                                                                    |
|     | 250 WHILE INVEVE - "". WEND                                                                                                    | What for one more kourtrake                                                                              |
|     | 240 NEXT PAGE%<br>250 WHILE INKEY\$ = "": WEND<br>260 SCREEN 0,,0                                                                                                    | Make cure we're back to porma                                                                            |
| £.  | 27Ø END                                                                                                    | hake sure we re back to norma                                                                            |
|     | 52000 ' CRT & CPU page swapping re                                                                                                    | outine                                                                                                   |
| 4   | 52001 DATA 58                                                                                                    | ouerne                                                                                                   |
| 7   | 52002 DATA 55, 88, FC, 88, 5F, 08, 8A                                                                                                    | ØF                                                                                                    |
| 7   | 52003 DATA 8B, 5E, 06, 8A, 2F, 8A, C1<br>52004 DATA C5, 3C, 07, 77, 0A, 8B, D9                                                                                                    | ØA                                                                                                    |
| 5   | 52004 DATA C5, 3C, 07, 77, 0A, 8B, D9                                                                                                    | B8                                                                                                    |
| В   | 52005 DATA 83, 05, CD, 10, EB, 06, 90                                                                                                    | . 68                                                                                                    |
| 5   | 52006 DATA 80, 05, CD, 10, 88, CB, 88                                                                                                    | , 5E                                                                                                    |
| 3   | 52007 DATA 06, 8A, C5, 98, 89, 07, 88                                                                                                    | . 5E                                                                                                    |
| 8   | 52008 DATA 08, 8A, C1, 98, 89, 07, 5D.                                                                                                    | , CA                                                                                                    |
| 4   | 52009 DATA 04, 00                                                                                                    |                                                                                                    |
|     | 52010 ' Initialize the page routing                                                                                                    | e                                                                                                    |
| 5   | 52020 RESTORE 52001                                                                                                    |                                                                                                    |
|     | 52Ø3Ø READ LENGTH%                                                                                                    |                                                                                                    |
|     | 52040 PAGE.RTN\$ = SPACE\$(LENGTH%)                                                                                                    |                                                                                                    |
|     | 52050 FOR PG.LP% = 1 TO LENGTH%                                                                                                    |                                                                                                    |
|     | 52060 READ PGS                                                                                                    | Construction of a state of a state                                                                       |
|     | 52070 MIDS(PAGE.RTNS, PG.LP%, 1) =                                                                                                    | = CHRS( VAL( "&h" + PGS))                                                                                |
| 7   | 52080 NEXT PG.LP%                                                                                                    | Constraints of the second                                                                                |
| 9   | 52090 RETURN                                                                                                    |                                                                                                    |
|     | 52100 ' Call the page routine                                                                                                    |                                                                                                    |
| 2   | 52110 PAGE.PTR% = VARPTR( PAGE.RTNS)                                                                                                    |                                                                                                    |
| 4   | 52120 PAGE. ADDR%=CVI (CHR\$ (PEEK (PAGE. PT                                                                                                    | R%+1))+CHR\$(PEEK(PAGE.PTR%+2)))                                                                         |
| 5   | 5213Ø CALL PAGE.ADDR%( CPÚ.PAGÈ%, CRT.<br>5214Ø RETURN                                                                                                    | PAGE%)                                                                                                   |
|     |                                                                                                    |                                                                                                    |

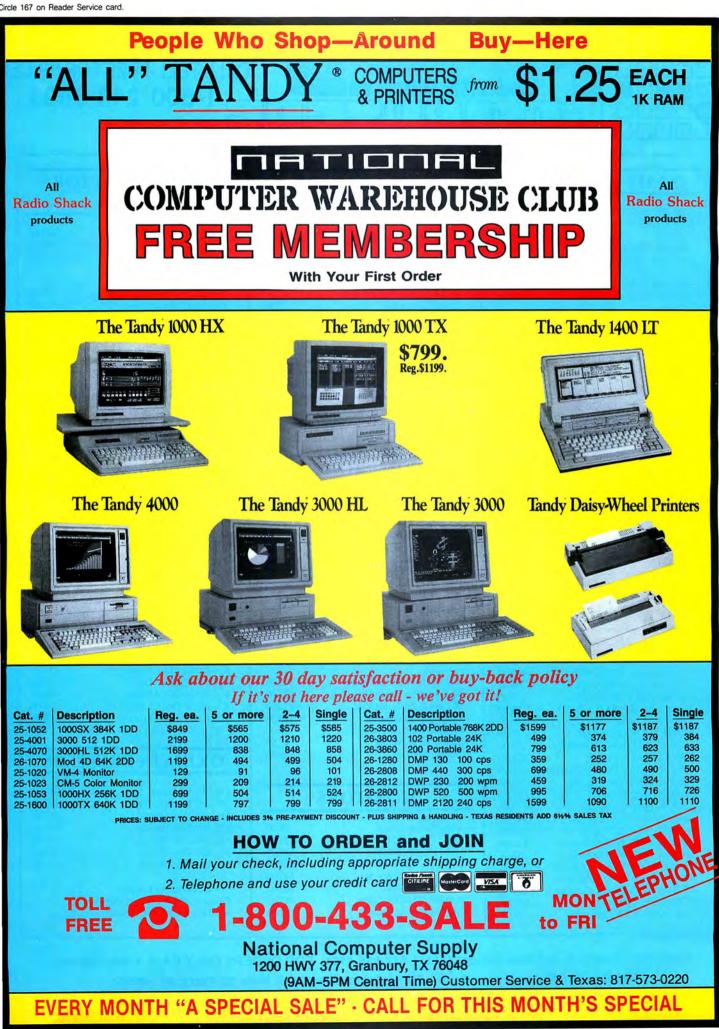

Circle 124 on Reader Service card.

CONPUTERS

## **TANDY COMPUTERS**

| 1000 HX 256K 1-3 1/2" 720K Drive<br>8088 Processor 7.16/4.77 MHz. | 535.00  |
|-------------------------------------------------------------------|---------|
| 1000 TX 640K 1-3 1/2" 720K Drive<br>80286 Processor 8 MHz.        | 860.00  |
| 3000 5 1/4" 1.2M Drive 640K Ram<br>80286 Processor 6/12 MHz.      | 1475.00 |
| 3000 HL 512K 5 1/4" 360K Drive<br>80286 Processor 4/8 MHz.        | 1090.00 |
| 4000 3 1/2" Drive 1Meg Ram<br>80386 Processor 16 MHz.             | 1890.00 |
| 1400LT 768K 2-3 1/2" 720K Drives<br>Nec V-20 Processor 7.16MHz.   |         |
| Color Computer 3 128K                                             | 155.00  |
| 102 Portable Computer 24K                                         | 375.00  |

## **TANDY PRINTERS**

| DMP-106 Dot-Matrix    | 165.00  |
|-----------------------|---------|
| DMP-130A Dot-Matrix   | 255.00  |
| DMP-440 Dot-Matrix    | 595.00  |
| DMP-2120 Dot-Matrix   | 1325.00 |
| DWP-230 Daisy Wheel   | 335.00  |
| DWP-520 Daisy Wheel   | 730.00  |
| LP-1000 Laser Printer | 1635.00 |

## DRIVES

| 5 1/4 External 1000EX/HX         | 180.00 |
|----------------------------------|--------|
| 3 1/2 External 1000EX/HX         | 200.00 |
| 3 1/2 Internal 1000SX/TX         | 145.00 |
| Adaptor Kit 1000SX/TX 3 1/2"     | 25.50  |
| 360K Drive Tandy 3000            | 140.00 |
| 1.2 Meg Drive Tandy 3000         | 215.00 |
| 1.4 Meg 3 1/2" Drive 3000/4000   | 255.00 |
| Color Computer Drive 0           | 225.00 |
| Color Computer Drive 1(Internal) | 160.00 |
| Portable Drive (100/102/200)     | 155.00 |
| Tandy 20 Meg Hardcard            | 509.00 |
| Tandy 40 Meg Hardcard            | 679.00 |
| Tandy 40 Meg Tape Internal       | 595.00 |
| Seagate ST-225 20 Meg Drive.     | 265.00 |
| Seagate ST-251 40 Meg Drive.     | 495.00 |
| Seagate ST-238 30 Meg Drive      | 285.00 |
|                                  |        |
| Miniscribe M6085 70 Meg Drive.   | 905.00 |
| Miniscribe M3053 40 Meg Drive.   | 705.00 |
| AT Hardrive & Floppy Controller  | 200.00 |
| AT Hardrive Controller           | 175.00 |
| Tandy 1000SX/TX Controller       | 90.00  |
|                                  |        |

## ZUCKERBOARD PRODUCTS

| 0K Board For 1000          | 47.50  |
|----------------------------|--------|
| 512K Board For 1000        | CALL   |
| 0K MFB For 1000            | 103.00 |
| 512K MFB For 1000          | CALL   |
| 384K MFB For 1000-SX       | 130.00 |
| Serial Board For 1000/SX   | 45.00  |
| Clock Option Kit           | 22.50  |
| Clock Board For 1000/SX/TX | 35.00  |
| 30 Meg Hardcard 1000/SX/TX | 435.00 |
| Mono Graphics Card         | 72.00  |
| 300/1200 Baud Modem Card   | 72.00  |
|                            |        |

## **MEMORY CHIPS**

64K 150NS (Each) 256K 150NS (Each) PLEASE CALL PLEASE CALL

195.00

355.00

520.00

425.00

585.00

520.00

715.00

940.00

1580.00

375.00

95.00

220.00

335.00

510.00

240.00

160.00

485.00

580.00

## **EPSON PRINTERS**

LX-800 Dot-Matrix FX-86E Dot-Matrix FX-286E Dot-Matrix EX-800 Dot-Matrix EX-1000 Dot-Matrix LQ-850 24Pin Matrix LQ-1050 24Pin Matrix GQ-3500 Laser LQ-500 24Pin Matrix

## MICE

| Microsoft Pntbrush/Menu    | 115.00 |
|----------------------------|--------|
| Microsoft Pntbrush/Windows | 125.00 |
| Microsoft Pntbrush/Cad     | 135.00 |
| Mouse Systems Serial       | 115.00 |
| Logitech Serial Mouse      | 85.00  |
| Tandy Serial Mouse         | 42.50  |
| Deluxe Joystick            | 25.00  |

## MONITORS

| VM-4 Mono Green      |  |
|----------------------|--|
| CM-5 Color RGB       |  |
| CM-11 Color RGB      |  |
| EGM-1 Color EGA      |  |
| CM-8 Color (Color 3) |  |
| Amdek 410 Mono       |  |
| Amdek 722 EGA Color  |  |
| NEC Multisync Color  |  |

## VIDEO ADAPTOR CARDS

| Tandy Dual Display          | 145.00 |
|-----------------------------|--------|
| Tandy EGA Card              | 160.00 |
| Video 7 Mono/Graphics       | 135.00 |
| Video 7 Vega/Deluxe         | 275.00 |
| Hercules Color Card         | 150.00 |
| Hercules Graphics Card Plus | 195.00 |
| Hercules InColor Card       | 320.00 |
| Zucker Mono/Graphics        | 72.00  |
| Paradise Color EGA 350      | 175.00 |
| Paradise Color EGA 480      | 195.00 |
| Paradise Basic EGA Card     | 135.00 |

## **EXPANSION BOARDS**

| Plus RS-232 Board   | 49.00  |
|---------------------|--------|
| Memory Plus/EX 128K | 110.00 |
| Tandy 512K COCO 3   | 127.50 |

## MODEMS

| Tandy Plus 300 Baud          | 75.00  |
|------------------------------|--------|
| Tandy Plus 1200 Baud         | 150.00 |
| Hayes 1200 Baud              | 295.00 |
| Hayes 2400 Baud              | 445.00 |
| ZuckerBoard 300/1200         | 72.00  |
| 1400 LT Internal 1200B Modem | 169.00 |

## **PANASONIC PRINTERS**

| KX-P1080 I Dot-Matrix | 175.00 |
|-----------------------|--------|
| KX-P1091 I Dot-Matrix | 195.00 |
| KX-P1092 I Dot-Matrix | 325.00 |
| KX-P1592 Dot-Matrix   | 425.00 |
| KX-P1595 Dot-Matrix   | 440.00 |
| KX-P3131 Dot-Matrix   | 285.00 |
| KX-P3151 Dot-Matrix   | 450.00 |

## **OKIDATA PRINTERS**

| Laserline 6 Laser              | 1840.00 |
|--------------------------------|---------|
| ML-182 Dot-Matrix              | 250.00  |
| ML-192 Dot-Matrix              | 370.00  |
| ML-193 Dot-Matrix              | 550.00  |
| ML-292 Dot-Matrix              | 555.00  |
| ML-293 Dot-Matrix              | 705.00  |
| ML-294 Dot-Matrix              | 1110.00 |
| Prices Subject to Change.      |         |
| Please Call for Current Prices |         |
| Send For Complete Catalog.     |         |

Technical Questions and Information CALL 1-517-625-4161. FOR ORDERS ONLY CALL 1-800-248-3823. Monday thru Friday 9 am - 5 pm Perry Computers 124 S. Main St. Perry, Mi. 48872

All prices and offers may be changed or withdrawn without notice. Advertised prices are cash prices. C.O.D. accepted add 2% (minimum charge \$10.00). MC & VISA add 2%. Delivery subject to availibity. Shipping charges add 1.5% (minimum charge \$5.00). All non defective items require RMA authorization.

mode is changed. Therefore, it's usually impossible to switch palettes to change the colors displayed by an application program, since most programs begin by resetting the screen mode.

To change a palette definition, add 10 hex (16) to the number of the palette you want to change. Send the resulting value out port 3DA hex to address the palette. Then send a new color value between zero and 15 out port 3DE hex. Finally, send a value of zero to port 3DA hex to clear the address register.

The palettes could be set with Basic's Out instruction except for two problems. First, the screen will display hash lines from the time the address port receives a palette number to the time the port is reset. The way to avoid this is to make the change while the display moves from the bottom of the screen back to the top for the next frame. Unfortunately, Basic can't execute three Out statements in such a short period of time.

Second, during every interrupt the address register is apparently changed. If an interrupt occurs between the first Out instruction and the second, the palette won't be changed. Basic is slow enough that an interrupt will almost surely occur, and it has no method of temporarily disabling interrupts.

You need a machine-language subroutine to change a palette. Program Listing 5 shows how such a routine can be written. It reads the requested palette number and new color sent from Basic. Then it turns off interrupts and reads port 3DA until it finds that a vertical retrace is occurring. Finally, it sends the required values out ports 3DA hex and 3DE hex, re-enables interrupts, and returns to Basic.

Program Listing 6 is a demonstration of how fast the palette changes occur. Without the pause loop in the middle of the program, the palettes change too rapidly to see.

You might want to change the length of the pause to suit your own tastes. You could find many uses for palette changes in your own programs. Perhaps the most interesting modification would be to set all the palettes to one value such as black, then write text or graphics data to the screen, and finally change one palette at a time to reveal parts of your screen. By using such a technique, you should be able to make various parts of the screen appear to flash into view. Just remember that your program will not work correctly on any other MS-DOS computer except, perhaps, a PCjr.

### Work in Progress

In the coming months, I'll explore other aspects of the 1000's video system, including how languages that know nothing about it, such as the new Basics, can gain access to the special graphics modes.

I'll also discuss how to implement in the 1000's 16-color medium resolution mode John Conway's "The Game of Life," which is a popular simulation of a small universe with rigorous rules about birth, life, and death.  $\hfill\blacksquare$ 

Write Hardin Brothers at 280 N. Campus Ave., Upland, CA 91786. Enclose a selfaddressed, stamped envelope for a reply. You can also contact Hardin on Compuserve. His ID number is 70007,1150.

#### Program Listing 5. A routine to set a color palette for the 1000 from Basic.

| code   | segmen   | t<br>cs:code    |                                    |
|--------|----------|-----------------|------------------------------------|
|        |          |                 |                                    |
| start: | org 100h |                 |                                    |
| Jearer | push     | bp              | ;Save register                     |
|        | mov      | bp.sp           | ;Copy stack register               |
|        | mov      | bx,[bp+6]       | ;Get address of col%               |
|        | mov      | ch, byte ptr [] | bx] ;Get color value               |
|        | mov      | bx,[bp+8]       | ;Get address of pal%               |
|        | mov      | cl, byte ptr [] | <pre>bx] ;Get palette number</pre> |
|        | add      | cl,10h          | ;Add offset to palettes            |
|        | mov      | dx,3dah         | :Address & status register         |
|        | mov      | bx,3deh         | ;Palette data register             |
|        | cli      |                 | ;Interrupts off                    |
| lp:    | in       | al,dx           | ;Get status register               |
|        | and      | al,8            | ;Look for bit 3                    |
|        | jz       | 10              | ;Wait until vertical retrace       |
|        | mov      | al,cl           | ;Palette number in AL              |
|        | out      | dx, al          | ;Select palette                    |
|        | mov      | al, ch          | ;AL = color number                 |
|        | xchg     | dx,bx           | ;Data register in DX               |
|        | out      | dx,al           | ;Set palette color                 |
|        | xchg     | dx,bx           | ;Address register in DX            |
|        | sub      | al,al           | ;AL = Ø to reset address register  |
|        | out      | dx,al           | Register reset                     |
|        | sti      |                 | ;Interrupts back on                |
|        | pop      | bp              | ;Recover caller's frame pointer    |
| 1.0.1  | retf     | - 4             | Restore stack & return             |
| code   | ends     | a tra           |                                    |
|        | end      | start           |                                    |

#### Program Listing 6. A demonstration of speedy palette changes.

| 4Ø1<br>73<br>594<br>334                      |                                                                                                    | ' Set text mode<br>' with 80 columns<br>' Initialize palette routine                                                      |                      |  |  |
|----------------------------------------------|----------------------------------------------------------------------------------------------------|----------------------------------------------------------------------------------------------------|----------------------|--|--|
| 915<br>511<br>54                             | 50 FOR FRGND% = 0 TO 15                                                                                                    | ' Pick all foreground colors<br>and all background colors<br>'Set the color                                               |                      |  |  |
| 39Ø<br>Ø43<br>432<br>53Ø                     | 000         POR         BCLGNDX         = 0         10         //         ///         ///         ///         ///         ///         ///         ///         //         ///         ///         ///         ///         ///         ///         ///         ///         ///         ///         ///         ///         ///         ///         ///         ///         ///         ///         ///         ///         ///         ///         ///         ///         ///         ///         ///         ///         ///         ///         ///         ///         ///         ///         ///         ///         ///         ///         ///         ///         ///         ///         ///         ///         ///         ///         ///         ///         ///         ///         ///         ///         ///         ///         ///         ///         ///         ///         ///         ///         ///         ///         ///         ///         ///         ///         ///         ///         ///         ///         ///         ///         ///         ///         ///         ///         ///         ///         ///         /// <th <="" th=""> <th <="" th=""> <th <="" th=""></th></th></th> | <th <="" th=""> <th <="" th=""></th></th>                                                                                 | <th <="" th=""></th> |  |  |
| 14Ø<br>163<br>775                            | 12Ø NEXT FRGND%<br>13Ø COLOR 15,0,0<br>14Ø OUT &H3D8, 9                                                                                                    | Rest of the screen is normal                                                                                              |                      |  |  |
| 355<br>5Ø1<br>199                            | 120 NEXT FRGND%<br>130 COLOR 15,0,0<br>140 OUT AH3D8,9<br>150 FOR PAL% = 0 TO 15<br>160 FOR NEWCOLOR% = 0 TO 15<br>170 GOSUB 50100<br>180 FOR 1% = 1 TO 200: NEXT<br>190 NEXT NEWCOLOR%                                                                                                    | 'lake one palette at a time<br>'Cycle it through all colors<br>'Change the palette color<br>'Short pause so we can see it |                      |  |  |
| 585<br>589<br>964<br>342                     | 200 NEWCOLOR% = PAL%                                                                                                    | 'Put it back to normal<br>'Change the palette color                                                                       |                      |  |  |
| 939<br>939<br>915                            | 220 NEXT PAL%<br>230 OUT &H3D8, &H29<br>240 END                                                                                                    | 'Turn blink mode back on                                                                                                  |                      |  |  |
|                                              | 50000 ' Palette routin                                                                                                    | e: initialize 50010, call 50100                                                                                           |                      |  |  |
| 454<br>289<br>023<br>550<br>402<br>772<br>86 | 50002 DATA 55, 88, EC, 88, 5E, 06, 8A<br>50003 DATA 88, 5E, 08, 8A, 0F, 80, C1<br>50004 DATA 88, DA, 03, 88, DE, 03, FA<br>50005 DATA 24, 08, 74, FB, 8A, C1, EE<br>50005 DATA C5, 87, D3, EE, 87, D3, 2A                                                                                                    | , 2F<br>, 10<br>, EC<br>, 8A                                                                                              |                      |  |  |
| 122<br>5Ø4<br>999                            | 50020 RESTORE 50001<br>50030 READ LENGTH%<br>50040 PALETTE.ROUTINES = SPACES(LENGT                                                                                                    | H%)                                                                                                    |                      |  |  |
| 979<br>180<br>370                            | 50050 FOR P.LP = 1 TO LENGTH%<br>50060 READ XS<br>50070 MIDS(PALETTE.ROUTINES,P.LP,                                                                                                    |                                                                                                    |                      |  |  |
| 3<br>185                                     | 50080 NEXT P.LP<br>50090 RETURN<br>50100 'Call palette routine with pale                                                                                                    | tte number in pal%,                                                                                                    |                      |  |  |
| 98<br>42<br>76                               | 50120 PAL. PTR% = VARPTR(PALETTE. ROUTI                                                                                                    | NES) + CHRS(PEFK(PAL PTR%+2)))                                                                                            |                      |  |  |
| 385<br>166                                   | 50140 CALL P.ADDR% (PAL%, NEWCOLOR%)                                                                                                    | 11111 T GINALI CON(INC. (INC. (ING. C/))                                                                                  |                      |  |  |

End

# MICRO SOURCE

## HOW TO PLACE YOUR AD IN THE MICRO SOURCE

Carefully type your message, or send camera-ready copy. Logos welcome. Each  $\chi_2$ th page ad is 13.5 picas square (2 $\chi''$ ). Include your complete return address and phone number. Rates are \$300 1x, \$275 3x, \$250 6x, and \$225 12x. Send copy, rate indication, and complete payment in check or money order, made out to Micro Source, to: 80 Micro, 80 Elm Street, Peterborough, NH 03458. c/o Micro Source Manager. Materials due the 15th of each month, 3 months prior to cover date. (Example: material received May 15 will appear in the August issue.) Ads received after the deadline will appear in the next scheduled issue. No ad will be published unless accompanied by full payment. There are no agency discounts available.

Circle 113 on Reader Service card.

#### Circle 115 on Reader Service card.

## Enjoy the Best in Computer Bridge and Other Games

Apple, C-64, IBM/Compat, Mac, Atari ST Tom Throop's Bridge Baron II '\* Bid and Play over a billion random deals Winner of 1986 & 1987 CES AWARDS \$49.95

#### Play Money Bridge

Win cash & other prizes competing against players from the US & Canada Weekly Rubber Bridge & Duplicate tournaments (modern required). First 25 players receive disk and first tournament free

| Other Games Available |               |             |
|-----------------------|---------------|-------------|
| Blackjack             | Chess         | Pinball     |
| "Boggle"              | Cribbage      | Poker       |
| Great Games           | Products. 880 | 4 Chalon Dr |

Bethesda, MD 20817, For fast service call: **800-426-3748**. In MD call: 301-365-3297 \$4 s & h ea., MD add 5% tax. Check VI, MC accepted

#### Circle 42 on Reader Service card.

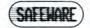

INSURES YOUR COMPUTER. Safeware provides full replacement of hardware, media, and purchased software. As little as \$39 a year provides comprehensive coverage. With blanket coverage, no lists of equipment are needed. One phone call does it all! Call 8 a.m. to 10 p.m. ET (Sat. 9 to 5). SAFEWARE, The Insurance Agency Inc. 2929 N. High St., PO Box 02211, Columbus, OH 43202,

2 800-848-3469 (Local - 614-262-0559)

|                                            |            | lome & Sml. Bus.<br>k 5 1/4 or 3 1\2 |
|--------------------------------------------|------------|--------------------------------------|
| Savings/Loans                              | Calculator | Increment-Schedule                   |
| File-Search                                | Inventory  | Expenses. Tally.                     |
| Text - File                                | ChgAccts.  | Check'g & Bank Bal.                  |
| Help Access                                | Payroll    | Budget-File                          |
| File-Merge                                 | Auto-File  | Sorting/Editing                      |
| Invoice Records                            | Phone-File | Instruction Manual                   |
| Miscel. Data Fls.                          | 256K       | IBM & Compatible                     |
| CALC-DATA,INC.                             |            | (305) 456-0417                       |
| 460 Tamarind Dr.<br>Hallandale, Fla. 33009 |            | > \$ 34.95                           |
|                                            |            | cords add \$5                        |

#### Circle 74 on Reader Service card.

## **Grafyx Solution**

**GRAFYX SOLUTION** - A plug-in, clip-on board enhances any Model 4/4D 4P/III to provide 640 × 240 dot graphics. (512 × 192 on a Model III) The board comes with a 56 page manual and a disk containing both model 3 and 4 mode versions of over 40 programs and files including GBASIC 3.0 which adds over 20 graphics commands to Basic. \$199:95. \$129.95.

Micro-Labs, Inc. 214-235-0915 902 Pinecrest, Richardson, Texas 75080

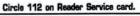

## Genealogy

#### **Family Reunion**

New version 3.2 provides 32 types of charts, worksheets & reports, including address labels, birthday lists, pedigrees, group sheets, descendants, histories, facts, indexes. Powerful data entry & search capabilities, fancy screens, many user options, fast, fun, easy to learn! \$195 (refunded if not satisfied). MC/Visa/ AmEx/COD. Superior value! FAMware, 1580 E. Dawn Dr., Salt Lake City, UT 84121, 800/327-9835, 801/943-6908.

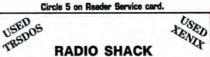

#### TANDY OWNERS! Find the computer equipment that TANDY no longer sells.

Pacific Computer Exchange buys and sells used Tandy TRS-DOS, MS-DOS, and Xenix computers and peripherals. We sell everything from Model 3's to Tandy 6000's and all the printers and hard disks to go with them. If we don't have it in stock, we will do our best to find it for you.

PACIFIC COMPUTER EXCHANGE: 1031 S.E. Mill, Suite B Portland, Oregon 97214 503-236-2949

# THE 80 MICRO CLASSIFIEDS

How to place your classified ad: Ads must be received by the 20th of the month 3 months prior to publication. The ad runs \$2.00 per word. Send your ad today! Ads cannot be accepted without full payment. Please make check payable to 80 Micro and mail to: 80 Micro Cassifieds, 80 Elm Street, Peterborough, NH 03458. Attn: Classified manager.

## SOFTWARE

Disk Service Manual. (\$20), Computer Phreaking (\$15), Cryptanalysis Techniques (\$15), Absolute Computer Security (\$15), Integrated Software (\$15). Catalog \$1 (100 Computer/Electronic Manuals/Software). Consumertronics, 2011 Crescent, Alamogordo, NM 88310. (505) 434-0234.

TRS-DOS, MS-DOS, Kaypro II computer aided scheduling. Computer aided BASIC Programming. \$14.95 ea. Send Self-addressed envelope for information to: David Wiseman, Consultant, P.O. Box 232, Rutland, Ohio 45775.

Public Domain programs for Tandy 1000, IBM compatibles. Write EPCO, P.O. Box 234, Swedesboro, NJ 08085.

Free IBM Software for trying award-winning education programs. Math, Science, History, Geography, Vocabulary, Spelling, Languages, and more. Educator approved, serious learning programs-many under \$10.00. For free catalog write: Quaker Enterprises, P.O. Box 133B, Leetsdale, PA 15056, (412/ 728-7637)

Tandy 1000 programs/Newsletter. Send for information. Soda Pop Software, P.O. Box 653, Kenosha WI 53141

\$\$\$WIN with Thoroughbred/Harness, Greyhound Handicapping Software ... \$52.95. Football, Baseball, Basketball Hand-Icapping Software ... \$52.95 each. Software Exchange, Box 5382–M, W. Bioomfield, MI 48033. Free information. (313) 626-7208. VISA/MC. Orders: 1-800-527-9467.

TURN YOUR BODY OVER TO MEI The fastest, easiest nutrition program available. Combine foods into "PERFECT" meals and recipes. Tracks everything including the EAAs. The paradigm of nutritional programs; exercise data base, 6 meal daily regimen, printouts for recipes and daily regimens; the list goes on. Data base has NO junk foods. Holds 270 recipes. Professionally written. For IBM compatibles. \$34.50pp. Limited

shareware version: \$5 + 2 diskettes, credited toward purchase. Bill Fitzpatrick, POB 282-PC, Veneta, OR 97487.

IBM PUBLIC DOMAIN Send two stamps for catalog. 5¼ " and 3½" Disks, state which size when requesting catalog. Our disks have/Games/Word processors/Data base/

Spread sheets/Graphics/Inventory control/ Budget/Checking/Artificial intellengence/And much more. Program disks (3½ \$4.00) (5¼ \$3.00). ECHO DISK COPY, Dept. 80, P.O. Box 50132, Mobile, AL 36605

MS-DOS Software Low prices on P/Domain, TOP-NAME, ADULT, USED and RENTALS. Send \$1.99 for DEMO/INFO disk. J/Cabral, 4 Terry Ln, Wareham, MA 02571

PATCHES. Draws geomectrical shapes selected from menu on choice of two grid sizes. Multiple color combinations. Features: Demo; Save; Block Copy and More. Requirements: Tandy 1000 Series or compatibles; joystick; color monitor and 256K memory. Specify disk size. Send \$20.00, check or money order to: 29 SOFT, P.O. Box 450087, Houston, Texas, 77245. Or write for more information.

THE PC TUTOR an interactive program that teaches you about your computer on your computer. Covers memory, DOS, Computer Math and Basic programming. Requires Tandy, IBM or compatiable, CGA, 256K RAM, MSDOS 2 or higher, and 1-5.25 inch floppy drive. Send \$29.95 to: PC TUTOR, *d* o Steven Blanchard, 1110 7th Ave. North, Jacksonville Beach, FL 32250

Finally! The ideal label program for all users. Prints labels sorted by name, zip code, or record number on one, two or three across label sheets. Prints Xref lists. Even prints multiple labels per addressee. \$24.95 pp. Family Tree Software, 6418 Ambassador Drive, Tampa, FL 33615 (813) 887-3546. (Specify type computer).

You get all this when you order the RED Utilities (for the IBM PC and compatibles): Hard disk cache speeds hard disk by up to 7 times. Floppy disk cache speeds floppy disks by up to 55 times. Printer spooler allows you to use your computer while you print long reports. Protect your hard disk from accidental formatting and partitioning. Find files fast with sorted directories, directory tree displays, and a path command for data files. A batch file compiler compiles your DOS batch files into faster ".com" files. The compiler protects your source code and extends DOS. Sample compiled programs included. All this and much more is only \$59.95 if you order NOW. Call (617) 774 7036 or write for more information or to order: The Wenham Software Company, 5 Burley St., Wenham, MA 01984

DON'T PAY big bucks for a word processor get QUICKEDIT the quick, easy, low cost editor for IBM PC's and compatibles. All editing functions, programmable print, main-tains catalog of files and more. Hard disk or floppy, 256K, DOS 2.0/above, color/mono. Company supported, not public domain, preprinted manual included. To create and print a quick memo or complex document use QUICKEDIT. \$24.95 + \$2.00 s/h (evaluation copy \$5.00, refundable with purchase). VISA/MC call toll free 1-800-531-5314 (Texas 1-800-292-5619), or send check/MO today to: MORSOFT, 9885 IH-10 West, Suite 811P, San Antonio, TX 78230 (512) 692-9572

GAMES! HOME COMPUTER SOFTWARE! Quality, low priced software for your IBM for just \$4.00/disk. Games, Entertainment, Education, Graphics, Home Applications, Utilities, Budget, Investment, Wordprocessing more. MONEY BACK GUARANTEE. and FREE detailed catalog. THE PC-ARCADE, 276-M Morehouse Rd., Easton CT 06612

CoCo Public Domain Software. Over 60 disks full of programs. From \$5 a disk. Free catalog. PD Software, PO Box 13256-M, Houston, TX 77219.

Bible Concordance 25 disks \$50.00 or K.J.V. Bible 16 disks \$40.00, both \$75.00. ASCII Text Files comes with program, Utilities \$3.00 for S/H over 500 bible disks, two stamps for catalog. Demo \$3.00. PH# 208-337-4766. BibleSoft Co., Box 308 Dept-T, Greenleaf, Idaho 83626.

Children's Bible Quiz for IBM Compatibles. \$5.00 postpaid. Proclaim Software, Box 12192B, Norfolk, Va. 23502.

Bible Study Guide for IBM Compatibles, \$8.00 postpaid. Proclaim Software, Box 12192B, Norfolk, VA. 23502.

20 Best PC Utilities on a DS/DD disk. Great collection for hard or floppy PC/MS-DOS systems. Public domain and user-supported. All different, useful; all run on "compatibles." Documentation included. \$5.00. P. Neisler, 610 West Mountain Street, Kings Mountain, NC 28086.

Test Writing Package, all types. For IBM compatibles. Satisfaction guaranteed. Thirty day return privilege. Cost \$49.00, single station, \$99.00, site license. Bob King, 105 Eliz-abeth Lane, Dillon, SC 29536. 1-803-774-9307, 1-803-449-5007.

Tandy PC#7 Pipeline, Design Program prints to screen or printer. Details \$1.00, Send SASE. Basic listing \$3.95, Encoded cassette tape with bonus game program \$5.95. George Chaney, 255 N Cielo, Suite 657, Palm Springs, CA 92262.

Public Domain Software for IBM compatibles Send \$2.00 (refundable with purchase) for Directory Disk set. R.A. Higgins, 307 Park, Clinton, TN 37716

IBM Compatible Public Domain Software \$1.00 per disk. Send for free catalog or \$3.00 for catalog on disk. RFR Enterprises, Suite 313, 50 Burnstead Rd., Monson, MA 01057

Insure Your Computer. Safeware provides full replacement of hardware, media, and purchased software. As little as \$39 a year provides comprehensive coverage. With blanket coverage, no lists of equipment are needed. One phone call does it all! Call 8am to 10pm ET (Sat 9 to 5). SAFEWARE, The Insurance Agency Inc., 2929 N. High St./PO Box 02211 Columbus, OH 43202 800-848-3469 (Nat); 614-262-0559 (OH)

STARTER PAK 1000 13 exciting and useful programs to get you up and running on your model 1000. All for just \$26.50 postpaid. Send payment with order to: The 80 MICRO DISK SERIES 80 Elm St., Peterborough, NH 03458.Or call toll free 1-800-258-5473

Games for IBM compatibles. P/D, Buy/3 Get one Free. Send large SASE w/2 stamps for catalog. KNA Sales, 16 Emerson Rd., Northboro, MA 01532.

Federal Tax Program. Fifth year, revised for 1987 law changes. TEN most used schedules. MS/PCDOS, TRS-80 III/4, Color Computer. \$47.99. Try-O-Byte, Dept. 80, 1008 Alton Circle. Florence, SC 29501. 803-662-9500.

Where Did It Go? With our "Ultimate Finance" system managing your personal or business money, you would know. User de-fined categories and analysis bring order to your finances and unlock hidden resources. \$27.95 for package. Post paid. Only on Com-modore 64/128. Prism Information Services, PO Box 295, Sterling, MA 01564

## PUBLICATIONS

Radio Shack PROFILE PLUS users (Churches, Schools, Offices, Home, etc.) Can get enhanced usage with additional manuals; send SASE for information about new, detailed, indexed manual to: J. C. Services, P.O. Box 1323, Jefferson City, MO 65101

TRS-80 Support Monthly publication (\$18) per year, (\$2) for sample. Computer News 80, P.O. Box 680, Casper, WY 82602, 307-265-6483

Tandy 1000 programs/Newsletter. Send for information. Soda Pop Software, PO Box 653, Kenosha. WI 53141.

## FOR SALE

Modem Owners-Order software, hardware, supplies, on-line at discount prices. Faulkner Supply, 919-383-4905.

ONE NEVER USED LeScript Tandy 1000 only \$150.00. Send Money Order to Al Bar-ber 1885 Aloka Street, Red Bluff, CA 96080

## BBS

MODEM PARTY LINEL 1-818-842-3322 Strawberry Patch BBS MS-DOS Only! 1200-19,200 baud! Download first time on! Don't miss out, Call Today 606-432-0879

Nationserv. Online information Network, 3960 Covert Ave., Evansville, IN 47715, (812) 477-5343.

## SERVICES

TRS-BO/TANDY REPAIR SERVICES: Models 1/3/4 & IBM-Compatibles only. UP-GRADES, CONSULTING, BUY-SELL-TRADE. ECN SERVICE CORPORATION. 373 Route 46W. Fairfield, NJ 07006 (201) 575-9111

Free Adventure Game Hints!! IBM & Comp., Please state game and puzzle problem. For that little nudge, send S.A.S.E. to: A.C.T.S. P.O. Box 32, Williamston, MI., 48895 \*\*Look for our new address\*\*

## USER GROUPS

Model 100, 102 & 200 Support (Five-Year-Old Club). Ongoing support for Tandy Model 100, 102 and 200 owners. International support by mail, voice, and bulletin board. Free on-line weekly newsletter (300/1200 baud, 8bit, 24hrs/7days) 415-939-1246. For voice recording 415-937-5039. For INDEX of public domain library, "how to" bulletins, product reviews, write to: CLUB 100, A Model 100 User Group, 984 Hawthorne Drive, Walnut Creek, CA 94596.

#### HARDWARE

Tandy 1400 LT Owners! External 51/4" drives available at Low prices. Call 201-469-7678, Computer Options Unlimited. Open seven days 9am to 9pm.

## Trsdos

TRS-80 Support Monthly publication (\$18) per year, (\$2) for sample. Computer News 80, P.O. Box 680, Casper, WY 82602, 307-265-6483

Programs for Home, Business or Fun. Models 1, 3 and 4. Elite Enterprises, PO Box 4382, Springfield, IL 62708.

**BEST OF MODEL III 15 exceptional utilities** and applications from the pages of 80 MICRO. Only \$21.45. Send payment with order to: The 80 MICRO DISK SERIES 80 Elm St., Peterborough, NH 03458. Or call toll free 1-800-258-5473

Public Domain Software, Model 3 and 4, computer programs at affordable prices. Free catalog disks. The JaRick Co., PO Box 22708, Robbinsdale, MN 55422. TRS-DOS, MS-DOS, Kaypro II computer

aided scheduling. Computer aided BASIC Programming. \$14.95 ea. Send Self-ad-dressed envelope for information to: David Wiseman, Consultant, P.O. Box 232, Rutland, Ohio 45775.

Get the attention you deserve. For only \$2.00 per word, your ad will will be seen by over 100,000 dedicated TRS-80/Tandy microcomputer users. Ads must be received by the 20th of the month 3 months prior to publication. (For example, ads received by November 20th will appear in the February issue.) v!

| send your ad tod | ay |
|------------------|----|
|------------------|----|

Name \_\_\_\_ Street \_\_\_\_\_ \_\_\_\_\_ State \_\_\_\_\_ Zip \_\_\_\_\_ City \_\_\_\_

Telephone (days) \_\_\_\_

| 2            |                                                          |                                                                                                    | (3words)        |
|--------------|----------------------------------------------------------|----------------------------------------------------------------------------------------------------|-----------------|
|              |                                                          |                                                                                                    | (6)             |
|              |                                                          |                                                                                                    | (9)             |
|              |                                                          |                                                                                                    | (12)            |
|              |                                                          |                                                                                                    | (15)            |
|              |                                                          |                                                                                                    | (18)            |
|              |                                                          |                                                                                                    | (21)            |
|              |                                                          |                                                                                                    | (24)            |
| Total number | ds cannot be accep<br>lake checks payable<br>80 Mi<br>80 | S2.00/word =<br>ted without full payn<br>to 80 Micro and ma<br>ro Classifieds<br>Elm Street<br>igh, NH 03458<br>ssified Manager | nent.<br>il to: |

#### Circle 15 on Reader Service card.

## McInker<sup>™</sup>, Automatic Ribbon Re-inker will re-ink your ribbons for less than 5 cents and will pay for itself even in one day depending on printer use. Average cartridge can be re-inked 60-100 times. We support over 12000 printers, cartridges, spools, multicolor car-tridges. Ask for complete catalog. >100,000 sold since 1982, satisfaction or return MERCURY MODEMS 100% Hayes compatible (guaranteed), full lights, autodial answer, repeat, volume control, 2 year warranty 1200 ext ..... 109.00 ORDER TOLL FREE 1-800-547-3303 In Oregon (503)626-2291 cables ..... 15.00 **CE**mputer Friends, Inc. 14250 NW Science Park Dr. Portland OR 97229 telex 4949559 CF shipping 5.00

fax (503)643-5379

# INPUT

# **Advice and Dissension**

## Advice

■ I upgraded my Tandy 1000 with Hard Drive Specialist's Tanpac card. The card worked well until I tried to install an interface card for the Cipher Data Tape System and Microspeed's Fast 88, a PC accelerator card. Neither device worked on the 1000.

Compusystems (Columbia, SC), which makes an adapter/interface card for the Cipher Data tape drive, suggested that I check the DMA (direct memory address) chip on the Tanpac card; if it was an 8237A made by AMD, they recommended replacing it with an 8237A chip made by Intel. I couldn't find an Intel chip with that part number, so I bought one made by NEC. After I made the change, the accelerator card worked—but not the Compusystems card. I resolved this problem by using a card made by Cipher Data instead.

I don't know why NEC's DMA chip works better than the one by AMD, but it does. The new chip costs only \$4.00.— Bill Ellis, San Diego, CA

#### Dissension

■ Harry Bee, at the least, might have asked us for a recent version of T/Master before writing his review (see "Far Out," February 1988, p. 82); the street number and company name are 20 months out of date. To be honest, though, I doubt a new disk would have changed his opinion of our "odd" and "unconventional" product.

T/Master is unconventional. Our spreadsheet is just text, so you can type one in the middle of the document. Convention would have it that text is a cell in a spreadsheet. You don't have to do but one annotated invoice the conventional way to realize, quite frankly, that the concept is dumb.

Our new publishing mode is also unconventional. Pictures can be stored in a library independent of the document that uses them. You call a picture into play by including a special line. If you've ever tried to produce a nifty 30-page newsletter, I am sure you've come to loathe the tedium of conventional desktop publishing.

T/Master, like its predecessor, T/Maker, is really designed to get work done for the productive individual. Looking or feeling like other products was never our concern. In a survey of our users, 51 percent re-

80 Micro's BBS is open 24 hours a day. It offers programs you can download, special-interest groups, and a classified section. You can reach the board at 603-924-6985; UART settings are 300/ 1200 baud, 8-bit words, 1 stop bit, no parity.

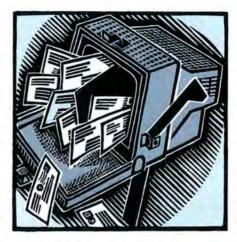

ported that they were "very satisfied," but better still, 28 percent described themselves as "fanatics of the product." That probably is also an unconventional result.

I think a reviewer needs to look at another idea with at least one eve open for what's better, not just with a concern for what's different or what's worse (those are always easy to find). The fault, though, is not entirely Mr. Bee's; an operating environment such as 80 Micro's that gives someone a few hours of time and 10 square inches of paper to review nine years of thought and effort is not likely to yield observations of quality. You would have made a better contribution by asking three users to list the best and worst things about T/Master. Unfortunately, it seems, you guys are just too conventional.-Peter Roi zen, President, T/Maker Research Co., 812 Pollard Road, Suite 8, Los Gatos, CA 95030

Out of date by 20 months? A slight exaggeration, perhaps. Or else, when I called in September 1987 to verify such things as address, phone number, and current version, the woman I talked to forgot where she'd gone to work that morning. That's some lapse of consciousness.

My complaint against T/Master is not its departure from convention. That's a quality I'm inclined to appreciate. But something unconventional isn't necessarily—or automatically—good. T/Master is different. It's also slow and extremely difficult, a lumbering behemoth that was never redesigned to take advantage of the possibilities of a new operating system. As I said in the review, "it all feels nailed together," as if it were still running under CP/M. All the added features in the universe won't make up for clumsy, plodding, and disjointed operation.

If it's unconventional to expect software, unconventional or otherwise, to come with decent documentation, to have an understandable user interface, to be easy to use, and to function smoothly—and yes, quickly—then I'm conventional, indeed. Maybe that's not so bad.— Harry Bee

#### **Too Much Character**

■ I use Robert Gipson's Basic program (see "The Amazing Shrinking Program," February 1988, p. 47) in one of my own programs that analyzes my mutual funds. My program, written in Basic, uses 23.6K in its original form. I thought I'd compressed it as much as possible, but after running it through Gipson's program, mine shrank by another 2.7K.

However, I wrote my program with some of its Gosubs to a REM (Remark) statement, which caused problems when I compressed it. You have to ensure the original program doesn't Gosub to any REM or "'" statements. Makeover.BAS will delete the destination line numbers of the Gosubs if they are REMs when you request the deletion of the REMs. I also had to edit line 4240 (p. 52) to shorten the number of characters permitted from 240 to 230. When I left it at 240, the program crashed at a line in my original program that had 255 characters. Finally, I had to set my dimension statement to 'DIM LIN\$(1500),...' to handle my 23.6K program .- Steve McKee, Cincinnati, OH

Though I haven't been able to duplicate McKee's problem, there is a problem when Makeover.BAS reads in a 255-character line. The next line read from the disk will be a null string that must be discarded before continuing. To discard it, insert the following lines in Makeover:

- 3315 IF VAL(A\$) = 0 THEN 3300
- 3934 IF VAL(A\$)=0 THEN 3920

As written, the array allows 500 lines of code. In longer programs, this number will be too small. You can change line 970 from "DIM LIN\$(500)" to "DIM LIN (1500)" to solve this problem. It would also be a good idea to edit line 1670 so that the loop that inputs the lines of text agrees with the size of the dimensioned array. Change FOR 1=1 TO 5000 to FOR I=1 TO nnnn, where nnnn is the value you entered in line 970. Makeover does a minimal amount of error-checking. Choosing the "Remove Remarks" option will eliminate all Remark statements in the program you're compressing. Makeover doesn't check first to see if the line number is referenced elsewhere in the program.-Robert W. Gipson

Send your correspondence to Input, 80 Micro, 80 Elm St., Peterborough, NH 03458. We reserve the right to edit letters.

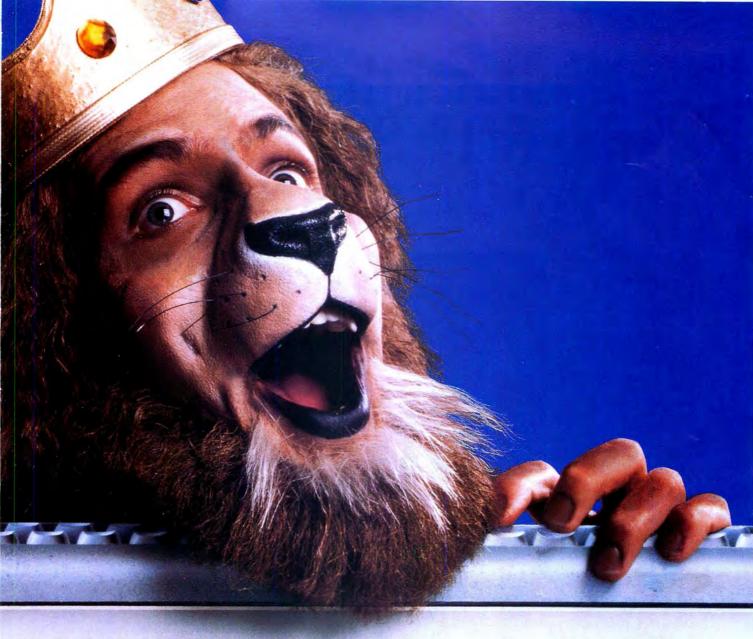

# Get the lion's share online with GEnie.

66GEnie changed my mind about what an online service can do for me! I always knew that GEnie offered a princely selection of Special Interest Groups featuring thousands of software files, dynamic bulletin boards, lively discussions and "tips" from the experts. But now GEnie gives me more than my share of valuable information services like NewsGrid and USA Today Decisionlines, American Airlines EAASY SABRESM personal reservation system, new and exciting multi-player games and access to Dow Jones News/Retrieval.® And the people on GEnie are so friendly and helpful B.A. King they make me feel like a member of royalty!

You don't need to pay a king's ransom to get the lion's share, because only GEnie offers you so much online, for less."

| Services Available                                                                                                    | Compare    | Pricing*            |                    |                      |           |
|----------------------------------------------------------------------------------------------------|------------|---------------------|--------------------|----------------------|-----------|
| Electronic Mail • CB<br>• SIGs/User Groups<br>• Travel • Shopping<br>• Finance • Reference<br>Professional • Leisure<br>• Games • News | &<br>Save  | Registration<br>Fee | Monthly<br>Minimum | Non-prime Time Rates |           |
|                                                                                                    |            |                     |                    | 300 baud             | 1200 baud |
|                                                                                                    | GEnie†     | \$29.95*            | None               | \$5.00               | \$5.00    |
|                                                                                                    | CompuServe | \$39.95             | None               | \$6.00               | \$12.50   |
|                                                                                                    | Other      | \$49.95             | \$10.00            | \$8.40               | \$10.80   |

## Just \$5 per hour. Get online today!

- 1. Have your major credit card or checking account number ready.
- 2. Set your modem for local echo (half duplex)-300 or 1200 baud.
- 3. Dial 1-800-638-8369. When connected, enter HHH
- 4. At the U# = prompt enterXJM11824, GEnie then RETURN.

Need help or more information? No modem yet? We can help. In U.S. or Canada call 1-800-638-9636.

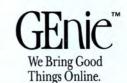

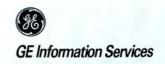

© 1987 General Electric Company, U.S.A.

\*Basic rates and services in effect 9/87 apply in U.S. only. †Non-prime time rates apply Mon.–Fri. 6 PM–8 AM local time and all day Sat., Sun., and nat'l. holidays. Subject to service availability. Some services offered on GEnie may include additional charges. Dow Jones News/Retrieval is a registered service mark of Dow Jones & Company, Inc.

# How to tell the difference between DESQview<sup>®</sup>2.0 and any other environment.

electing DESQview, the environment of choice, can give you the productivity and power you crave, without the loss of your old programs and hardware. If you like your existing programs, want to use them together, transfer data between them, print, sort, communicate with or processin-background, yet still have the need to keep in place your favorite PC(8088, 8086, 80286 or 80386), DESQview is the "proven true" multitasking, multiwindowing environ-

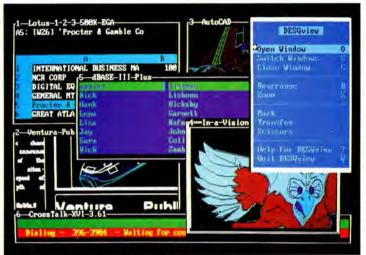

One picture is worth a thousand promises.

ment for you. Best of all, DESQview 2.0 is here now, with all the money saving, time saving, and productivity features that others can only promise for the alltoo-distant future.

And with DESQview's new graphics enhancements for Hercules, CGA, EGA, and VGA, Version 2.0 still offers the same award winning and pioneering features for programs that earned DESQview its leadership, only now you can also run desktop publishing programs, CAD programs, even GEM-™ Topview-™ and Microsoft Windows-™ specific programs. In some cases you'll add as little as 10-40K to your system overhead. Now you can have multi-tasking, multi-windowing, break the 640K habit too and still get an auto dialer, macros, menus for DOS and, for advanced users, a new complete application programmer's interface capability. No wonder that over the years, and especially in

recent months, DESQview, and now DESQview 2.0 have earned extravagant praise from some of the most respected magazines in the industry.

"Product of the Year" by readers vote in InfoWorld.

"Best PC Environment" by popular vote at Comdex Fall in PC Tech Journal's "System Builder" Contest. "-I wouldn't want to run an IBM

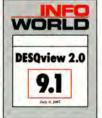

DESQview 2.0. Attention Programmers: For more information about Quarterdeck's API, and future 386 program extensions, call us today.

or compatible

computer without

DESQview"-Info-

World, Michael Miller.

windowing environ-

almost anything"-PC

"Windows, promises, but DESQview

Week, Marvin Bryan.

delivers"-MICRO-

TIMES, Birell Walsh. No other environ-

ment has consistently

ness, and productivity.

the coupon. The possi-

bilities are endless with

See for yourself. Send in

pioneered features, open-

ments"... "will run

"A colossus among

#### SYSTEM REQUIREMENTS

SYSTEM REQUIREMENTS IBM Personal Computer and 100% compatibles (with 8086, 8088, 80286 or 80386 processors) with monochrome or color display; IBM Personal System/2 Memory: 640K recommended; for DESQview itself 0-145K. Expanded Memory (Optional): expanded memory boards compatible with the Intel AboveBoard; enhanced expanded memory boards compatible with the AST RAMpage Disk: Two diskette drives or one diskette drive and a hard disk. Graphics Card (Optional): Hercules, IBM Color/Graphics (CGA), IBM Enhanced Graphics (EGA), IBM Personal System/2 Advanced Graphics (VGA) Mouse (Optional): Mouse Systems, Microsoft and compatibles. Modem for Auto-Dialer (Optional): Hayes or Compatible Operating System: PC-DOS 2.0-3.3; MS-DOS2.0-3.2 Software: Most PC-DOS and MS-DOS application programs; programs specific to TopView 1.1, GEM 1.1 and Microsoft Windows 1.03. Media: DESQview 2.0 is available on either 5¼" or 3½" floppy diskettes

| DESQview 2.0                           |                       | \$129.95                                                | 5                                                                                          |
|----------------------------------------|-----------------------|---------------------------------------------------------|--------------------------------------------------------------------------------------------|
| Shipping & Handling USA<br>Outside USA |                       |                                                         | \$                                                                                         |
| Sales Tax                              | (CA residents)        | 6.5%                                                    | \$                                                                                         |
| AMEX                                   | Check                 | Amount<br>Enclosed                                      | \$                                                                                         |
| /                                      | Expi                  | ration                                                  | 1                                                                                          |
|                                        |                       |                                                         |                                                                                            |
|                                        |                       |                                                         |                                                                                            |
|                                        |                       |                                                         |                                                                                            |
|                                        | Handling<br>Sales Tax | Handling USA<br>Outside USA<br>Sales Tax (CA residents) | Handling USA<br>Outside USA \$ 5.00<br>Sales Tax (CA residents) 6.5%<br>Amount<br>Enclosed |

registration card. AST Special Edition users included.

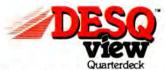

Quarterdeck Office Systems • 150 Pico Boulevard, Santa Monica, CA 90405 • (213) 392-9851

DESQview is a trademark of Quarterdeck Office Systems. AboveBoard is a trademark of Intel Corporation. Hayes is a trademark of Hayes MicroComputer Products Inc. IBM. PC. Personal System/2 and Top View are trademarks of International Business Machines Corporation. Microsoft Windows and MS are registered trademarks of Microsoft Corporation. Mouse Systems is a trademark of Metagraphics Mouse Systems. RAMpag is a trademark of AST Research, Inc. CBM is a trademark of Digital Research Hercules is a trademark of Hercules.